English

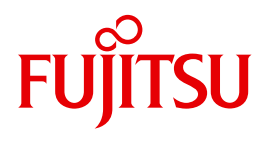

# COBOL85 V2.3

COBOL Compiler

User Guide

Edition July 2014

### **Comments**… **Suggestions**… **Corrections**…

The User Documentation Department would like to know your opinion on this manual. Your feedback helps us to optimize our documentation to suit your individual needs.

Feel free to send us your comments by e-mail to: manuals@ts.fujitsu.com

### **Certified documentation according to DIN EN ISO 9001:2008**

To ensure a consistently high quality standard and user-friendliness, this documentation was created to meet the regulations of a quality management system which complies with the requirements of the standard DIN EN ISO 9001:2008.

cognitas. Gesellschaft für Technik-Dokumentation mbH www.cognitas.de

### **Copyright and Trademarks**

Copyright © 2014 Fujitsu Technology Solutions GmbH.

All rights reserved. Delivery subject to availability; right of technical modifications reserved.

All hardware and software names used are trademarks of their respective manufacturers.

# **Contents**

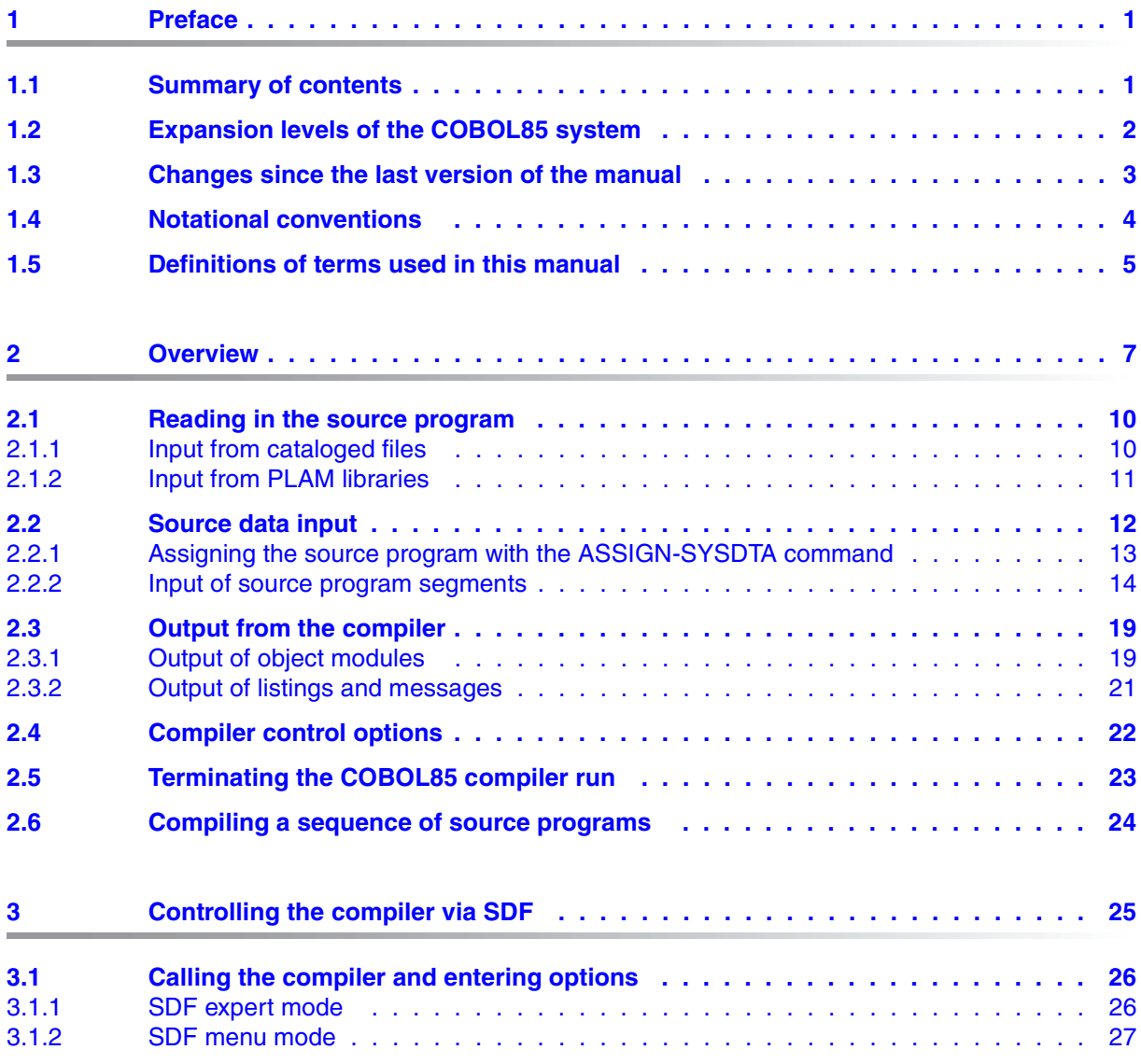

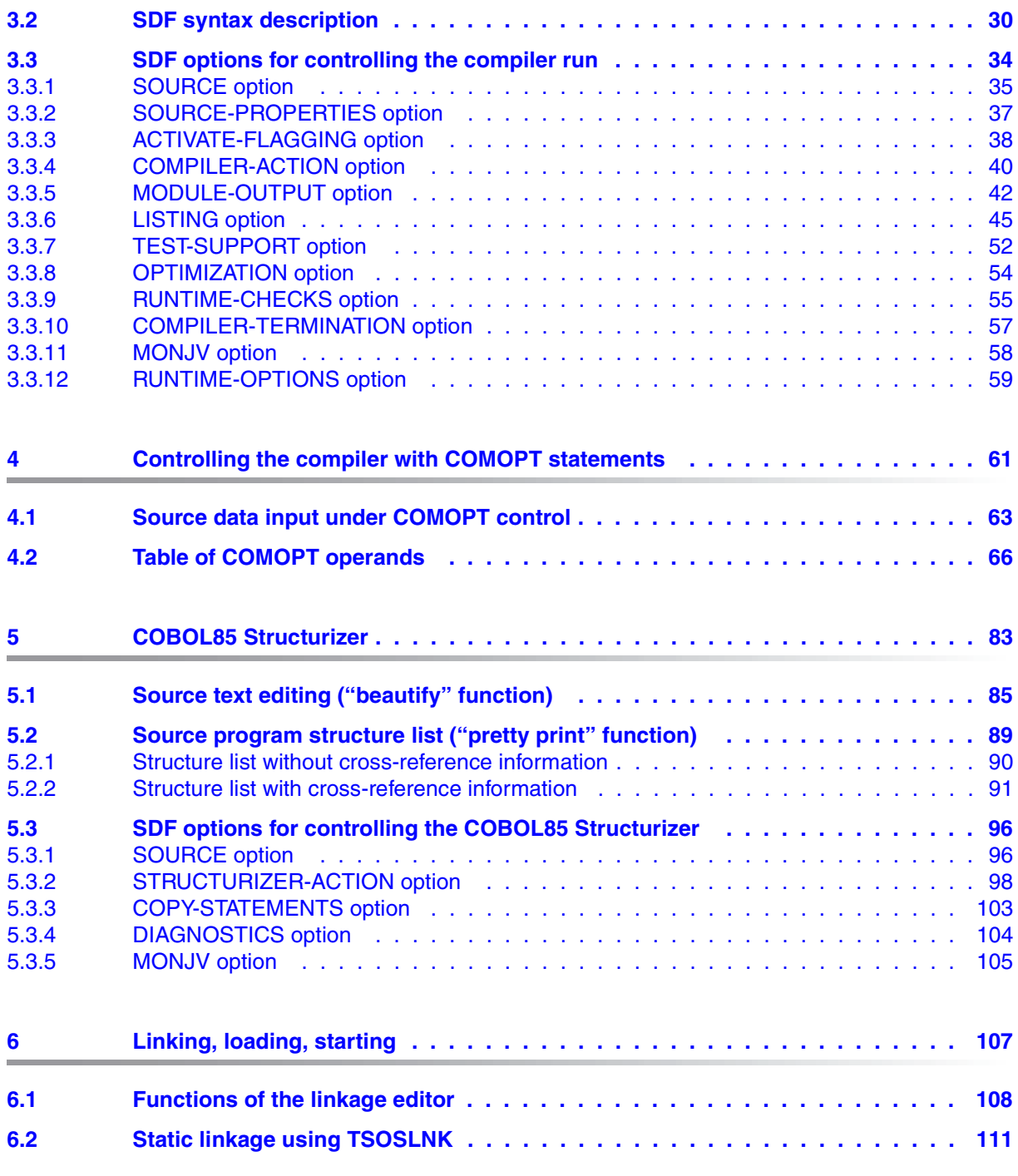

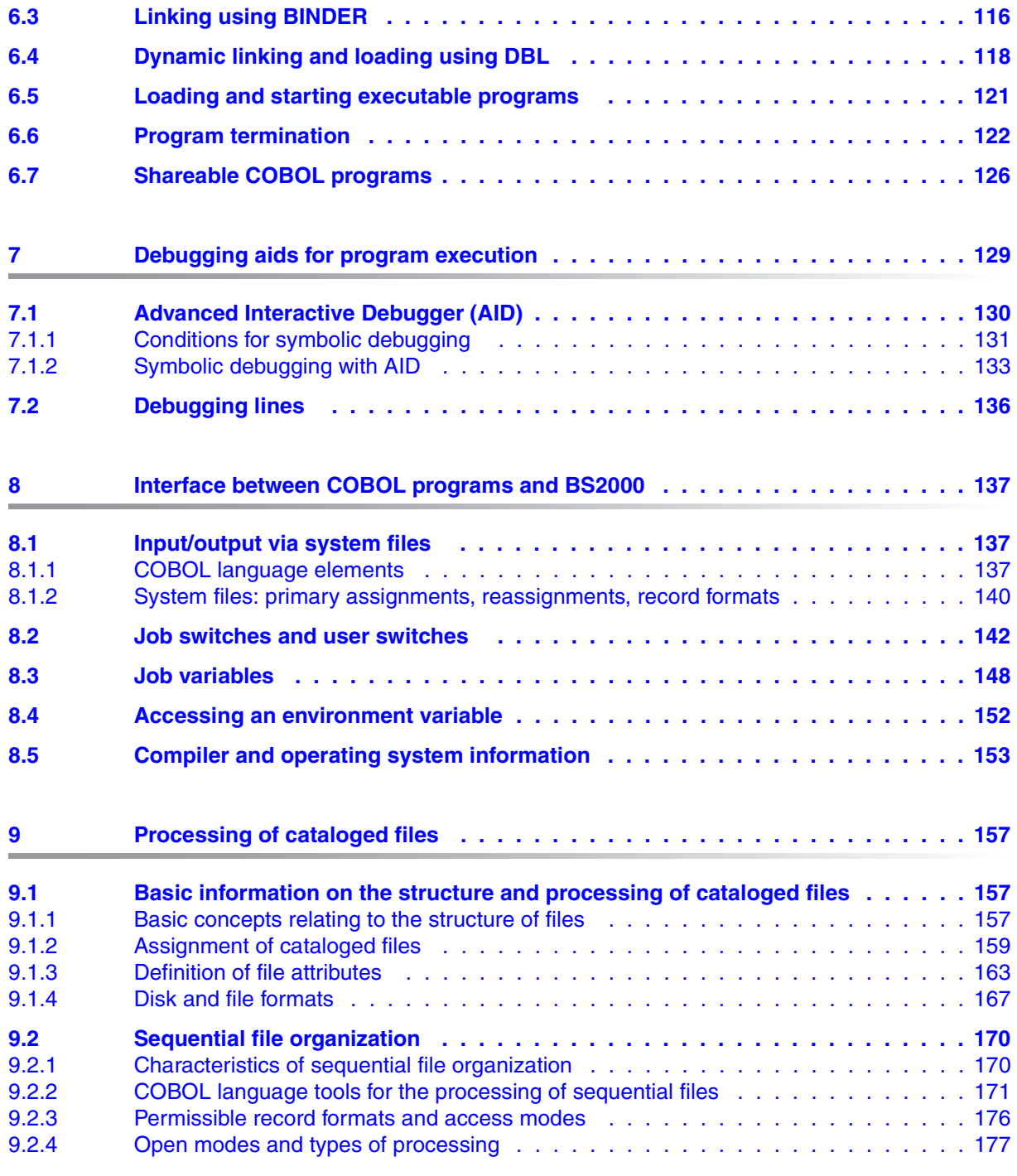

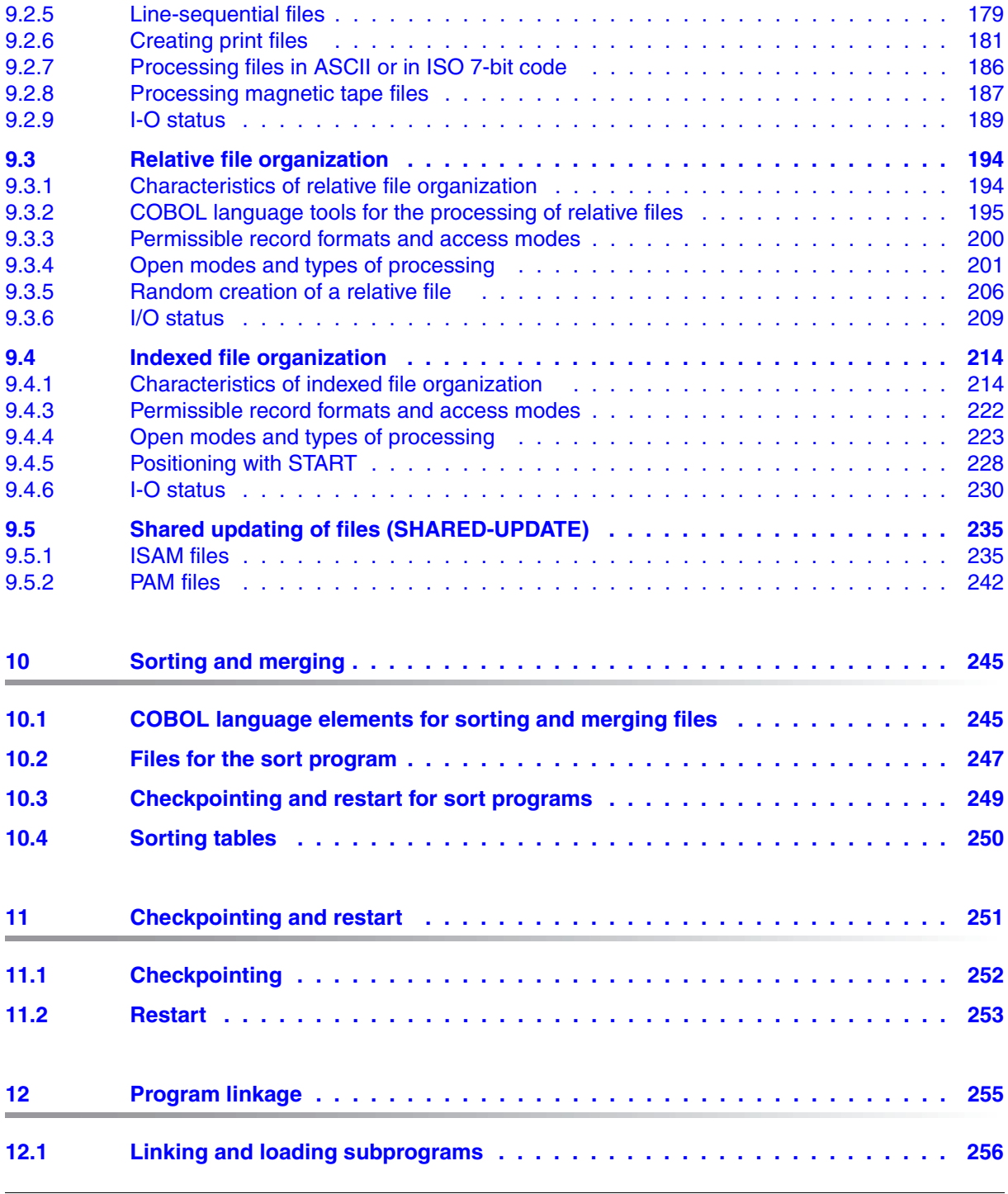

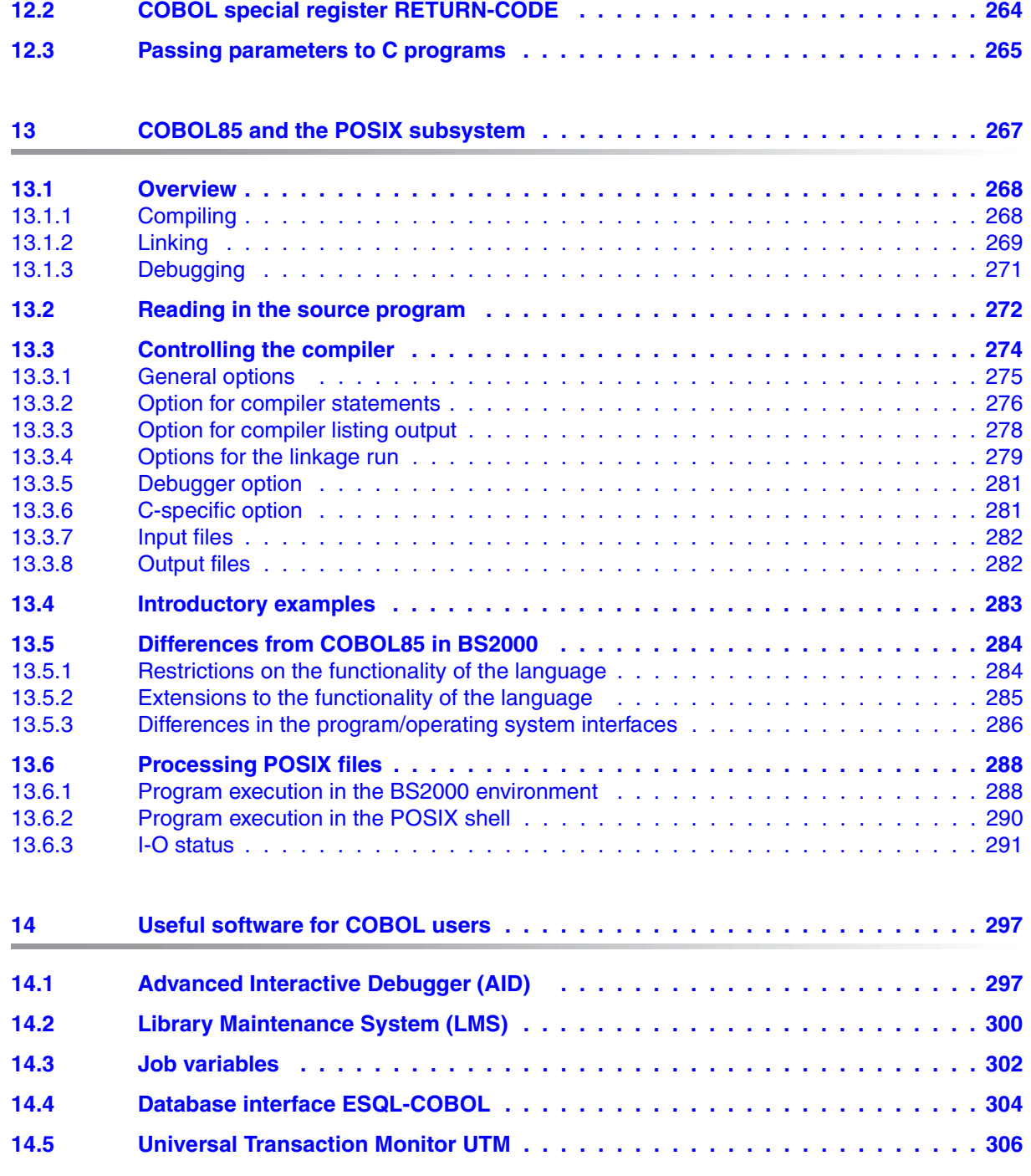

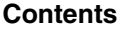

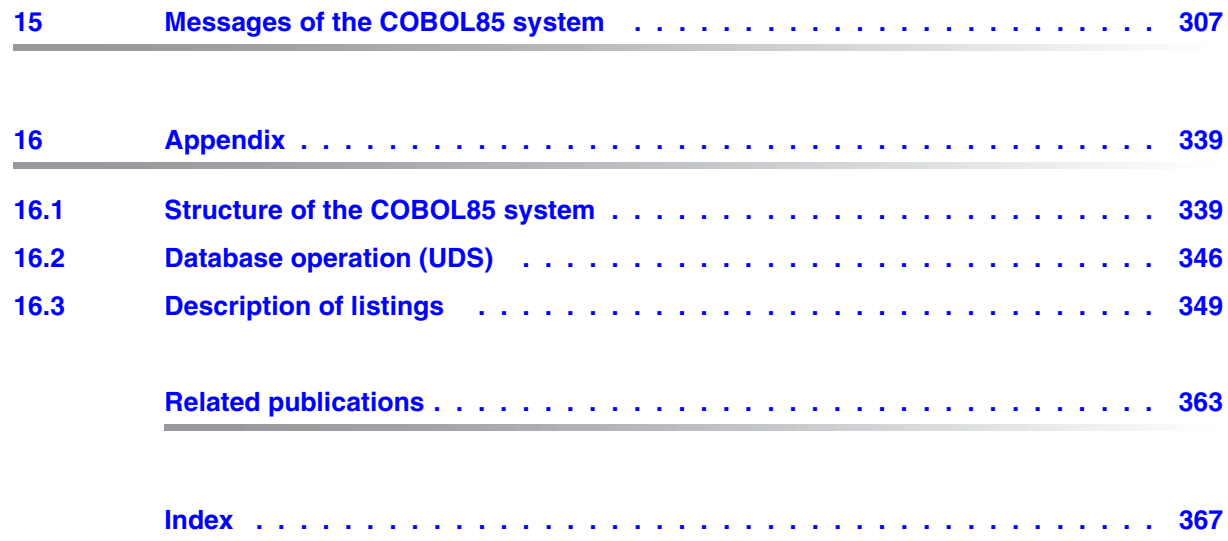

# **1 Preface**

### **1.1 Summary of contents**

This User Guide describes how COBOL source programs produced in a BS2000 environment can be

- prepared for compilation,
- compiled with the COBOL85 compiler,
- linked into executable programs and loaded into main memory, and
- tested for logical errors in debugging sessions.

In addition, it includes details of how COBOL programs

- utilize BS2000 facilities for information exchange,
- process cataloged files,
- sort and merge files,
- take checkpoints and use them for subsequent restarts, and
- communicate with other programs (program linkage).

It also includes a chapter (chapter 13) on how the COBOL85 compiler and the programs it generates can be used within the POSIX subsystem of BS2000/OSD and on how the POSIX file system is accessed.

Familiarity with the COBOL programming language and with simple applications of BS2000 is prerequisite to understanding this manual.

Language elements of the COBOL85 compiler are discussed in detail in the "COBOL85 Language Reference Manual" [1].

Other publications are referred to in the text by their abbreviated titles or by numbers enclosed in square brackets. The full titles are listed with their corresponding numbers under "References".

### **1.2 Expansion levels of the COBOL85 system**

The COBOL85 system V2.3 is supplied in three configurations:

- COBOL85-R (maximum configuration with RISC code generator)
- COBOL85 (maximum configuration without RISC code generator)
- COBOL85-BC (basic configuration)

The BC version of COBOL85 does not include the following control and language facilities:

- AID debugging tool
- Output of a list of all error messages
- Output of object listings
- COBOL-DML language elements for database links
- Report-Writer language module
- COBOL85 Structurizer
- Compiler and program execution in the POSIX subsystem

This User Guide refers to the full-featured configuration. Descriptions of the functions that are not supported by the COBOL85-BC basic configuration are indicated by an appropriate note.

As of Version 2.1A, the COBOL85 compiler does not include the COBOL runtime system. The COBOL85 runtime system is a component of CRTE, the common runtime environment for COBOL85, C and C++ programs.

The COBOL85 runtime system in CRTE provides runtime support for all programs compiled by Version 1.0A and above of the COBOL85 compiler.

### **1.3 Changes since the last version of the manual**

The table below lists the most important technical additions and changes, with reference to the relevant chapter and section numbers.

Changes regarding content and language have been made throughout the manual and are not indicated explicitly in this list.

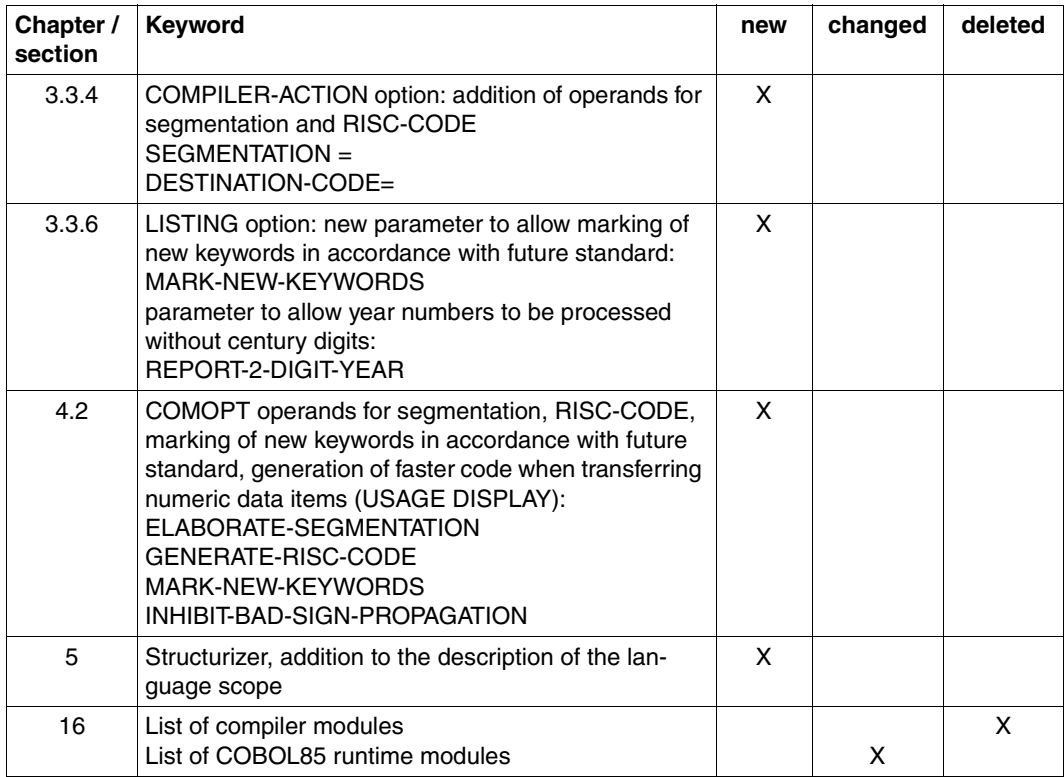

### **1.4 Notational conventions**

The following metalinguistic conventions are followed in this user guide:

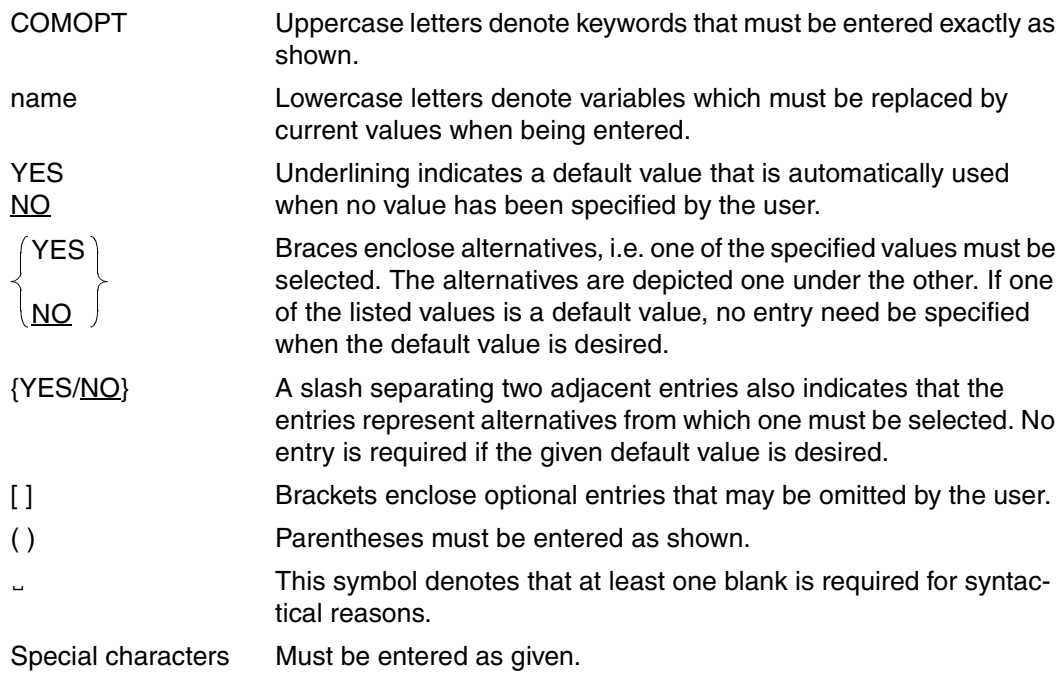

#### **Notes**

- The usual COBOL conventions apply with regard to the COBOL formats shown in this manual (see "COBOL85 Language Reference Manual" [1]).
- The SDF metasyntax is described separately in chapter 3.2.

### **1.5 Definitions of terms used in this manual**

A number of different terms are frequently used for the same object when describing the process of generating a program. The result obtained from a compiler run, for instance, is called an object module, whereas the same object module in LLM format is referred to as a link-and-load module.

The synonymous use of such terms serves a practical purpose within the context of specific components, but may occasionally be confusing to the user. To prevent any misunderstanding, the most important terms that are used synonymously are defined below for reference.

#### **Object module, prelinked module**

The term "object module" refers to object modules as well as "prelinked" modules.

Object modules and prelinked modules have the same structure and are stored in the same format (object module format). Such modules are stored in PLAM libraries as elements of type R.

Object modules are generated by the compiler when source programs are compiled. Prelinked modules are generated by the linkage editor TSOSLNK. A prelinked module is a single module that contains a combination of one or more object modules and/or other prelinked modules.

Object modules can be processed further by the static linkage editor TSOSLNK, the dynamic binder loader DBL, and the linkage editor BINDER.

#### **Module, object module, link-and-load module (LLM)**

The term "module" is a generic term for the result obtained by compiling a source program with the COBOL85 compiler. An "object module" is a module in OM format; a "link-and-load module" is a module in LLM format.

#### **Executable program, program, load module, object program**

Executable programs are programs that are generated by linkage editors and stored in PLAM libraries as elements of type C. They are often referred to simply as "programs" in this manual. In contrast to object modules, executable programs cannot be processed further by the linkage editor TSOSLNK; they are loaded into memory by a (static) loader.

In some documentation, the term "load module" is also used synonymously for an executable program. Technically speaking, however, a load module is a loadable unit **within** a program. A segmented program, for example, may consist of multiple load modules.

The synonymous use of the term "object program" for a load module could lead to confusion in COBOL terminology. The COBOL Standard uses the term object program for the object generated by the COBOL compiler, without taking any implementation-specific need for a linkage run into account.

#### **Job, task**

A job is a sequence of commands, statements, etc., that are specified between the LOGON and LOGOFF commands. A distinction is made between batch jobs (ENTER jobs) and interactive jobs (executed in a dialog).

A job is considered a task if system resources are allocated to it (CPU, memory, devices, etc.). In interactive mode, a job becomes a task as soon as the LOGON command is accepted.

## **2 Overview**

### **From source code to executable program**

Three steps are necessary to convert a COBOL source program into an executable program:

- 1. Reading in the source program (see section 2.1)
- 2. Compilation: The source program must be converted into machine language. The compiler generates an object module or a link-and-load module (LLM) and logs the sequence and results of the compilation in listings.
- 3. Linkage: One or more modules are linked with so-called runtime modules to create an executable program (see chapter 6).

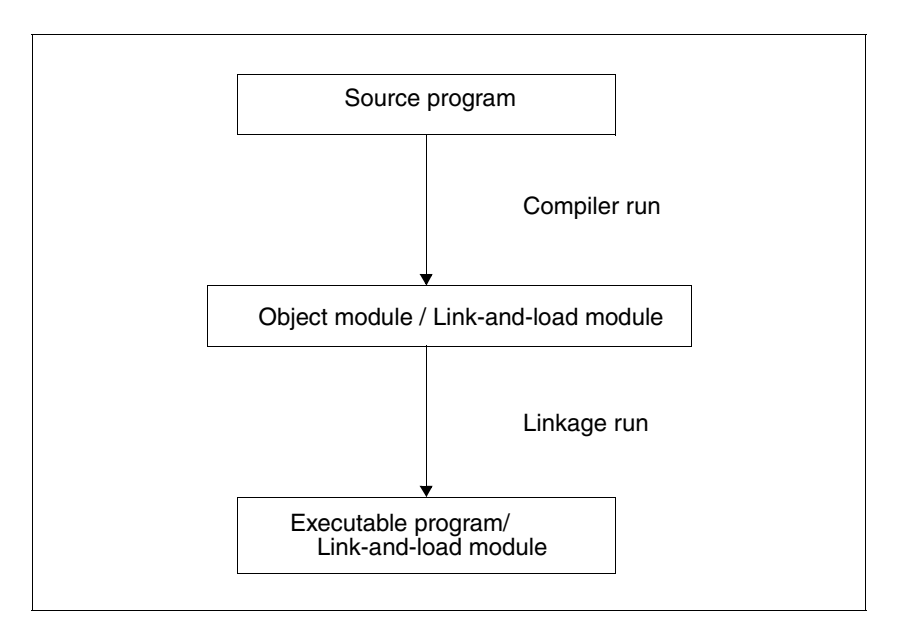

Fig. 2-1 Producing an executable program

Three functions are performed by the compiler during the compilation run:

- Checking of the source program for syntax and semantic errors,
- Conversion of COBOL code into machine language,
- Output of messages, listings, and modules.

The user can make use of control statements to

- select COBOL85 functions,
- allocate resources for input and output,
- define characteristics of the modules,
- specify the type and scope of listing output.

The control options provided by COBOL85 and by the operating system are described in detail in chapters 3 and 4.

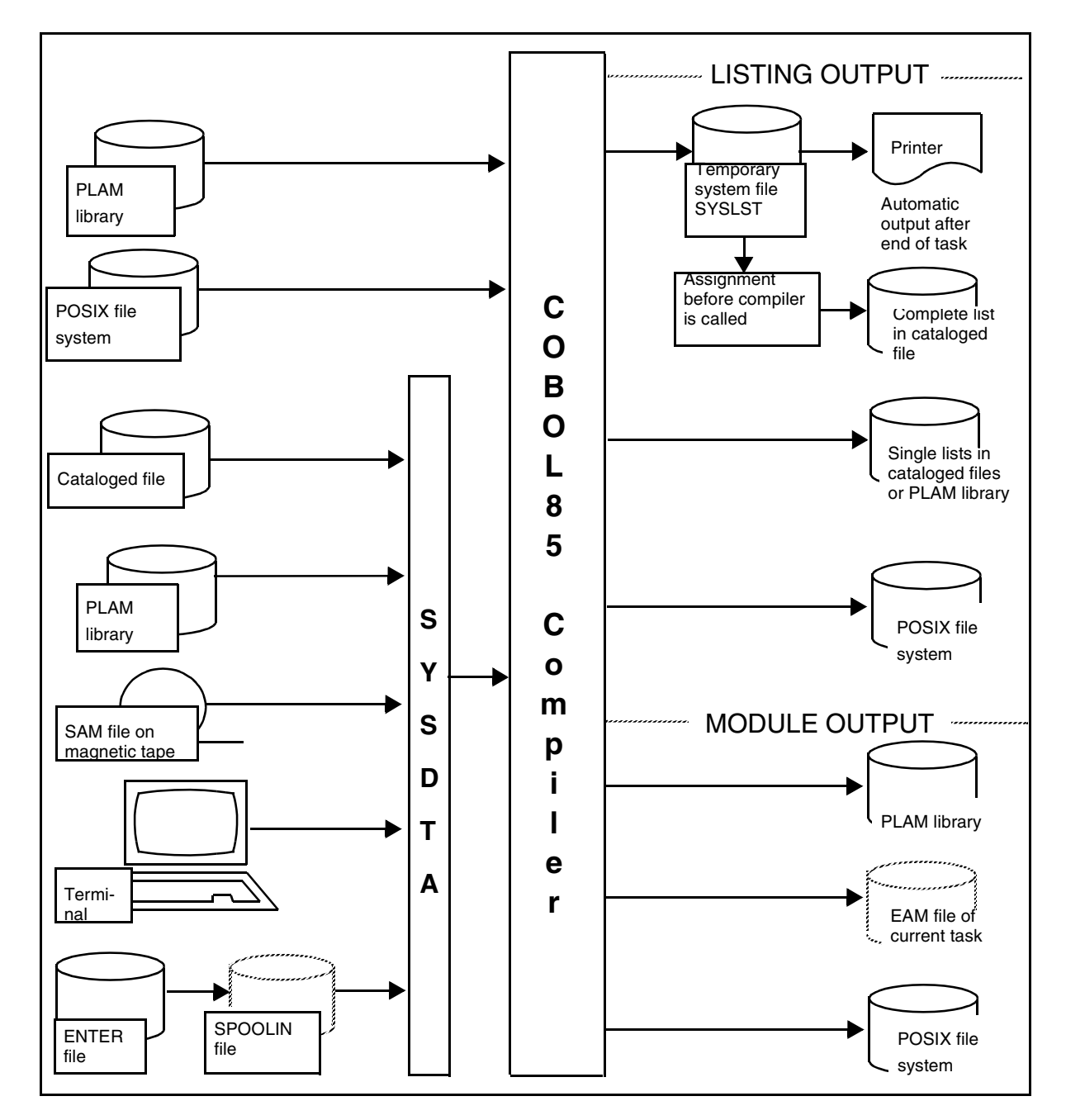

#### **Possible input sources and output locations for the compiler**

### **2.1 Reading in the source program**

After a COBOL source program has been coded, it must be made available to the compiler for compilation.

This can be achieved in several ways, the most common methods being:

- input from a file and
- input from a PLAM library.

The operating system supports the loading of source programs into files or PLAM libraries by means of various commands and utility routines.

### **2.1.1 Input from cataloged files**

This section deals with the various methods that can be used to make a source program available in a cataloged file. The next section discusses PLAM libraries.

COBOL85 can process source programs from SAM or ISAM files. If ISAM files are used, they must be cataloged with KEYPOS=5 and KEYLEN=8. The method used to enter the source program into such a file is contingent on the form in which the program is available:

- If the source program is already stored on an external volume (e.g. magnetic tape), it can be moved to a cataloged file by means of suitable
	- BS2000 commands (see [3]), e.g. the COPY-FILE command (for source programs on magnetic tapes), or
	- utility routines, e.g. ARCHIVE for magnetic tapes.
- If the source program is being entered as it is being written, the file editor EDT (see [21]) can be used. This editor processes both SAM and ISAM files and provides special functions which support the formatted writing and subsequent modification of COBOL source programs. Some of these functions are listed below:
	- The option of setting tabs enables quick and reliable positioning to the starting columns of areas A (column 8) and B (column 12) and thus facilitates compliance with the reference format for COBOL programs (see [1]).
	- Functions for the insertion, deletion, copying, transfer, and modification of single source lines and ranges of lines or columns.
	- Statements for the insertion, deletion, and replacement of character strings in the file.

### **2.1.2 Input from PLAM libraries**

Apart from SAM or ISAM files, PLAM libraries represent another important input source for the COBOL85 compiler.

#### **Characteristics of PLAM libraries**

PLAM libraries are PAM files that are processed by using the PLAM (**P**rimary **L**ibrary **A**ccess **M**ethod) access method (see [24]). These libraries can be created and maintained with the help of the LMS utility routine (see [10]).

The elements of a PLAM library typically include source programs or source program segments (COPY elements) as well as modules and executable programs. The individual element types are distinguished by means of specific type designations. Among others, elements of the following types may be stored in a PLAM library:

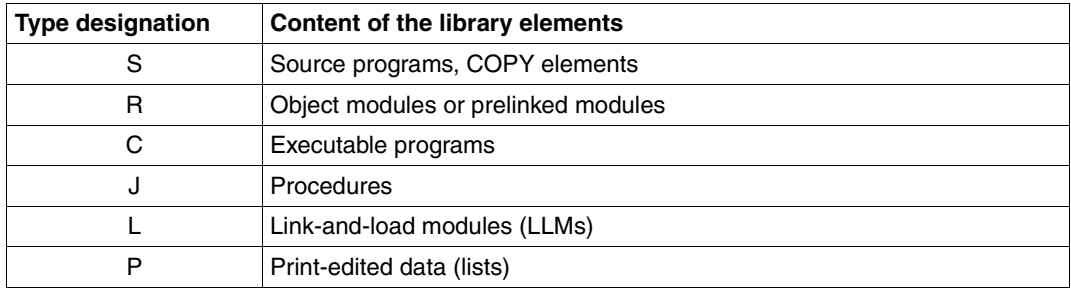

Table 2-1: PLAM element types

A PLAM library can also contain elements that have the same name, provided they can be distinguished by version or type designation.

The advantages of maintaining data in PLAM libraries are listed below:

- Up to 30% storage space can be saved by combining different types of elements and by using additional compression techniques.
- Access times are shorter for the various types of elements in the same program library as opposed to access times for conventional data maintenance.
- The burden on EAM storage space is reduced when link-and-load modules are directly stored as PLAM library elements.

#### **Input into PLAM libraries**

PLAM libraries can accept source programs

- from files
- from other libraries
- via SYSDTA or SYSIPT, i.e. from a terminal or a temporary spoolin file.

The method used to enter a source program into the PLAM library is contingent on the form in which the program is available:

- If the source program is available in a cataloged file or as a element of a library, it can be transferred to a PLAM library via the LMS utility routine (see example 2-1). When transferring a source program from an ISAM file with LMS, it must be noted that the ISAM key is not also transferred with PAR KEY=YES or SOURCE-ATTRIBUTES=KEEP. COBOL85 will not be able to process a source program with ISAM key.
- If the source program is being entered for the first time, it can also be directly written into a PLAM library (as an element) by using the EDT file editor.

#### **Example 2-1: Transfer of a source program from a cataloged file to a PLAM library**

```
/START-LMS—————————————————————————————————————————————————————————————— (1) 
% LMS0310 LMS VERSION V03.4B10 STARTED
                                                   PRT=(OUT)
//OPEN-LIBRARY LIB=PLAM.LIB,MODE=UPDATE(STATE=NEW)—————————————————————— (2) 
//ADD-ELEM FROM-FILE=SOURCE.EINXEINS,TO-E=LIB-ELEM(ELEM=EINXEINS,TYPE=S) (3) 
\frac{1}{\sqrt{2}} = 0.4)
% LMS0311 LMS V03.4B10 TERMINATED NORMALLY
```
- (1) The LMS utility routine is invoked.
- (2) PLAM.LIB is defined as the new (STATE=NEW) output library (USAGE=OUT). By default, it is created as a PLAM library by LMS.
- (3) The source program is transferred from the cataloged file SOURCE.MULTABLE and is included under the name MULTABLE as an S-type element in the PLAM library.
- (4) The LMS run is terminated; all open files are closed.

### **2.2 Source data input**

Input to the compiler may consist of the following source data:

– Source programs (individual source programs or source program sequences)

- Source program segments (COPY elements)
- Compiler control statements (COMOPT statements or SDF options)

The compiler can process source programs from cataloged SAM or ISAM files and from elements of PLAM libraries. Input from source programs is described in section 2.1; control statements for the input are detailed in chapters 3 (control statements in SDF format) and 4 (COMOPT statements). The required assignment of the system file SYSDTA, which is common to both control modes, is described below.

#### **2.2.1 Assigning the source program with the ASSIGN-SYSDTA command**

By default, the compiler expects source data input from the system file SYSDTA. SYSDTA can be assigned to a cataloged file or library element before the compiler is called. The command for this is:

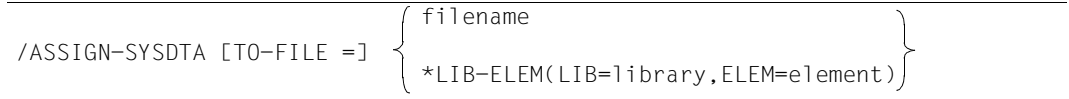

Detailed information on the ASSIGN-SYSDTA command is given in the manual "Commands" [3].

#### **Example 2-2: Reading a source program from a cataloged file**

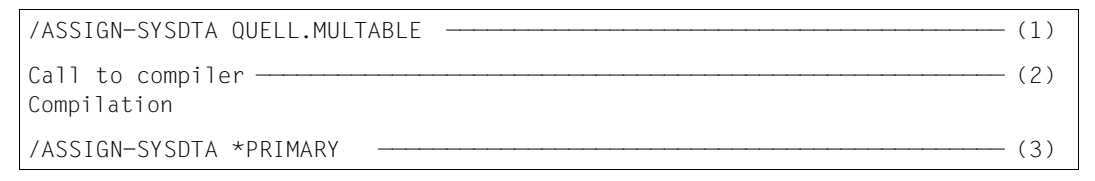

- (1) The cataloged file SOURCE.MULTABLE, which contains the source program to be compiled, is assigned to the SYSDTA system file.
- (2) The compiler is loaded and started. It processes the data that is received from SYSDTA. This applies only if the compiler has not been called via SDF interface or source = ... was not specified here.
- (3) The SYSDTA system file is reset to its primary assignment for subsequent tasks.

#### **Example 2-3: Reading a source program from a library**

```
/ASSIGN-SYSDTA *LIBRARY-ELEMENT(LIB=PLAM.LIB,ELEM=EXAMP3) —————————————— (1) 
Call to compiler ——————————————————————————————————————————————————————— (2) 
Compilation
/ASSIGN-SYSDTA *PRIMARY ——————————————————————————————————————————————— (3)
```
- (1) The system file SYSDTA is assigned to the element EXAMP3 in the PLAM library PLAM.LIB.
- (2) The compiler is invoked. It accesses the assigned library element via SYSDTA. See the example above.
- (3) SYSDTA is reset to its primary assignment.

Other methods for the input of source data are related to controlling the compiler with COMPOPT statements and are described in chapter 4.

#### **2.2.2 Input of source program segments**

Source program segments (COPY elements) can be stored in libraries as distinct entities independent of the source program in which they are used. This is especially recommended when identical program segments are used in different source programs. In the source program itself, such program segments are represented by a COPY statement. COPY statements may be located at any position in the source program (except for comment lines and non-numeric literals).

When the compiler encounters a COPY statement in the source program being compiled, it inserts the element specified in the COPY statement from the appropriate library. The COPY element is then compiled as if it were a part of the source program itself. The COPY statement format is shown and explained in chapter 11 of the COBOL85 Language Reference Manual [1].

#### **Input of COPY elements from PLAM libraries**

Before invoking the compiler, the library that contains the COPY element must be assigned to the compiler and linked to the file link name specified below using the SET-FILE-LINK command.

If a library name is specified in the COPY statement, the link name is formed from the first 8 characters of the library name.

If no library name has been declared in the COPY statement, up to ten libraries can be linked using the standard link names COBLIB, and COBLIB1 through COBLIB9. The compiler then searches the assigned libraries in hierarchical order until the required COPY element is found.

Depending on how the COPY statement is formulated in the source program, the following assignments are required in the SET-FILE-LINK command:

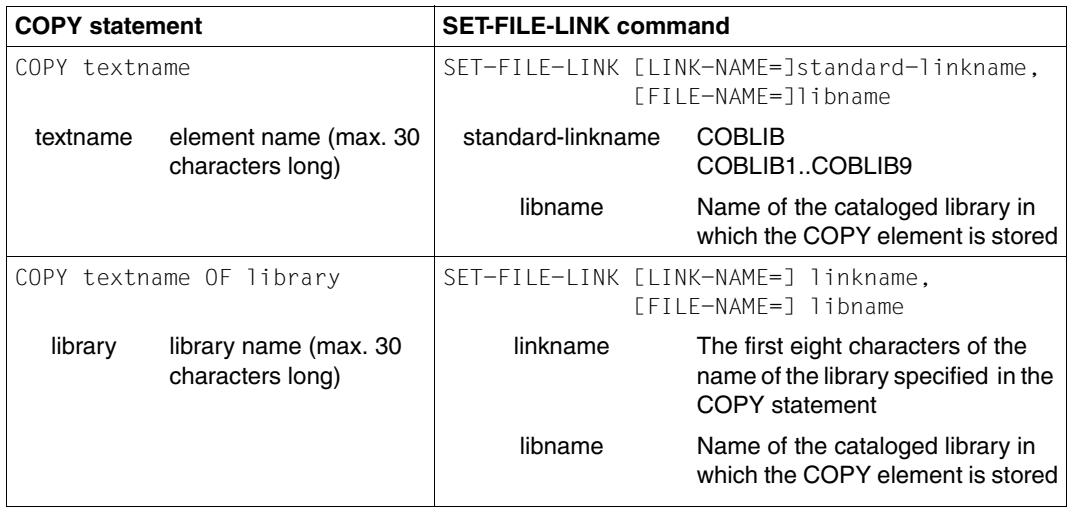

#### **Input of COPY elements from the POSIX file system**

If the POSIX subsystem is available, you can also pass COPY elements from the POSIX file system to the compiler. To do this you use an SDF-P variable with the default name of SYSIOL-COBLIB or SYSIOL-libname. The formulation of the COPY statement in the source program influences the SDF-P variable as follows (see also example 2-6, p.[18\)](#page-25-0); this does not apply to BC (basic configuration):

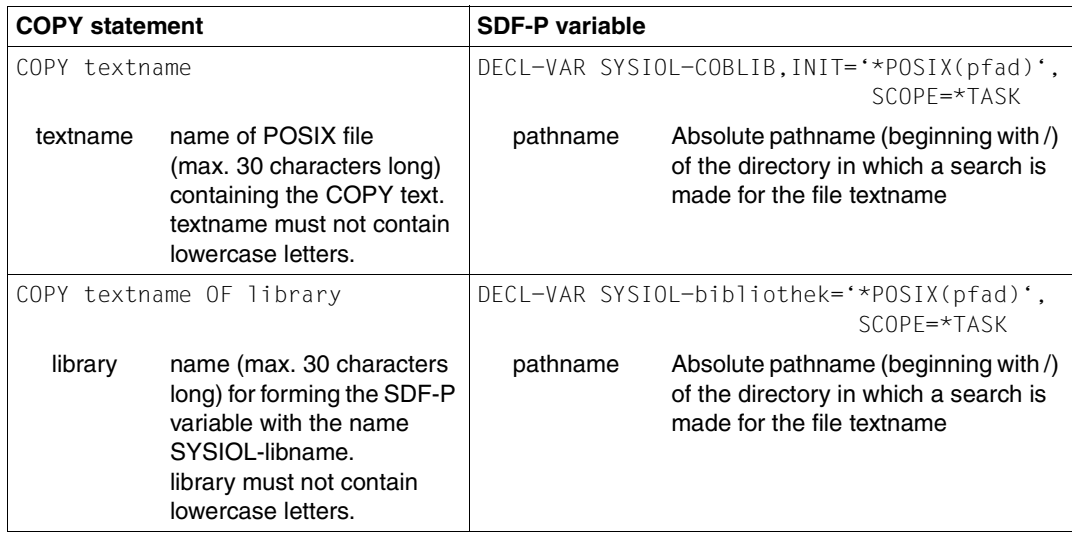

#### **Example 2-4: Input of two COPY elements**

The source program in the file EXAMPLE1 includes the following COPY statements:

```
IDENTIFICATION DIVISION.
PROGRAM-ID. PROG.
...
 COPY XYZ.——————————————————————————————————————————————————————————— (1) 
 COPY ABC OF LIBRARY.———————————————————————————————————————————————— (2) 
...
Assignment and linkage:
/ASSIGN-SYSDTA EXAMPLE1 ———————————————————————————————————————————————— (3) 
/SET-FILE-LINK COBLIB,LIB1 ————————————————————————————————————————————— (4) 
/SET-FILE-LINK LIBRARY,LIB2 ———————————————————————————————————————————— (5) 
Call to compiler
```
- (1) XYZ is the name of the element under which the COPY element is stored in the PLAM library LIB1.
- (2) ABC is the name of the element under which the COPY element is stored in the PLAM library LIB2 with the link name LIBRARY.
- (3) SYSDTA is assigned to the file EXAMPLE1. From this file, the compiler receives a source program in which two COPY statements are written.
- (4) The first SET-FILE-LINK command assigns the PLAM library LIB1 and links it to the standard link name COBLIB.
- (5) The second SET-FILE-LINK command assigns the PLAM library LIB2 and links it to the library name LIBRARY specified in the COPY statement.

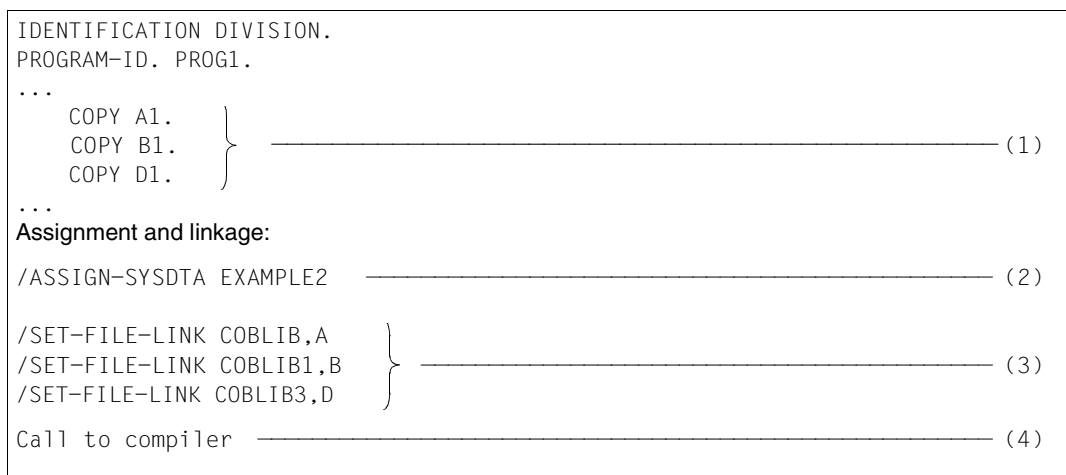

**Example 2-5: Input of several COPY elements from different libraries**

The source program EXAMPLE2 includes the following COPY statements:

- (1) A1, B1 and D1 are the names under which the COPY elements have been stored in the cataloged libraries A, B and D.
- (2) SYSDTA is assigned to the cataloged file EXAMPLE.2. From this file, the compiler receives a source program in which three COPY statements are written.
- (3) Libraries A, B and D are assigned and linked to standard link names. Whereas the standard link name COBLIB must always be assigned, the number and sequence of links to COBLIB1 through COBLIB9 are freely selectable.
- (4) After invocation, the compiler searches COBLIB, COBLIB1, and COBLIB3 in the given order for the elements specified in the COPY statements and copies the program lines into the source program file EXAMPLE2.

#### **Example 2-6: Input of a COPY element from the POSIX file system**

<span id="page-25-0"></span>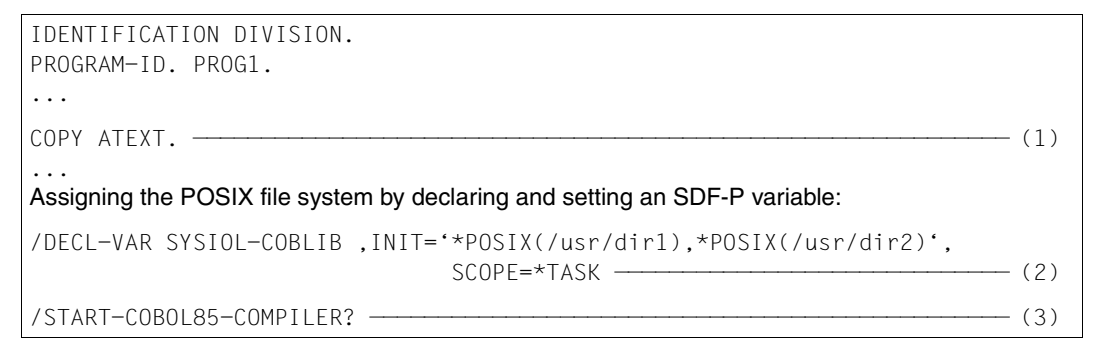

- (1) The COPY element ATEXT is a file in the POSIX file system.
- (2) The SDF-P command DECL-VARIABLE sets the variable to the paths of the POSIX directories dir1 and dir2 which are to be searched for ATEXT.
- (3) Access to the POSIX file system is only possible when the compiler is invoked under SDF control. By means of the "?" appended to the call command, the user is placed in SDF menu mode (see section 3.1.2, p.27) in which further entries on controlling the compiler run can be made.
- (4) The compiler accepts COPY elements from the POSIX file system only if their file names consist only of upper-case letters.

### **2.3 Output from the compiler**

### **2.3.1 Output of object modules**

The compiler translates the source data input into machine language, generating one or more object modules (OM format) or link-and-load modules (LLM format) in the process. Each such module can be assigned an **I**nternal **S**ymbol **D**ictionary (ISD) or a **L**ist for **S**ymbolic **D**ebugging (LSD) containing the symbolic addresses of the source program.

By default, the compiler outputs object modules to the temporary EAM file of the current task. The object modules are simply added to the library, i.e. stored without defining any relationship between them.

The EAM file belongs to the task under which the compilation is performed. It is created for this task during the first compilation run and is automatically deleted at task end (LOGOFF). If the results of the compilation are to be used later, it is up to the user to store the contents of the EAM file in a backup file for further processing. The LMS utility routine (see [10]) is available to the user for backup of object modules from the EAM file in PLAM libraries.

If the compiled object modules are no longer needed in the EAM file, e.g. because the source program still contains errors that need to be corrected, it is advisable to delete the EAM file - at the latest, before the next compiler run - by means of the command:

DELETE-SYSTEM-FILE [SYSTEM-FILE=] OMF

Link-and-load modules (LLMs) are always written to a PLAM library by the compiler as elements of type L.

If the POSIX subsystem is available, modules can be output to the POSIX file system. This option is described in section 3.3.5, MODULE-OUTPUT option (p.42).

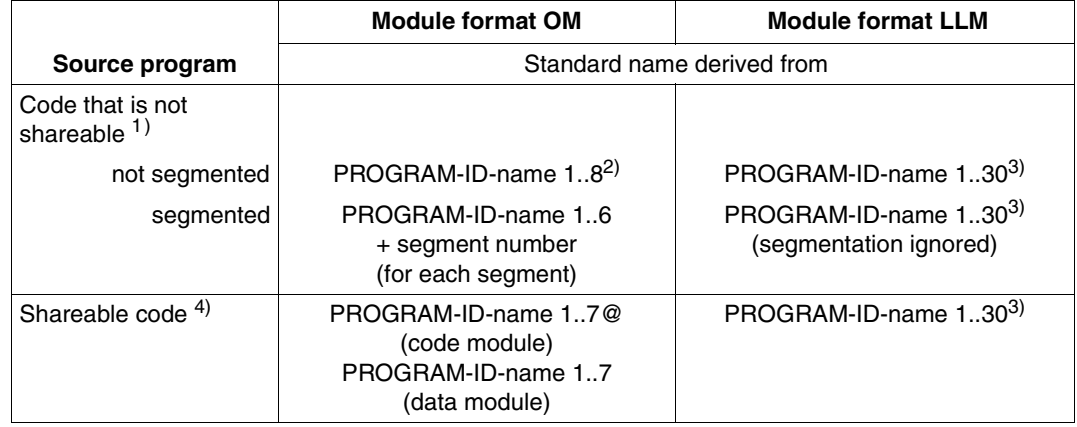

#### **Formation of element names when modules are output to libraries**

Table 2-2 Formation of element names at module generation and output

- 1) Module generated with COMPILER-ACTION=MODULE-GENERATION(SHAREABLE-CODE=NO) or COMOPT GENERATE-SHARED-CODE=NO
- <sup>2)</sup> The name should be unique in the first  $7$  characters.
- 3) A separate element name may be selected instead of the standard name by specifying MODULE-LIBRARY=<filename>(ELEMENT=<composed-name>) or COMOPT MODULE-ELEMENT=element-name. It should be noted, however, that this option has no effect on the name of the entry point, i.e. the name that is specified in the CALL statement.
- 4) Module generated with COMPILER-ACTION=MODULE-GENERATION(SHAREABLE-CODE=YES) or COMOPT GENERATE-SHARED-CODE=YES

### **2.3.2 Output of listings and messages**

#### **Output of listings**

The compiler can generate the following listings during the compilation run:

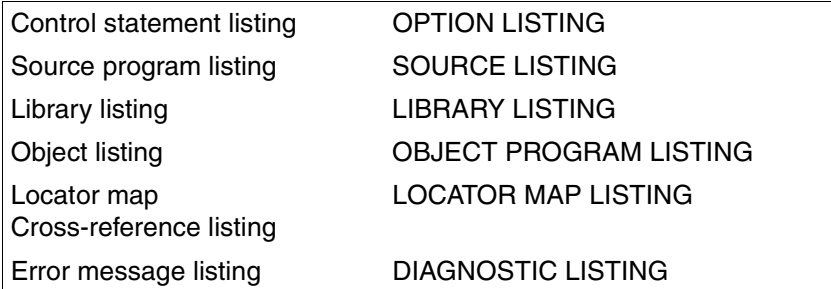

The compiler writes each requested listing to a separate cataloged file by default. The listings stored in cataloged files can then be printed at any time by using the PRINT-FILE command (see [3]).

Instead of being written to cataloged files, the requested listings can also be written as elements in a PLAM library.

If desired, the user can have the requested listings output to the system file SYSLST by means of an appropriate control statement. The system automatically sends the temporary file created for this purpose to the printer.

The generation and output of listings can be controlled by the user via

- the SDF option LISTING (see chapter 3) or
- the COMOPT statements LISTFILES, LIBFILES or SYSLIST (see chapter 4).

If the POSIX subsystem is available, listings (with the exception of the object listing) can be output to the POSIX file system. This option is described in section 3.3.6, LISTING option p.45.

#### **Output of messages**

All compiler messages related to the execution of the compilation run (COB90xx) are output to the terminal via the system file SYSOUT by default.

The texts of all the COB90xx messages that can be issued by the compiler are listed, together with comments, in chapter 14.

### **2.4 Compiler control options**

The method used for the input of source data, the attributes of the generated module, the output of messages and listings, as well as the output of the object module itself can be controlled by means of statements issued to COBOL85. The COBOL85 compiler can be controlled in two ways:

● by means of options in the SDF syntax format

or

by means of COMOPT statements.

The user chooses one of the two control options through the type of command used to call the compiler:

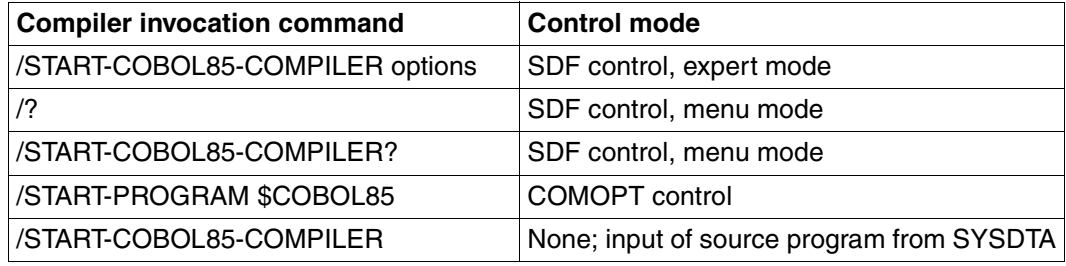

Table 2-3: Compiler invocation commands and control modes

SDF control options are described in chapter 3, COMOPT control options in chapter 4.

Compiler control in the POSIX subsystem is described in chapter 13.

### **2.5 Terminating the COBOL85 compiler run**

The termination behavior of the COBOL85 compiler depends on

- the class of any errors detected in the source program and
- whether the compiler itself executes without error.

This behavior is particularly significant when the COBOL85 compiler is called from within a procedure or is monitored by monitoring job variables.

The following table provides an overview of the possible events, their impact on the further course of the procedure, and the contents of the return code indicator of the monitoring job variable:

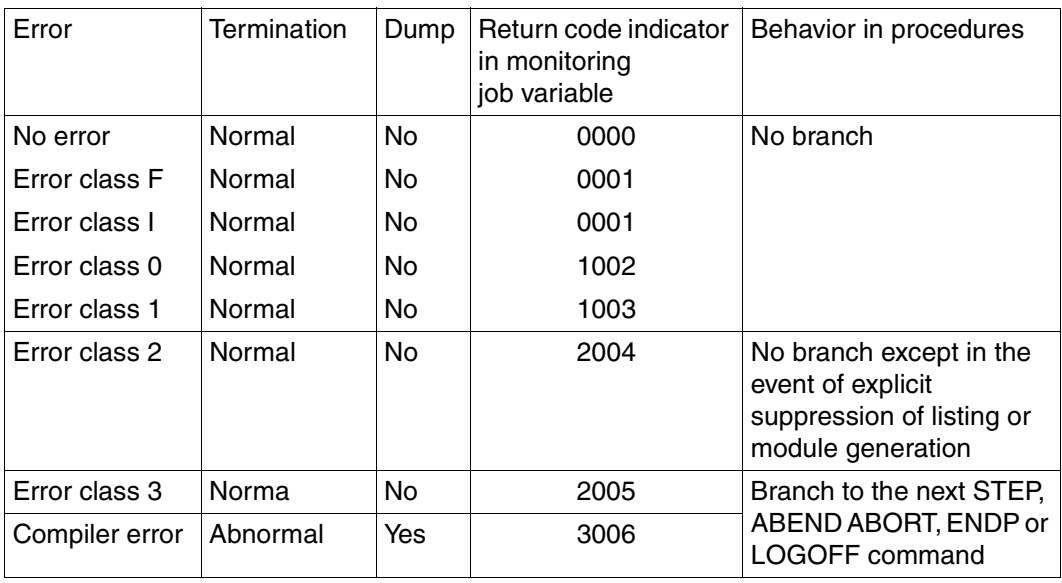

Table 2-4: Termination behavior of the compiler

### **2.6 Compiling a sequence of source programs**

The special aspects to be noted when compiling a sequence of source programs are discussed below.

#### **Control statements:**

Control statements that are specified before the compiler is called apply to all source programs in the sequence.

No control statements must come between the programs in a sequence.

#### **Output of listings via SYSLST:**

Requested listings are output sequentially in a single SPOOL file in program-specific order.

#### **Output of listings to cataloged files:**

If standard names are used, the same number of files is created for each source program in the sequence as the number of requested listings.

If standard link names are used, the creation of files is based on the type of listing: the file linked to SRCLINK contains the source listings of all programs in the sequence; the file linked to ERRLINK contains all diagnostic listings, and the file linked to LOCLINK contains all locator map and cross-reference listings.

#### **Output of listings to a PLAM library:**

For each program in the source program sequence, the number of elements created is equal to the number of listings requested.

#### **Values indicated in monitoring job variables:**

The return code of the source program containing the error with the highest error weight is always indicated in the monitoring job variable.

#### **Compiler termination:**

If a program in the sequence contains an error that aborts compilation of that program, the entire compiler run is terminated, i.e. none of the following programs are compiled.

#### **Module output:**

A separate module is generated for each source program in the sequence. These modules are entered into the EAM file sequentially, or stored as individual elements in a PLAM library.

# **3 Controlling the compiler via SDF**

The COBOL85 compiler can be controlled via SDF (**S**ystem **D**ialog **F**acility).

The principal ways of working with SDF are described in the following sections. For a detailed description of the SDF dialog interface, refer to the manuals "SDF Dialog Interface" [5] and "Commands" [3].

### **3.1 Calling the compiler and entering options**

In interactive mode SDF offers the following ways of entering options:

- input from the display terminal without user guidance, referred to below as "expert mode".
- input from the display terminal with three different levels of user guidance, referred to below as "menu mode".

#### **3.1.1 SDF expert mode**

SDF expert mode is preset as the default mode following the LOGON command. In this mode the user starts the compilation run as follows:

```
/START-COBOL85-COMPILER options
```
Abbreviation: S-COB-C options

The compilation is started immediately after input of the command.

If no options are specified, the compiler will read the source program from SYSDTA, so the file or library element containing the source program (see section 2.2.1) must be assigned to SYSDTA before the compiler is called.

#### **The following general rules apply for option input in expert mode:**

- All options, parameters and operand values must be separated from one another by commas.
- If there is not enough room to enter all the options in one line
	- continuation lines can be generated by keying a hyphen ("-") after the last character entered in the line,
	- or all the options can be written continuously (i.e. without regard for the end of the line).

Options may be specified as keyword operands or as positional operands.

Keyword operands

The keywords must be specified in the correct format; they can, however, be abbreviated as desired provided they remain unique within their respective SDF environment. Illegal abbreviations and typing errors are reported as syntax errors and can be corrected immediately.

#### **Example 3-1**

```
/START-COBOL85-COMPILER SOURCE=XMP,-
/COMPILER-ACTION=MODULE-GENERATION(SHAREABLE-CODE=YES),-
/ACTIVATE-FLAGGING=ANS85,-
/TEST-SUPPORT=AID
```
The maximum possible abbreviation in the example environment is:

/S-COB-C S=XMP,C-A=MOD(SH=Y),A-F=ANS85,T=A

Positional operands

The operand keywords (i.e. the keywords to the left of the equal sign in the format) and the equal sign itself can be omitted provided the predetermined order of the operands, and their values, are strictly adhered to. All operands that are not specified because their default value is to be used must be indicated by the comma separator ",". If there are further possible options after the last option to be specified explicitly, their position does not have to be indicated by separators.

Options should not be specified as positional operands in procedures.

#### **3.1.2 SDF menu mode**

There are two ways of using the SDF menu mode to control the compiler:

#### **Permanent menu mode**

The user switches to the SDF main menu by entering the SDF command: /MODIFY-SDF-OPTIONS GUIDANCE = MAXIMUM / MEDIUM / MINIMUM The available commands for calling the compiler are given there under the entry "PROGRAMMING-SUPPORT". Specifying the associated number in the input line calls up the PROGRAMMING-SUPPORT menu. The compiler can then be called from this menu by entering the command number.

The values of the MODIFY-SDF-OPTIONS commands have the following meanings:

- MAXIMUM Maximum help level, i.e. all operand values with options, help texts for commands and operands.
- MEDIUM All operand values without options; help texts for commands only.
- MINIMUM Minimum help level, i.e. only default values for the operands; no options, no help texts.

The permanent menu mode remains active until the user explicitly switches back to expert mode by entering the command: MODIFY-SDF-OPTION GUIDANCE=EXPERT

#### **Temporary menu mode**

There are two ways of controlling the compiler in the temporary menu mode:

1. By moving from the SDF menu to the operand form in steps

When the user enters a question mark at the system level, the SDF main menu is displayed.

```
/?
      The SDF main menu appears
    User specifies the number of the PROGRAMMING-SUPPORT menu
        The PROGRAMMING-SUPPORT menu appears
    User specifies the number of the command to call the compiler
        The operand form appears
```
2. By directly switching to the operand form

A question mark is appended immediately after START-COBOL85-COMPILER.

/START-COBOL85-COMPILER? [options]

*Switch to operand form*

Entering START-COBOL85-COMPILER? causes control to switch to menu mode, and the first page of the operand form is opened.

The form may contain the operand values of options that were specified immediately after START-COBOL85-COMPILER?.

The user can immediately return to expert mode from any menu by specifying \*CANCEL in the NEXT line or by pressing the K1 key.

After the compilation has terminated, the user is back in expert mode (indicated by  $/$ ).
### **Notes on processing the operand form**

The operand form is largely self-explanatory. During processing the main thing to note is that only the entry in the input line ("NEXT:...") determines which operation will be executed. The permitted inputs are listed below this line.

The most important control characters for processing the operand form are summarized below.

A detailed description of the best way to use SDF is given in the manual "Introductory Guide to the SDF Dialog Interface" [5].

### **Control characters for processing the operand form**

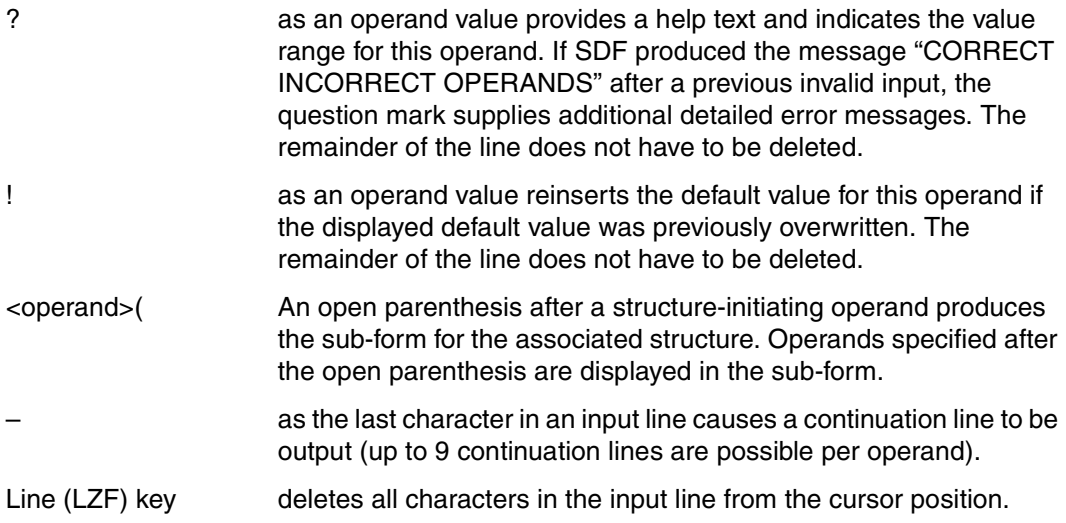

# **3.2 SDF syntax description**

The metasyntax used in the option formats is explained in the following tables.

#### **Table 3-1: Metacharacters**

The option formats make use of certain symbols and notational conventions whose meaning is explained in the following table.

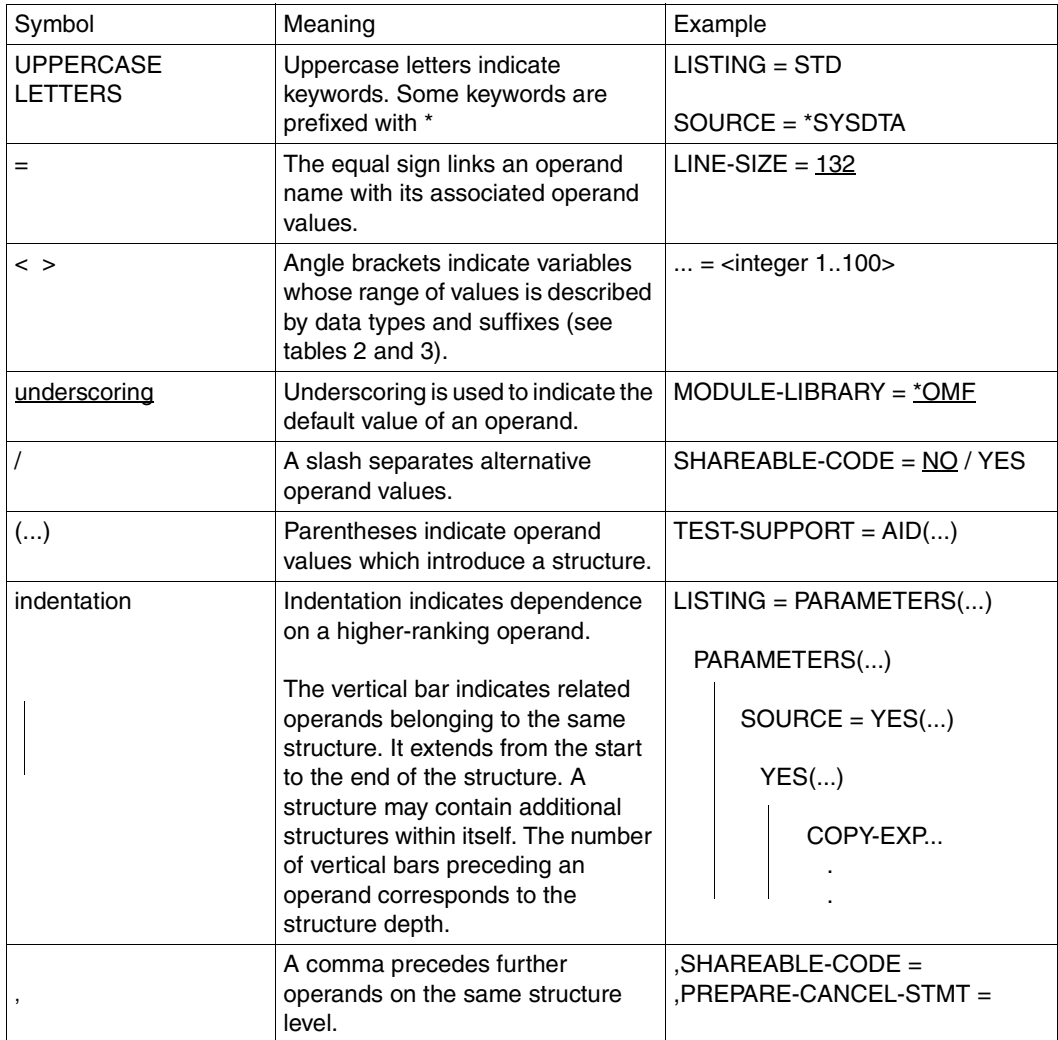

### **Table 3-2: Data types**

Variable operand values are represented in SDF by data types. Each data type represents a specific set of values. The number of data types is limited to those described in table 3-2.

The description of the data types is valid for all options. Therefore only deviations from table 3-2 are described in the relevant operand descriptions.

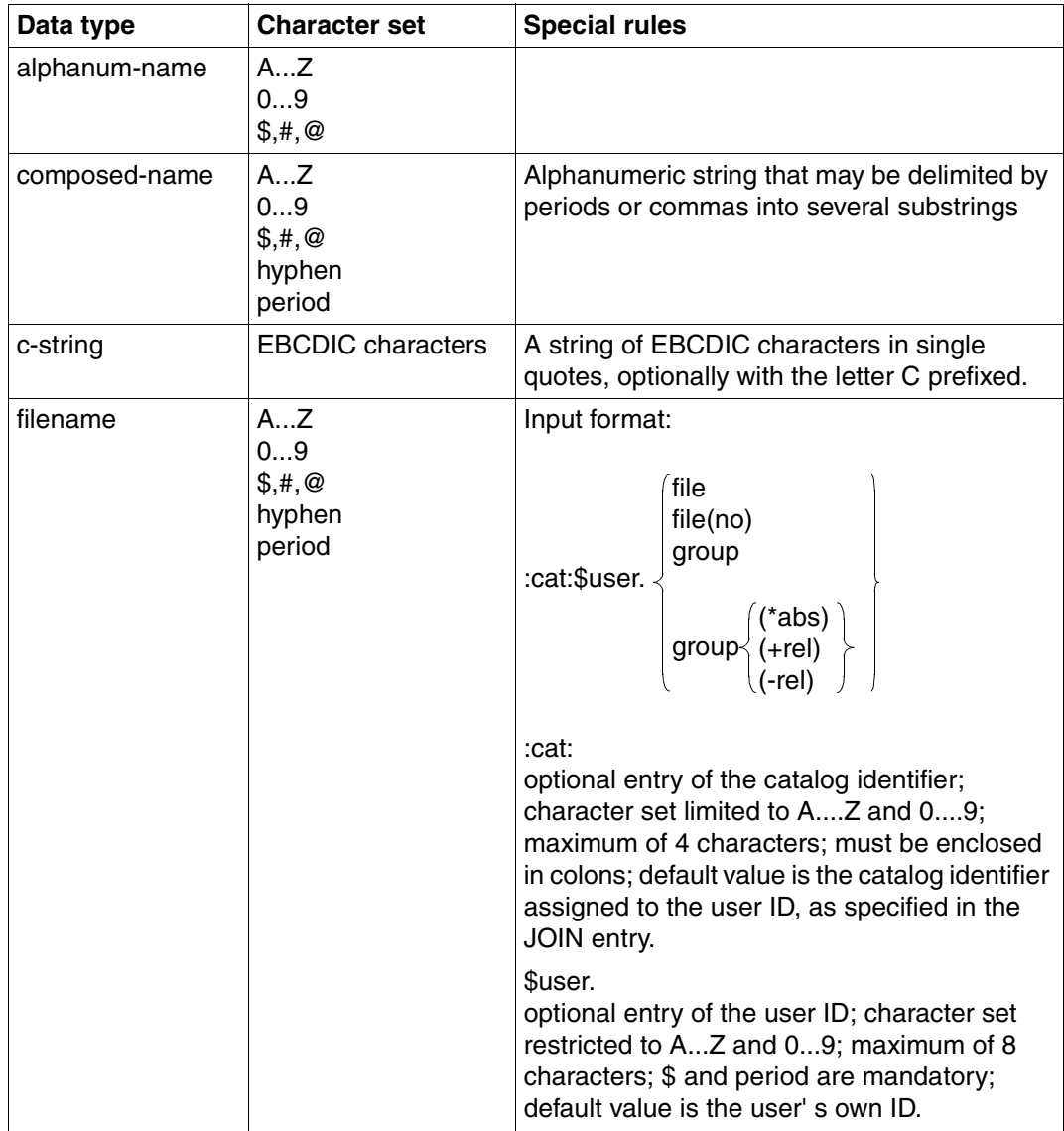

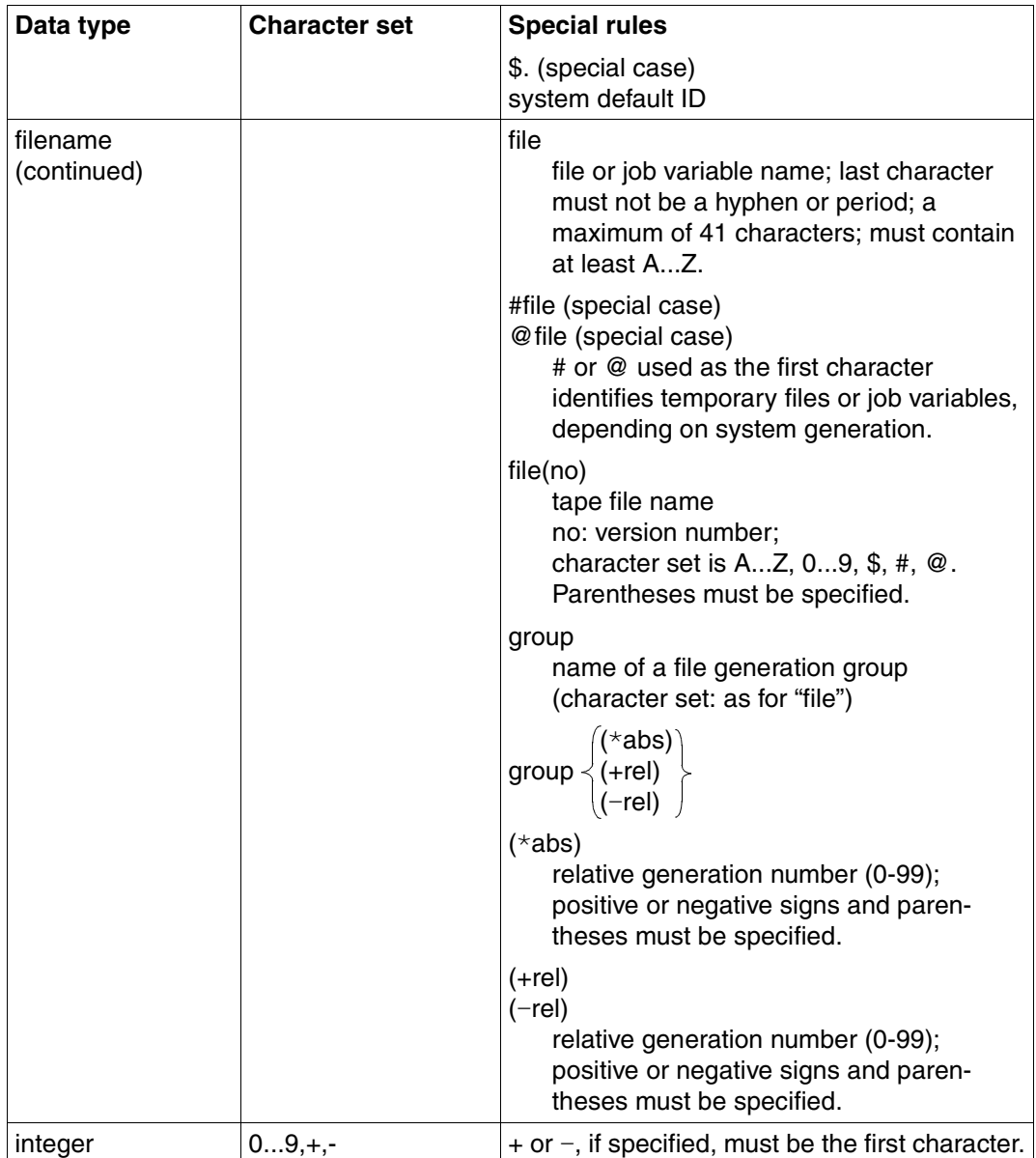

# **Table 3-3: Suffixes for data types**

Data-type suffixes define additional rules for data-type input. They can be used to limit or extend the set of values. This manual makes use of the following short codes to represent data-type suffixes:

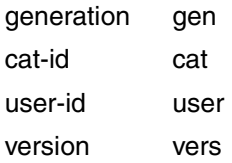

The description of the data-type suffixes is valid for all options and operands. Therefore only deviations from table 3-3 are described in the relevant operand descriptions.

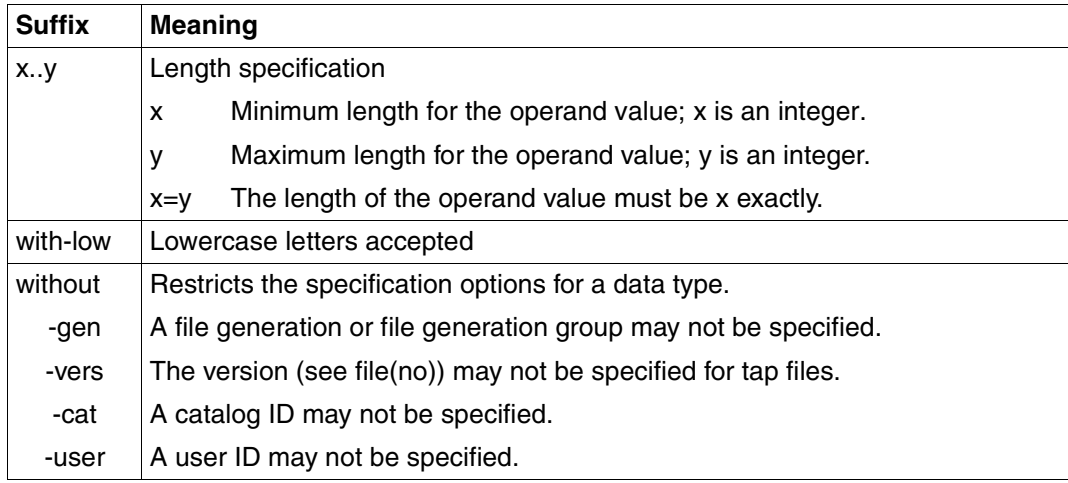

# **3.3 SDF options for controlling the compiler run**

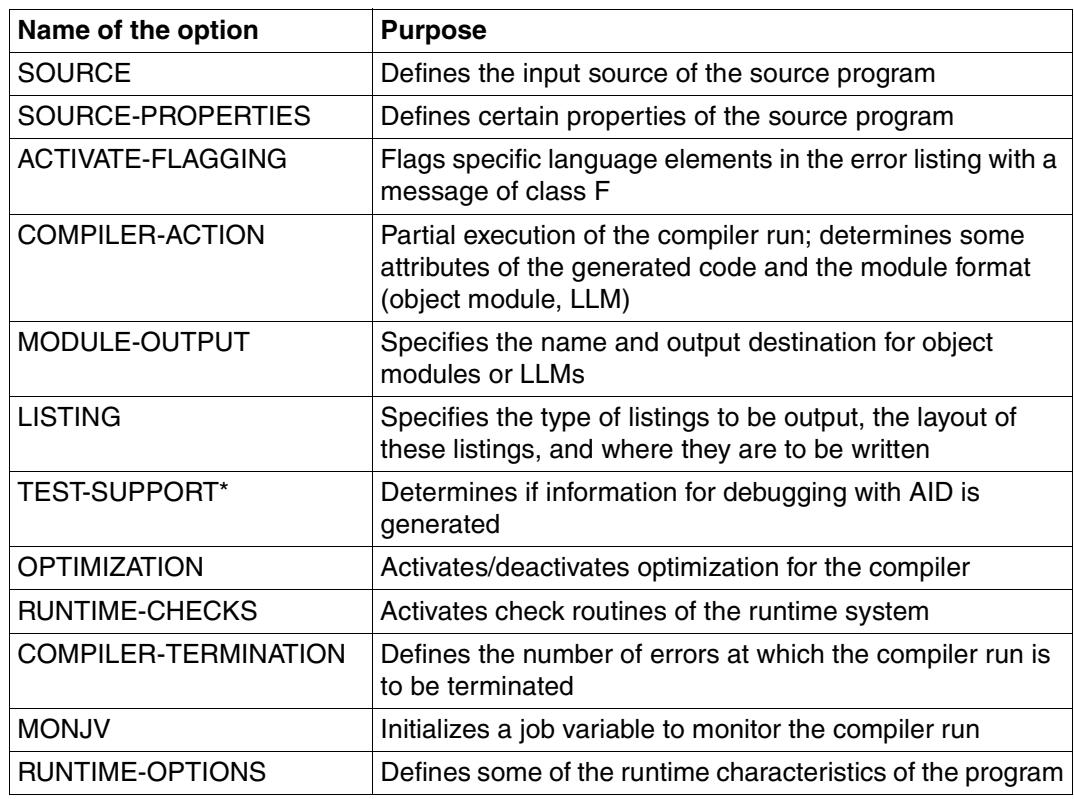

Overview: Options to control the compiler

\* This option is not available in COBOL85-BC

# **3.3.1 SOURCE option**

The parameters for this option determine whether the source program will be read from SYSDTA, from a cataloged BS2000 file, from a PLAM library or from a POSIX file.

#### **Format**

```
 SOURCE = *SYSDTA / <filename 1..54> / <c-string 1..1024 with-low> / *LIBRARY-ELEMENT(...) 
  *LIBRARY-ELEMENT(...) 
       I IBRARY = \lt filename 1..54>ELEMENT = <composed-name 1..40>(...)⏐ <composed-name>(...) 
               ⏐ ⏐ VERSION = *HIGHEST-EXISTING / *UPPER-LIMIT / <alphanum-name 1..24>
```
# **SOURCE = \*SYSDTA**

The source program will be read from the SYSDTA system file. In interactive mode this is assigned by default to the terminal. If SYSDTA was assigned to the source program file by means of the ASSIGN-SYSDTA command before the start of the compilation run, there is no need to specify the SOURCE option.

#### **SOURCE = <filename 1..54>**

The <filename> parameter is used to assign a cataloged file. After compilation there is a TFT entry for the link name SRCFILE, which is linked with the file name <filename>.

#### **SOURCE = <c-string 1..1024 with-low>**

If the POSIX subsystem is available, this parameter can be used to request a source file from the POSIX file system. <c-string> defines the name of the POSIX file. If <c-string> does not include a directory name, the compiler will look for the source file under the specified file name in the home directory of the current BS2000 user ID. If the file is in any other directory, <c-string> must include the absolute path name.

This operand is not available in COBOL-BC.

# **SOURCE = \*LIBRARY-ELEMENT(...)**

This parameter specifies a PLAM library and an element (member) held in that library.

#### **LIBRARY = <filename 1..54>**

Name of the PLAM library in which the source program is stored as an element. After compilation there is a TFT entry for the link name SRCLIB, which is linked with the file name <filename> of the PLAM library.

#### **ELEMENT = <composed-name 1..40>(...)**

Name of the library element in which the source program is stored.

# **VERSION = \*HIGHEST-EXISTING / \*UPPER-LIMIT / <alphanum-name 1..24>**

Version designation of the library element. If no version or \*HIGHEST-EXISTING is specified, the compiler reads the version of the element with the highest version designation present in the library. If \*UPPER-LIMIT is specified, the compiler reads the version of the element with the highest possible version number (indicated by LMS with " $@$ ").

# **3.3.2 SOURCE-PROPERTIES option**

This option defines certain properties of the source program.

# **Format**

SOURCE-PROPERTIES = STD / PARAMETERS(...)

PARAMETERS(...)

⏐ RETURN-CODE = FROM-COBOL-SUBPROGRAMS / FROM-ALL-SUBPROGRAMS

# **SOURCE-PROPERTIES = STD**

The default value of the following PARAMETERS structure is accepted.

### **SOURCE-PROPERTIES = PARAMETERS(...)**

### **RETURN-CODE = FROM-COBOL-SUBPROGRAMS**

The special register RETURN-CODE is used for information exchange between the COBOL programs in a compilation unit.

# **RETURN-CODE = FROM-ALL-SUBPROGRAMS**

The special register RETURN-CODE is also to serve for accepting function values from C subprograms.

# **3.3.3 ACTIVATE-FLAGGING option**

This option causes the compiler to flag certain language elements according to ANS85 or according to the "Federal Information Processing Standard" (FIPS) with a class F message in the diagnostic listing.

# **Format**

```
ACTIVATE-FLAGGING = NO / ANS85 / FIPS(...) 
  FIPS(...) 
        ⏐ OBSOLETE-FEATURES = NO / YES 
       ⏐ ,NONSTANDARD-LANGUAGE = NO / YES 
       ⏐ ,ABOVEMIN-SUBSET = NO / YES 
       ⏐ ,ABOVEINTERMED-SUBSET = NO / YES 
       ⏐ ,REPORT-WRITER = NO / YES 
       ⏐ ,ALL-SEGMENTATION = NO / YES 
       , SEGMENTATION-ABOVE1 = NO / YES
       , INTRINSIC-FUNCTIONS = NO / YES
```
# **ACTIVATE-FLAGGING = NO**

No language elements are flagged in the diagnostic listing.

# **ACTIVATE-FLAGGING = ANS85**

When ANS85 is specified, obsolete language elements and also any non-standard language extensions are flagged with a class F message (severity code F) in the diagnostic listing.

#### **ACTIVATE-FLAGGING = FIPS(...)**

When FIPS(...) is specified, language elements according to the "Federal Information Processing Standard" can be flagged with a class F message (severity code F) in the diagnostic listing.

# **OBSOLETE-FEATURES = NO / YES**

Flagging of obsolete language elements

# **NONSTANDARD-LANGUAGE = NO / YES**

Flagging of language extensions (with respect to ANS85)

#### **ABOVEMIN-SUBSET = NO / YES**

Flagging of all language elements that lie beyond the minimum subset of ANS85, i.e. that belong to the intermediate or high subset

# **ABOVEINTERMED-SUBSET = NO / YES**

Flagging of all language elements that lie beyond the intermediate subset of ANS85, i.e. that belong to the high subset

# **REPORT-WRITER = NO / YES**

Flagging of all language elements of the Report Writer

# **ALL-SEGMENTATION = NO / YES**

Flagging of all language elements belonging to the segmentation module

# **SEGMENTATION-ABOVE1 = NO / YES** Flagging of all language elements belonging to segmentation level 2

# **INTRINSIC-FUNCTIONS = NO / YES**

Flagging of all language elements belonging to the intrinsic functions module

The following flags are used in the message texts:

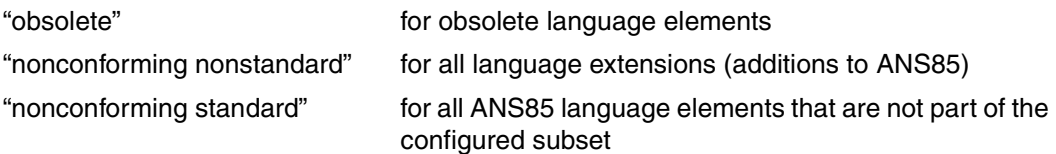

# **3.3.4 COMPILER-ACTION option**

This option specifies a point in the compilation after which the compiler run is to be terminated. If a module is to be generated, this option can also be used to define its format and attributes.

### **Format**

```
COMPILER-ACTION = PRINT-MESSAGE-LIST / SYNTAX-CHECK / SEMANTIC-CHECK / 
                        MODULE-GENERATION(...)
  MODULE-GENERATION(...) 
       ⏐ ,SHAREABLE-CODE = NO / YES 
      ⏐ ,PREPARE-CANCEL-STMT = NO / YES 
      ⏐ ,MODULE-FORMAT = OM / LLM 
      ⏐ ,SUPPRESS-GENERATION = NO / AT-SEVERE-ERROR 
      ⏐ ,DESTINATION-CODE = STD / RISC-4000
      ⏐ ,SEGMENTATION = ELABORATE / IGNORE
```
### **COMPILER-ACTION = PRINT-MESSAGE-LIST**

The compiler prints a list of all possible error messages. No compilation takes place. This operand is not available in COBOL-BC.

# **COMPILER-ACTION = SYNTAX-CHECK**

The compiler merely checks the source program for syntax errors.

# **COMPILER-ACTION = SEMANTIC-CHECK**

The compiler runs a syntax check on the source program and additionally checks that it complies with the semantic rules. Since no module is to be generated, only a source listing and diagnostic listing can be requested.

#### **COMPILER-ACTION = MODULE-GENERATION(...)**

A complete compilation run is to be performed and - unless explicitly suppressed - object modules are to be generated.

# **SHAREABLE-CODE = NO / YES**

If YES is specified, the compiler writes the code of the PROCEDURE DIVISION (without DECLARATIVES) into a shareable code module (see section 6.7). The name of the code module consists of the PROGRAM-ID name, truncated to 7 characters if necessary, followed by the character "@". Any segmentation of the PROCEDURE DIVISION is ignored.

# **PREPARE-CANCEL-STMT = NO / YES**

If YES is specified, the compiler sets up areas for initialization. Any program that is referred to by a CANCEL statement or that contains the INITIAL clause should be compiled with PREPARE-CANCEL-STMT = YES for standard conforming run.

# **MODULE-FORMAT = OM / LLM**

The following specifications are ignored if the module is written to the POSIX file system (see MODULE-OUTPUT =  $<$ c-string...>).

OM: To enable further processing with BINDER, TSOSLNK, or DBL, the module is to be generated in OM format (object module format).

Maximum length for external names: 8 characters.

LLM: To enable further processing with BINDER or DBL, the module is to be generated in LLM format (link-and-load module format).

Maximum length for external names: 30 characters.

### **SUPPRESS-GENERATION = NO / AT-SEVERE-ERROR**

AT-SEVERE-ERROR can be specified to suppress the generation of the module if an error with a severity code >= 2 occurs during compilation.

### **DESTINATION-CODE=STD / RISC-4000**

If STD is specified, /390 code is generated.

If RISC-4000 is specified, RISC code is generated for the RISC systems under OSD-SVP.

If DESTINATION-CODE=RISC-4000 is specified, only the LLM module format is permitted.

# **SEGMENTATION=ELABORATE / IGNORE**

ELABORATE: permits segmentation. If the program contains nested source programs and non-fixed segments (segment number greater than or equal to segment limit), the compilation is aborted and a message is output. Otherwise, only segmentation-related  $lanquage$  elements are rejected with appropriate warnings. If  $SEGMENTATION = ELABO-$ RATE is specified together with SHAREABLE-CODE = YES or MODULE-FORMAT = LLM, it is rejected with an error message.

IGNORE: ignores segmentation-related language elements (SEGMENT-LIMIT clause, segment numbers in section header). When they occur, they are indicated with appropriate warnings.

# **3.3.5 MODULE-OUTPUT option**

This option enables the user to control the library the object module is to be stored in and the name it is to be stored under.

### **Format**

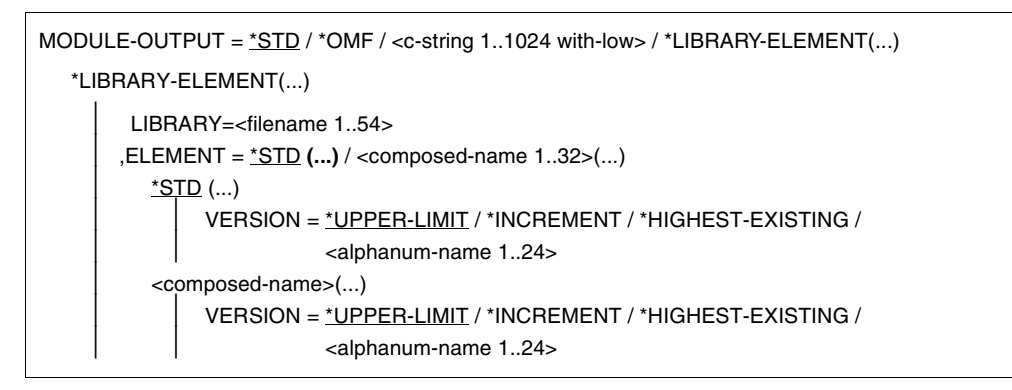

# **MODULE-OUTPUT = \*STD**

An object module is placed in the temporary EAM file of the current task. A link-and-load module (LLM) is placed in a PLAM library with the standard name PLIB.COB85.<prog-id-name>, using the program name as the element name, and \*UPPER-LIMIT (i.e. the highest possible version number) as the version designation.

# **MODULE-OUTPUT = \*OMF**

An object module is written to the temporary EAM file. If \*OMF is specified for a link-andload module (LLM), the compiler issues a class I (information) message, and the module is placed in the PLAM library PLIB.COB85.<prog-id-name>.

# **MODULE-OUTPUT = <c-string 1..1024 with-low>**

If the POSIX subsystem is available, you can use this parameter to output a module (LLMs only) to the POSIX file system as an object file.

If <c-string> does not include a directory name, the object file will be stored under the specified file name in the home directory of the current BS2000 user ID. If the object file is to be written to any other directory, <c-string> must include the absolute path name. When selecting a file name, note that object files cannot be further processed, i.e. linked, in the POSIX subsystem unless they have a name ending with the extension ".o". The compiler does not do any name checking.

This operand is not available in COBOL-BC.

### **MODULE-OUTPUT = LIBRARY-ELEMENT(...)**

This parameter specifies the PLAM library (LIBRARY=) the module is to be stored in and the element name (ELEMENT=) it is to be stored under.

#### **LIBRARY = <filename 1..54>(...)**

Name of the PLAM library in which the module is to be placed. If the PLAM library does not exist, it is created automatically.

### **ELEMENT = \*STD**

The element name of the module is derived from the PROGRAM-ID name. The formation of standard element names is described in section 2.3.1 and table 2-3.

#### **VERSION =**

Specifies the version designation

#### **VERSION = \*UPPER-LIMIT**

If no version designation or \*UPPER-LIMIT is specified, the element receives the highest possible version number (indicated by LMS with "@").

#### **VERSION = \*INCREMENT**

The element receives the version number of the highest existing version incremented by 1, provided that the highest existing version designation ends with a digit that can be incremented. Otherwise, the version designation cannot be incremented. In this case, \*UPPER-LIMIT is assumed and an appropriate error message is output.

Example:

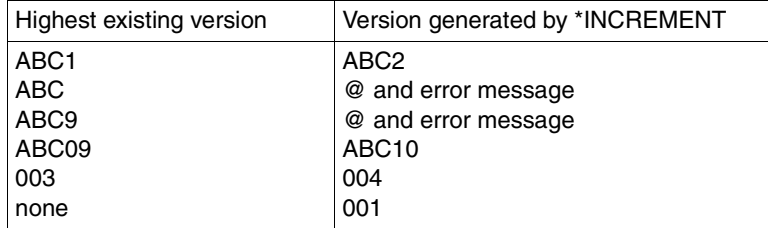

#### **VERSION = \*HIGHEST-EXISTING**

The highest existing version in the library is overwritten.

#### **VERSION = <alphanum-name 1..24>**

The element receives the specified version designation. If the version designation is to be incrementable, at least the last character must be an incrementable digit (see example above).

#### **ELEMENT = <composed-name 1..32>**

The user may optionally specify a freely-selected name for link-and-load modules (LLMs).

If a sequence of source programs is being compiled, this operand is ignored, and the element names of LLMs are derived from the respective PROGRAM-ID name (see section 2.3.1, table 2-3) instead.

# **VERSION = \*UPPER-LIMIT / \*INCREMENT / \*HIGHEST-EXISTING / <alphanum-name 1..24>**

Version designation (see the above description of the VERSION operand for object modules).

When a sequence of source programs is compiled, each element is assigned the same version designation.

# **3.3.6 LISTING option**

The parameters of this option control which listings the compiler is to generate, their layout, and where they are to be output.

### **Format**

```
LISTING = NONE / STD / PARAMETERS(...) 
  PARAMETERS(...) 
         ⏐ OPTIONS = NO / YES
       .SOURCE = NO / YES(...)
          YES(...)⏐ ⏐ COPY-EXPANSION = NO / VISIBLE-COPIES / ALL-COPIES 
              ⏐ ⏐ ,SUBSCHEMA-EXPANSION = NO / YES
              .INSERT-ERROR-MSG = NO / YES
       DIAGNOSTICS = NO / <u>YES</u>(...)YES(...)MINIMAL-WEIGHT = NOTE / WARNING / ERROR / SEVERE-ERROR / FATAL-ERROR
               , IMPLICIT-SCOPE-END = STD / REPORTED
              , MARK-NEW-KEYWORDS = NO / YES,REPORT-2-DIGIT-YEAR = *ACCEPT-STMT / *NO
       ,NAME-INFORMATION = NO / Yes(...)YES(...)SORTING-ORDER = ALPHABETIC / BY-DEFINITION
               .CROSS-REFERENCE = NONE / REFERENCED / ALL
              ⏐ ⏐ ,SUPPRESS-GENERATION = NO / AT-SEVERE-ERROR
       ,LAYOUT = STD / PARAMETERS(...)
          PARAMETERS(...)
               LINES-PER-PAGE = <math>64 / \text{c} \cdot \text{integer} \cdot 20.128</math>,LINE-SIZE = 132 / 14 / <integer 119..172>
       , OUTPUT = SYSLST / STD-FILES / LIBRARY-ELEMENT(...)
          LIBRARY-ELEMENT(...)
             LIBRARY = <filename 1..54>
```
# **LISTING = NONE**

The compiler is to generate no listings.

# **LISTING = STD**

The default values of the following PARAMETERS structure are to be used.

# **LISTING = PARAMETERS(...)**

The following parameters determine which listings are to be generated, their layout, and the output destination to which they are to be directed.

# **OPTIONS = NO / YES(...)**

By default, the compiler generates a listing specifying the control statements that apply during compilation, the environment of the compilation process and information for maintenance and diagnostic purposes.

### **SOURCE = YES(...)**

The compiler generates a source listing and a library listing.

#### **COPY-EXPANSION = NO**

The COPY elements copied into the source program will not be printed in the source listing. This setting is recommended for frequently occurring COPY elements, in order to save paper.

### **COPY-EXPANSION = VISIBLE-COPIES**

Only COPY elements containing no SUPPRESS entry will be printed in the source listing. Every line of a COPY element is identified by a "C" in column 1 of the source listing.

### **COPY-EXPANSION = ALL-COPIES**

All COPY elements will be printed in the source listing, including any that contain a SUPPRESS entry. Every line of a COPY element is identified by a "C" in column 1 of the source listing.

### **SUBSCHEMA-EXPANSION = NO / YES**

If YES is specified, the SUB-SCHEMA SECTION will be listed and each line will be identified by a "D" in column 1.

This operand is not available in COBOL-BC.

# **INSERT-ERROR-MSG = NO / YES**

If YES is specified, any (error) messages that occur during compilation are "merged" with the source listing. The message line always appears immediately after the source program line in which the construct responsible for triggering the message begins. Messages that the compiler cannot trace to a particular source program line are output after the last source program line.

The operand also works if no error list has been requested.

For merging to function correctly, the source listing should not contain more than 65535 source program lines (see source listing in the Appendix).

# **DIAGNOSTICS = YES(...)**

The compiler is to generate a diagnostic listing.

# **MINIMAL-WEIGHT = NOTE / WARNING / ERROR / SEVERE-ERROR / FATAL-ERROR**

The diagnostic listing will contain no messages with a weighting less than the specified value. The default value NOTE causes all (error) messages that occurred during the compilation to be listed.

#### **IMPLICIT-SCOPE-END = STD / REPORTED**

If REPORTED is specified, a remark message is added to the diagnostic listing each time a structured statement is ended by a period.

#### **MARK-NEW-KEYWORDS = NO / YES**

If YES is specified, keywords from the future standard will be marked in the diagnostic listing with a message with severity code I.

# **REPORT-2-DIGIT-YEAR = \*ACCEPT-STMT / \*NO**

If \*ACCEPT-STMT is specified, the compiler indicates that the year numbers are processed without century digits for every ACCEPT statement and for every variable accessed in the statement. MINIMAL-WEIGHT should be set to NOTE. If \*NO is specified, these indications are suppressed.

#### **NAME-INFORMATION = NO / YES(...)**

If YES is specified, the compiler will generate a locator map or a locator map and crossreference listing. The listing contains data, section and paragraph names.

#### **SORTING-ORDER = ALPHABETIC**

The symbolic names are to be listed in ascending alphabetical order.

#### **SORTING-ORDER = BY-DEFINITION**

The symbolic names are to be listed in the order in which they are defined in the source program.

#### **CROSS-REFERENCE = NONE**

No cross-reference listing will be generated.

#### **CROSS-REFERENCE = REFERENCED**

Only the data and procedure names that are actually addressed in the program will be listed in the cross-reference listing.

#### **CROSS-REFERENCE = ALL**

A cross-reference listing containing all data and procedure names will be generated.

#### **SUPPRESS-GENERATION = NO / AT-SEVERE-ERROR**

AT-SEVERE-ERROR can be specified to suppress the generation of the module if an error with a severity code >= 2 occurs during compilation.

#### **LAYOUT = STD**

The layout of the generated listings is to correspond to the default settings of the PARAMETERS structure.

#### **LAYOUT = PARAMETERS(...)**

The following parameters can be used to modify the layout of the generated listings.

#### **LINES-PER-PAGE = 64 / <integer 20..128>**

This parameter can be used to define the maximum number of lines to be printed per page. A page throw will be performed when this line number is reached.

#### **LINE-SIZE = 132 / <integer 119..172>**

This parameter defines the maximum number of characters to be printed per line.

#### **OUTPUT = \*SYSLST**

This causes the generated listings to be written into the temporary system file SYSLST, from where they will automatically be output on the printer at end of task (i.e. after LOGOFF). The first requested listing is preceded by a title page (COMOPT listing) with details concerning the system environment and a list of all the COMOPT operands in effect at compilation.

### **OUTPUT = STD-FILES**

This setting causes each requested listing to be placed in a separate cataloged file. The cataloged files created in this way have the default names given in the right-hand column of the following table. *program-name* is derived from the PROGRAM-ID name and may, if necessary, be abbreviated to 16 characters.

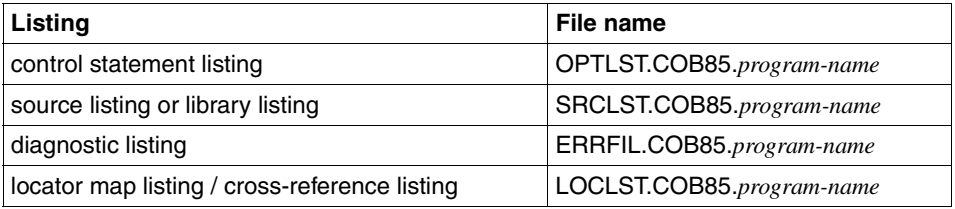

File names and file characteristics for these cataloged files are preset by default. However, the user can change these defaults by means of the SET-FILE-LINK command, e.g. assigning user-defined names to the files. In order to do this, the desired characteristics must be defined in a SET-FILE-LINK command before the compiler is called so that they can be linked with the respective file link name used by the compiler:

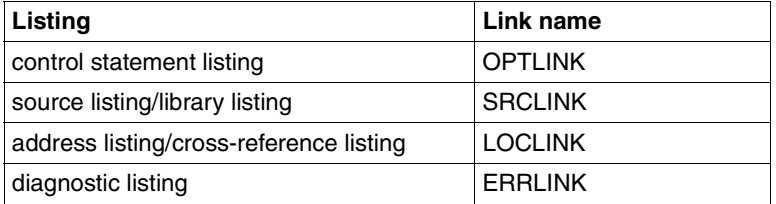

To store the generated listings in the POSIX file system, you must assign them to the POSIX file system using SDF-P variables. The default names of these variables are:

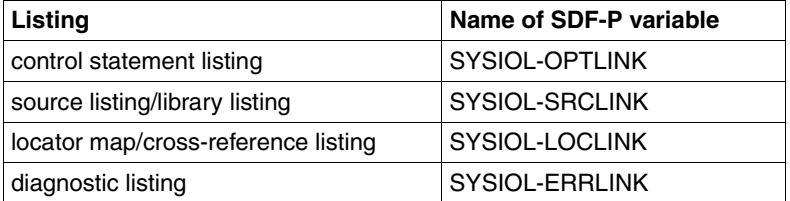

# **OUTPUT = LIBRARY-ELEMENT(LIBRARY = <filename 1..54>)**

The requested listings are output to the PLAM library specified by <filename>. Each listing occupies its own type R library element, which has the highest possible version number. The following standard names are assigned to these elements: :

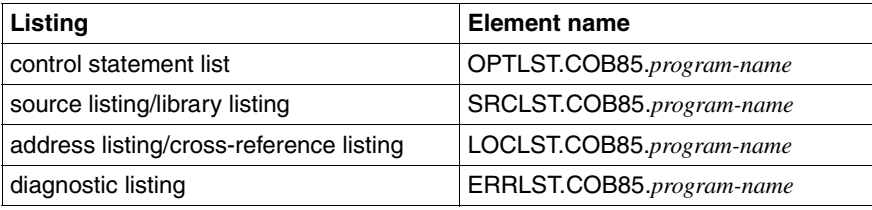

*program-name* is derived from the PROGRAM-ID name and abbreviated, if necessary, to 16 characters. After the compilation there is a TFT entry for the link name LIBLINK, which is linked with the <filename> of the PLAM library.

### **Example 3-2: Outputting listings to cataloged files**

The compiler is to generate a diagnostic (error) listing only, and save this in the cataloged file ERRORS.

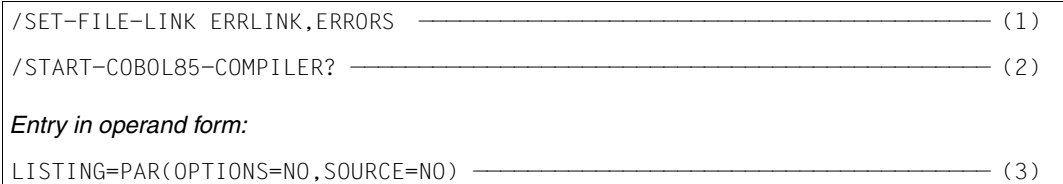

- (1) The SET-FILE-LINK command creates the cataloged file ERRORS which is linked with the default link name ERRLINK.
- (2) The compiler is called in menu mode.
- (3) The default setting (generation of options, source program and diagnostic listings) is changed; the compiler is to generate a diagnostic listing only and output this by default to the cataloged file ERRORS.

# **Example 3-3: Outputting listings to a PLAM library**

The compiler is to generate all listings and save them as elements in the PLAM library LISTLIB.

```
/START-COBOL85-COMPILER? ——————————————————————————————————————————————— (1) 
 Entry in operand form:
LISTING=PAR(NAME-INFORMATION=YES(CROSS-REFERENCE=ALL),-
OUTPUT=*LIBRARY-ELEMENT(LIBRARY=LISTLIB)) —————————————————————————————— (2)
```
- (1) The compiler is called in menu mode.
- (2) The default setting (generation of options, source program and diagnostic listings) is changed; the compiler is also to generate a locator map and cross-reference listing and to save all listings to a PLAM library under the name LISTLIB.

#### **Example 3-4: Outputting listings to the POSIX file system**

The compiler is to generate a source listing and a diagnostic listing and store them in the POSIX file system.

```
/DECL-VAR SYSIOL-SRCLINK,INIT='*P(xpl.srclst)',SCOPE=*TASK (1) 
/DECL-VAR SYSIOL-ERRLINK,INIT='*P(xpl.errlst)',SCOPE=*TASK (1) 
/START-COBOL85-COMPILER? (2)
```
- (1) The DECL-VARIABLE command assigns the desired name to the variable. As the file name does not include a path specification, the file will be stored in the home directory.
- (2) The compiler is called in SDF menu mode.

# **3.3.7 TEST-SUPPORT option**

This option controls whether a program execution is to be monitored with the AID debugger. It can also determine certain characteristics of the AID debugger.

This option is not available in COBOL-BC.

#### **Format**

```
TEST-SUPPORT = NONE / AID(...)
```
 $AID(...)$ 

 ⏐ STMT-REFERENCE = LINE-NUMBER / COLUMN-1-TO-6 ⏐ ,PREPARE-FOR-JUMPS = NO / YES ⏐ ,WINDOW-DEBUG-SUPPORT = NO / YES

### **TEST-SUPPORT = NONE**

No debugging aid is requested. The compiler generates only ESD debugger information of the type compilation unit. This means that the module (or every module in the case of segmented programs) is assigned a symbolic name consisting of the first 8 characters of the name in the PROGRAM-ID paragraph. When debugging with AID, this name can be used for source program qualification.

#### **TEST-SUPPORT = AID(...)**

This parameter is required if the program is to be monitored symbolically using AID. It causes the compiler to generate both LSD information and ESD debugger information, which means that symbolic names from the source program can be used for debugging with AID (see description in manual [8]).

In segmented programs it is possible to generate LSD information - and thus create conditions for symbolic debugging with AID - only if the object module is written to a PLAM library.

#### **STMT-REFERENCE = LINE-NUMBER**

The AID source references are formed using the line numbers generated by the compiler.

#### **STMT-REFERENCE = COLUMN-1-TO-6**

The AID source references are formed using the user-assigned sequence numbers in the source program (columns 1 to 6).

Debugging with AID is useful only if the assigned sequence numbers are sorted in ascending numeric order.

### **PREPARE-FOR-JUMPS = NO / YES**

YES must be specified if, during the AID debugging session,

- the AID command %JUMP is to be used (see manual [8] and section 7.1.3) or
- test points are to be set selectively on paragraphs or chapters, e.g. when debugging nested GO TO loops (as generated by the COLUMBUS preprocessor COLCOB) in which several paragraph headings follow one another in immediate succession or follow after a section heading.

Use of this function increases the size of the object and lengthens the program run time.

### **WINDOW-DEBUG-SUPPORT = NO / YES**

If YES is specified, it is possible to use the windowing mechanism of the AID debugging facility (AID-FE) to debug the object on the basis of the source program.

# **3.3.8 OPTIMIZATION option**

This option can be used to activate and deactivate the optimization actions of the compiler.

### **Format**

OPTIMIZATION = STD / PARAMETERS(...)

PARAMETERS(...)

⏐ CALL-IDENTIFIER = \*STD / \*OPTIMIZE

### **OPTIMIZATION = STD**

The default of the PARAMETERS structure applies.

# **OPTIMIZATION = PARAMETERS(...)**

# **CALL-IDENTIFIER = \*STD / \*OPTIMIZE**

If \*OPTIMIZE is specified, the optimization is activated. Multiple calls of the same subprogram by means of CALL identifier are processed without calling by system interfaces (possible for the first 100 subprograms called).

# **3.3.9 RUNTIME-CHECKS option**

This option can be used to activate the check routines of the runtime system.

# **Format**

```
RUNTIME-CHECKS = NONE / ALL / PARAMETERS(...)
```
PARAMETERS(...)

TABLE-SUBSCRIPTS = <u>NO</u> / YES<br>
,FUNCTION-ARGUMENTS = <u>NO</u> / YES<br>
,PROC-ARGUMENT-NR = <u>NO</u> / YES<br>
,RECURSIVE-CALLS = <u>NO</u> / YES<br>
,REF-MODIFICATION = <u>NO</u> / YES

### **RUNTIME-CHECKS = NONE**

No check routines of the runtime system are requested.

### **RUNTIME-CHECKS = ALL**

All check routines of the runtime system that are named in the PARAMETERS structure are to be activated.

# **RUNTIME-CHECKS = PARAMETERS(...)**

#### **TABLE-SUBSCRIPTS = NO / YES**

If YES is specified, the runtime system checks that table bounds are kept to (both for subscripting and for indexing).

Checks are made to determine whether

- index values are greater than zero,
- index values are not greater than the number of elements in the corresponding dimensions,
- index values are not greater than associated values in DEPENDING ON items,
- values in DEPENDING ON items are within the bounds defined in corresponding OCCURS clauses.

The runtime system responds with message COB9144 or COB9145 and aborts the program in the event of an error if ERROR-REACTION = TERMINATION was specified in the RUNTIME-OPTIONS option.

### **FUNCTION-ARGUMENTS = NO / YES**

If YES is specified, the value range, number, and length of function arguments are checked at runtime. If invalid values are detected, one of the messages COB9123, COB9125, COB9126 or COB9127 is issued; the program will abort if ERROR-REACTION = TERMINATION was specified in the RUNTIME-OPTIONS option.

### **PROC-ARGUMENT-NR = NO / YES**

If YES is specified, a check is made when a COBOL subprogram is called to determine whether the number of parameters passed matches the number expected. If there is a discrepancy, message COB9132 is issued, and the program will abort if ERROR-REACTION = TERMINATION was specified in the RUNTIME-OPTIONS option. The check is only effective if the called program was compiled with this option and if the calling program was compiled with a compiler version  $\geq 2.0$ .

### **RECURSIVE-CALLS = NO / YES**

If YES is specified, a check will be made on the call hierarchy of a program run unit; that is, the runtime system uses a table to check whether a subprogram is being called recursively, i.e. is still active. In this case the program run is aborted with error message COB9157.

Any source program containing a CALL identifier and/or CANCEL should be compiled using RECURSIVE-CALLS=YES.

If the parameter is deactivated explicitly with NO, the source program must not contain either a CALL identifier or a CANCEL statement.

#### **REF-MODIFICATION = NO / YES**

Specifying YES causes the runtime system to verify compliance with data-item limits for identifiers subject to reference modification. If data-item limits are not complied with, error message COB9140 is issued and the program is continued or aborted depending on the ERROR-REACTION parameter of the RUNTIME-OPTIONS option.

# **3.3.10 COMPILER-TERMINATION option**

This option can be used to initiate a termination of the compilation run dependent on the number of errors that have occurred.

### **Format**

```
COMPILER-TERMINATION = STD / PARAMETERS(...)
```
PARAMETERS(...)

⏐ MAX-ERROR-NUMBER = NONE / <integer 1..100>

# **COMPILER-TERMINATION = STD**

The default settings of the PARAMETERS structure are to apply.

### **COMPILER-TERMINATION = PARAMETERS(...)**

#### **MAX-ERROR-NUMBER = NONE / <integer 1..100>**

An integer can be used to specify the number of errors allowed before the compilation run is terminated. The count begins from the error severity class specified in the MINIMAL-WEIGHT parameter of the LISTING option (default value: NOTE, see section 3.3.6).

The specified error number can be exceeded because the compilation is terminated only after execution of a compiler segment has been completed (see appendix).

# **3.3.11 MONJV option**

This option can be used to create a job variable which will monitor the compiler run.

### **Format**

MONJV = \*NONE / <filename 1..54 >

### **MONJV = \*NONE / <filename 1..54>**

The user uses <filename> to define a monitoring job variable. During the compilation run, the compiler will then store a code in the return code indicator of the job variable, giving information about any errors that occurred during the execution of the compiler.

# **3.3.12 RUNTIME-OPTIONS option**

The parameters of this option control certain characteristics of the executable COBOL program.

### **Format**

RUNTIME-OPTIONS = STD / PARAMETERS(...) PARAMETERS(...) ⏐ ACCEPT-STMT-INPUT = UNMODIFIED / UPPERCASE-CONVERTED ⏐ ,FUNCTION-ERR-RETURN = UNDEFINED / STD-VALUE  $.$ SORTING-ORDER = STD / BY-DIN ⏐ ,ACCEPT-DISPLAY-ASSGN = SYSIPT-AND-SYSLST / TERMINAL ⏐ ,ERR-MSG-WITH-LINE-NR = NO / YES ⏐ ,ERROR-REACTION = CONTINUATION / TERMINATION ⏐ ,ENABLE-UFS-ACCESS = NO / YES

# **RUNTIME-OPTIONS = STD**

The preset default values of the PARAMETERS structure will be used.

# **RUNTIME-OPTIONS = PARAMETERS(...)**

# **ACCEPT-STMT-INPUT = UNMODIFIED / UPPERCASE-CONVERTED**

If UPPERCASE-CONVERTED is specified, letters entered in lowercase in an ACCEPT statement will be converted to uppercase if the input is typed in from the terminal.

# **FUNCTION-ERR-RETURN = UNDEFINED / STD-VALUE**

If STD-VALUE is specified, the value range, number, and length of function arguments are checked at runtime. If invalid argument values are detected, the appropriate return code for the error is assigned to the function in which the error occurs.

# **SORTING-ORDER = STD / BY-DIN**

Specifying BY-DIN causes the SORT utility routine to perform the sort according to the DIN standard for EBCDIC; that is,

- lowercase letters are equated to the corresponding uppercase letters
- the character "ä" or "Ä" is identified with "AE",

"ö" or "Ö" is identified with "OE",

"ü" or "Ü" is identified with "UE" and

"ß" is identified with "SS".

– digits are sorted before letters.

### **ERR-MSG-WITH-LINE-NR = NO / YES**

If YES is specified, the message COB9102 is output instead of the COB9101 message and is supplemented by the source program line number assigned by the compiler to the statement in the process of being executed when the message was output.

#### **ACCEPT-DISPLAY-ASSGN = SYSIPT-AND-SYSLST / TERMINAL**

Specifying \*TERMINAL causes the system files SYSDTA and SYSOUT to be assigned instead of system files SYSIPT and SYSLST (defaults) for ACCEPT and DISPLAY statements without FROM and UPON phrases.

#### **ERROR-REACTION = CONTINUATION / TERMINATION**

By default (CONTINUATION), the program run will continue after the following messages are output:

COB9120 to COB9127, COB9131, COB9132, COB9134, COB9140, COB9144, COB9145 and COB9197.

If TERMINATION is specified, the aforementioned error conditions lead to abnormal program termination (see also section 6.6, "Program termination").

# **ENABLE-UFS-ACCESS = NO / YES**

If YES is specified, the compiler generates an object

- that is capable of accessing the POSIX file system as a program
- that can be further processed (linked) in the POSIX subsystem.

Chapter 13 describes how to access a file from the POSIX file system and the conditions to which file processing is subject.

This operand is not available in COBOL-BC.

# **4 Controlling the compiler with COMOPT statements**

The COBOL85 compiler can be controlled as usual via COMOPT statements as well. In this case it is invoked with the command

START-PROGRAM [FROM-FILE =] \$COBOL85

The input of the source program, the output of listings and of the module, and the internal execution of the compilation run are controlled by means of options that the user specifies in one or more COMOPT statements. The options are read via SYSDTA after COBOL85 is invoked.

There are three ways in which the user can enter compiler options:

- The COMOPT statement(s) can be entered directly by calling the compiler without first reassigning the system file SYSDTA with the ASSIGN-SYSDTA command. In this case, the compiler explicitly requests the entry of the options by entering an asterisk (\*) in column 1.
- The user can write the COMOPT statement(s) into a file and issue them via the file. This file can be either a source program file (the options are entered before the source program) or a separate file.

The file used is assigned to the system file SYSDTA by means of an ASSIGN-SYSDTA command issued before the compiler is called.

– COMOPT statement(s) can be entered directly and the END statement used to reassign SYSDTA to a file that contains further COMOPT statements before the source program.

When no further control statements are encountered, the compiler immediately begins to read the program text.

The compiler determines the location of the source program via the END statement and continues reading at that point.

In the batch process compilation is aborted on errored input of COMOPT or END statements (error message COB9005).

# **Format of the COMOPT statement**

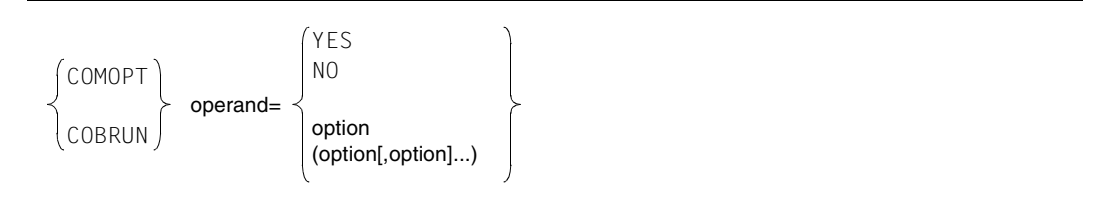

- Input lines for COMOPT statements can be up to 128 characters in length. For ISAM files, this includes the length of the record key. The standardized reference format for writing COBOL source programs has no significance for the input of COMOPT statements.
- Operands may be specified beyond the end of a line, i.e. they can be continued in the next line. The end of a line has no syntactical significance and does not replace the comma, which is used to separate individual operands.
- An operand consists of a keyword, followed by a sign of equality and one or more parameters. If several parameters can be specified in a single operand, these must be enclosed in parentheses.

If errors are detected during the processing of a COMOPT statement, all previously evaluated options from the same line remain in effect. As indicated in the error message, the rest of the operand line or the remaining part of the operand is then ignored. Error messages for operands are only output to SYSOUT. The COMOPT statements only apply to the compiler run for which they were specified.

If the same COMOPT statement is entered more than once, the last specified value applies. If conflicting COMOPT statements are entered, the statement specified last is applicable.

# **Format of the END statement**

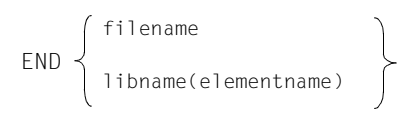

END filename or libname can be used to reassign SYSDTA to a file or a library element.

END (without any further qualification) indicates to the compiler that the input of COMOPT statements is terminated and that the compilation of the source program can start.

# **4.1 Source data input under COMOPT control**

Input to the compiler may consist of the following source data:

- Source programs (individual source programs or source program sequences)
- Source program segments (COPY elements)
- COMOPT statements

The compiler expects the source data from the system input file SYSDTA.

By default, SYSDTA is assigned to the terminal in interactive mode and to the spoolin file or the enter file in batch mode.

If source data is to be entered directly, no input control operations are required. The compiler is simply invoked, and the control statements and source program are directly entered.

However, if the source data is to come from a cataloged file or a library, the input file must be explicitly assigned to SYSDTA. Separate control statements are available to control the input of COPY elements. The assignments to be made with the ASSIGN-SYSDTA command and the input of COPY elements are described in section 2.2.

# **Assigning the source program with the END statement**

The input of source programs and control statements can also be effected without making use of the ASSIGN-SYSDTA command. After invocation, the compiler expects input from the terminal via SYSDTA. When the asterisk appears in the first column, the user can enter source code or compiler options. All entered characters that do not represent a valid COMOPT control statement are interpreted as source code by the compiler.

The END statement can be used to assign a cataloged file or a library element. If a file or library element is specified with it, the END statement can also be the first statement to be issued after the compiler is called. Further COMOPT statements may be included at the start of the assigned file.

#### *Note*

If the END statement is used to assign a library element, the source program name cannot be correctly mapped in the compiler listings and at the AID-FE interface.

#### **Example 4-1: Assigning a cataloged file after input of COMOPT statements**

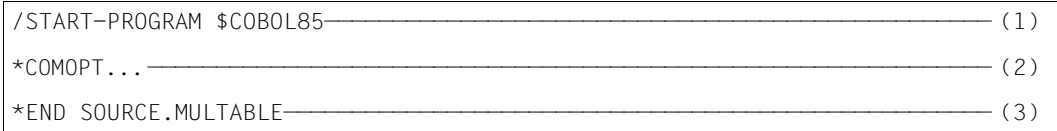

- (1) The compiler is invoked. In interactive mode SYSDTA is assigned to the terminal.
- (2) The keyword COMOPT informs the compiler that the following entries are control statements.
- (3) The END statement assigns SYSDTA to the cataloged file SOURCE.MULTABLE, which contains the source program to be compiled or a sequence of control statements.

At the end of compilation SYSDTA and SYSCMD are linked together.

#### **Example 4-2: Assigning a library without the use of COMOPT statements**

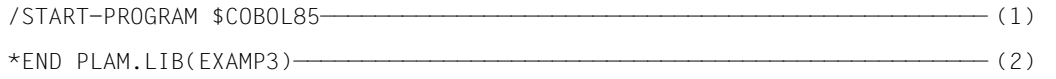

- (1) Invocation of the compiler; in interactive mode SYSDTA is assigned to the terminal.
- (2) The system file SYSDTA is assigned to the element EXAMP3 in the PLAM library PLAM.LIB. At the end of the compilation SYSDTA and SYSCMD are linked together.
## **Assigning the source program with the SET-FILE-LINK command and COMOPT SOURCE-ELEMENT**

Input from libraries can also be initiated directly - bypassing SYSDTA by means of the SET-FILE-LINK command. The standard link name SRCLIB must be used in this case. The general format of the SET-FILE-LINK command for the input of source programs from libraries is shown below:

SET-FILE-LINK [LINK-NAME=]SRCLIB,[FILE-NAME=]libname

#### **Example 4-3: Input from a PLAM library**

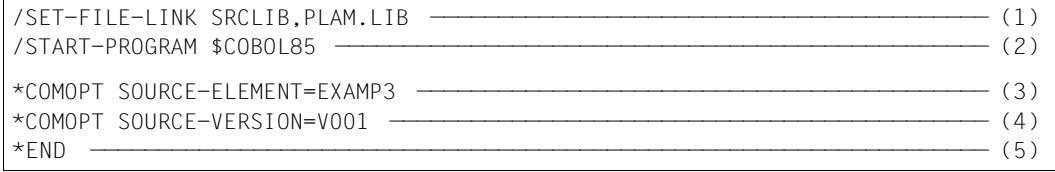

- (1) The SDF command (in positional operand form) assigns the PLAM library PLAM.LIB and links it with the standard link name SRCLIB.
- (2) Invocation of the compiler.
- (3) The program to be compiled is stored under the element name EXAMP3 in the PLAM library assigned with the SET-FILE-LINK command.
- (4) The PLAM.LIB library contains several versions of the element named EXAMP3. In this case, the version designated as V001 is referenced.
- (5) The input of options is terminated, and the compiler begins the compilation run.

## **4.2 Table of COMOPT operands**

Almost all the options have a default value. This automatically applies if the user does not explicitly specify an alternative. If all the default values of the system are to be used as options, COMOPT entries are superfluous.

The following table summarizes all COMOPT operands that can be used to control the compiler.

The following points refer to the representation of the statement formats:

- If an operand can be abbreviated, the short form is indicated below its full designation (e.g. ACC-L-T-U for ACCEPT-LOW-TO-UP). The equal sign must be specified between the operand and the value in every case.
- The default operand values are either shown underlined in the format or mentioned explicitly in the summarized description of the function.

In the "Function" column, under the keyword "SDF option", you will find the short form of the SDF operand equivalent of the respective COMOPT operand. If there is no equivalent SDF operand, this is indicated by a dash

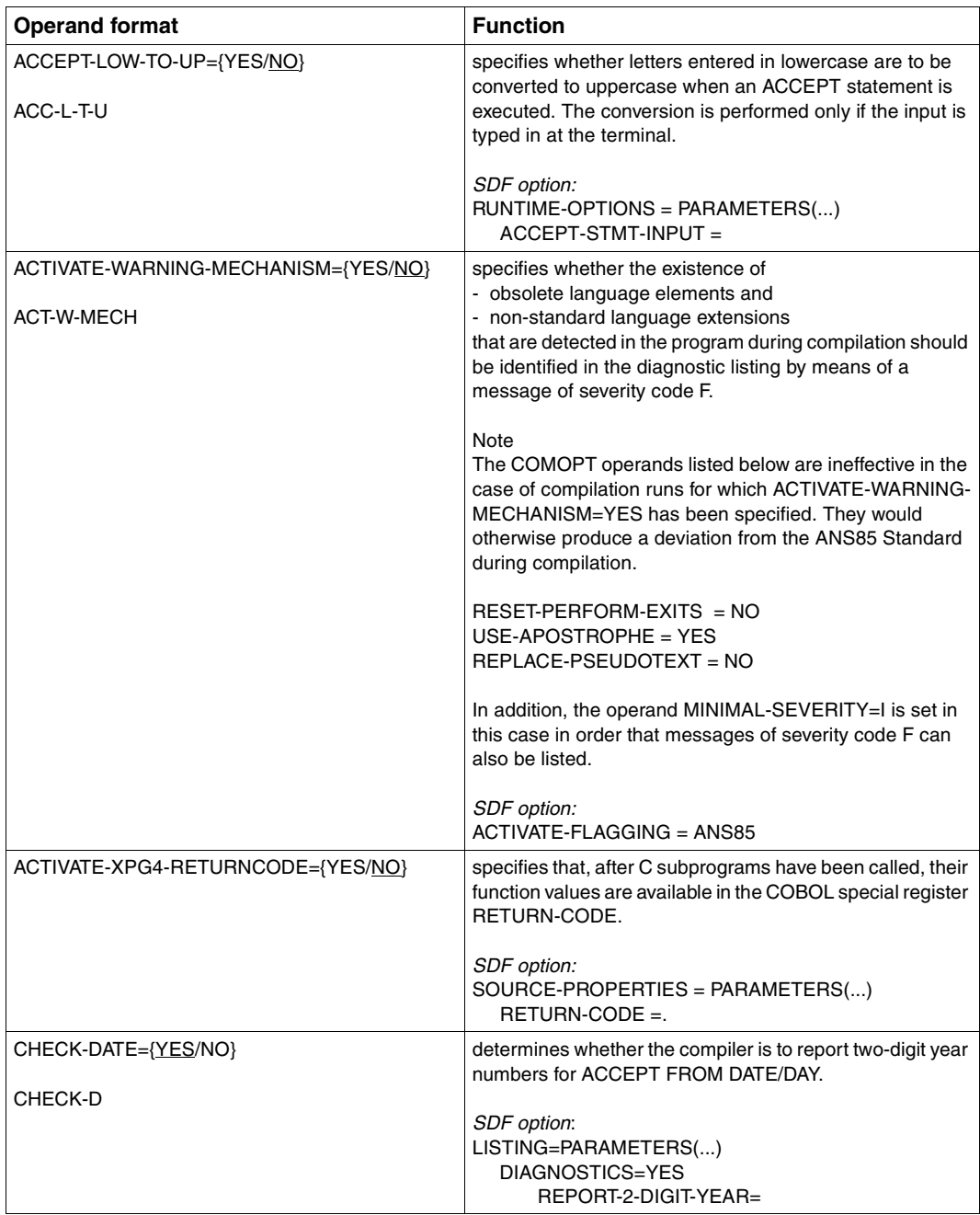

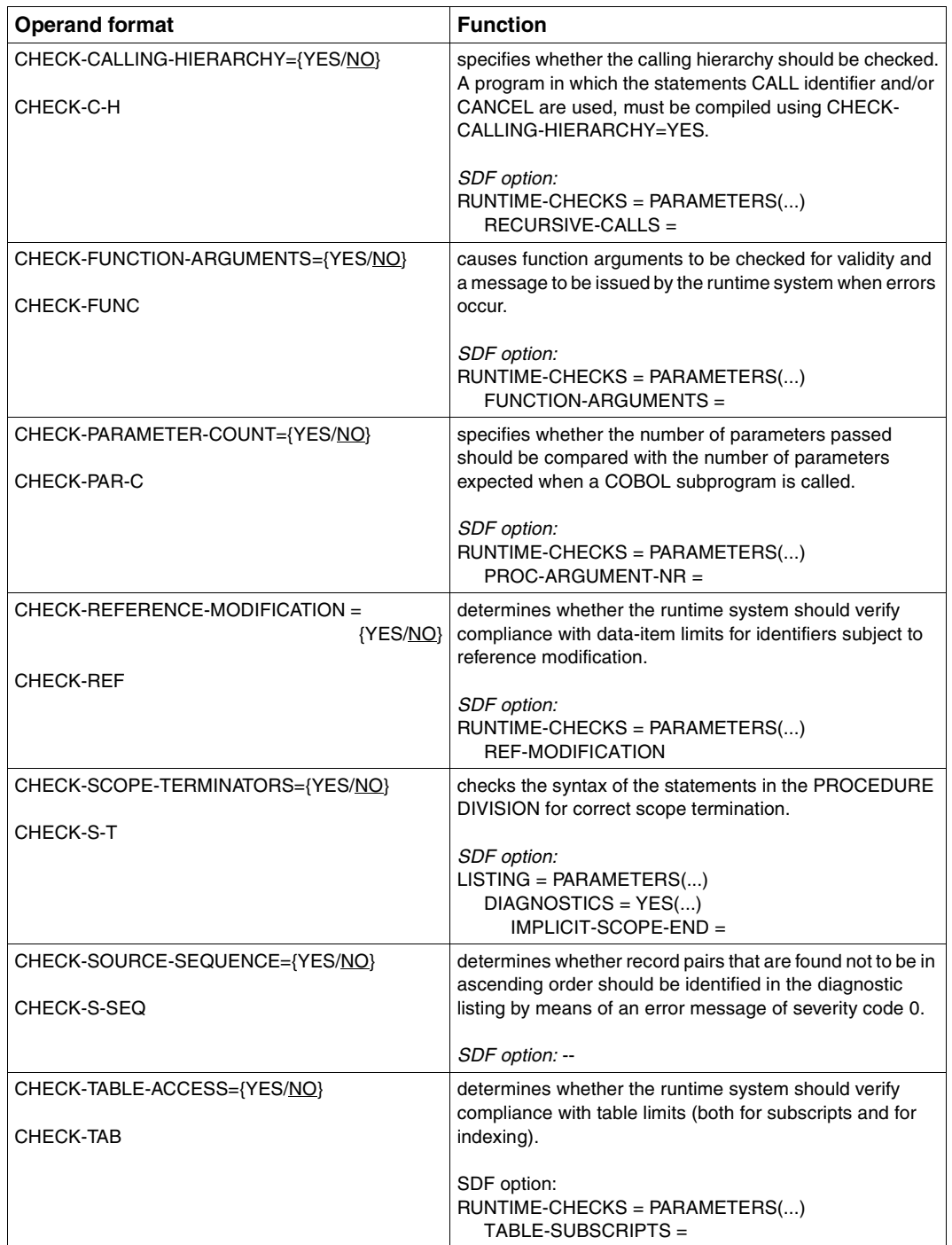

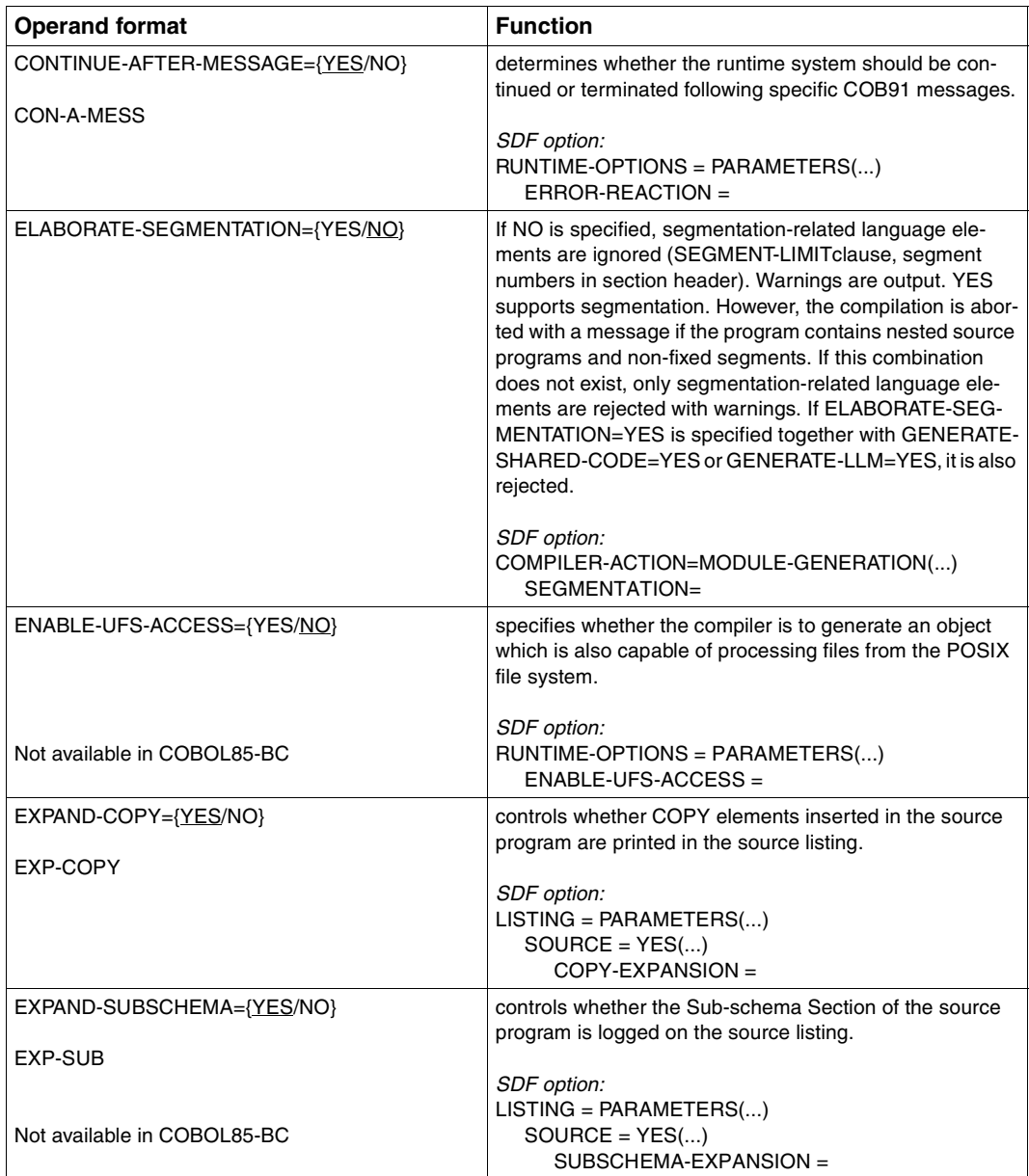

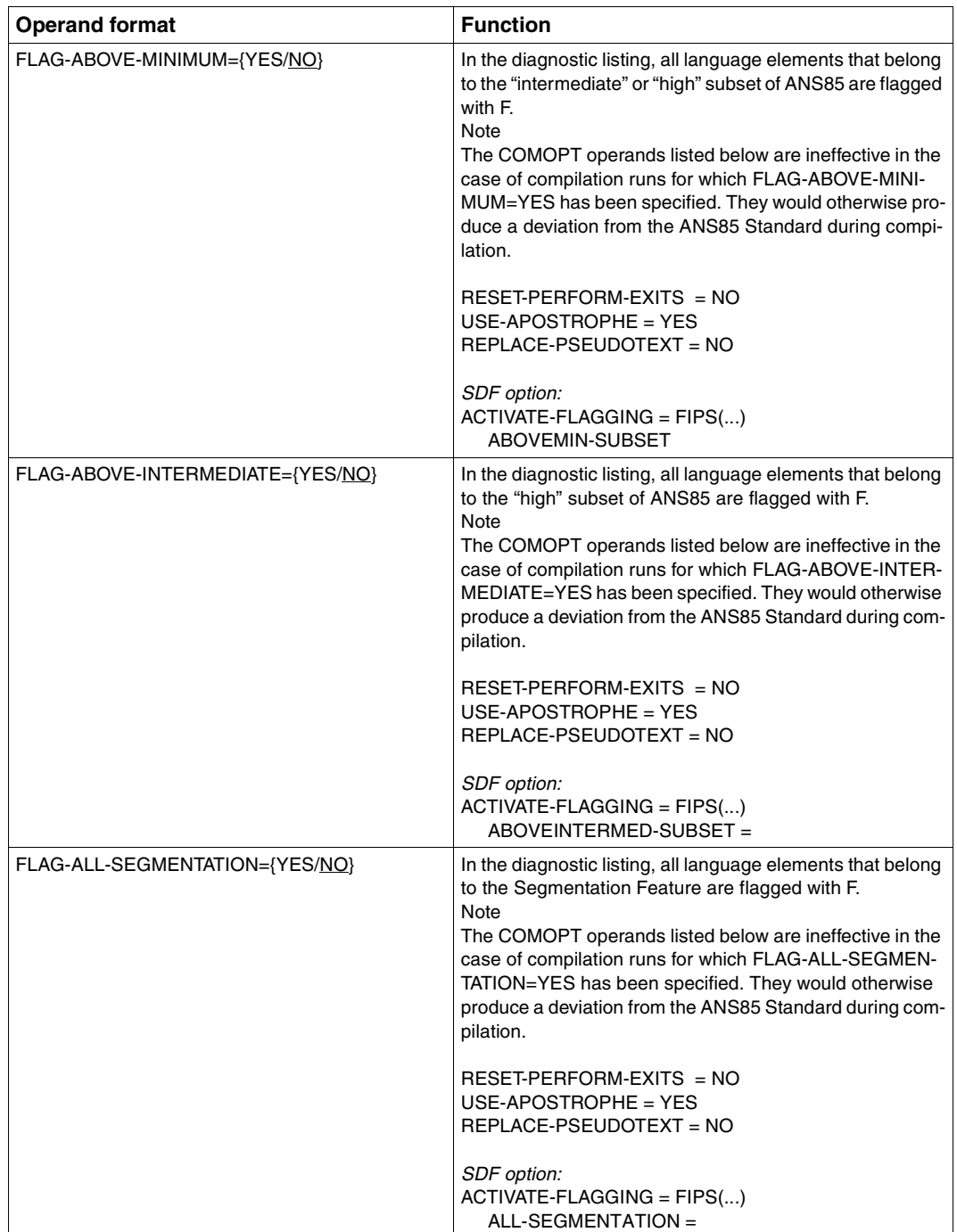

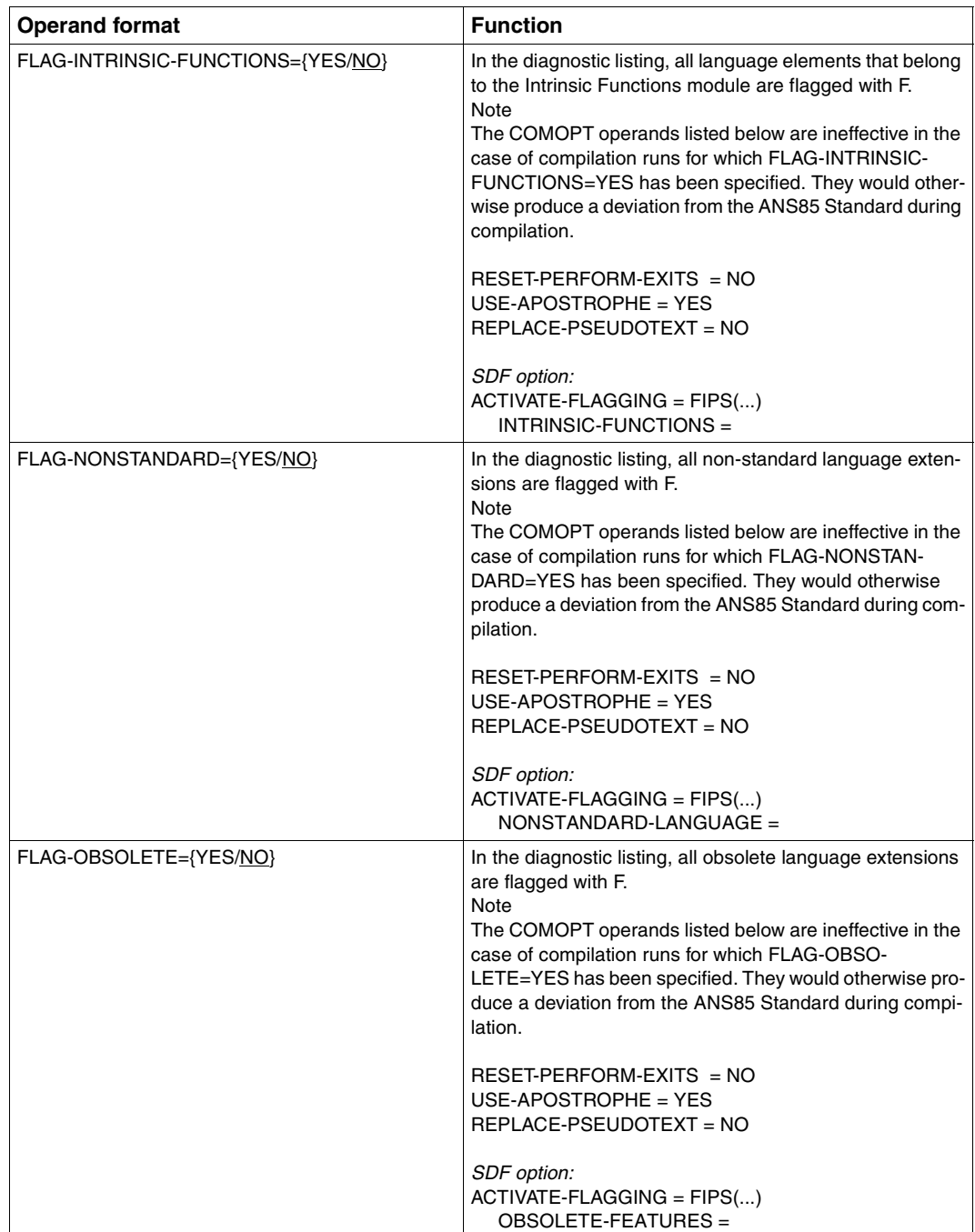

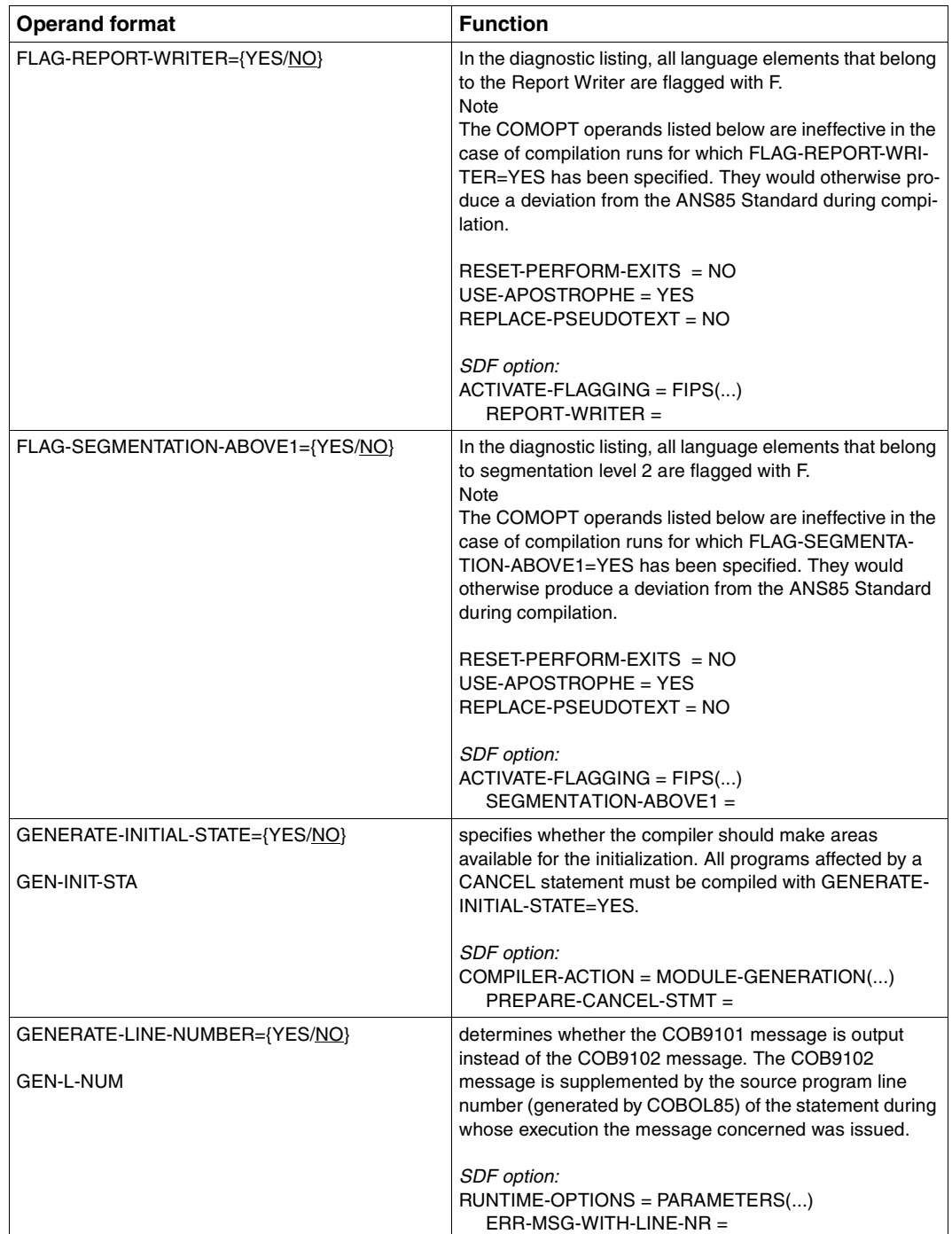

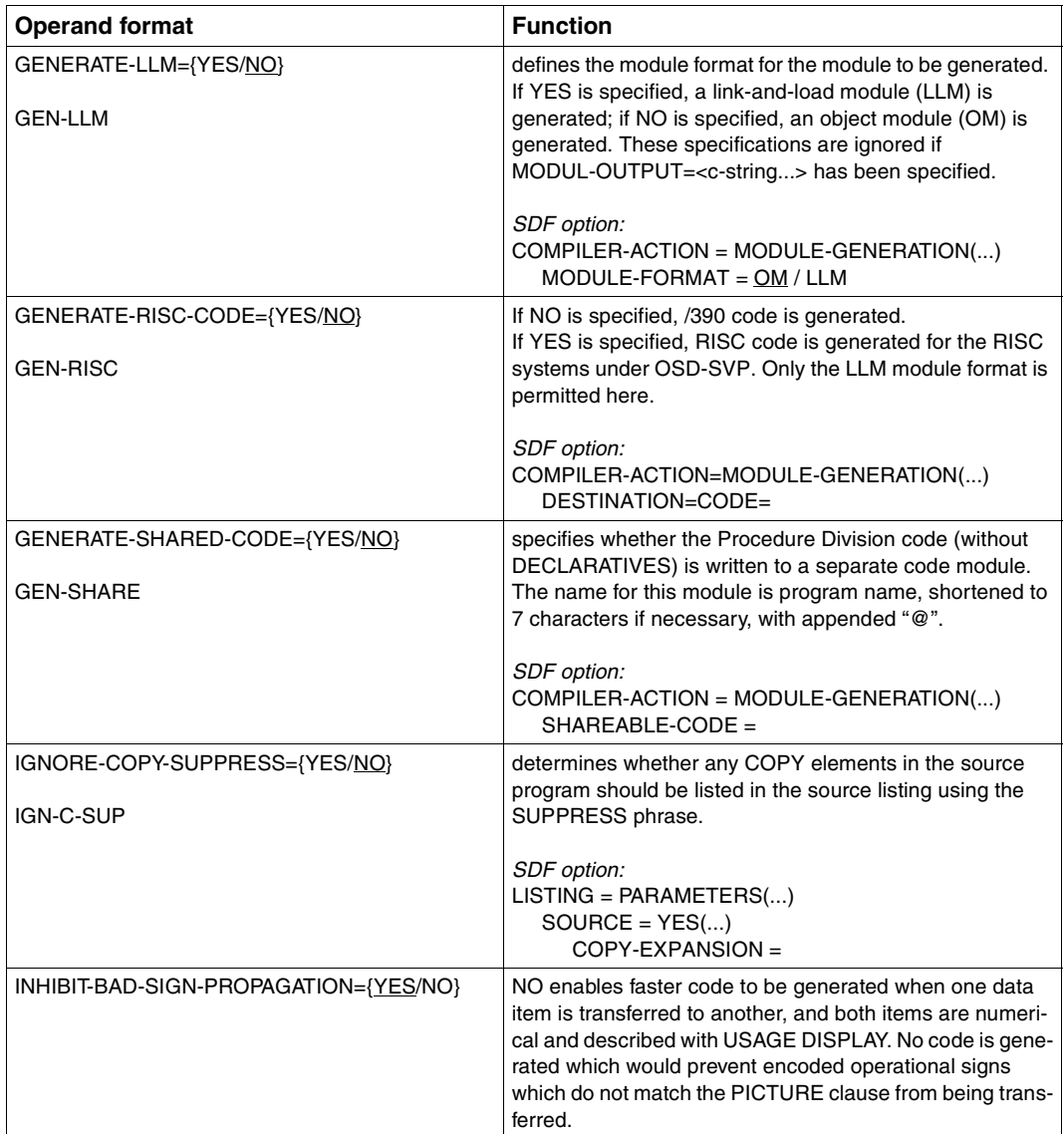

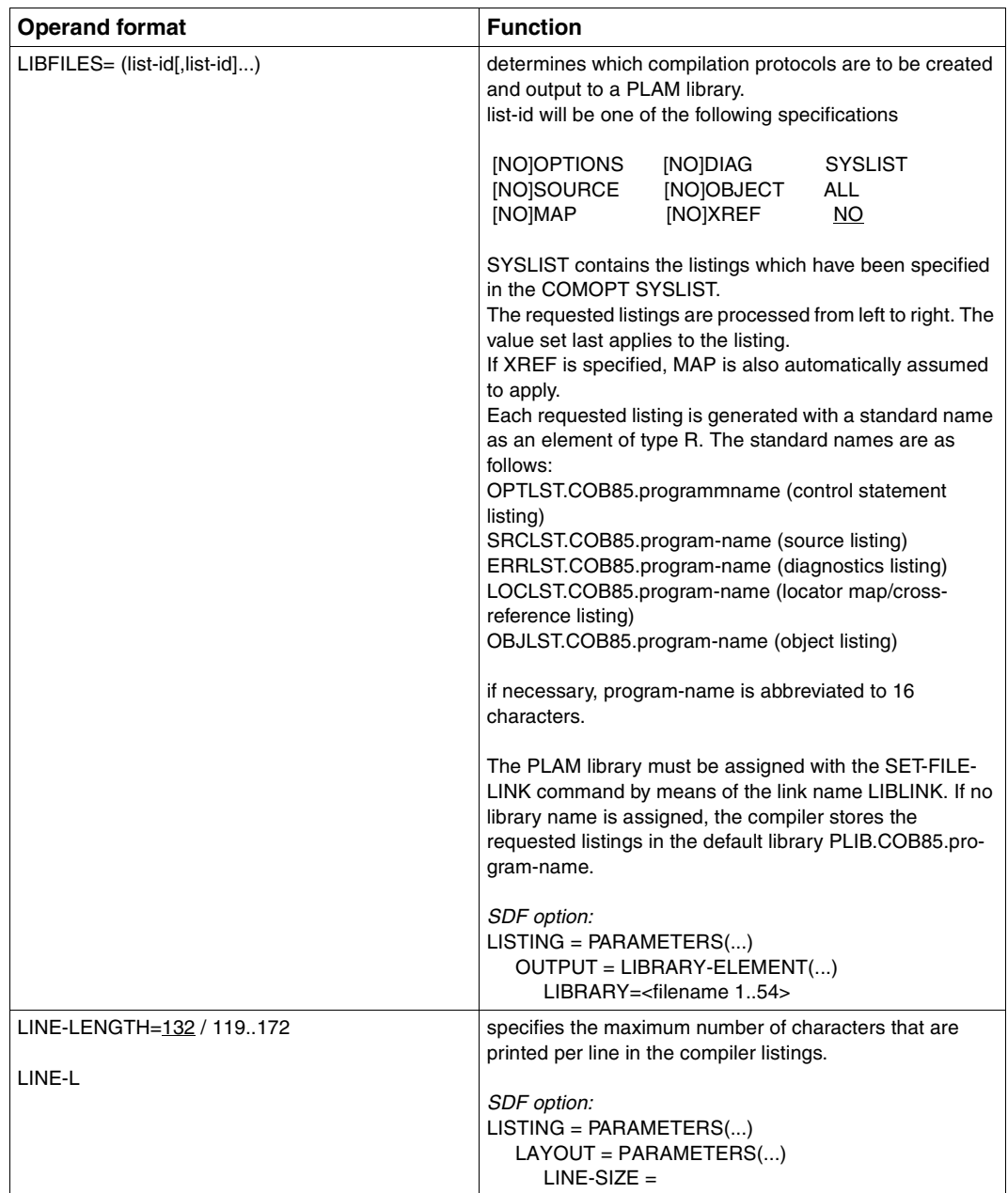

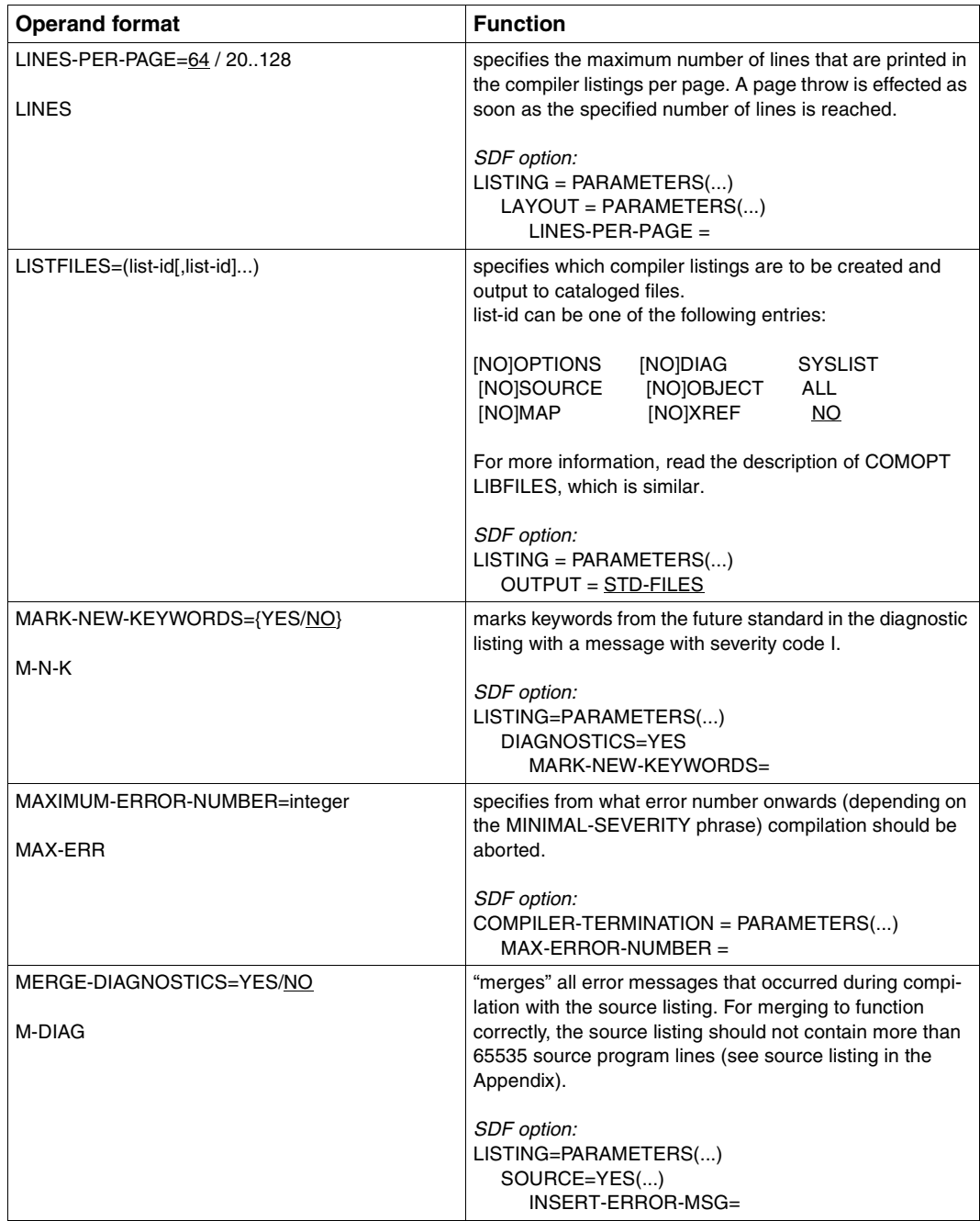

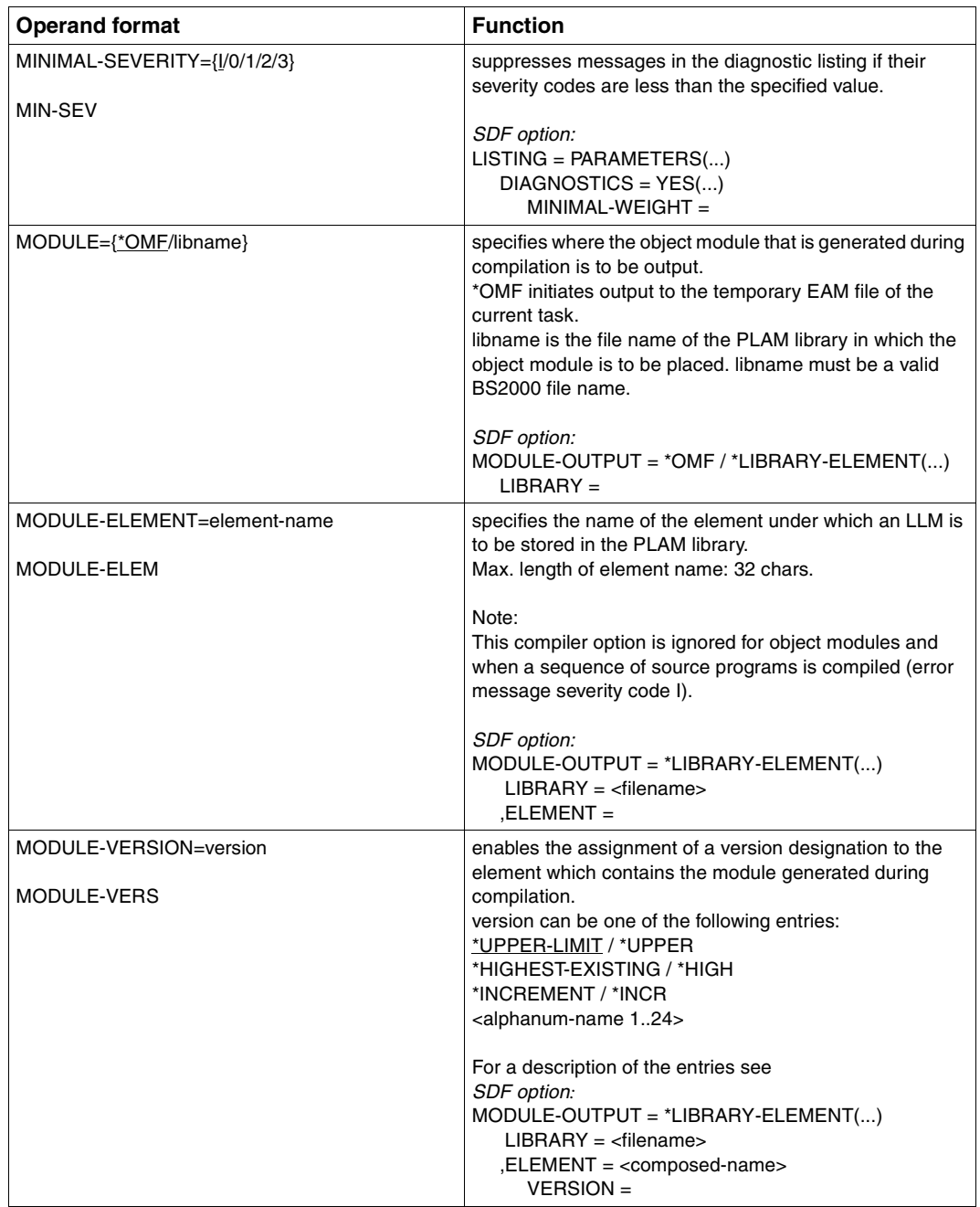

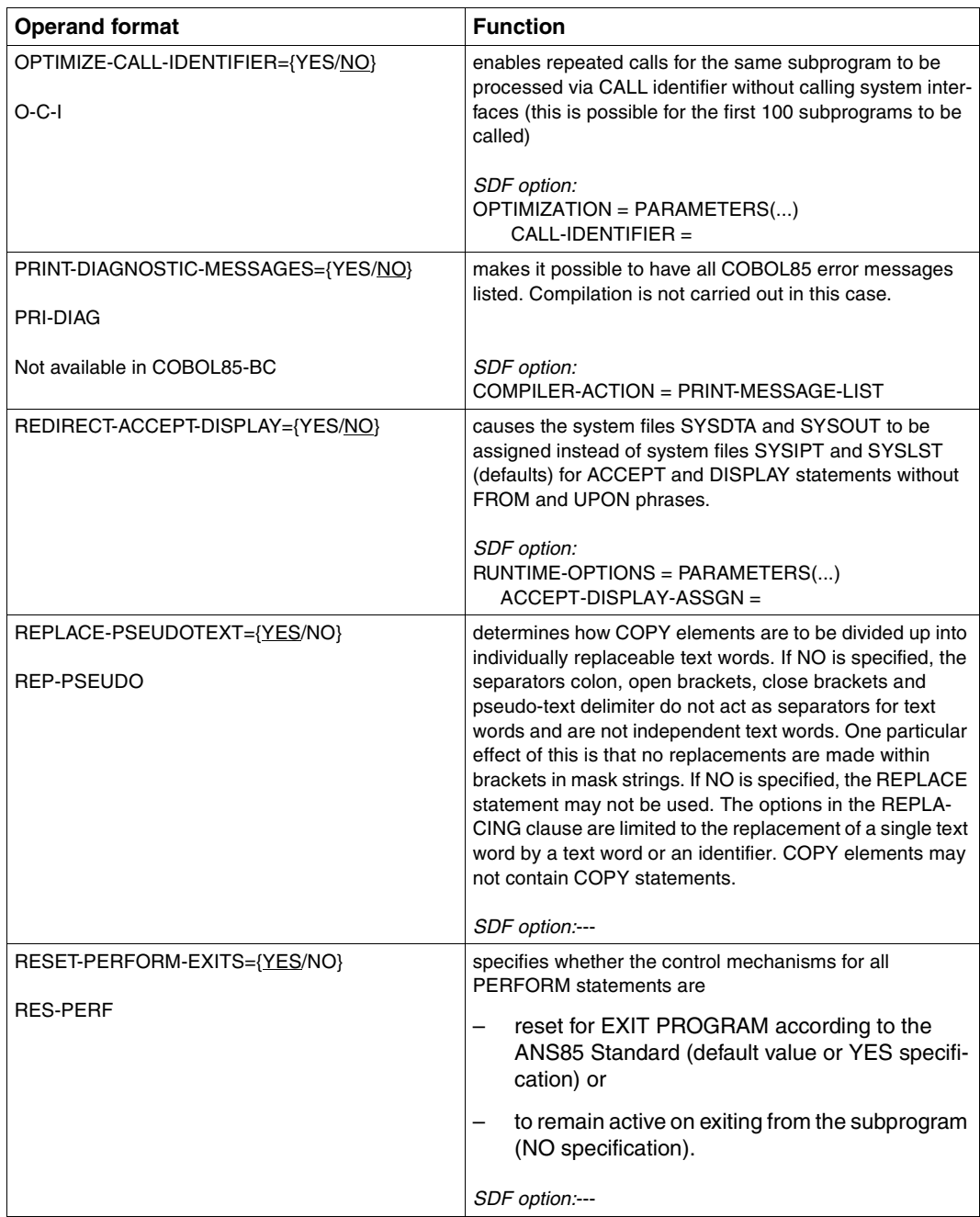

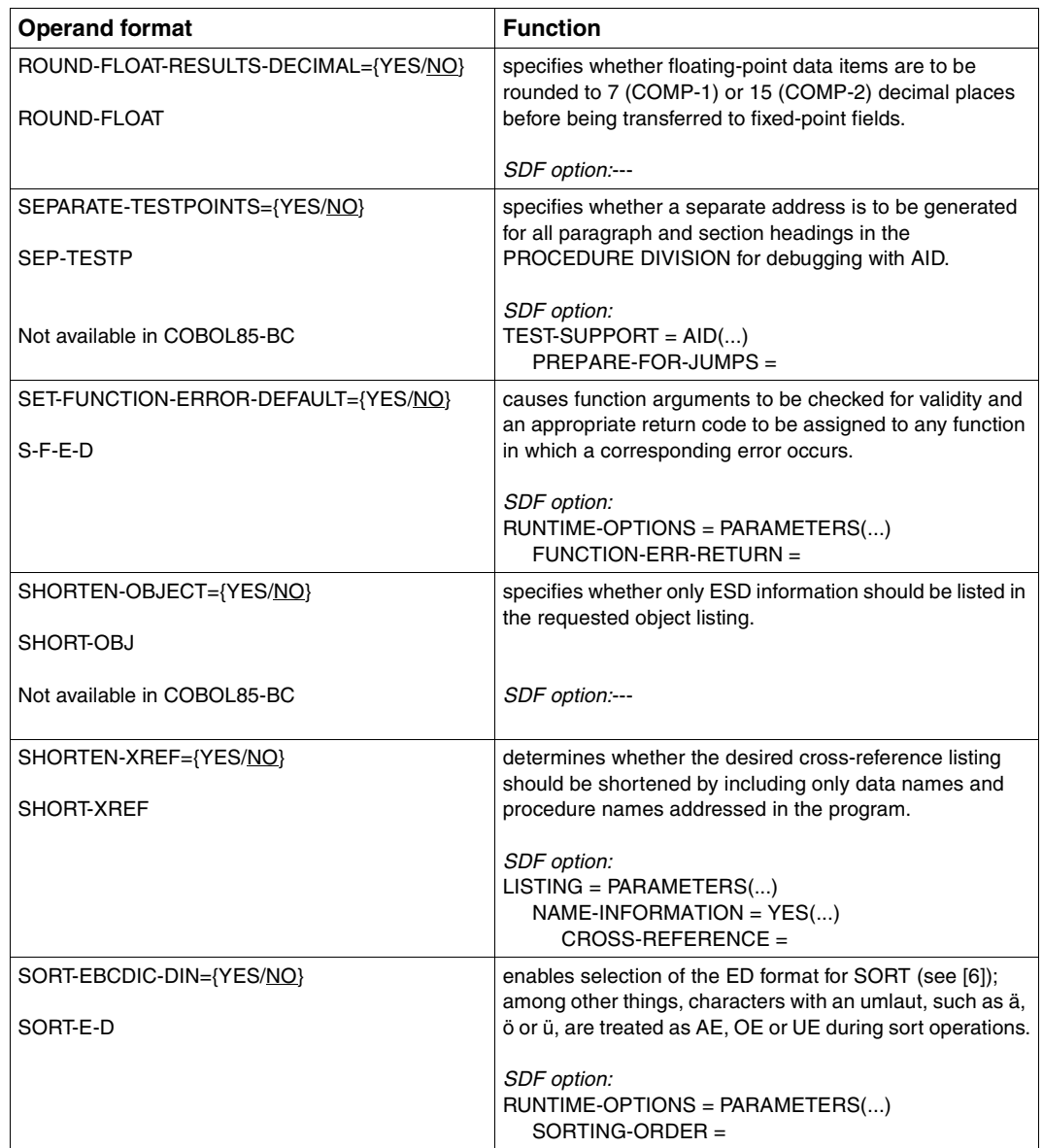

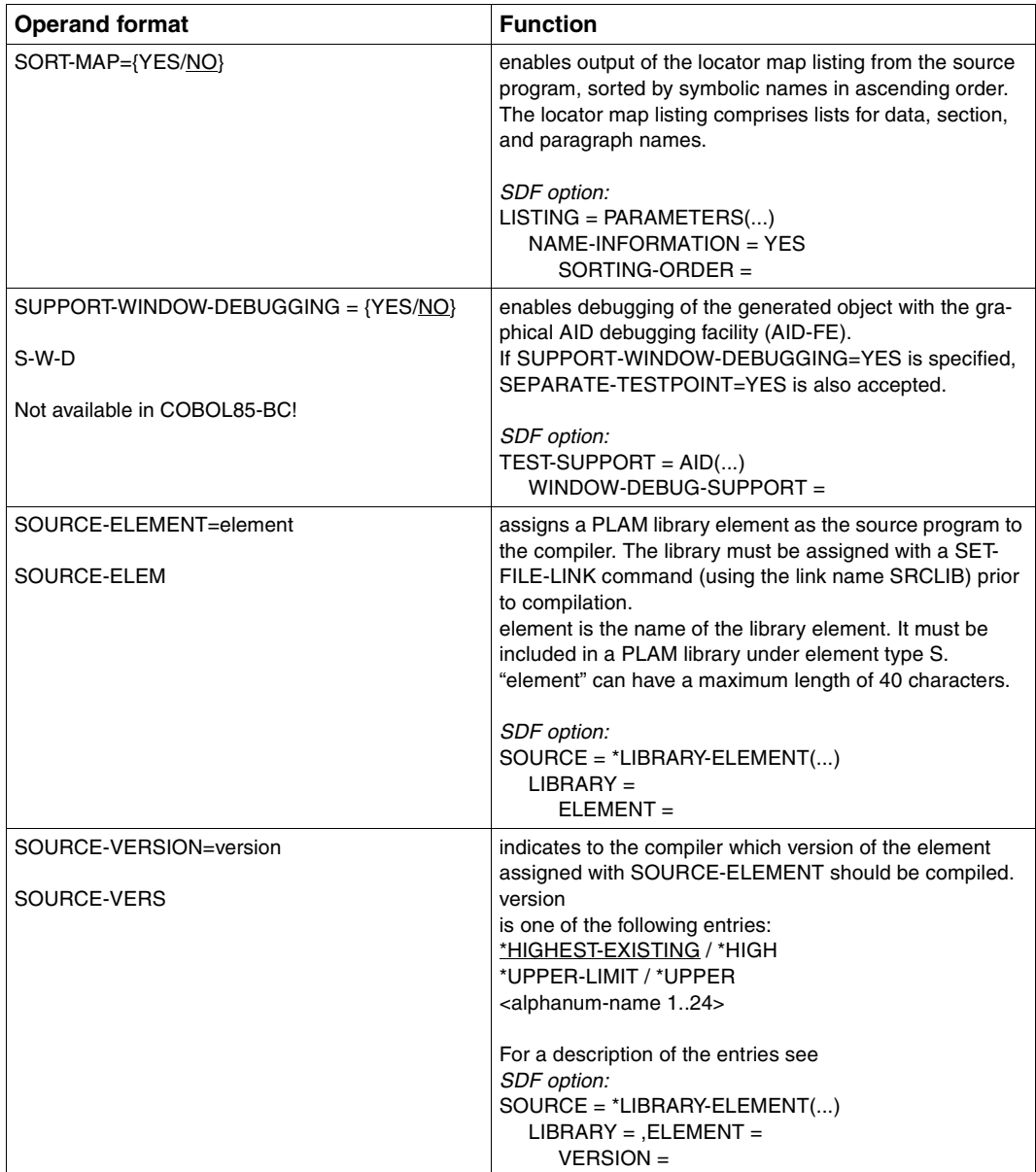

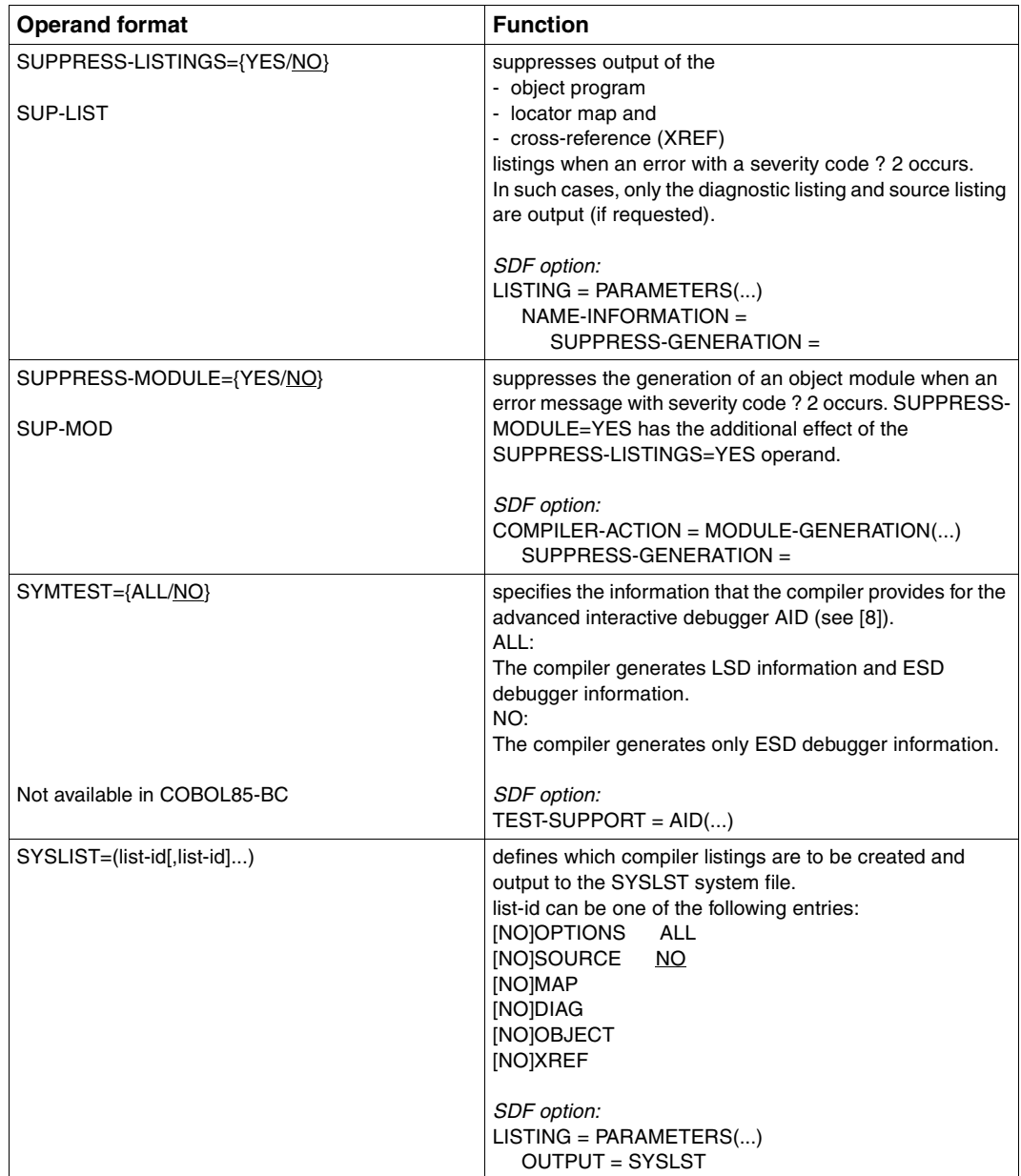

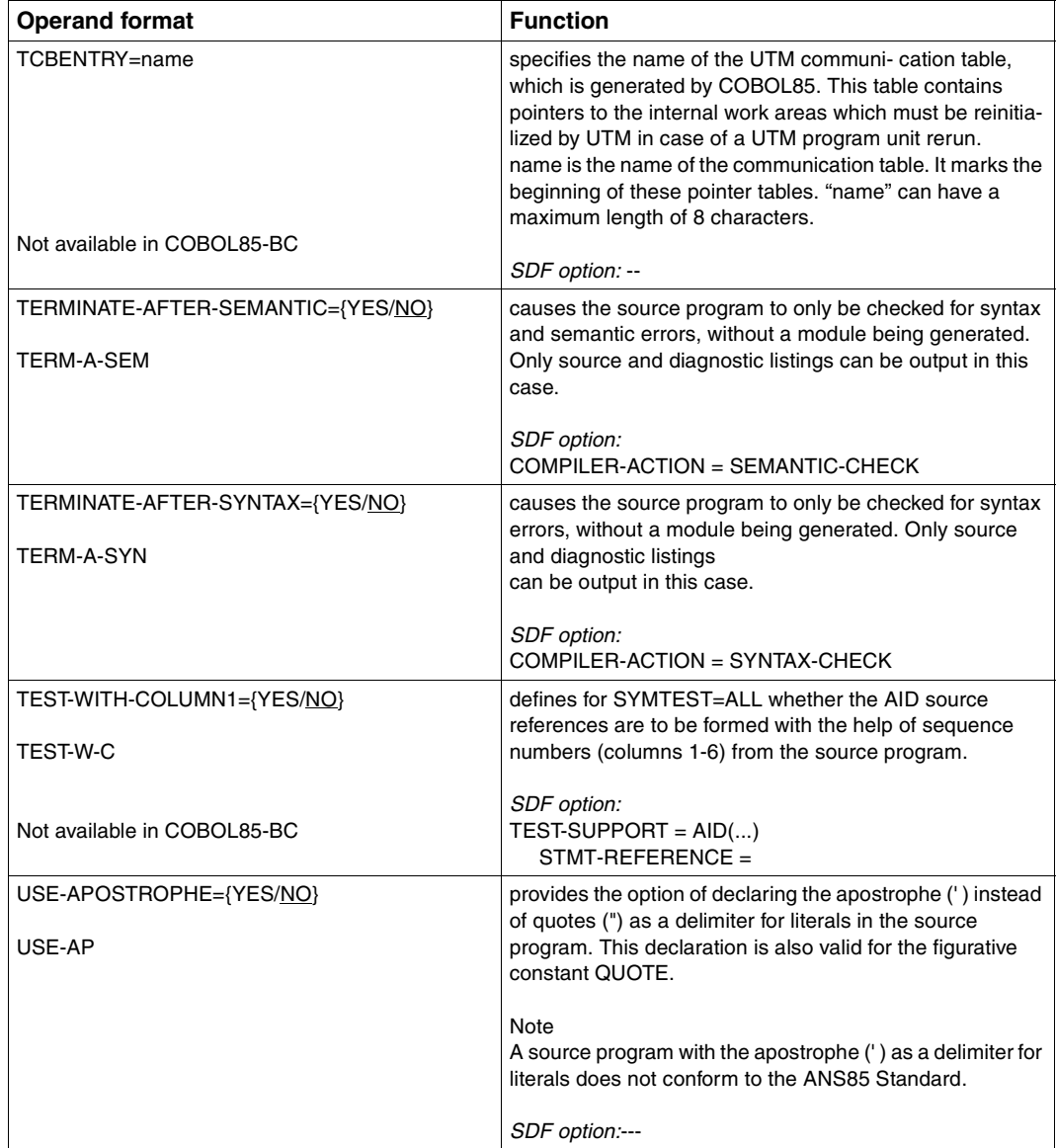

# **5 COBOL85 Structurizer**

Not supported in COBOL85-BC !

The COBOL85 Structurizer is a program package which facilitates handling of COBOL source programs. It can be used after editing, during testing, and also for program documentation.

The COBOL85 Structurizer is controlled via SDF and is invoked using the following command:

```
/START-COBOL85-STRUCTURIZER [options]
(Abbreviation: S-COB-S)
```
Processing begins immediately after the command is entered.

If the source program is to be processed without any explicit options (i.e. with the default operand values), it must be assigned to the system file SYSDTA before the Structurizer is called.

SDF control of the Structurizer formally mirrors the compiler control; the various input options available are described in section 3.1; these also apply to the Structurizer.

The conditions for input of COPY elements to the Structurizer are the same as for input of COPY elements to the compiler (see section 2.2.2). In particular, this means that the standard link names COBLIB and COBLIB1 through COBLIB9 must be used where necessary.

The COBOL85 Structurizer offers the following functions:

- Source text editing ("beautify" function)
	- Indentation of source program lines in accordance with the COBOL reference format
	- Inclusion of explicit scope terminators
	- Conversion of obsolete language elements into comments

Once prepared in this way, the source program can be compiled.

Output from such source text preparation is automatically stored in a cataloged SAM file named *filename*.IND or *elementname*.IND.

Source program structure list ("pretty print" function)

The Structurizer generates a source program listing in which the source text is presented in an edited format (similar to the "beautify" function) with a graphical representation of the statement structure and (optionally) with cross-references.

Because of its graphical format, the structure list cannot be compiled.

The structure list is automatically stored in a cataloged SAM file named STRLST.COB85.*program-id-name*.

#### **Language scope**

The Structurizer processes all language elements of the COBOL85 compiler in BS2000. However, in the "pretty print" function the statements

COPY textname REPLACING ==pseudotext==BY==pseudotext== and REPLACE==pseudotext==BY==pseudotext==

are accepted by the Structurizer as being syntactically correct, but the intended replacement of text does not take place. However, COPY REPLACING word BY word is performed internally to produce a correct XREF listing if necessary. REPLACE statements and REPLACING clauses using pseudo-text or identifiers are ignored in the creation of the XREF.

As a general rule, COBOL source text must be written in COBOL reference format. If there is an incorrect character in column 7, it is replaced in the output by a blank.

## **5.1 Source text editing ("beautify" function)**

It is recommended practice to edit the source program into an error-free state (e.g. by performing a compilation with COMPILER-ACTION=SEMANTIC-CHECK) before using the "beautify" function. Although the Structurizer is able to detect syntax errors, it generally recognizes only one error per call.

Following is a summary of the main editing operations that take place.

- The COPY statements in the source program are optionally expanded; the text of the COPY elements is not output.
- Data entries in the Data Division are output as follows when the option DATA  $FORMATTING = YES$  is set:
	- Level numbers 01 and 77 are output in columns 8 and 9.
	- All remaining level numbers are indented by four columns with respect to the next higher level number, but only as far as column 36.
	- The data names are indented by four positions with respect to the associated level number.
- Statements in the Procedure Division are output as follows:
	- Each statement begins on a new line.
	- All IF and EVALUATE statements are terminated with the associated scope terminator.
	- The optional keyword THEN is inserted if applicable.
	- In the case of nesting, each statement is indented with respect to the next higher statement within the nesting. The depth of indentation can be set with the INDEN-TATION-AMOUNT operand of the LAYOUT parameter.
	- Optionally, keywords added by the Structurizer are written in lower case.
	- The condition after an IF statement is always indented by three positions.
	- The following keywords and exception conditions are always output on a separate line:

THEN, ELSE, END-IF, WHEN OTHER, END-EVALUATE, END-PERFORM, EXIT PERFORM, [NOT] AT END, [NOT] INVALID KEY, [NOT] ON SIZE ERROR, [NOT] ON OVERFLOW, [NOT] AT END-OF-PAGE as well as all explicit scope terminators after an exception condition.

- Paragraph names are also always output on a separate line of their own.
- Blank lines, comment lines, continuation lines and DEBUG lines are output unaltered.
- The layout of the statements remains unaltered.
- Superfluous periods are removed.
- A period appearing after an exception condition is replaced by the appropriate explicit scope terminator for the statement (e.g. END-READ). If the last statement dependent on the exception condition is the same as the conditional statement, the scope terminator is duplicated.

#### Example

The program extract

 ADD 1 TO Z ON SIZE ERROR MOVE X TO FLAG ADD 1 TO ERRN.

will appear like this after editing:

```
 ADD 1 TO Z
 ON SIZE ERROR
   MOVE X TO FLAG
   ADD 1 TO ERRN END-ADD
 END-ADD
```
If only one END-ADD had been inserted, only the indented ADD statement would have been terminated.

– The following obsolete language elements are converted into comment lines: NOTE, REMARKS, ENTER COBOL, ENTER LINKAGE, EXHIBIT, ON, READY TRACE, RESET TRACE, EXAMINE, TRANSFORM The last two statements additionally initiate a request for them to be converted manually.

#### **Example 5-1: Source text editing**

Source program extract before the "beautify" function:

```
 ... 
 PROCEDURE DIVISION. 
 MAIN. 
     DISPLAY "PLEASE, GIVE TRIANGLE SIDES, EACH ONE DIGIT" 
                           UPON T 
     PERFORM 4 TIMES 
     CALL "INPUTFILE" USING I J K 
     IF I + J NOT GREATER K OR 
     J + K NOT GREATER I OR 
     K + I NOT GREATER J 
     THEN 
     DISPLAY "NOT A TRIANGLE" UPON T 
     ELSE 
     MOVE ZERO TO MATCH 
    IF I = J THEN 
     ADD 1 TO MATCH 
     END-IF 
    IF J = K THEN 
         ADD 1 TO MATCH 
     END-IF 
     IF K = I THEN 
     ADD 1 TO MATCH 
     END-IF 
          EVALUATE TRUE 
         WHEN MATCH = ZERO 
         DISPLAY "SCALENE TRIANGLE" UPON T 
         WHEN MATCH = 1 
         DISPLAY "ISOSCELES TRIANGLE" UPON T 
         WHEN OTHER 
         DISPLAY "EQUILATERAL TRIANGLE" UPON T 
         END-EVALUATE 
      END-IF 
      END-PERFORM 
       STOP RUN.
```
Edited source program after the "beautify" function:

```
 ...
 PROCEDURE DIVISION.
 MAIN. 
      DISPLAY "PLEASE, GIVE TRIANGLE SIDES, EACH ONE DIGIT"
        UPON T
      PERFORM 4 TIMES
        CALL "INPUTFILE" USING I J K
        IF I + J NOT GREATER K OR
           J + K NOT GREATER I OR
           K + I NOT GREATER J
        THEN
          DISPLAY "NOT A TRIANGLE" UPON T
        ELSE
          MOVE ZERO TO MATCH
         IF I = J THEN
            ADD 1 TO MATCH
          END-IF
         IF J = K THEN 
            ADD 1 TO MATCH 
          END-IF
         IF K = I THEN 
            ADD 1 TO MATCH 
            END-IF
          EVALUATE TRUE 
          WHEN MATCH = ZERO
            DISPLAY "SCALENE TRIANGLE" UPON T
         WHEN MATCH = 1 DISPLAY "ISOSCELES TRIANGLE" UPON T
          WHEN OTHER
            DISPLAY "EQUILATERAL TRIANGLE" UPON T
          END-EVALUATE
        END-IF 
      END-PERFORM 
      STOP RUN.
```
## **5.2 Source program structure list ("pretty print" function)**

The structure list of the source program may be generated in two stages:

- Structure list without cross-reference information
- Structure list with cross-reference information

The following structurizer options are common to both lists:

- Source text editing, akin to the "beautify" function (see section 5.1). The setting DATA-FORMATTING = YES is taken to be implicit, i.e. formatting is also performed in the DATA DIVISION.
- The COPY statements in the source program are optionally expanded and the text of the COPY elements is output.
- Statement blocks are enclosed by horizontal and vertical lines.
- Page numbering
- Line numbering, akin to the line numbering in the compiler source listing
- Boldface printing of keywords generated by the Structurizer during source text editing
- Page layout of the listing (no. of lines per page/line length)

With the exception of source text editing, all Structurizer functions can be switched on or off.

## **5.2.1 Structure list without cross-reference information**

#### **Example 5-2:**

```
(generated with CROSS-REFERENCE=NO,
INFORMATION parameter SEQUENCE-AREA=NO,
IDENTIFICATION-AREA=NO and LAYOUT parameter LINE-SIZE=80)
```

```
| COBOL85 VO2.1BOO PRETTY-PRINTING DATE: 1994-03-03 TIME: 10:21:08 PAGE: 1|<br>| LINE ID SOURCE: TRIANGLE
  LINE ID SOURCE: TRIANGLE
OU OU OU ... OU 
\begin{array}{ccc} \vert & 14 & \vert & \text{PROCEDURE DIVISION.} \end{array}| 14 PROCEDURE DIVISION.<br>| 15 MAIN.
OU 15 MAIN. OU 
OU 16 DISPLAY "PLEASE, GIVE TRIANGLE SIDES, EACH ONE DIGIT" OU 
OU 17 UPON T OU 
\begin{bmatrix} 18 \\ 18 \end{bmatrix} \begin{bmatrix} \text{PERFORM 4 TIMES} \\ \text{18} \end{bmatrix}18 OULLRLARERLARGERLARERLRLR<br>19 CALL "EINGABE" USING I J K
OU 19 OU CALL "EINGABE" USING I J K OU 
OU 20 OU URLRIF I + J NOT GREATER K OR OU 
  OU 21 OU OU J + K NOT GREATER I OR OU 
  OU 22 OU OU K + I NOT GREATER J OU 
  OU 23 OU OURLRTHENLRLRLRLRLRLRLRLRLRLRLRLRLRLRLRLRLRLRLRLRLRLRLRLRLRLRLRLRLRLRLRLRLRLRLRLRLRLRLRLRLRLRLRLRLRLRLRLRLRLR OU OU24OU OU DISPLAY "NOT A TRIANGLE" UPON T OU 
OU 25 OU OURLRELSELRLRLRLRLRLRLRLRLRLRLRLRLRLRLRLRLRLRLRLRLRLRLRLRLRLRLRLRLRLRLRLRLRLRLRLRLRLRLRLRLRLRLRLRLRLRLRLRLRLR OU 
| 26 MOVE ZERO TO MATCH<br>| 27 MOVE ZERO TO MATCH
\begin{bmatrix} 27 \\ 28 \end{bmatrix} \begin{bmatrix} -IF & I & = J \\ -THEN \end{bmatrix}OU 28 OU OU OU-THENLRLRLRLRLRLRLRLRLRLRLRLRLRLRLRLRLRLRLRLRLRLRLRLRLRLRLRLRLRLRLRLRLRLRLRLRLRLRLRLRLRLRLRLRLRLRLRLR OU 
\begin{array}{|c|c|c|c|c|}\hline 29 & & \multicolumn{1}{|c|}{\text{ADD 1}}{\text{ TO MATEH}}\ \hline \end{array}\begin{bmatrix} 30 \\ 31 \end{bmatrix} \begin{array}{c} \begin{array}{c} \begin{array}{c} \text{L-RND-IF} \end{array} \\ \begin{array}{c} \text{L-RID-PIF} \end{array} \\ \begin{array}{c} \begin{array}{c} \text{L-RID-PIF} \end{array} \\ \end{array} \end{bmatrix}\begin{bmatrix} 31 \\ 32 \end{bmatrix} \begin{bmatrix} -IF & J = K \\ -THFN \end{bmatrix}\left[\begin{array}{ccc} 32 \\ 33 \end{array}\right] \left[\begin{array}{ccc} -THEN- & & \\ ABD & 1 & TO MATCH \end{array}\right]\begin{array}{|c|c|c|c|c|}\n\hline\n 33 & & & \[-2.0pt] \hline\n 34 & & & \[-2.0pt] \hline\n 55 & & & \[-2.0pt] \hline\n 56 & & & \[-2.0pt] \hline\n 57 & & & \[-2.0pt] \hline\n 58 & & & \[-2.0pt] \hline\n 59 & & & \[-2.0pt] \hline\n 51 & & & \[-2.0pt] \hline\n 52 & & & \[-2.0pt] \hline\n 53 & & & \[-2.0pt] \hline\n 54 & & & \[-2.0pt] \hline\n 55 & & & \[-2.0\begin{bmatrix} 34 \\ 35 \\ 36 \end{bmatrix} \begin{bmatrix} \begin{bmatrix} \begin{bmatrix} \begin{bmatrix} \begin{bmatrix} \text{C}} \text{R}} \\ \text{R}\text{R}} \end{bmatrix} & \begin{bmatrix} \begin{bmatrix} \text{C}} \\ \text{I}\end{bmatrix} \\ \begin{bmatrix} \begin{bmatrix} \text{C}} \\ \text{I}\end{bmatrix} \\ \begin{bmatrix} \begin{bmatrix} \text{C}} \\ \text{I}\end{bmatrix} \\ \end{bmatrix} & \begin{bmatrix} \begin{bmatrix} \text{C}} \\ \text{I}\end{bmatrix} \\ \end{bmatrix} \end{bmatrix} \endOU 36 OU OU OU-THENLRLRLRLRLRLRLRLRLRLRLRLRLRLRLRLRLRLRLRLRLRLRLRLRLRLRLRLRLRLRLRLRLRLRLRLRLRLRLRLRLRLRLRLRLRLRLRLR OU 
\begin{array}{|c|c|c|c|c|}\hline 37 & & \multicolumn{1}{|c|}{ADD} & \texttt{TO MATCH} \ \hline 38 & & \multicolumn{1}{|c|}{END-IF} \end{array}| 38 || UEND-IF<del>LARIDRERLARING RURLRERLARING</del><br>| 39 || HEVALUATE TRUE
  \begin{array}{|c|c|c|c|c|}\n\hline\n\text{29} & \text{EVALUATE TRUE} \\
\hline\n\text{40} & \text{FWHEN MATE} & = \text{7FRO} - \text{10} \\
\hline\n\end{array}41 OU-SPLAY "SCALENE TRIANGLE" UPON T
OU 41 OU OU OU DISPLAY "SCALENE TRIANGLE" UPON T OU OU42OU OU OURLRWHEN MATCH = 1LRLRLRLRLRLRLRLRLRLRLRLRLRLRLRLRLRLRLRLRLRLRLRLRLRLRLRLRLRLRLRLRLRLRLRLRLRLR OU 
| 43 || DISPLAY "ISOSCELES TRIANGLE" UPON T<br>| 44 || WHEN OTHER<del>|</del>
OU 44 OU OU OURLRWHEN OTHERLRLRLRLRLRLRLRLRLRLRLRLRLRLRLRLRLRLRLRLRLRLRLRLRLRLRLRLRLRLRLRLRLRLRLRLRLRLRLRLRLRLR OU 
OU 45 OU OU OU DISPLAY "EQUILATERAL TRIANGLE" UPON T OU 
\left\{\begin{array}{c}\Delta\vdash 46 \\ 47 \end{array}\right. \left\{\begin{array}{c}\Delta\vdash END-EVALUATE\end{array}\right.OU 47 OU ORLREND-IFLRLRLRLRLRLRLRLRLRLRLRLRLRLRLRLRLRLRLRLRLRLRLRLRLRLRLRLRLRLRLRLRLRLRLRLRLRLRLRLRLRLRLRLRLRLRLRLR OU 
OU 48 ORLREND-PERFORMLRLRLRLRLRLRLRLRLRLRLRLRLRLRLRLRLRLRLRLRLRLRLRLRLRLRLRLRLRLRLRLRLRLRLRLRLRLRLRLRLRLRLRLRLR OU 
\frac{49}{2} \leftarrow STOP RUN.
```
## **5.2.2 Structure list with cross-reference information**

As well as producing a graphical representation of the statement blocks, the structure list with cross-reference information also contains cross-references to all defined names. The user therefore has access to two important sources of information within the structure list:

- On the line where the name is defined, a reference is given to all other line numbers where the name is used;
- On the lines where a name is used, a reference is given indicating the line number where the name is defined.

The structure list is primarily intended to serve the programmer as a basis for programming activity at the workstation. A structure list with cross-reference information is a particularly useful tool when creating, amending and documenting the source program. Remote effects, name conflicts, etc., are quickly identified, and unintended side-effects when modifying the source program are avoided. The structure list with cross-reference information is therefore an indispensable part of program documentation.

#### **Identification of lines**

The file name of the source program appears in the header line of the listing; the name of a COPY element is given in the COPY statement immediately preceding it. To facilitate the location of lines in COPY elements, a list is appended to the end of the structure list; this list indicates the identification and line number of each COPY element.

Each line of the program text is uniquely identifiable by a consecutive number relating to the corresponding line of the source program or COPY element.

The lines made up of COPY elements are identified by the letters A - Z and the numbers 1 - 9. If more than 35 COPY elements are present, they are identifiable by a unique letter/ number combination (e.g. "A1" or "QZ").

#### **Reference from definition to usage**

At the point in the output listing where a name is defined, the right-hand column lists all the lines in which this name is used.

In addition the type of usage is identified by means of the following abbreviations:

for data objects:

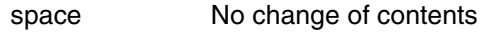

- \*: Change of contents
- F-Formal parameter in USING group in PROCEDURE DIVISION or **ENTRY**
- R-Actual parameter in USING group in CALL by reference (default)
- $C-$ Actual parameter in USING group in CALL by content
- =: Used in REDEFINES or RENAMES clause
- for files:
- I: OPEN INPUT
- $\bigcap$ OPEN OUTPUT
- $\mathsf{B}^{\mathsf{B}}$ OPEN I-O
- X: OPEN EXTENDED
- for procedures (sections and paragraphs):
- P-Call with PERFORM
- E-CALL with literal
- N-CALL with identifier
- G-Branch with GO TO
- A-Used in ALTER
- S-Used in SORT

Any one line contains only the references of one type. The references of a type are output in the order in which they are used in the program, in other words in ascending numerical sequence within the source program and each COPY call.

If several data items are defined on one input line, usages of different data items are output on different lines.

## **Reference from usage to definition**

At the point at which a referenced name is used, the number of the line in which the name was defined is also indicated.

Where several usages occur in one line, the references to where they are defined are listed in the same sequence as the usages within the line.

If usage of a name with identification occurs (e.g. C OF B OF A), only the definition of the lowest name in the hierarchy (in the example, C) is indicated, with its corresponding line number.

A question mark ("?") as a reference indicates usage of a non-defined name.

Two question marks ("??") indicate an ambiguous name, i.e. there are several definitions to which the name refers.

## **Example 5-3: Structure list with cross-reference information**

### (generated with INFORMATION parameter SEQUENCE-AREA=NO, IDENTIFICATION-AREA=NO and with LAYOUT parameter LINE-SIZE=80)

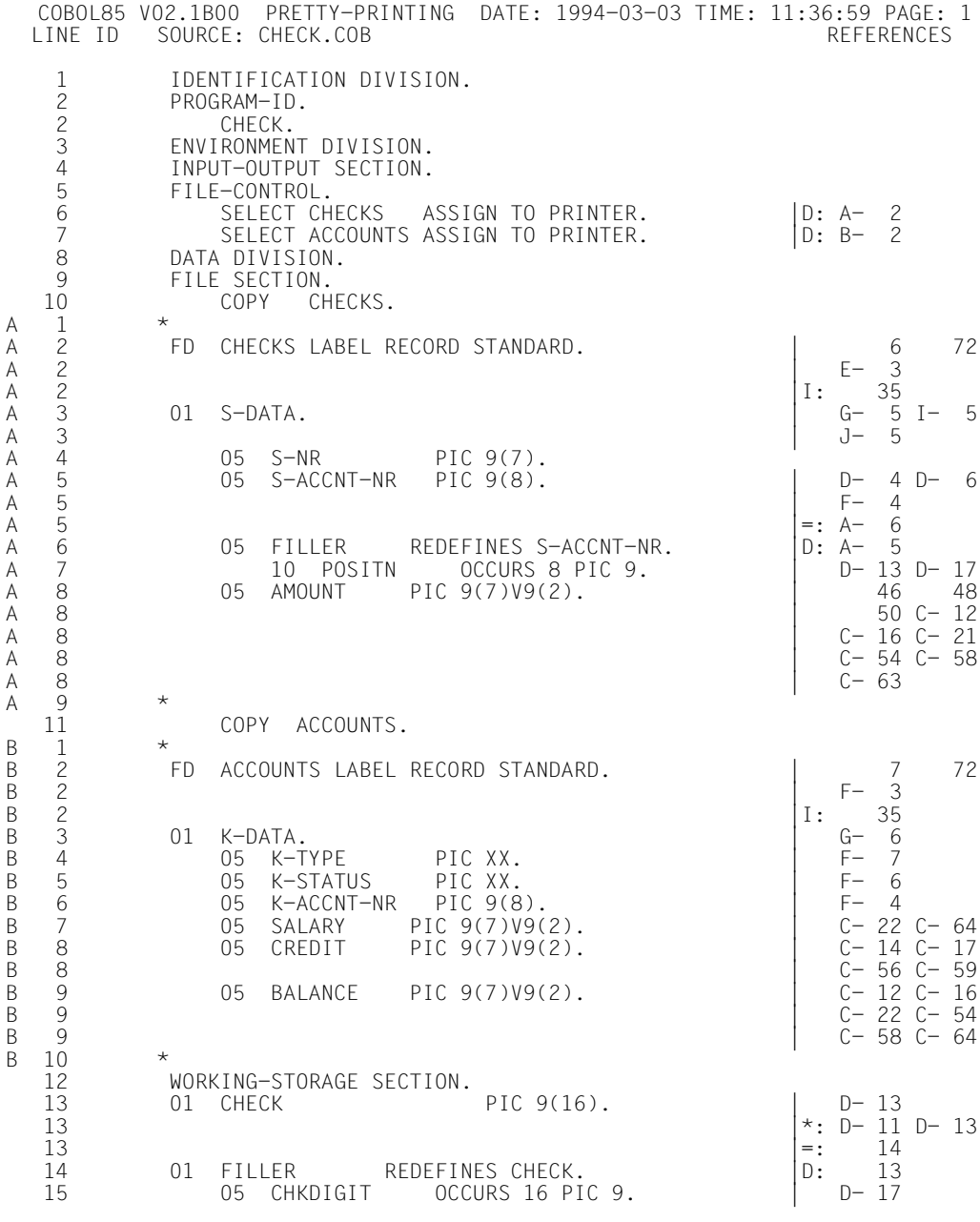

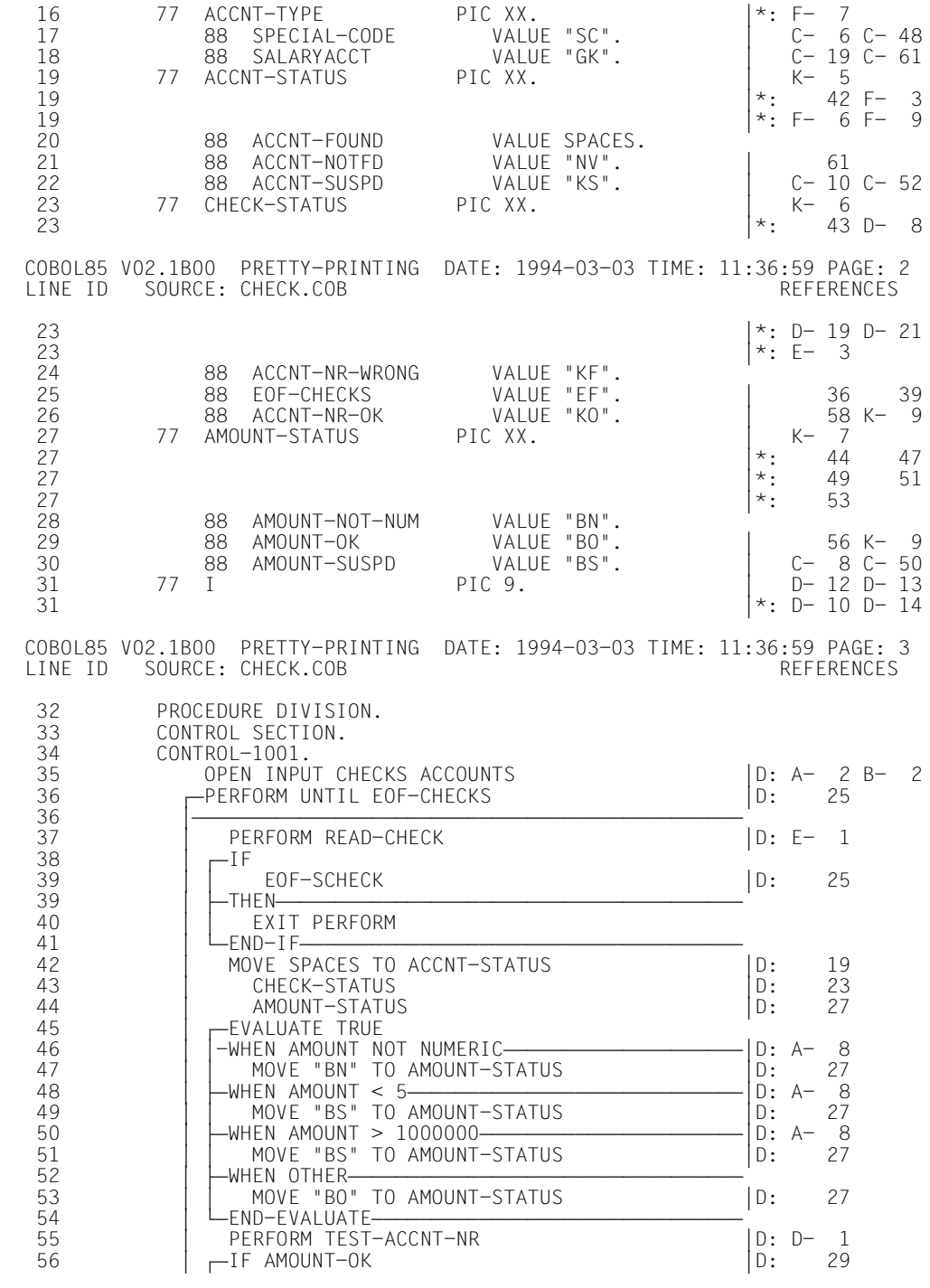

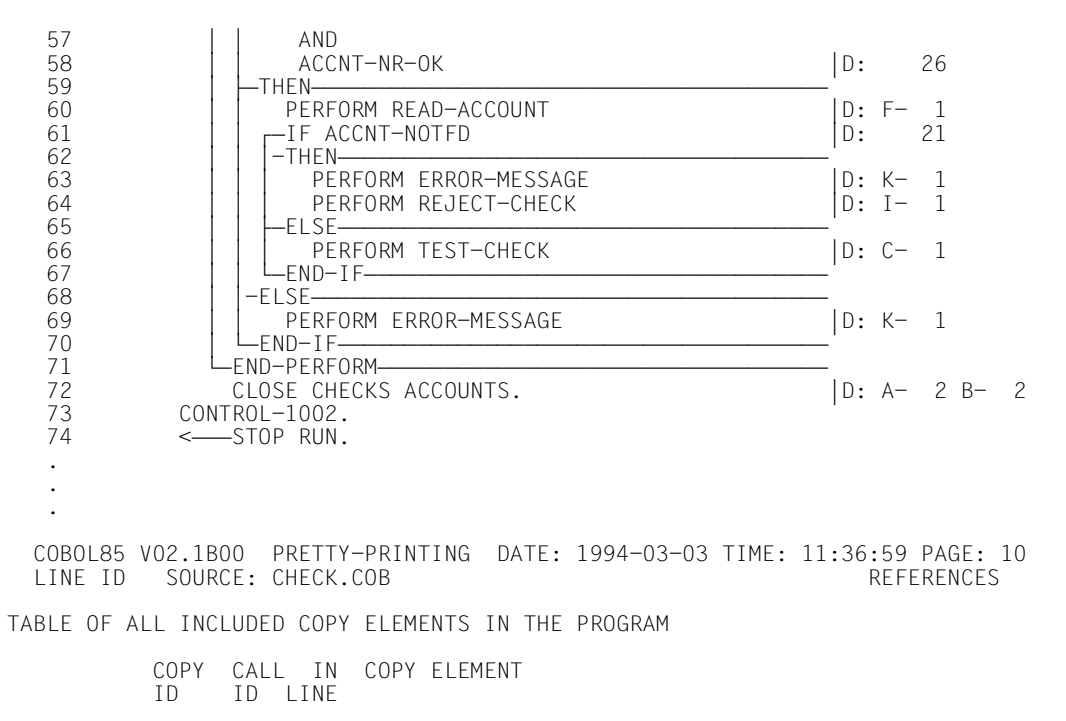

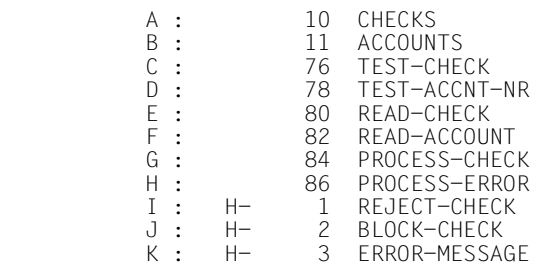

## **5.3 SDF options for controlling the COBOL85 Structurizer**

A short description of the syntax and use of the SDF interface is given in chapter 3.

## **5.3.1 SOURCE option**

The parameters for this option determine whether the source program is to be read in from SYSDTA, from a cataloged file or from a PLAM library.

#### **Format**

 SOURCE = \*SYSDTA / <filename 1..54> / \*LIBRARY-ELEMENT(...) \*LIBRARY-ELEMENT(...) LIBRARY =  $\langle$ filename 1..54 without gen $\rangle$  $ELEMENT =$  -filename 1..40 without gen-vers>(...) ⏐ <filename 1..40 without gen-vers>(...) VERSION = \*HIGHEST-EXISTING / \*UPPER-LIMIT /<alphanum-name 1..24>

#### **SOURCE = \*SYSDTA**

The source program is read in from the SYSDTA system file, which is normally assigned to the terminal in interactive mode. If, prior to the compilation run, the source program file has been assigned to the system file SYSDTA by means of the ASSIGN-SYSDTA command, no SOURCE option need be entered.

#### **SOURCE = <filename 1..54>**

The <filename> option assigns a cataloged file.

#### **SOURCE = \*LIBRARY-ELEMENT(...)**

This parameter specifies a PLAM library and an element within it.

#### **LIBRARY = <filename 1..54)**

Name of the PLAM library in which the source program resides as an element.

#### **ELEMENT = <filename 1..40>**

Name of the library element containing the source program.

#### **VERSION =**

Version designation of the library element.

#### **VERSION = \*HIGHEST-EXISTING**

If no version or \*HIGHEST-EXISTING is specified, the Structurizer reads from the element with the highest existing version number.

#### **VERSION = \*UPPER-LIMIT**

The Structurizer reads from the element with the highest possible version number ("@").

### **VERSION = <alphanum-name 1..24>**

The Structurizer reads from the element with the specified version designation.

## **5.3.2 STRUCTURIZER-ACTION option**

This option determines the amount of information required, the layout and the output medium of the tool employed.

### **Format**

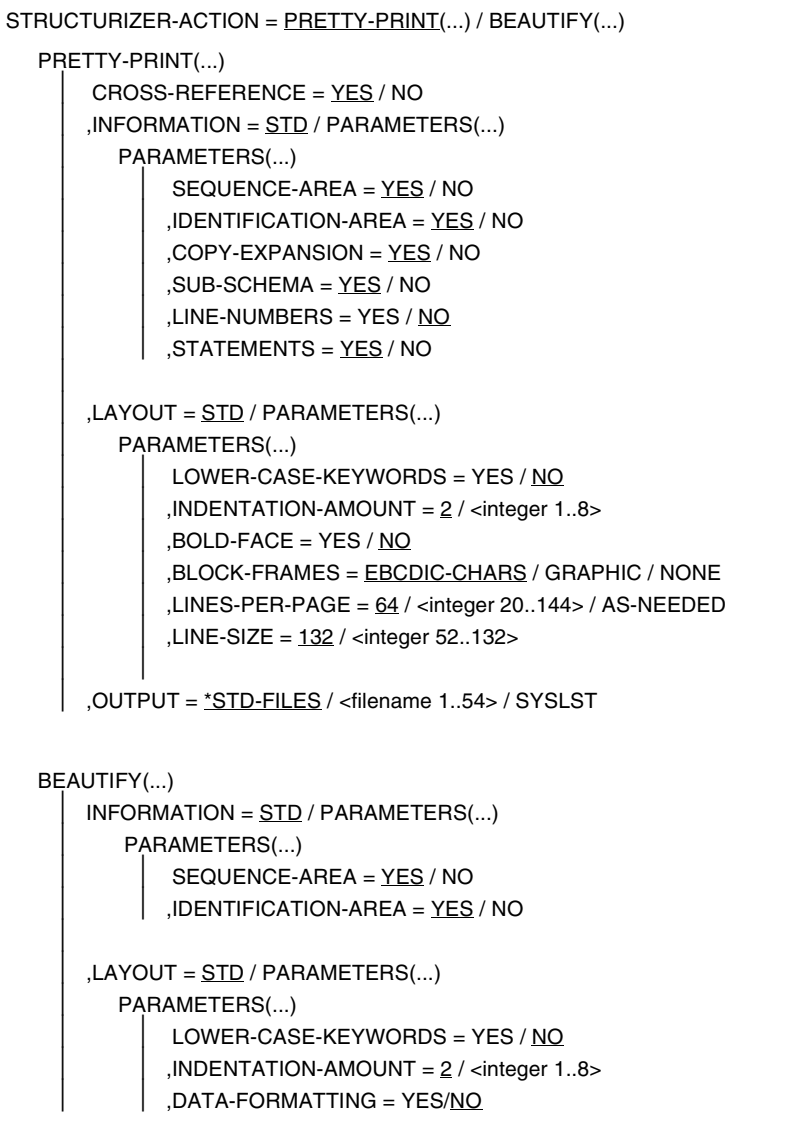

⏐ ,OUTPUT = \*STD-FILES / <filename 1..54> /\*LIBRARY-ELEMENT(...)  $\overline{1}$ ⏐ \*LIBRARY-ELEMENT(...)  $LIBRARY =$  <filename 1..54 without gen>  $, ELEMENT =$  -filename 1..40 without gen-vers>(...) VERSION = \*UPPER-LIMIT / \*INCREMENT / \*HIGHEST-EXISTING / ⏐⏐⏐ <alphanum-name 1..24>

#### **STRUCTURIZER-ACTION = PRETTY-PRINT(...)**

A structure list of the edited source program is to be generated.

#### **CROSS-REFERENCE = YES / NO**

If YES is specified, the structure list is supplemented with cross-references.

#### **INFORMATION = STD**

The default settings of the PARAMETERS structure are to be used.

#### **INFORMATION = PARAMETERS(...)**

#### **SEQUENCE-AREA = YES / NO**

If YES is specified, the "Sequence Number Area" (columns 1-6 of the reference format) of the input source program is used.

#### **IDENTIFICATION-AREA = YES / NO**

If YES is specified, the "Program Identification Area" (columns 73-80 of the reference format) of the input source program is used.

#### **COPY-EXPANSION = YES / NO**

If YES is specified, the contents of the COPY elements and the SUB-SCHEMA section are included in the output. Reading of the COPY elements is controlled by the COPY-STATEMENTS option.

#### **SUB-SCHEMA = YES / NO**

If YES is specified, the contents of the SUB-SCHEMA section are read. The output is controlled by the COPY-EXPANSION operand.

#### **LINE-NUMBERS = YES / NO**

If YES is specified, consecutive line numbers similar to the source program listing of the COBOL85 compiler are output.

#### **STATEMENTS = YES / NO**

If NO is specified, statements are not output. The list will then contain only structured statements of COBOL85, conditions, and comments. This method of compressing a list can be typically used to suppress implementation details so that the structure list only shows the flow of control and the inline documentation of the program.

#### **LAYOUT = STD**

The default values of the following PARAMETERS structure are used.

#### **LAYOUT = PARAMETERS(...)**

#### **LOWER-CASE-KEYWORDS = YES / NO**

Specifying YES causes the keywords added by the Structurizer (e.g. explicit scope terminators) to be lowercased. This function is useful only if the input source program is written in lowercase.

#### **INDENTATION-AMOUNT = 2 / <integer 1..8>**

The <integer> value specifies the amount by which statements are to be indented within structure blocks.

#### **BOLD-FACE = YES / NO**

Specifying YES causes the statements that introduce a structure block, the structurizing options (e.g. THEN) and the explicit scope terminators to be printed in boldface.

#### **BLOCK-FRAMES = EBCDIC-CHARS**

The structure block frames are represented using the following EBCDIC characters:

" $|$ " =  $X'4F'$  $-$ " = X'60'  $"+'" = X'4F'$ 

#### **BLOCK-FRAMES = GRAPHIC**

The structure block frames are represented using graphic characters. The character set used for printing must contain the following characters in addition to those required for COBOL:

- X'22' for the top left corner
- X'41' for the vertical bar
- X'2E' for the central axis
- X'28' for the bottom left corner
- X'3D' for the horizontal line
- X'3A' for intersecting lines

#### **BLOCK-FRAMES = NONE**

The structure block frames are not represented, i.e. they are replaced with spaces.

#### **LINES-PER-PAGE = 64 / <integer 20..144> / AS-NEEDED**

The specified value determines the number of lines per page. If AS-NEEDED is specified, a form feed is triggered only by the beginning of sections (SECTION) or by the character "/" in column 7, and not by a line counter.
#### **LINE-SIZE = 132 / 92 <integer 52..132>**

This value determines the number of characters per line. The default for lists containing cross-references is 132, and for lists without cross-references 92. For structure lists without cross-references, the list width is limited to 92 characters.

#### **OUTPUT = \*STD-FILES**

The list is output into a cataloged SAM file with the default name STRLST.COB85.program-id-name.

#### **OUTPUT = <filename 1..54>**

The result of the PRETTY-PRINT action is written to a cataloged file with the specified name.

#### **OUTPUT = \*SYSLST**

The list is output on SYSLST.

#### **STRUCTURIZER-ACTION = BEAUTIFY(...)**

The source program is to be beautified (lines are to be indented in accordance with the COBOL reference format).

#### **INFORMATION = STD**

The default values of the following PARAMETERS structure are to be used.

#### **INFORMATION = PARAMETERS(...)**

#### **SEQUENCE-AREA = YES / NO**

Specifying YES causes the "Sequence Number Area" (columns 1-6 of the reference format) to be included in the output.

#### **IDENTIFICATION-AREA = YES / NO**

Specifying YES causes the "Program Identification Area" (columns 73-80 of the reference format) to be included in the output.

#### **LAYOUT = STD**

The default values of the following PARAMETERS structure are to be used.

#### **LAYOUT = PARAMETERS(...)**

#### **LOWER-CASE-KEYWORDS = YES / NO**

Specifying YES causes the keywords added by the Structurizer (e.g. explicit scope terminators) to be written in lowercase. This function is useful only if the input source program is written in lowercase.

#### **INDENTATION-AMOUNT = 2 / <integer 1..8>**

The <integer> value specifies the amount by which statements are to be indented within structure blocks.

#### **DATA-FORMATTING = YES / NO**

If YES is specified, data entries in the DATA DIVISION are formatted in accordance with the description in section 5.1.

If NO is specified, the DATA DIVISION output is not formatted. This is intended to provide support for programmers who want to carry on using their own formatting rules for the DATA DIVISION.

#### **OUTPUT = \*STD-FILES**

The result of the BEAUTIFY action is written into a cataloged file with a name formed from the name of the source program file or library element and the suffix ".IND".

#### **OUTPUT = <filename 1..54>**

The result of the BEAUTIFY action is written into a cataloged file with the specified name.

#### **OUTPUT = \*LIBRARY-ELEMENT(...)**

The result of the BEAUTIFY action is written into a PLAM library element.

#### **LIBRARY = <filename 1..54>**

Name of the PLAM library

#### **ELEMENT = <filename 1..40>(...)**

Name of the element in the PLAM library.

#### **VERSION =**

Specifies the version designation

#### **VERSION = \*UPPER-LIMIT**

If no version designation or \*UPPER-LIMIT is specified, the element receives the highest possible version number ("@").

#### **VERSION = \*INCREMENT**

The element receives the version number of the highest existing version incremented by 1, provided that the highest existing version designation ends with a digit. Otherwise, the version designation cannot be incremented. In this case, \*UPPER-LIMIT is assumed.

Example:

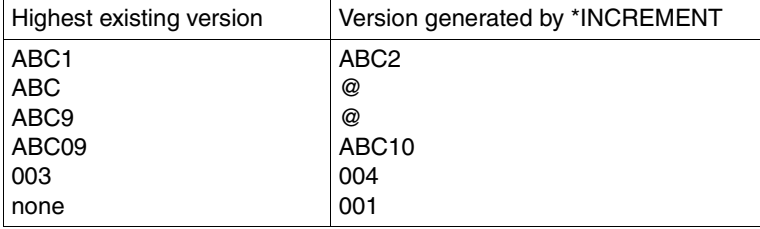

#### **VERSION = \*HIGHEST-EXISTING**

The highest existing version in the library is overwritten.

#### **VERSION = <alphanum-name 1..24>**

The element receives the specified version designation. If the version designation is to be incrementable, the last character at least must be a digit (see example above).

### **5.3.3 COPY-STATEMENTS option**

This option determines how COPY statements are to be handled.

#### **Format**

COPY-STATEMENTS = FLAGGED / IGNORED

#### **COPY-STATEMENTS = FLAGGED**

If an element named in a COPY statement cannot be found in any of the assigned COPY libraries, an error message appears. The output of COPY elements in the structure list is controlled by the INFORMATION parameter COPY-EXPANSION of the "pretty print" function. COPY elements are not output by the "beautify" function.

#### **COPY-STATEMENTS = IGNORED**

Only the COPY statements themselves are output, but no COPY libraries are opened and no COPY elements are read.

### **5.3.4 DIAGNOSTICS option**

This option controls the scope of messages to be output, and the output medium.

#### **Format**

DIAGNOSTICS = YES(...) / NO YES(...) ⏐ MINIMAL-WEIGHT = FATAL-ERROR / ERROR / WARNING / NOTE ⏐ ,OUTPUT = STD-FILES / SYSLST ⏐ ,SYSOUT = YES / NO

#### **DIAGNOSTICS = YES(...) / NO**

If YES is specified, messages are output.

#### **MINIMAL-WEIGHT = FATAL-ERROR / ERROR / WARNING / NOTE**

This specifies the weight as of which messages are to be output. If a "fatal error" condition occurs, the Structurizer run is immediately aborted and the reason for the abort is reported on the screen.

#### **OUTPUT = STD-FILES**

The messages are to be output into a cataloged file with the default name STRERR.COB85.program-id-name. If all messages are suppressed, the message file contains only its name and the totals line indicating the number and type of messages that occurred.

If the Structurizer run ends before program-id-name has been determined (e.g. due to a serious input error), the TSN number is used as a default suffix in place of the program-id-name.

#### **OUTPUT = SYSLST**

The messages are to be output on SYSLST.

#### **SYSOUT = YES / NO**

If YES is specified, all messages are output to SYSOUT (i.e. at the display terminal). If NO is specified, only the totals line is shown at the display terminal.

### **5.3.5 MONJV option**

This option can be used to assign a BS2000 job variable.

#### **Format**

MONJV =  $*$ NONE / <filename 1..54 without gen-vers>

#### **MONJV = <filename 1..54>**

The <filename> entry causes a monitoring job variable to be assigned; the Structurizer will use this to output a flag concerning possible runtime errors.

# **6 Linking, loading, starting**

In the course of compilation, COBOL85 generates object modules or link-and-load modules (LLMs) which are then available in a PLAM library or in the temporary EAM file of the current task.

The program cannot, however, run in this form because its machine code is not yet complete: each module contains references to external addresses, i.e. to other modules, which must supplement it when execution takes place. The compiler generates these **external**

**references** during compilation for one or more of the following reasons:

- The COBOL program contains statements which
	- require complex routines at machine code level (e.g. SEARCH ALL, INSPECT) or
	- constitute interfaces to other software products or the operating system (e.g. SORT or input/output statements such as READ, WRITE).

This applies to all COBOL programs, because the routines for program initialization and program termination are also in this category. The machine instruction sequences for these statements are not generated during compilation; they are already available as finished modules in a library, the **runtime system**. An external reference to the corresponding module in the runtime system is entered into the module generated by the compiler for each such COBOL statement.

- The COBOL program calls an external subprogram. The CALL statements in the "CALL literal" format cause the compiler to generate external references for the linkage run at the appropriate locations in the generated module. CALL statements in the "CALL identifier" format cause the dynamic binder loader to dynamically load the appropriate modules at runtime (see section 12.1).
- The COBOL program has been compiled with COMOPT GENERATE-SHARED-CODE=YES (in SDF: SHAREABLE-CODE=YES). The compiler generates a non-shareable data module and a shareable code module (see section 6.7). The data module contains an external reference to the associated code module.

# **6.1 Functions of the linkage editor**

The process during which these external references are resolved (i.e. the additionally required modules are linked with the generated module into an executable unit) is called linking; the utility routine which performs this task is called a **linkage editor**.

A linkage editor processes either the result of a compilation (object module or LLM) or a module already prelinked in a linkage run. A prelinked module may consist of one or more object modules or a link-and-load module.

To enable the unit generated during linking to run, a **loader** must be used to bring it into memory to allow the processor to access and execute the code.

The **Binder-Loader-Starter system** in BS2000 provides the following functional units for linking and loading:

● The static linkage editor TSOSLNK (**TSOS L**I**NK**age editor)

links one or more object modules into an object program (also called a load module) and saves it in a cataloged file or as an element of type C in a PLAM library;

or

links a number of object modules into a single prelinked module and stores it as an element of type R in a PLAM library or in a temporary EAM file.

You are advised to use the BINDER linkage editor instead of TSOSLNK since TSOSLNK will not be further developed and will be replaced by BINDER.

The linkage editor BINDER

links modules (object modules, link-and-load modules) to form a logically and physically structured loadable unit. This unit is referred to as a **l**ink-and-**l**oad **m**odule (**LLM**) and is stored by BINDER as an element of type L in a PLAM library.

● The **d**ynamic **b**inder **l**oader DBL

combines modules (i.e. object modules and LLMs, possibly generated by an earlier linkage run with BINDER) into a temporary loadable unit, which it then loads into main memory and executes immediately. COBOL programs that call at least one external subprogram with "CALL identifier" can only be executed by this method (see section 12.1).

The static loader FLDE

loads a program that was linked by TSOSLNK and stored in a file or as an element of type C in a PLAM library.

The COBOL85 compiler generates object modules or LLMs at compilation. Object modules are placed in the temporary EAM file of the current task or in a PLAM library as an element of type R.

LLMs are stored as elements of type L in a PLAM library.

The following table shows which modules are generated and/or processed by the individual functional units of the Binder-Loader-Starter system.

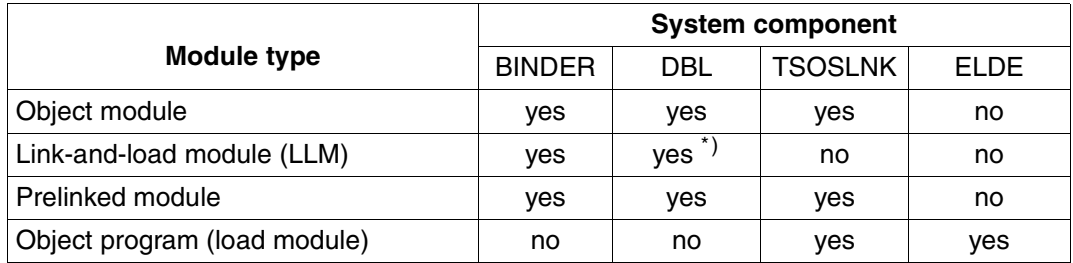

\*) Only in ADVANCED run mode

The linkage run in the POSIX subsystem is explained in chapter 13.

The following diagram shows an overview of the various options that are provided to generate and call temporary and permanent executable COBOL programs in BS2000.

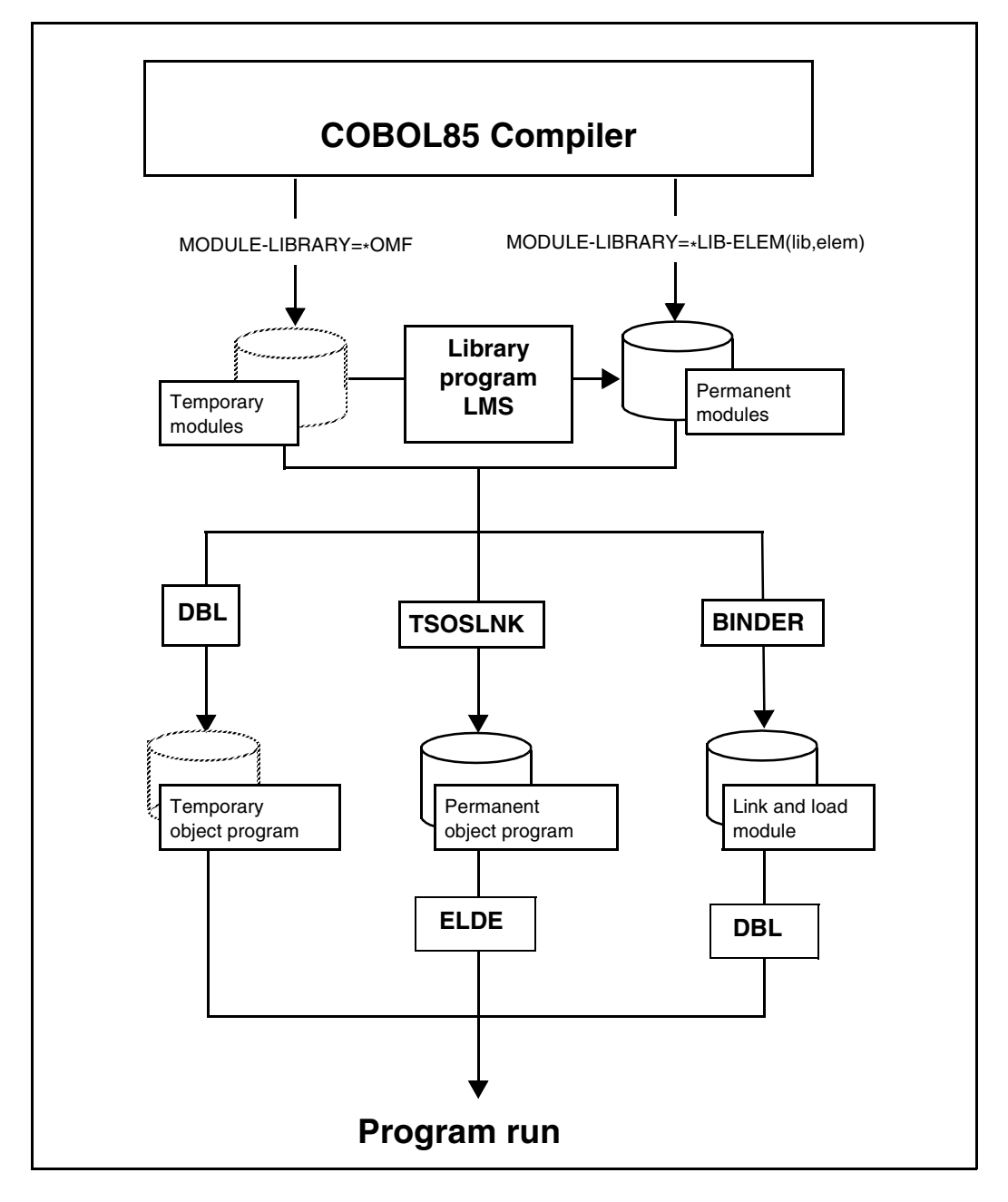

Fig. 6-1 Generating and calling permanent and temporary executable COBOL programs in BS2000

# **6.2 Static linkage using TSOSLNK**

The static linkage editor TSOSLNK processes one or more object modules or prelinked modules to generate either

- an executable program, which it outputs to a separate catalog file or to a PLAM library as a type C library element, or
- a prelinked module, which it stores in the temporary EAM file of the current task, or in a PLAM library as a type R library element.

The TSOSLNK utility routine is called with the START-PROGRAM command. It subsequently expects control statements from SYSDTA that specify

- for output:
	- whether the result of the linkage run is to be an executable program or a prelinked object module, and
	- where the result is to be output
- for input:
	- which object modules it should link in, and
	- which libraries should be used for the resolution of unresolved external address references.

#### **Control statements for TSOSLNK**

The following table provides an overview of the most important control statements of TSOSLNK.

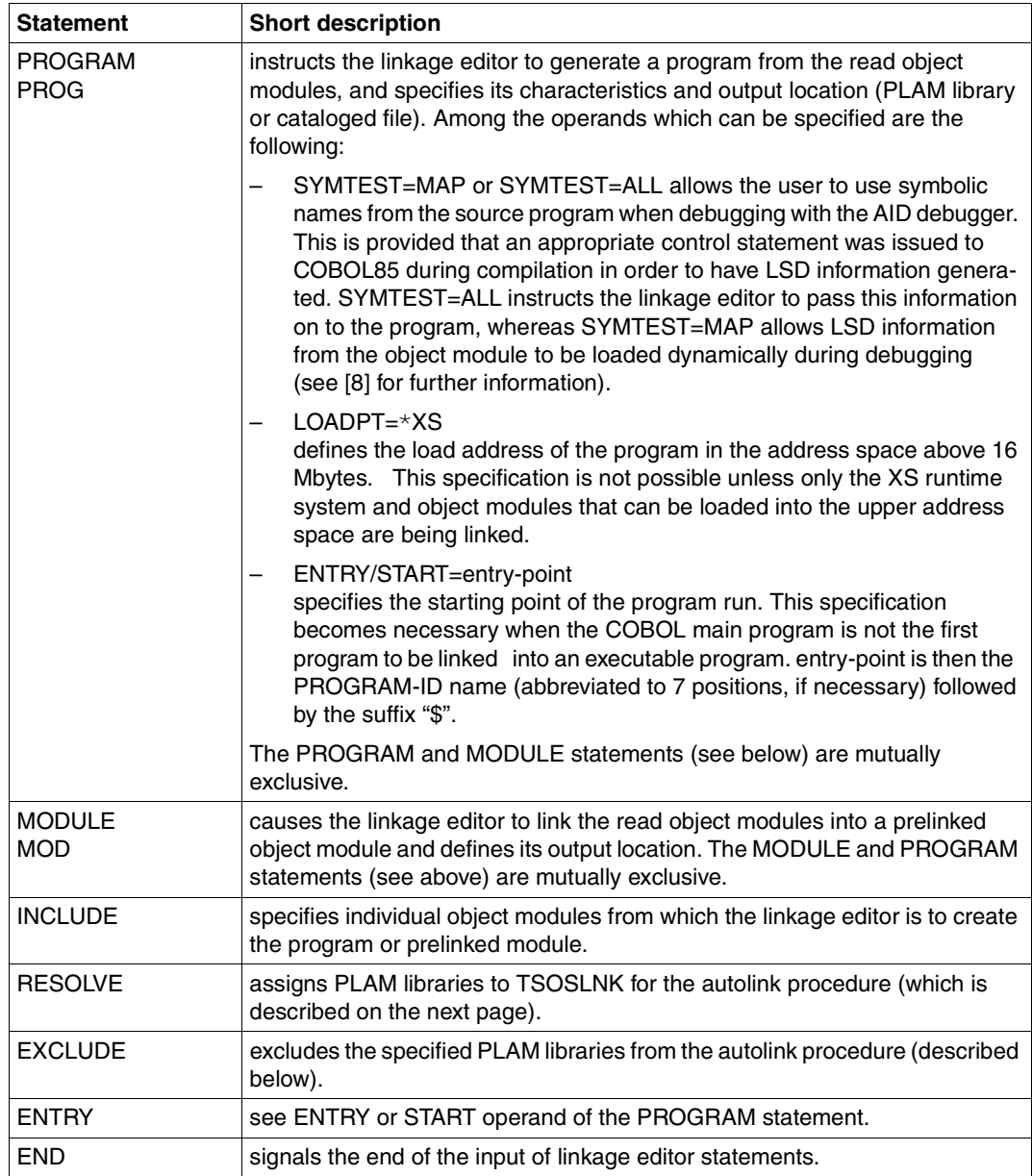

#### **TSOSLNK autolink procedure**

On finding external address references (in a generated module) that cannot be resolved by modules specified in INCLUDE statements, TSOSLNK proceeds according to the following **autolink procedure**:

- 1. TSOSLNK first checks whether a library containing a corresponding module was explicitly assigned to the external reference by means of a RESOLVE statement.
- 2. If TSOSLNK cannot resolve the external reference in the first step, it searches all libraries specified in RESOLVE statements. Libraries can be excluded from this search by means of EXCLUDE statements.
- 3. If TSOSLNK does not succeed in resolving the external reference in the second step, it searches the library TASKLIB, provided that this has not been prevented by the NCAL statement or a corresponding EXCLUDE statement. If there is no file named TASKLIB listed under the user ID of the current task, TSOSLNK uses the system library \$.TASKLIB.

If unresolved external references are present even after the autolink procedure, TSOSLNK outputs a list of their names to SYSOUT and SYSLST.

It is not permitted to link COBOL programs as class 1 programs.

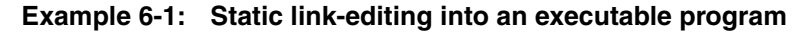

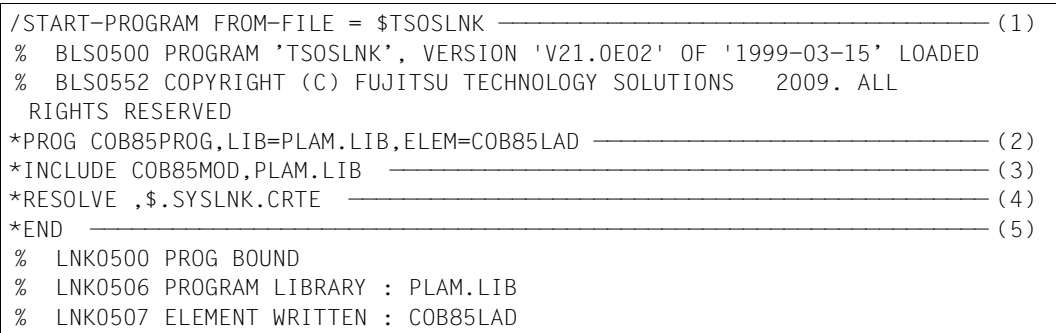

- (1) The utility routine TSOSLNK is called.
- (2) The PROG statement specifies that TSOSLNK is to generate an executable program whose program name is COB85PROG, and store it as library element COB85LAD in the PLAM library PLAM.LIB.
- (3) The INCLUDE statement informs the linkage editor that it is to link object module COB85MOD from the PLAM library PLAM.LIB.
- (4) TSOSLNK is to initially resolve external references with modules from the runtime system, which is cataloged on this system under the name \$.SYSLNK.CRTE.
- (5) END terminates the input of control statements and starts the linkage process; after its completion, TSOSLNK provides information on the program that has been generated.

#### **Linking segmented programs with overlay structure**

By using appropriate COBOL language elements, the compiler can be made to output the machine code for a source program in parts, i.e. in the form of a number of object modules rather than just one. This procedure is known as **segmentation**. The program sections created in the process are called **segments**.

An overlay structure can be defined during link-editing of a segmented program:

With the exception of the root segment, which remains in main memory for the entire program run, it is possible to have the individual segments overlay-loaded under program control whenever they are necessary for execution. Segments can overlay one another under these circumstances, i.e. the segments can occupy a common memory area one after the other. Which segments can overlay one another is determined by means of control statements during linkage-editing of the program.

However, since the Executive of BS2000 automatically subdivides the object program into pages (i.e. 4096-byte sections) and only loads pages into main memory as and when required during execution of the program, segmentation to relieve the load on main memory is not necessary in BS2000. It only becomes essential if virtual storage is not large enough to accept the entire program, including data. For this reason, it is neither practical nor possible to define a true overlay structure for programs that are intended to run in the upper address space.

Overlay structures for segmented programs can be defined with the following TSOSLNK statements.

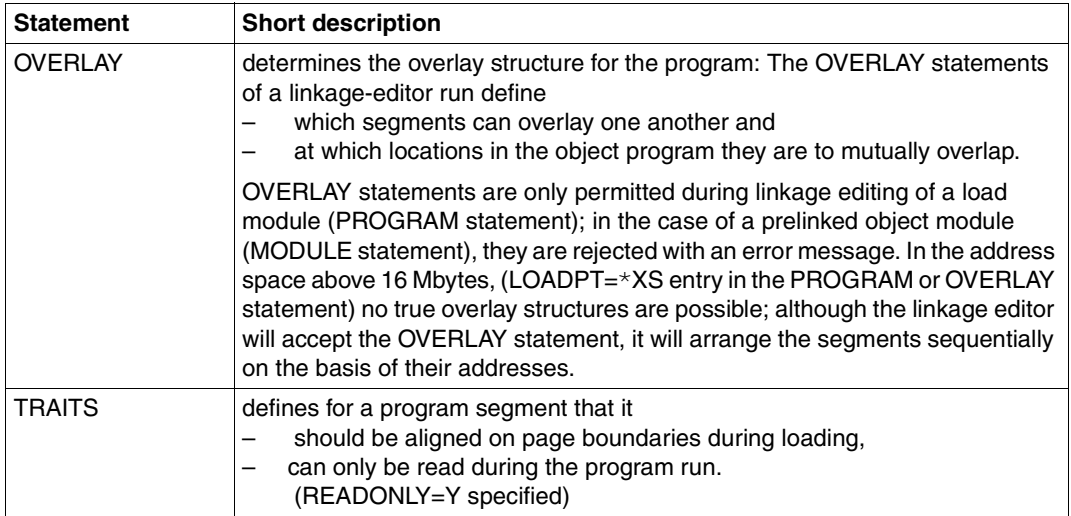

# **6.3 Linking using BINDER**

Using BINDER, object modules and LLMs can be linked into a single link-and-load module (LLM) and stored as a type-L element in a PLAM library. BINDER is described in detail in the manual "BINDER" [25]).

```
Example 6-2: Generating an LLM from object modules
```

```
/START-PROG $BINDER ——————————————————————————————————————————————————— (1) 
% BLS0500 PROGRAM 'BINDER', VERSION 'V02.6A30' OF '2010-10-19' LOADED
% BLS0552 COPYRIGHT (C) FUJITSU TECHNOLOGY SOLUTIONS 2009.
   ALL RIGHTS RESERVED
//START-LLM-CREATION INT-NAME=PROG ———————————————————————————————————— (2) 
//INCLUDE-MODULES LIB=*OMF,ELEM=MAIN —————————————————————————————————— (3) 
//INCLUDE-MODULES LIB=PLAM.BSP,ELEM=SUB ——————————————————————————————— (4) 
//RESOLVE-BY-AUTOLINK LIB=$.SYSLNK.CRTE ——————————————————————————————— (5) 
//SAVE-LLM LIB=PLAM.BSP,ELEM=TESTPROG ————————————————————————————————— (6) 
% BND3101 SOME EXTERNAL REFERENCES UNRESOLVED
% BND3102 SOME WEAK EXTERNS UNRESOLVED
% BND1501 LLM FORMAT : '1
//END —————————————————————————————————————————————————————————————————— (7) 
% BND1101 BINDER NORMALLY TERMINATED. SEVERITY CLASS: 'UNRESOLVED 
   EXTERNAL' 
/START-PROG *MOD(LIB=PLAM.BSP,ELEM=TESTPROG,RUN-MOD=ADVANCED) ————————— (8) 
% BLS0523 ELEMENT 'TESTPROG', VERSION '@' FROM LIBRARY 'PLAM.BSP' IN
   PROCESSING
% BLS0524 LLM 'TESTPROG', VERSION ' ' OF '2013-02-26:14:51:46' LOADED
```
- (1) BINDER is called.
- (2) The START-LLM-CREATION statement generates a new LLM in the work area with the internal name PROG. The generated LLM is subsequently stored as an L-type element in a PLAM library by means of the SAVE-LLM statement (see 6).
- (3) This INCLUDE-MODULES statement specifies the name of the module containing the main program (MAIN). The module is held in the temporary EAM file  $(*OMF)$ .
- (4) This INCLUDE-MODULES statement specifies the name of the module containing the subprogram (SUB). The module is held in the PLAM library PLAM.LIB.
- (5) The RESOLVE-BY-AUTOLINK statement specifies the name of the runtime library from which external references are to be resolved.
- (6) The SAVE-LLM statement stores the generated LLM under the name TESTPROG as an L-type element in the PLAM library PLAM.LIB. The BINDER message "SOME WEAK EXTERNS UNRESOLVED" refers to the ILCS module IT0INITS.

This module contains weak external references to all languages potentially provided for ILCS. Only the language COBOL85 is involved in this example and the other references remain unresolved.

- (7) The END statement terminates the BINDER run.
- (8) The LLM is loaded and started.

With the INCLUDE-MODULES and RESOLVE-BY-AUTOLINK statements, LIB=\*BLS-LINK may also be specified instead of the library name (LIB=library). In this case the libraries to be searched must be assigned with the link name BLSLIBnn (00  $\leq$  nn  $\leq$  99). This is done by means of the SET-FILE-LINK command before BINDER is called, e.g.:

/SET-FILE-LINK LINK-NAME=BLSLIB01,FILE-NAME=\$.SYSLNK.CRTE

An LLM generated by means of BINDER can - provided all external references are resolved - be loaded and started using DBL with no assignment of alternative libraries:

START-PROGRAM \*MODULE(LIB=library,ELEM=module,RUN-MODE=ADVANCED)

#### **Warning!**

LLMs with a linked runtime system must not be stored in libraries from which other LLMs that are not prelinked are also to be directly loaded.

#### **Note**:

When the LLM format is generated, a CSECT is created with the name program-name  $\&\#$ and with the following entries:

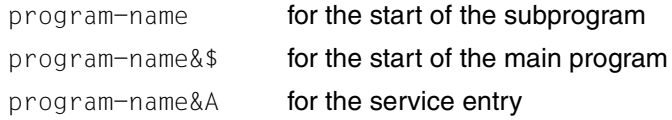

When shared-code is generated, the code CSECT progam-name&@ is also created.

# **6.4 Dynamic linking and loading using DBL**

The dynamic binder loader DBL links modules temporarily into a loadable unit, which it then loads into memory and executes immediately. The generated load unit is automatically deleted at the end of the program run.

The mode of operation of DBL is described in detail in the "Binder-Loader-Starter" manual [9].

DBL is called implicitly by the commands START-PROGRAM and LOAD-PROGRAM. The following overview summarizes the options of the START-PROGRAM and LOAD-PROGRAM commands that are most relevant to calling DBL; a detailed description of all the available operands is given in [9].

$$
\left\{\n\begin{array}{c}\nSTART-PROGRAM \\
\downarrow\text{LOAD-PROGRAM}\n\end{array}\n\right\}:\nFROM-FILE = J *MODULE (LIBRARY = \n\left\{\n\begin{array}{c}\n*OMF, ELEMENT=modu1 \\
*OMF, ELEMENT=4ALLJ \\
bibliothek, ELEMENT=element\n\end{array}\n\right\}\n\right\}
$$
\n
$$
[. RUN-MODE = \n\left\{\n\begin{array}{c}\nSTD \\
SD\n\end{array}\n\right\} \nJ)
$$

The START-PROGRAM command instructs DBL to generate an executable program, load it into memory, and start it. Since the program is run immediately after the command, the necessary resources (files) must be assigned to DBL before the START-PROGRAM command is given (see section 9.1.2).

The LOAD-PROGRAM command instructs DBL to generate an executable program and load it into memory without starting it. This makes it possible to enter additional commands prior to program execution, e.g. commands for program monitoring using a debugging aid. The program can subsequently be started by means of

- a %RESUME command, if tests are to be performed using the advanced interactive debugger (AID) or
- a RESUME-PROGRAM command in all other cases.

### LIBRARY=\*OMF

indicates the temporary EAM file of the current task into which the compiler has output the compiled object module.

### ELEMENT=module

is the name of the module that is to be loaded first. The string "module" consists of the first eight characters of the PROGRAM-ID name in the source program. "module" can also be the ENTRY name of the program segment that is to be loaded first.

#### $FI$  FLEMENT $=$ \*ALL

causes DBL to fetch all the modules from the EAM object module file. If this is what is desired, there is no need to specify it explicitly as this value is preset as the default.

#### LIBRARY=library

is the name of a PLAM library in which the module is stored as a library element. Using \*LINK(LINK-NAME=linkname) it is also possible to specify a predefined file link name for the library.

#### ELEMENT=element

is the name of the module that is stored as a type-R element in the specified PLAM library. If there is more than one element with the same name in the library, the element with the (alphabetically) highest version designation is used.

#### RUN-MODE=STD

In this mode, the runtime system CRTE must be assigned as the TASKLIB by using the SET-TASKLIB command before DBL is called.

Apart from the TASKLIB and, if applicable, the library containing the modules, no other libraries can be taken into consideration during link-editing.

#### RUN-MODE=ADVANCED(ALTERNATE-LIBRARIES=YES)

In this mode, in order to resolve external references DBL searches up to 99 different libraries assigned by means of the link name BLSLIBnn (00  $\leq$  nn  $\leq$  99) prior to invocation of DBL.

### **Dynamic loading**

Object modules with external subprograms that are called exclusively with "CALL identifier", are loaded dynamically by DBL at runtime. Before DBL is called, the library containing the object modules to be dynamically loaded must be assigned with the link name COBOBJCT, and the runtime system must be assigned with a link name in the form BLSLIBnn (where  $nn = 01$  to 99):

```
/SET-FILE-LINK [LINK-NAME=]COBOBJCT,[FILE-NAME=]library
```
/SET-FILE-LINK [LINK-NAME=]BLSLIB00,[FILE-NAME=]\$.SYSLNK.CRTE

Use of the link name BLSLIBnn is possible only if RUN-MODE=ADVANCED (ALTERNATE-LIBRARIES=YES) is specified in the calling command,

See also section 12.1, example 12-1.

#### **Example 6-3 : Dynamic linking and loading of a module from a PLAM library**

/START-PROGRAM \*MOD(LIB=PLAM.BSP,ELEM=COB85MOD) ———————————————————————— (1) % BLS0001 ### DBL VERSION 070 RUNNING % BLS0335 UNRESOLVED EXTERNAL REFERENCES 'ITCN021D ITCSACA0 ITCSBEG0 ITCSDSA0 ITCSEND0' ———————————————————————————————————————————————————— (2) % BLS0336 CONTINUE PROCESSING? REPLY (Y=YES; N=NO)? N % NRTT101 ABNORMAL JOBSTEP TERMINATION BLS0532 /SET-TASKLIB \$.SYSLNK.CRTE ———————————————————————————————————————————— (3) /START-PROGRAM \*MOD(LIB=PLAM.BSP,ELEM=COB85MOD) % BLS0001 ### DBL VERSION 070 RUNNING % BLS0517 MODULE 'COB85MOD' LOADED

- (1) The START-PROGRAM command instructs DBL to link, load and start the module COB85MOD from the PLAM library PLAM.LIB. There was no prior declaration of a TASKLIB.
- (2) DBL reports that external references to COBOL85 runtime modules (ITC...) cannot be resolved; i.e. they are not present in a library named TASKLIB and are not available under the user ID of the current task or the \$.TASKLIB.
- (3) On this system, the runtime system is cataloged under the name \$.SYSLNK.CRTE. After it has been declared a TASKLIB by means of a SET-TASKLIB command, the following START-PROGRAM command can be successfully executed, and the program is run.

# **6.5 Loading and starting executable programs**

Before a statically linked program can execute, it has to be loaded into main memory. In BS2000 this function is performed by a static loader. This, like the dynamic binder loader, is called with the START-PROGRAM or LOAD-PROGRAM command (see [9]):

- The START-PROGRAM command instructs the static loader to load the program into main memory and start it. As the program is run immediately after the command is issued, the necessary resources (files) have to be assigned to the loader first (see section 9.1.2).
- The LOAD-PROGRAM command instructs the static loader to load the program into main memory without starting it. This makes it possible to enter additional commands prior to program execution, e.g. commands for program monitoring using a debugging aid. The program can subsequently be started by issuing a RESUME-PROGRAM or %RESUME command.

The following overview summarizes the options of the START-PROGRAM and LOAD-PROGRAM commands that are most relevant for calling the static loader; a detailed description is given in the manual "Binder-Loader-Starter" [9].

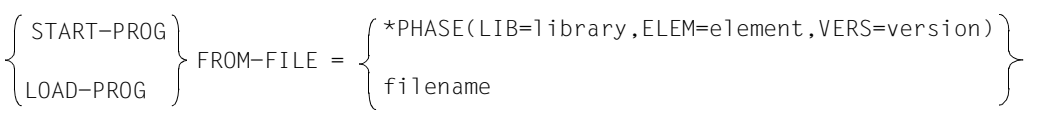

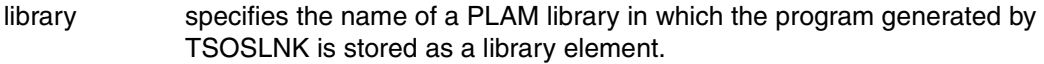

- element is the name of the library element in which the program is stored. It must be a type C element.
- version specifies the element version as a string of 24 characters or less.
- filename is the name of the cataloged file which contains the program generated by TSOSLNK.

# **6.6 Program termination**

The termination action taken by a program is of special importance when it is invoked within a procedure or is monitored by a job variable.

If error messages to which an internal return code is assigned (see error message COB9119 in chapter 15) are issued during program execution, this return code is passed to the last two bytes of the return code indicator of a monitoring job variable (see [7]).

The following table provides an overview of

- the possible contents of the return code indicator in job variables,
- the associated error messages, and
- their impact on the further course of a procedure.

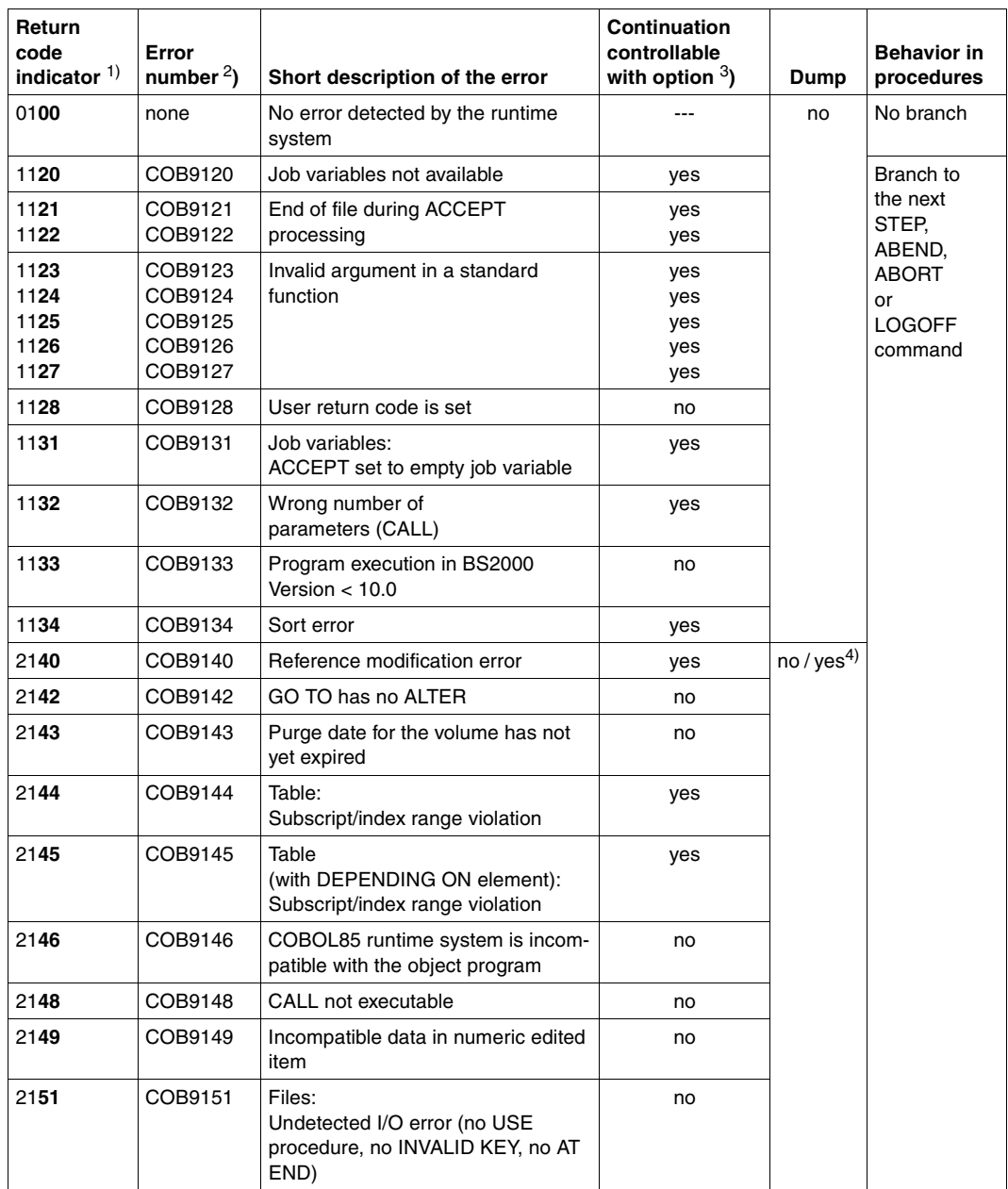

Table 6-1: Return code indicators in job variables

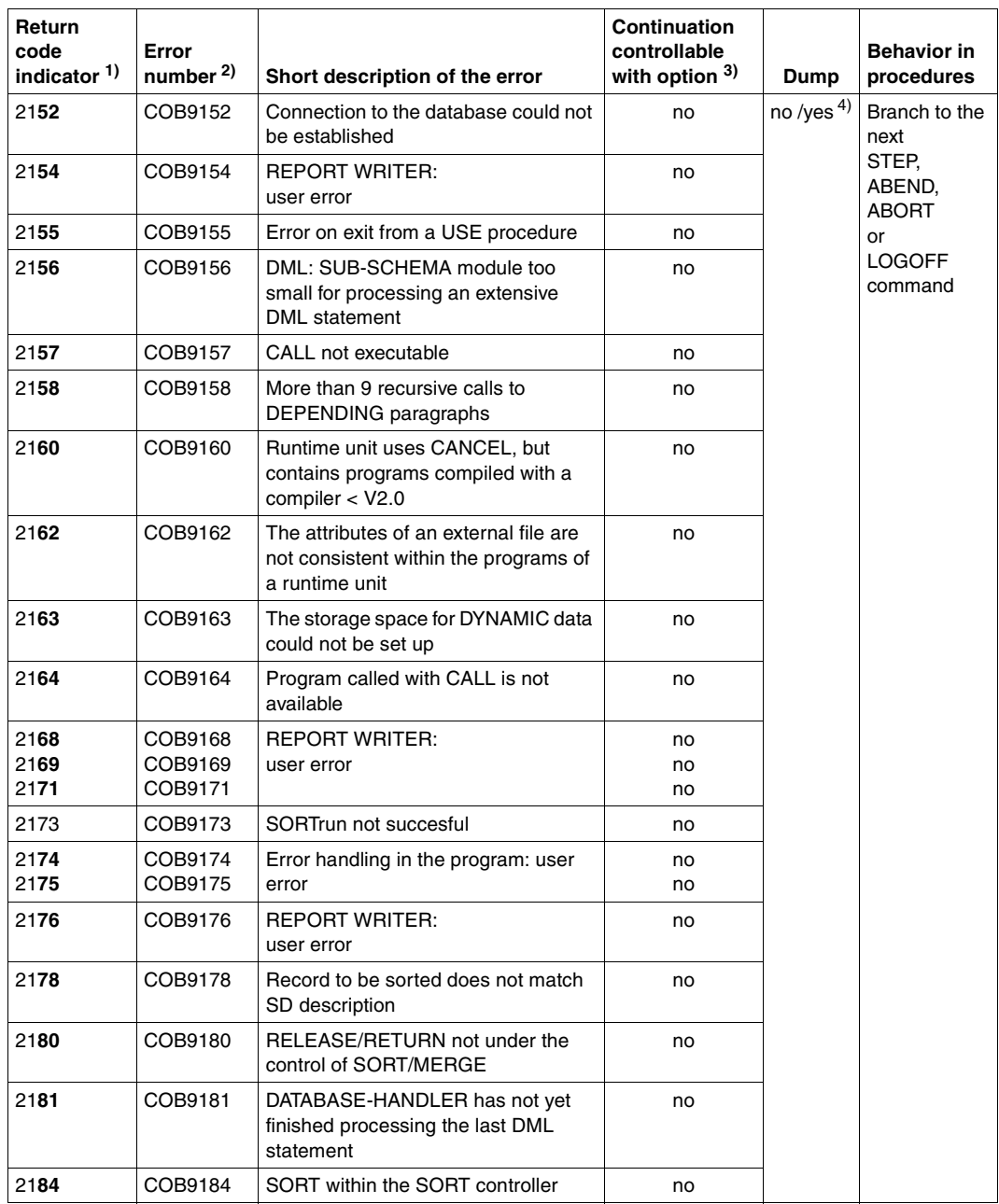

Table 6-1: Return code indicators in job variables

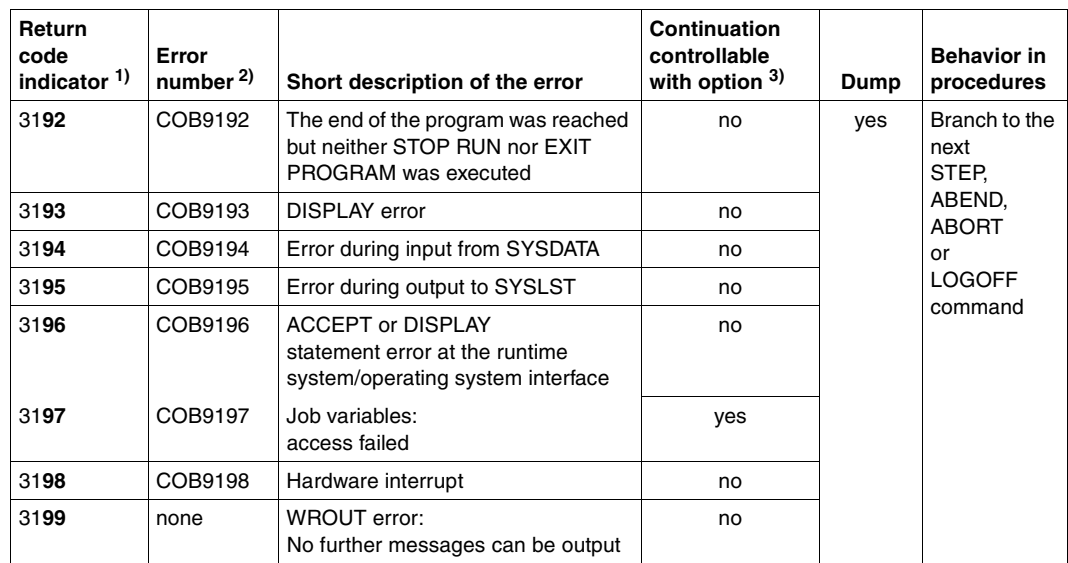

Table 6-1: Return code indicators in job variables

- <sup>1)</sup> The first digit indicates the weight of the message (0: note, 1: warning, 2: error, 3: fatal error). The second digit (always 1) identifies the program as a COBOL object. The final two digits (in bold print) represent the internal return code.
- 2) For content and meaning of messages see chapter 15.
- 3) Program abortion can be induced with RUNTIME-OPTIONS=PAR(ERROR-REACTION = TERMINATION) or COMOPT CONTINUE-AFTER-MESSAGE=NO. After the program has been aborted, the associated return code is set in the job variable monitoring the program.
- 4) Batch processing: no Interactive processing: query yes/no

# **6.7 Shareable COBOL programs**

In large programs it may be advantageous to make individual program segments shareable if they are to be accessed by several users (tasks).

For this, the following control statement must be specified at compilation time:

COMOPT GENERATE-SHARED-CODE=YES

or

SHAREABLE-CODE=YES in the MODULE-GENERATION parameter of the COMPILER-ACTION option

The compiler then generates two object modules, one of which contains the nonshareable section and the other the shareable section of the object. These are referred to in the following as the "nonshareable" and "shareable" module, respectively. The shareable and nonshareable modules can themselves be linked into prelinked modules.

The shareable modules must be stored in a PLAM library either directly by the compiler (via a COMOPT MODULE statement or the SDF option MODULE-LIBRARY) or by means of the LMS utility routine (see [10]).

The system administrator declares these modules as shareable with the ADD-SHARED-PROGRAM command and loads them into class 4 memory so that they are available for all tasks.

All nonshareable sections of a program are loaded separately for each task and user into class 6 memory.

Program systems with shareable modules can only be called using DBL. The call always uses the name of the nonshareable (data) module. This contains external references to its shareable code module as well as to any other nonshareable modules.

Sample call:

```
/SET-TASKLIB $.SYSLNK.CRTE ————————————————————————————————————————————— (1) 
/START-PROGRAM *MOD(library,element) ——————————————————————————————————— (2)
```
- (1) The SET-TASKLIB command is used to assign the library that contains the COBOL runtime system.
- (2) element is the name of the data module or prelinked module which must contain at least the nonshareable section of the main program. library is the library containing the user-written modules.

The following figure illustrates program runs with and without shared code.

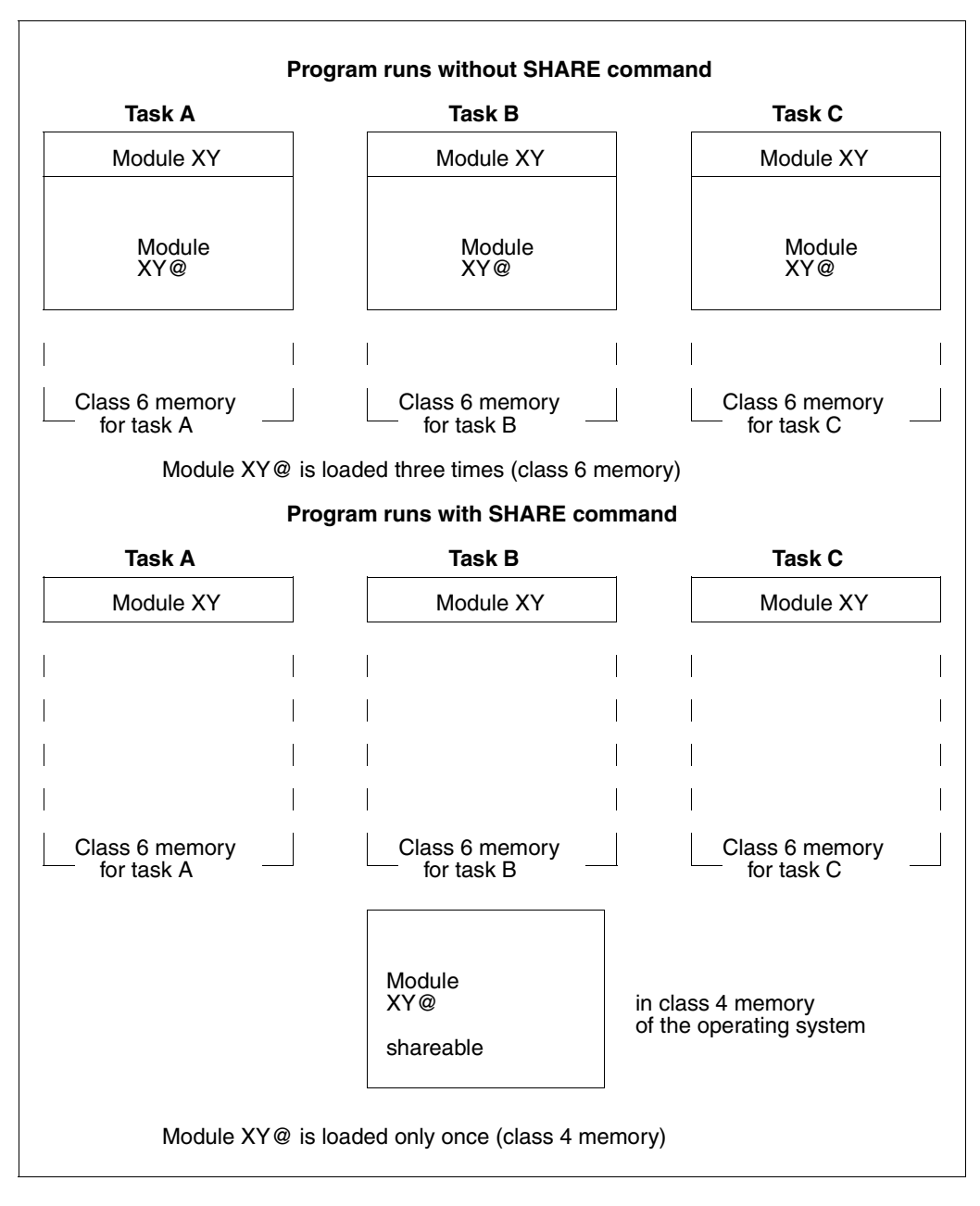

Fig. 6-2 Shared code

# **7 Debugging aids for program execution**

Even a syntactically correct COBOL program may still have logic errors and therefore not run as intended. A number of different aids are available to the COBOL programmer for detecting and correcting such errors:

- The programmer can use the **A**dvanced **I**nteractive **D**ebugger (AID) during program execution. This requires no special programming provisions and permits errors to be detected and corrective action to be taken while the loaded program is being executed.
- Debugging lines can be inserted in the source program and activated by the programmer as the need arises. This assumes that potential error conditions were anticipated and provided for when the source program was written. The diagnosis of an unexpected error can therefore make it necessary to modify or add debugging lines and then to recompile the entire source program. Debugging lines are described in [1] and in section 7.2.

The debugging aids can be used analogously in the POSIX subsystem (see chapter 13).

# **7.1 Advanced Interactive Debugger (AID)**

Not supported in the COBOL85-BC !

Only a short introduction to AID is given in this User Guide. For a detailed description of this debugger, refer to manuals [8], [22] and [23].

AID has the following features:

1. It makes it possible to test "symbolically", i.e. to specify symbolic names from the source program in commands rather than absolute addresses. For this purpose, the required LSD information must be generated at compile time and passed to the loaded program at a later stage (see section 7.1.2).

However, with respect to the program in its entirety, it is not always necessary to load this information together with the program. Instead, AID allows LSD information to be dynamically loaded for each compilation unit, provided the associated modules (with LSD information) reside in a PLAM library. In this way, more efficient use of resources is achieved:

- Program memory space is saved, as LSD information has to be loaded only when it is required for debugging (memory space for a program increases by about a factor of 5 if the information is loaded at the same time as the program).
- A program that runs without errors at debugging time does not have to be recompiled (without LSD information) or relinked for the production run.
- When the results of a production run make a test run desirable, the necessary LSD information is available and can be used without any need for the program to be recompiled and relinked.
- 2. It provides functions permitting
	- program execution to be traced at symbolic level and logged (TRACE function)
	- program execution to be interrupted at specified points or when defined events occur, in order to initiate AID or BS2000 commands (referred to as "subcommands")
	- a section or a paragraph in the Procedure Division to be specified after a program interrupt. Debugging is continued with the section or paragraph specified, irrespective of the coded program logic (%JUMP statement (see [8])); this is possible only if the program was compiled with PREPARE-FOR-JUMPS=YES in the AID parameter of the TEST-SUPPORT option or using COMOPT SEPARATE-TESTPOINTS=YES (see sections 3.3.7 and 4.2, respectively).
	- the contents of fields to be output in a form that takes account of the data definitions of the source program
- the contents of fields to be changed, with AID performing the necessary moves according to the specifications of the COBOL MOVE statement.
- 3. It supports the analysis of dumps in disk files as well as the diagnosis of loaded programs.
- 4. It can be used in batch mode as well as in interactive mode. For program testing, however, interactive mode is recommended as it does not require the sequence of the commands to be defined in advance and allows this sequence to be tailored to suit the current debugging environment.

### **7.1.1 Conditions for symbolic debugging**

For debugging at a symbolic level, AID permits data items, sections, and paragraphs to be addressed using the names defined in the source program. It also permits statement lines and individual COBOL verbs in the Procedure Division to be referenced. Consequently, AID must be provided with the appropriate information on these symbolic names. This information can be subdivided into two parts (see [24]):

- the List for Symbolic Debugging (LSD), in which the symbolic names and statements defined in the module are cataloged, and
- the External Symbol Dictionary (ESD), which records a module's external references.

Generation or transfer of this information is initiated or suppressed by means of appropriate operands in the call command or control statement at each of the following stages:

- compilation with COBOL85
- linking and loading with the dynamic binder loader (DBL) or
- linking with the static linkage editor (TSOSLNK) and
- loading with the static loader (ELDE)

The ESD information is generated and transferred as standard, whereas the LSD information can be made accessible to AID in two ways. After it has been generated at compile time, this information can be:

- loaded together with the entire program, or
- dynamically loaded for each compilation unit as necessary, provided the associated object modules are available in a PLAM library.

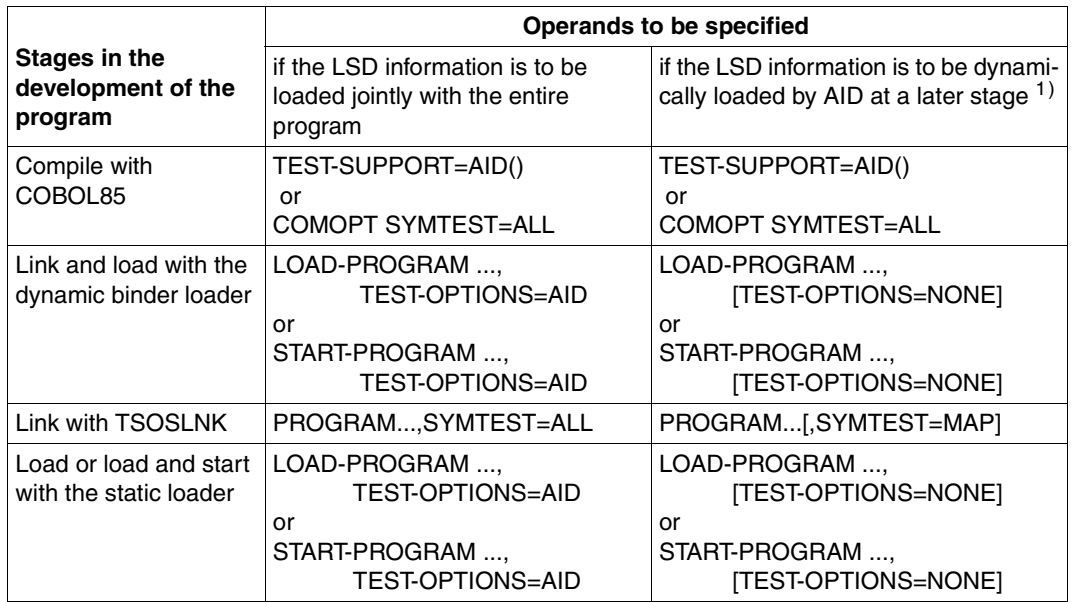

For each of these cases, the following table provides an overview of the operands that need to be specified in order to generate and transfer the LSD information.

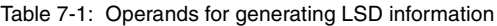

 $1)$  This is possible only if the associated modules reside in a PLAM library.

### **Information about the object being debugged**

#### You can use the AID command

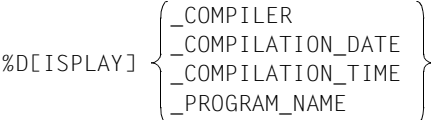

to call up general information relating to the object which is being debugged:

- \_COMPILER the compiler that compiled the object
- \_COMPILATION\_DATE the date of compilation
- \_COMPILATION\_TIME the time of compilation
- \_PROGRAM\_NAME the PROGRAM-ID name of the object

### **7.1.2 Symbolic debugging with AID**

Symbolic debugging with AID permits data items, sections, and paragraphs to be referenced by the names defined in the source program.

However, in order to reference a line in the Procedure Division, the programmer must specify a name in the form

- S'n' (for a line with a section or paragraph name) or
- S'nverbm' (for a line with COBOL verbs).

Such an **LSD name** is created by COBOL85 for each line in the Procedure Division and for each COBOL verb in a statement line (see example 7-1). Its components have the following meaning:

- n is the number (5 digits at most) of the line in the Procedure Division. The number, which is assigned by COBOL85 at compile time, must be specified without leading zeros.
- verb is the predefined abbreviation of a COBOL verb in the line concerned. A list of the abbreviations is given below.
- m is a one-digit number specifying which of several identical verbs within a line nnnnn is to be indicated. If k is equal to 1, it is omitted.

#### **Example 7-1: Creation of LSD names**

 $000026$  IF A = B MOVE A TO D MOVE B TO F.

In this statement line

- the first verb has the LSD name S'26IF',
- the second verb has the LSD name S'26MOV', and
- the third verb has the LSD name S'26MOV2'.

A detailed example explaining how a COBOL program can be debugged with AID is provided in the AID manual "Debugging of COBOL programs" [8].

List of COBOL verbs and their abbreviations:

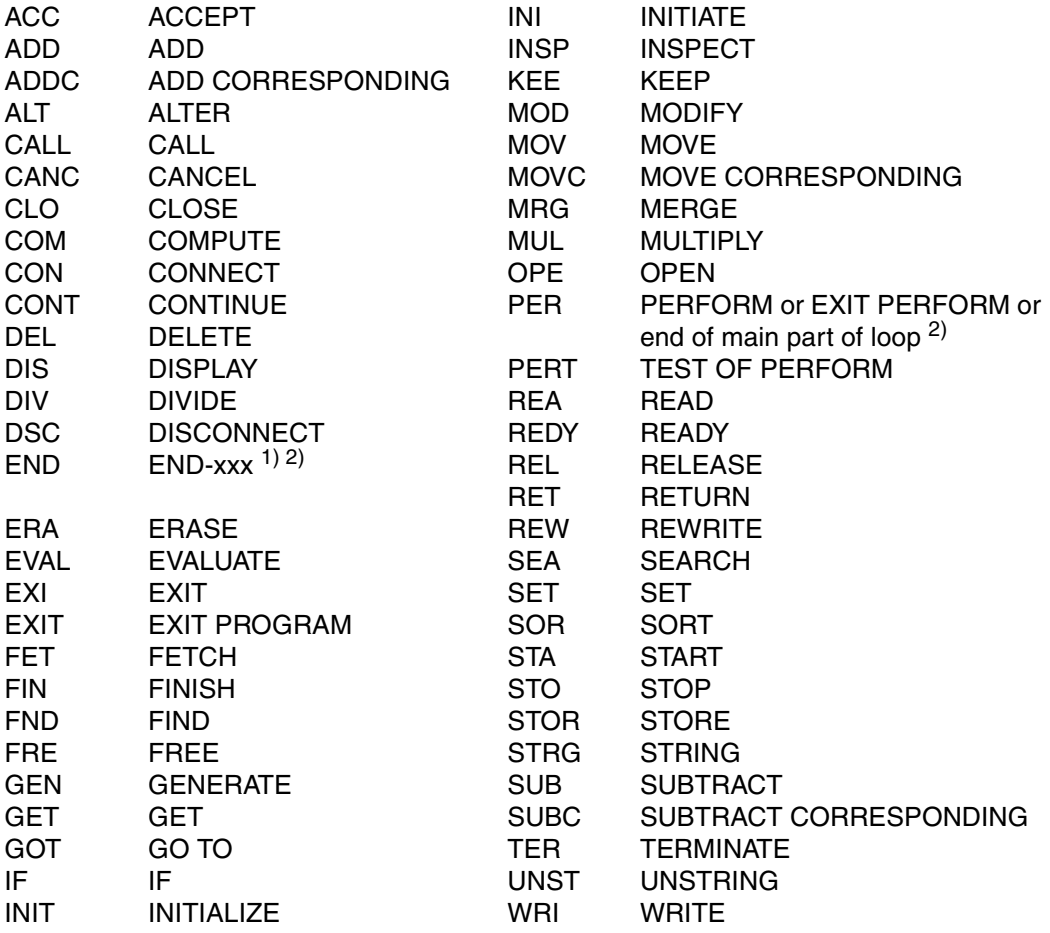

- 1) Explicit scope terminator (e.g. END-ADD)
- <sup>2)</sup> The point at which END is to stop comes after the scope terminator; for ENDPERFORM, in particular, this point comes after the PERFORM has been completed. A further stopping point exists prior to END-PERFORM, after a single loop. You can use PER to address this second stopping point.

#### **Notes on symbolic debugging of nested programs**

- Setting test points
	- A test point at the beginning of the outermost containing program can be set by means of a PROG qualification: %INSERT PROG=program-id.program-id or written out in full: %INSERT S=program-id.PROC=program-id.program-id
	- A test point for the start of a contained program cannot be set by means of a PROG qualification since S and PROC are different, instead it must be specified as follows:

%INSERT [S=program-id.]PROC=program-id-contained.program-id-contained

- The S qualification must be specified whenever the test point is to be set in a different, separately compiled program.
- Paragraphs and sections of the contained program in which the interrupt point lies can be referenced without qualification.
- Sections and paragraphs in a different contained program that may also lie in a different compilation unit are accessed through the S and PROC qualification:

%INSERT [S=program-id.]PROC=program-id-contained.paragraph [IN section]

- Accessing data
	- %D locates the data of the current nested program and also data having the GLOBAL attribute that is not locally concealed, i.e. it is possible to access the same data that the program itself can also access at this point.
	- $-$  %SD can be used to give the data of all the surrounding programs, in accordance with the current call hierarchy.
	- The PROC qualification can be used to specifically access one item of data from a different program.

%D PROC=program-id-contained.data-item

%SD is also possible here instead of %D provided the item of data lies in a calling program.

- Both when accessing test points and also when accessing data, it is the case that the PROC qualification can be multiply repeated in accordance with program nesting.
- The %TRACE command logs all statements of the current CSECT, i.e. including all statements of the called contained programs, but not including the statements in separately compiled programs.
- If the statement types are to be indicated in the trace, additional LABEL specifications are occasionally reported on account of internally generated paragraphs.

# **7.2 Debugging lines**

At the source program level, COBOL85 offers debugging lines for the diagnosis of logic errors. These are specially identified lines in the source program which

- contain only COBOL statements for test purposes and
- at compile time can be treated as statement lines or comment lines, as necessary.

COBOL85 supports the use of debugging lines with the following language elements (see [1]):

The WITH DEBUGGING MODE clause in the SOURCE-COMPUTER paragraph of the Environment Division:

This clause defines how debugging lines are to be treated by the compiler: If the clause is specified, debugging lines are compiled as normal statement lines; if it is not specified, the compiler treats debugging lines as comment lines.

This facility allows debugging lines to be left untouched in the source program after the test phase. Only the WITH DEBUGGING MODE clause has to be removed before the program is compiled for productive use.

The identification of debugging lines by means of a "D" in the indicator area (column 7):

A "D" in column 7 of a line specifies that the line is to be treated either as a statement line or as a comment line by the compiler, depending on whether or not the WITH DEBUGGING MODE clause is present.

When defining debugging lines, the following should be noted:

- In the source program, debugging lines are permitted only after the OBJECT-COMPUTER paragraph.
- The COBOL source program must be syntactically correct, with or without the debugging lines being considered as comment lines.
# **8 Interface between COBOL programs and BS2000**

The interface between COBOL programs and the POSIX subsystem is described in chapter 13.

# **8.1 Input/output via system files**

System files are standardized input/output areas of the system to which particular terminals or files can be assigned. They are available to any task and require no prior declaration. They include

- the logical input files of the operating system SYSDTA and SYSIPT
- the logical output files of the operating system SYSOUT, SYSLST, SYSLSTnn (nn = 01...99) and SYSOPT

## **8.1.1 COBOL language elements**

COBOL programs can use system files to input or output low-volume data (e.g. control statements). COBOL85 supports access to system files and the console with the following language elements (see [1]):

● Program-internal mnemonic names for system files, declared in the SPECIAL-NAMES paragraph of the Environment Division:

Procedure Division statements can reference the assigned system files via these mnemonic names (see below). Among other things, mnemonic names can be declared for the following files:

input files:

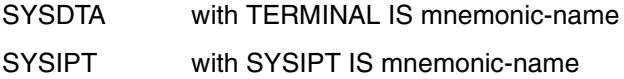

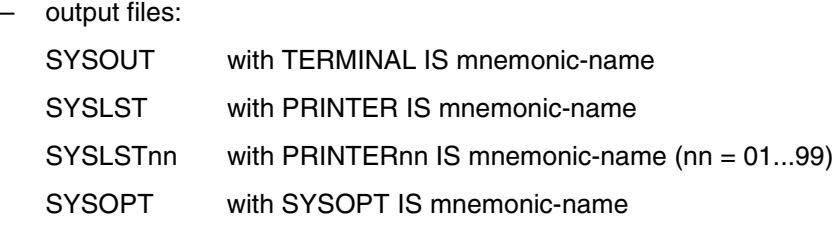

The statements ACCEPT, DISPLAY and STOP literal of the Procedure Division:

- These access system files or the console according to the following rules:
	- ACCEPT...FROM mnemonic-name

reads data from the **input file** that is associated (in the SPECIAL-NAMES paragraph) with mnemonic-name

This causes the data to be transferred left-justified to the receiving item specified in the ACCEPT statement, its length being determined by this item as follows: If the item is longer than the value to be transferred, it is padded with spaces on the right; if it is shorter, the value is truncated on the right during the transfer to conform to the length of the item.

If the input file has record format F (fixed-length records, see section 8.1.2), the following also applies:

If the length of the receiving item of the ACCEPT statement is greater than the logical record length of the system file, additional data is automatically requested, i.e. additional read operations (macro calls) are initiated.

If the program detects the end-of-file condition while reading the system file, it issues message COB9121 or COB9122.

Depending on the COMOPT operand CONTINUE-AFTER-MESSAGE or ERROR-REACTION in the RUNTIME-OPTIONS option (SDF), the program run is subsequently continued (default) or terminated.

When the program run is continued the string "/\*" is stored in the first two positions of the receiving item ("/" is stored if the receiving item is only one character long) and processing continues with the statement following ACCEPT.

– ACCEPT (without FROM phrase)

reads data by default from the system input file SYSIPT.

With COMOPT REDIRECT-ACCEPT-DISPLAY=YES or ACCEPT-DISPLAY-ASSGN= \*TERMINAL in the SDF option RUNTIME-OPTIONS, it is possible to switch the assignment to system file SYSDTA.

– DISPLAY...UPON mnemonic-name

writes data into the **output file** that is associated (in the SPECIAL-NAMES paragraph) with mnemonic-name.

The size of the data transfer is determined by the length of the sending items or literals specified in the DISPLAY statement:

If the total number of characters to be transferred is greater than the maximum record length for the output file (see Table 8-3), additional records are output until all characters are transferred. In the case of files with fixed-length records, if the number of characters is smaller than the record length, the records are space-filled on the right.

– DISPLAY (without UPON phrase)

writes data by default to the system output file SYSLST.

With COMOPT REDIRECT-ACCEPT-DISPLAY=YES or ACCEPT-DISPLAY-ASSGN= \*TERMINAL in the SDF option RUNTIME-OPTIONS, it is possible to switch the assignment to system file SYSOUT.

– STOP literal

outputs a literal (with a maximum length of 122 characters) on the **console**.

#### **Example 8-1: Accessing a system file via a declared mnemonic name**

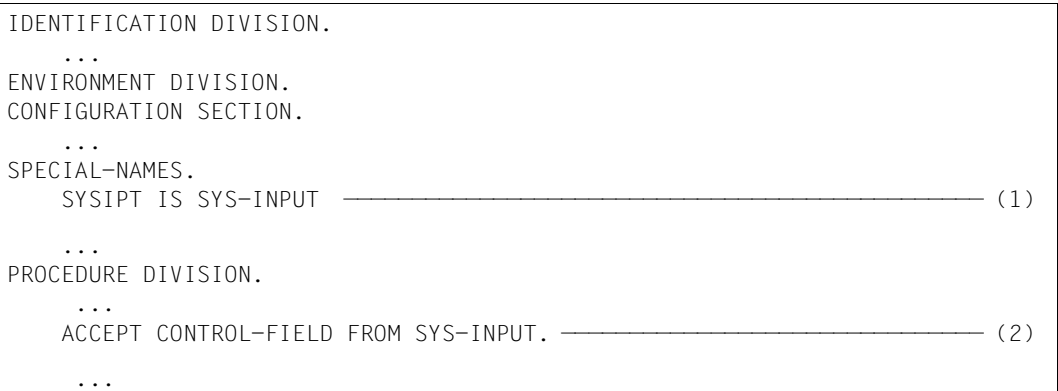

- (1) The program-internal mnemonic name SYS-INPUT is declared for the system file SYSIPT.
- (2) ACCEPT reads (via the mnemonic name SYS-INPUT) a value from SYSIPT into the item CONTROL-FIELD.

## **8.1.2 System files: primary assignments, reassignments, record formats**

#### **Primary assignments**

At the start of a task, the system files in BS2000 are assigned to particular input/output devices. This is known as the **primary assignment** of the files and is dependent on the type of job (interactive mode or batch mode). The various options are summarized in the following table.:

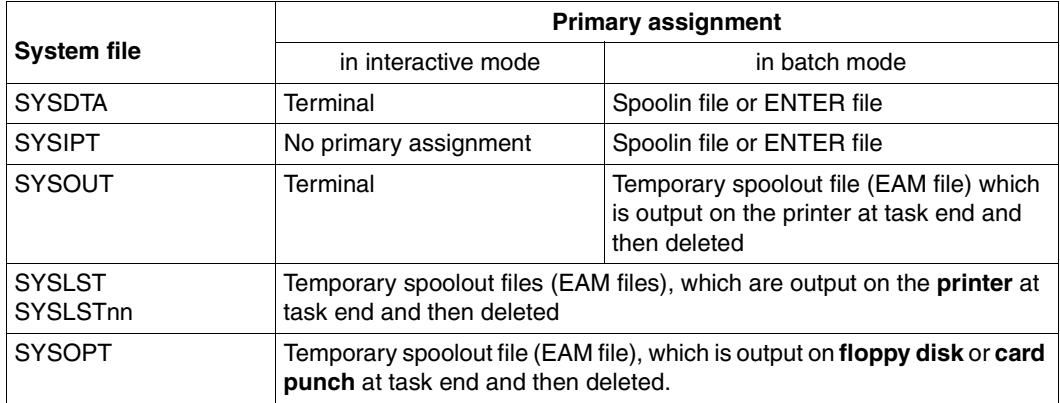

Table 8-1: Primary assignments of the system files

#### **Reassignments**

The assignment of the system files can be changed in the course of a task by using the ASSIGN-*system-file* command, i.e. they can be redirected to other

- devices,
- system files, or even
- cataloged files.

A detailed description of the command can be found in [3].

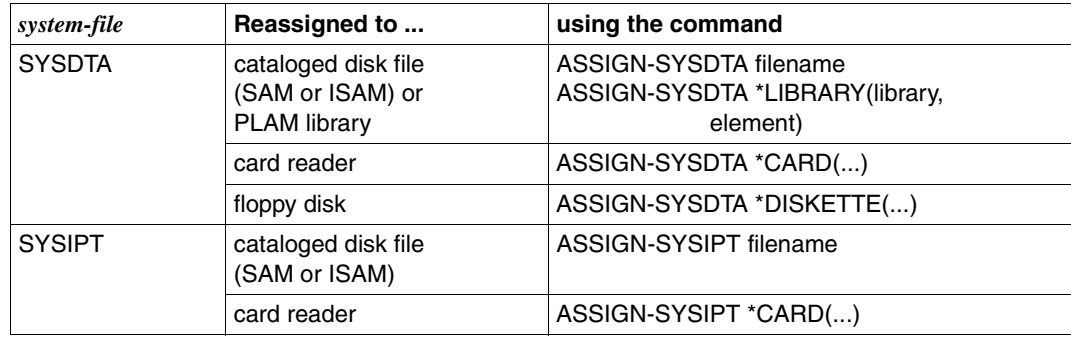

Table 8-2: Reassignments of system files

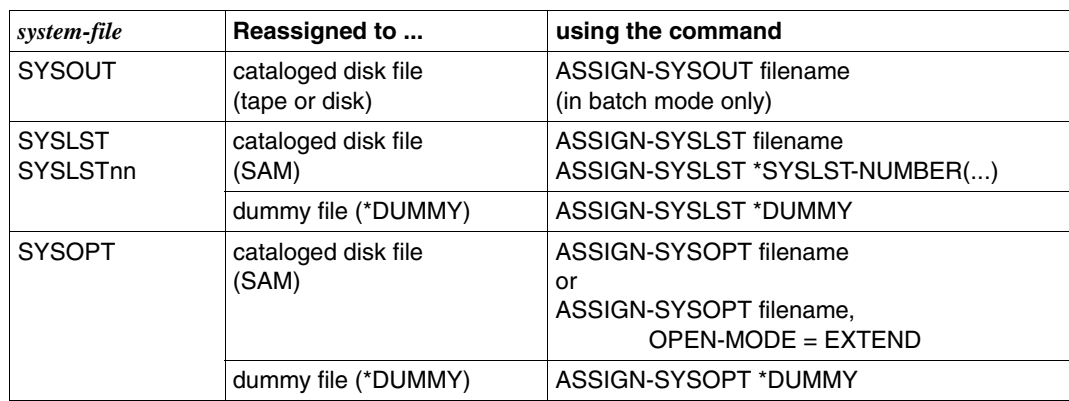

Table 8-2: Reassignments of system files

#### **Record formats**

The system files process fixed-length records (record format F) or variable-length records (record format V). The following table provides an overview of the record formats and record lengths permissible in each case.

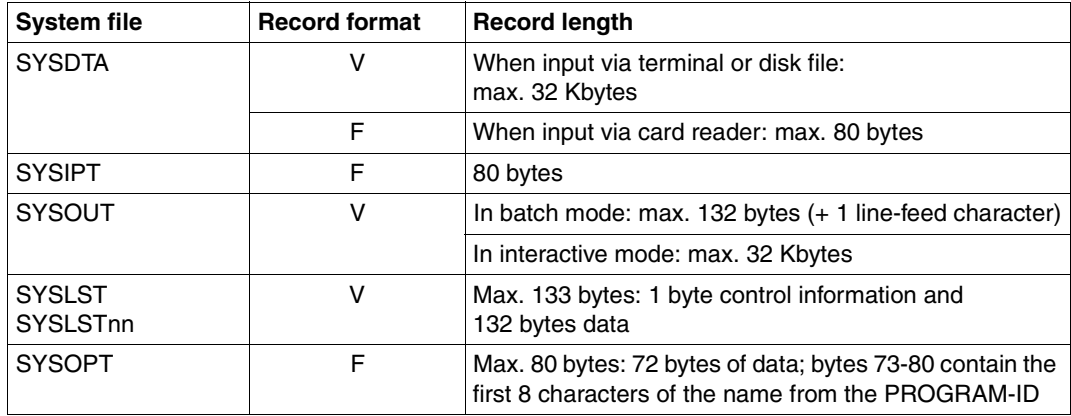

Table 8-3: Record formats and record lengths for system files

## **8.2 Job switches and user switches**

BS2000 makes 32 job switches (numbered from 0 to 31) available to each job (task) and 32 user switches (numbered from 0 to 31) available to each user identification (see [3]). Each switch is able to assume an ON or an OFF status. They may be used to control activities within a task or to coordinate the activities of several tasks. Thus, for example:

- job switches can be used when two or more (COBOL) programs within one job need to communicate, e.g. when the execution of one program is dependent on the processing steps of another program that was invoked earlier;
- user switches can be used when two or more jobs need to communicate. When the communicating jobs belong to different user IDs, user switches associated with one ID can be interrogated by the jobs of another ID, but cannot be modified by these jobs.

Job and user switches can be accessed and modified at operating system level (by means of commands) or at program level (via COBOL statements). COBOL85 supports access to job and user switches with the following language elements (see [1]):

● Program-internal mnemonic names for job and user switches and their status, declared in the SPECIAL-NAMES paragraph of the Environment Division:

These mnemonic names allow Procedure Division statements to reference the assigned switches and their status (see below). The mnemonic names can be declared as described below:

– For the job switches

via the implementor-names TSW-0, TSW-1,..., TSW-31, where the additional phrase ON IS... and OFF IS... allow the user to define condition names for the respective switch status.

It is thus possible, for example, to declare the mnemonic name and status for task switch 17 with the phrases

```
 TSW-17 IS mnemonic-name-17
    ON IS switch-status-on-17
    OFF IS switch-status-off-17
```
– For the user switches

via the implementor-names USW-0, USW-1,..., USW-31, where the additional phrases ON IS... and OFF IS... allow the user to define condition names for the respective switch status.

It is thus possible, for example, to declare the mnemonic name and status for user switch 18 with the phrases

```
 USW-18 IS mnemonic-name-18
    ON IS switch-status-on-18
    OFF IS switch status-off-18
```
- Interrogation and modification of switches in the Procedure Division:
	- Conditions (e.g. in the IF, PERFORM or EVALUATE statement) can contain the names (declared in the SPECIAL-NAMES paragraph) of switch status conditions and in this way evaluate them for the control of program execution.
	- SET (format 3; see [1]) can access switches (via the mnemonic names declared in the SPECIAL-NAMES paragraph) and change their status.

#### **Example 8-2: Use of job switches**

In the following extract from an interactive task, a DO procedure provides for different processing paths, depending on the status of job switches 12 and 13. The switches are evaluated and changed both at operating system level and at program level: First, job switch 12 can be set at operating system level in order to control processing within the succeeding DO procedure, where its status will be evaluated at program level. Job switch 13 is then set, depending on the status of program execution. This switch is subsequently evaluated at operating system level.

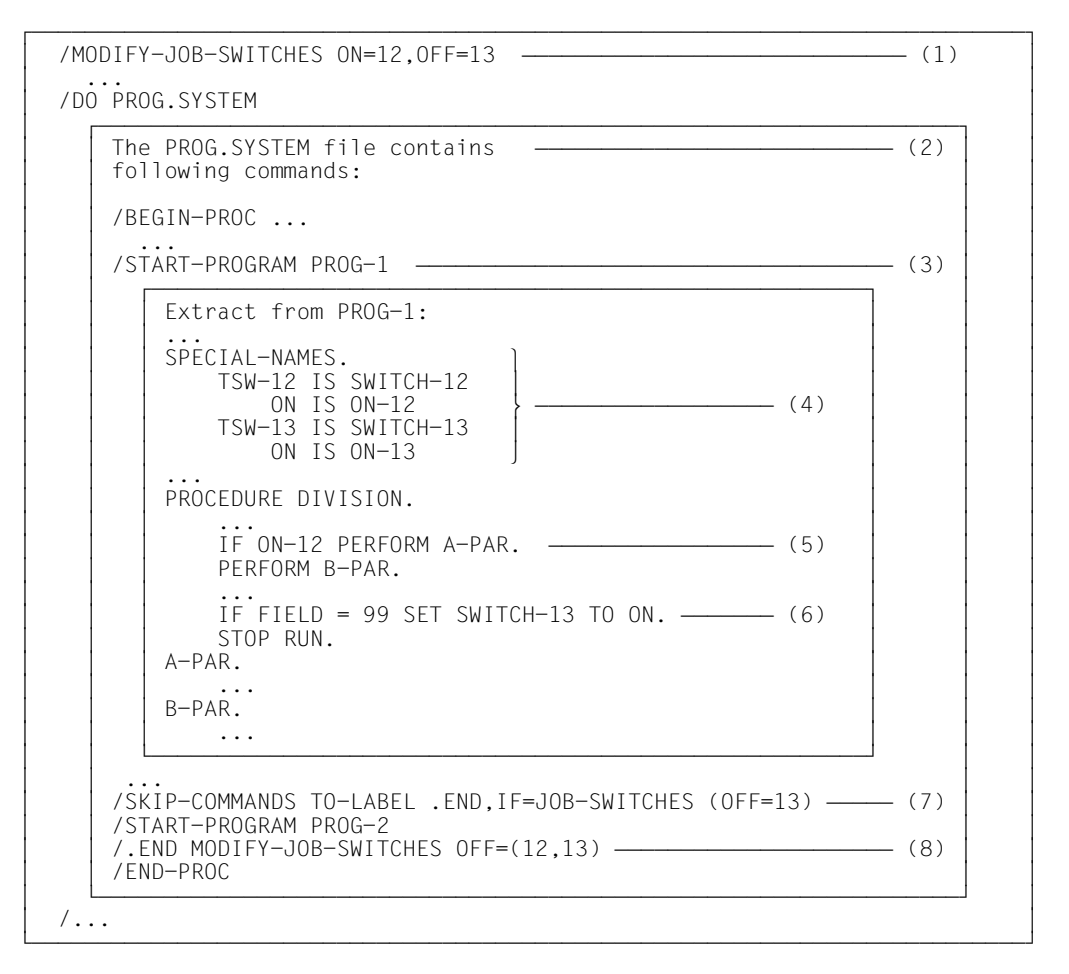

- (1) Job switch 12 is set to ON, job switch 13 to OFF at the operating system level.
- (2) Extract from a DO procedure.
- (3) The COBOL program PROG-1 is called.
- (4) The internal names SWITCH-12 and SWITCH-13 are declared in the program for job switches 12 (TSW-12) and 13 (TSW-13) respectively, and the condition names ON-12 or ON-13 for their respective ON status.
- (5) If job switch 12 is ON (see (1)), the statement PERFORM A-PAR is executed before PERFORM B-PAR.
- (6) If the indicator FIELD contains the value 99 at the end of program execution, PROG-1 sets the job switch to ON.
- (7) The procedure evaluates the status of job switch 13: if it was not set to ON by PROG-1, the procedure branches to the end. Otherwise, PROG-2 is executed in addition to PROG-1.
- (8) At the operating system level, job switches 12 and 13 are reset.

#### **Example 8-3: Use of user switches**

In the following extract, interactive job A generates two batch jobs, B and C. In job B, an ISAM file is updated. Job C can only execute after this takes place. User switch 21 is used in three different jobs. It is set at program level, and evaluated and reset at operating system level.

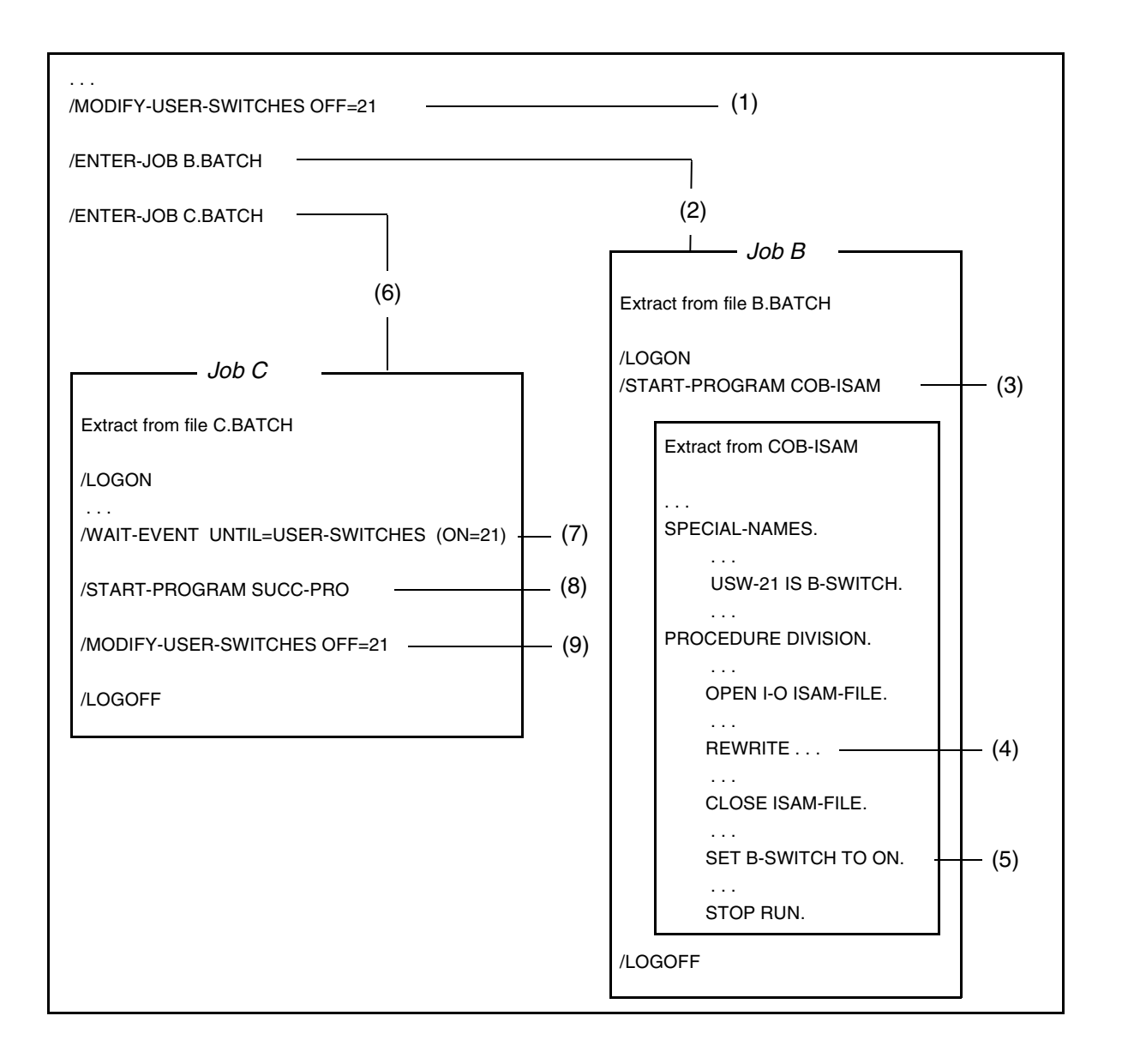

- (1) User switch 21 is initialized to OFF.
- (2) The ENTER procedure B.BATCH is called; it generates batch job B.
- (3) Batch job B calls the COBOL program COB-ISAM.
- (4) COB-ISAM updates the file ISAM-FILE.
- (5) When updating is completed, COB-ISAM sets user switch 21 to ON.
- (6) The ENTER procedure C.BATCH is called; it generates batch job C.
- (7) Job C waits until the user switch is set to ON in job B.
- (8) As soon as user switch 21 is set to ON, job C calls the COBOL program SUCC-PRO; it can then access the ISAM-FILE updated in job B.
- (9) User switch 21 is set to OFF, in order to mark the (normal) end of job C.

# **8.3 Job variables**

Job variables are available as a separate software product. Like job and user switches, they too are useful in information exchange

- between user programs and the operating system, or
- between different user programs.

Compared with switches, however, job variables offer the following additional facilities:

- They can be declared as monitoring job variables when a program is called. As such, they are automatically supplied with status and return codes, which provide information on program status and termination action, as well as on potential runtime errors.
- At the operating system or program level, they can be loaded with records of up to 256 bytes in length (128 bytes in the case of monitoring job variables). Because of this, they are able to communicate more detailed information than job or user switches, which are only capable of switching between ON and OFF status.
- In contrast to job and user switches, they can also be modified by jobs running under different user IDs.

Before a COBOL program can access a job variable, the variable must first be assigned to it via a link name, in a similar way to a file. The SET-JV-LINK command performs this function for job variables. Its format is described in manuals [3] and [7], and an example of its usage is contained in the following section. The link name to be specified in the command is apparent from the declarations in the COBOL program (see below).

COBOL85 supports access to job variables with the following language elements (see [1]):

Link names and program-internal mnemonic names for job variables, declared in the SPECIAL-NAMES paragraph of the Environment Division: Job variables can be assigned via link names, and the statements of the PROCEDURE DIVISON can refer to them via their mnemonic names (see below). Link names and mnemonic names for job variables can be declared with phrases in the following format:

JV-jvlink IS mnemonic-name

- julink specifies the link name for the job variable. When the link name is formed, an "\*" is prefixed to jvlink as its first character; the resulting link name is therefore \*jvlink. For this reason, the string jvlink must not be longer than 7 bytes.
- mnemonic-name declares the program-internal mnemonic name for the job variable.
- The ACCEPT and DISPLAY statements of the Procedure Division:
	- ACCEPT...FROM mnemonic-name

reads the contents of the job variable that is associated (in the SPECIAL-NAMES paragraph) with mnemonic-name. The data is transferred left-justified into the receiving item specified in the ACCEPT statement, according to the length of this item. If the item is longer than 256 bytes (128 bytes in the case of monitoring job variables), it is space-filled on the right; if it is shorter, the contents of the job variable are truncated on the right during the transfer to conform to the length of the item.

– DISPLAY...UPON mnemonic-name

writes data in the job variable that is associated (in the SPECIAL-NAMES paragraph) with mnemonic-name.

The size of the data transfer is determined by the length of the sending items or literals of the DISPLAY statement, provided the maximum record length of 256 bytes (128 bytes for monitoring job variables) is not exceeded. If the total number of characters to be transferred is greater than the maximum record length, the record is truncated to the maximum length when it is transferred.

When data is written to a monitoring job variable it should be noted that the first 128 bytes of the job variable are protected by the system against write access. Thus, only that part of the record starting at position 129 is written to the job variable, beginning at position 129 of the variable.

If a COBOL program which includes statements for job variables is run on a BS2000 installation that does not support job variables, these statements are not executed. After an ACCEPT statement, the receiving item contains the characters "/\*", starting in column 1. The first attempt to access a job variable causes message COB9120 to be output to SYSOUT.

A failed access to a job variable in a BS2000 installation that does support job variables causes message COB9197 to be output to SYSOUT (see table in section 6.6).

#### **Example 8-4: Communication via a job variable**

In the following interactive job, the job variable CONTROL.RUN is used both by a COBOL program and at command level. Depending on the contents of the job variable, the program can go through various processing branches, updating the contents of the job variable if required. A different job - even one under another user identification - can access this job variable, provided the job variable was cataloged with the command CREATE-JV ...,USER-ACCESS=ALL-USERS.

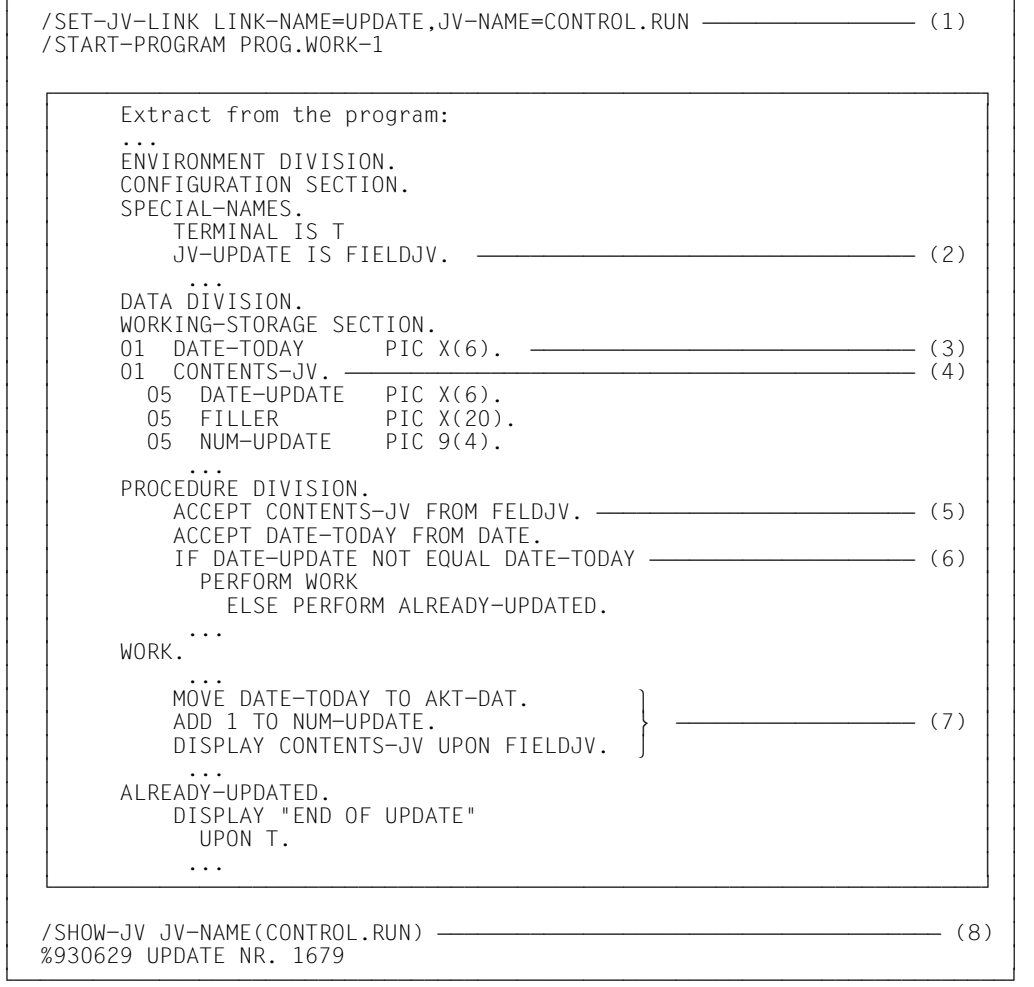

- (1) The job variable CONTROL.RUN is assigned to the COBOL program called after it (PROG.WORK-1) via the link name \*UPDATE.
- (2) The link name \*UPDATE and the (program-internal) mnemonic name FIELDJV are declared for the job variable in the SPECIAL-NAMES paragraph of PROG WORK-1
- (3) DATE-TODAY is reserved as the receiving item for the date.
- (4) The receiving item for the contents of the job variable is declared. It contains subordinate items for recording the most recent update date (DATE-UPDATE) and an updating counter (NUM-UPDATE).
- (5) ACCEPT transfers the contents of the job variable FIELDJV to CONTENTS-JV.
- (6) Depending on whether the update date (DATE-UPDATE) of the job variable corresponds to the current date (DATE-TODAY), different processing procedures are executed in the program.
- (7) At the end of processing, the items DATE-UPDATE and NUM-UPDATE are updated and written back to the job variable with DISPLAY CONTENTS-JV... .
- (8) The job variable is read at operating system level: it contains the date and the number of the most recent update.

# **8.4 Accessing an environment variable**

You can access an environment variable using the ACCEPT or DISPLAY statements. The names of environment variables are defined using format 4 in the DISPLAY statement. Format 5 of the ACCEPT statement is required in order to access the contents of environment variables.

At system level, the environment variables must be set up using an SDF-P variable.

#### **Example 8-5: Accessing an environment variable**

```
/SET-VAR TSTENV='AAAA BBB CC D'
/START-PROGRAM ...
Program excerpt:
IDENTIFICATION DIVISION.
SPECIAL-NAMES.
     ENVIRONMENT-NAME IS ENV-NAME
     ENVIRONMENT-VALUE IS ENV-VAR
     TERMINAL IS T
...
WORKING-STORAGE SECTION.
01 A PIC X(15).
PROCEDURE DIVISION.
...
     DISPLAY "TSTENV" UPON ENV-NAME
     ACCEPT A FROM ENV-VAR
       ON EXCEPTION DISPLAY "ENVIRONMENT 'TSTENV' IS UNKNOWN!" UPON T
                    END-DISPLAY
       NOT ON EXCEPTION DISPLAY "VALUE IS:" A UPON T
                         END-DISPLAY
     END-ACCEPT
```
The exception condition appears with every failed access. Causes of a failed access can be, for example:

- missing SET-VAR command
- content of the variable is longer than the receiving field

# **8.5 Compiler and operating system information**

COBOL programs can access information held by the compiler and the operating system. This includes information about

- the compilation of the source program
- CPU time used since LOGON
- the task in which the object program is running, and
- the terminal from which the program was called.

COBOL85 supports access to this information with the following language elements:

● Program-internal mnemonic names for the individual types of information, declared in the SPECIAL-NAMES paragraph of the Environment Division:

The ACCEPT statement of the Procedure Division can access the relevant information via these mnemonic names. Mnemonic names can be declared for information on

- the compilation with COMPILER-INFO IS mnemonic-name
- the CPU time used with CPU-TIME IS mnemonic-name
- the task with PROCESS-INFO IS mnemonic-name
- the terminal with TERMINAL-INFO IS mnemonic-name
- the date with DATE-ISO4 IS mnemonic-name

(with century)

The ACCEPT statement in the Procedure Division:

ACCEPT. FROM mnemonic-name

moves the information that is associated (in the SPECIAL-NAMES paragraph) with mnemonic-name into the specified receiving item.

The size of the data transfer is determined by the length of the receiving item specified in the ACCEPT statement; the data is aligned on the left in the item, as follows: If the item is longer than the value to be transferred, it is padded with spaces on the right; if it is shorter, the value is truncated on the right during transfer to conform to the length of the item. This does not apply to CPU TIME: here a numerically correct transfer is always carried out.

The length (and possibly the structure) to be declared for the receiving item is determined by the type of information that the item is to receive. The formats of the various types of information are listed in the following section.

#### **Contents and structure of the information**

The following table explains the structure of the information that is made available to a COBOL program via the implementor-names COMPILER-INFO, CPU-TIME, PROCESS-INFO, TERMINAL-INFO and DATE-ISO4.

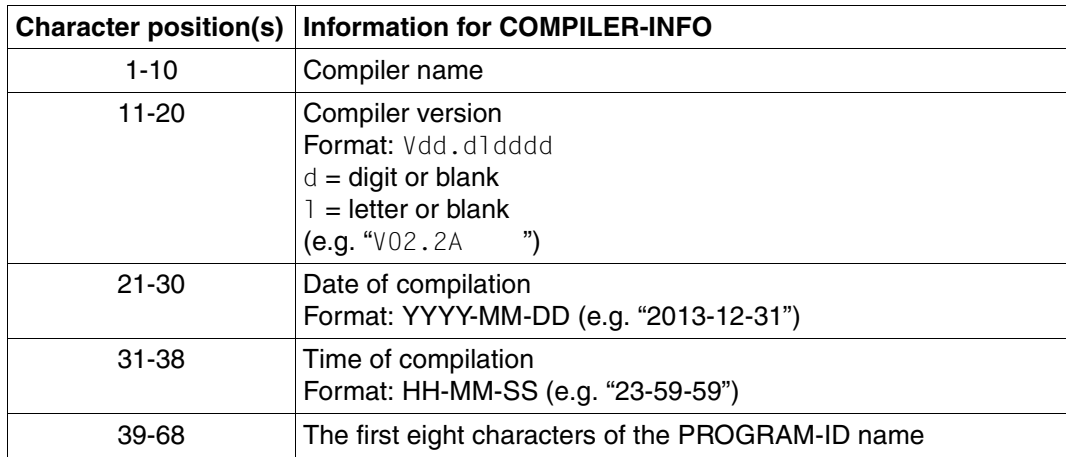

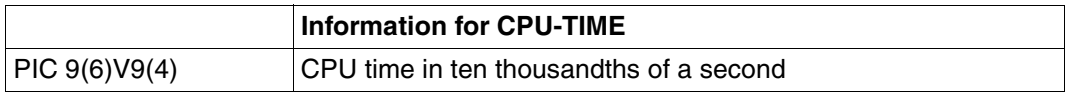

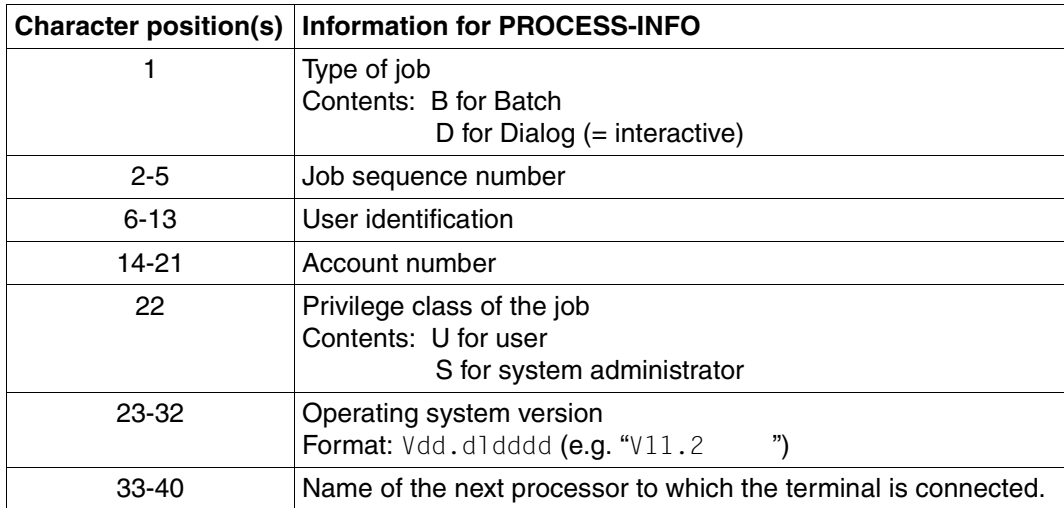

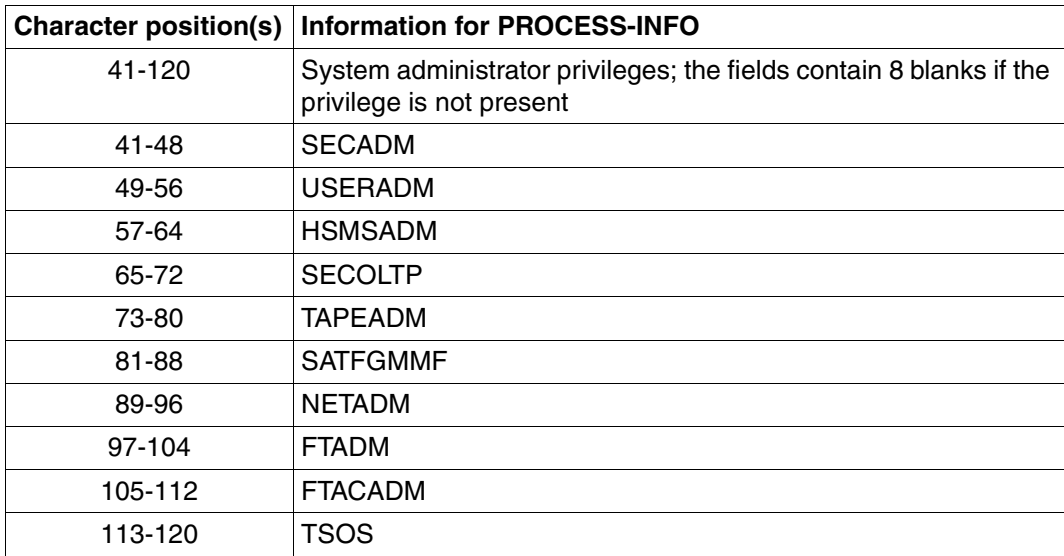

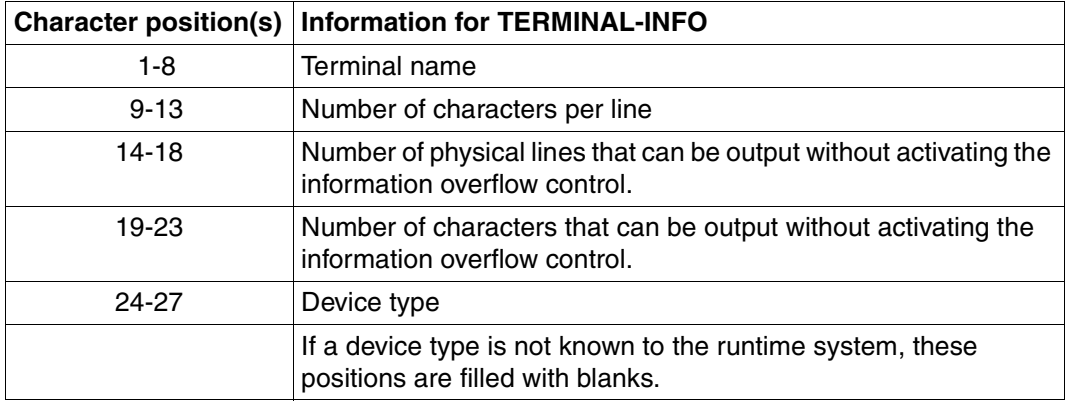

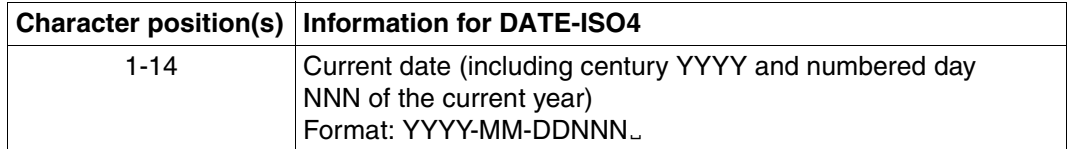

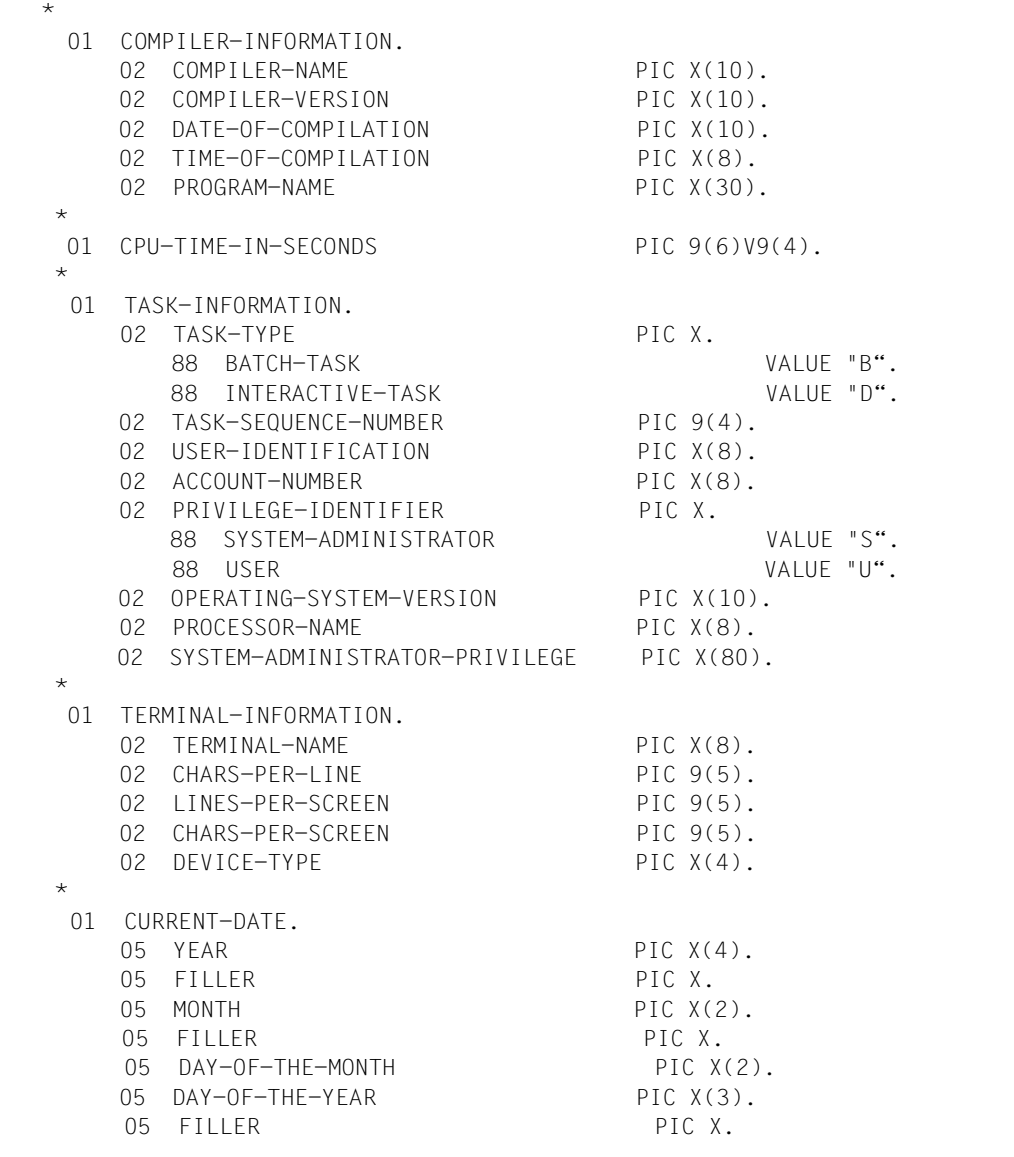

#### **Example 8-6: Data structures for acceptance of compiler and operating system information by means of the ACCEPT statement**

# **9 Processing of cataloged files**

The processing of POSIX files is described in chapter 13.

# **9.1 Basic information on the structure and processing of cataloged files**

## **9.1.1 Basic concepts relating to the structure of files**

From the viewpoint of a COBOL application program, a file is a named collection of data records that is provided with a logical structure (**file organization**), has specific **record formats**, and is stored on one or more data storage media, which are referred to as volumes. COBOL programs access files by making use of functions provided by the Data Management System (DMS). The particular **DMS access method** used for this purpose is determined by the file organization.

As seen from the perspective of DMS, the accessing of a file always represents a transfer of **data blocks** between a peripheral storage device and a part of the main memory, called the **buffer**, which is an area set up by the application program for accommodating the data blocks.

#### **File organization and DMS access methods**

The logical structure of a file, and thus the method by which it is accessed, is defined by its type of organization. The file organization is specified at file creation and cannot be changed subsequently.

In COBOL, files may be organized as sequential, relative, or indexed files. The features and characteristics of the various types of file organization are detailed in sections 9.2, 9.3 and 9.4. Each of the above organization types corresponds to an access method of the DMS. The relationship is shown in the following table:

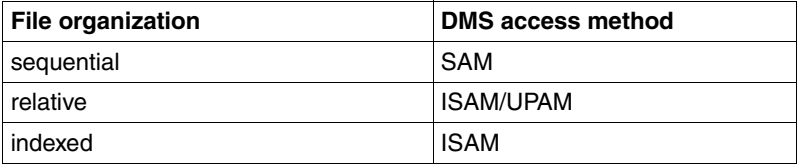

Table 9-1: File organization and DMS access methods

#### **Data records and record formats**

A (logical) data record represents the unit of a file that can be accessed by a COBOL program with a single I-O statement. Each read operation makes a record available to the program, while each write statement creates a record in the file.

The records of a file may be classified according to their record format. Depending on the type of file organization, the following record formats are permitted in COBOL:

– Fixed-length records (RECFORM=F)

All records of a file are of the same length and contain no information regarding the record length.

– Variable-length records (RECFORM=V)

The records of a file can have different lengths; each record contains a specification of its length in the first word, called the record length field. In a COBOL program, this record length field does not form a part of the record description entry. This means that its content cannot be explicitly accessed unless a RECORD clause with the DEPENDING ON phrase is specified for the file (see [1]).

– Records of undefined length (RECFORM=U)

The records of a file may vary in length but include no record length information.

#### **Data blocks and buffers**

A (logical) data block is the unit of a file that is transferred (by the DMS) between peripheral storage and main memory during a file access operation. In order to such data blocks, the program reserves a storage area in its address space. This reserved area is called the buffer.

A logical block may consist of one or more records; however, a record must not be distributed over more than one logical block.

If a logical block contains more than one data record, these records are said to be blocked. Only records of fixed or variable length can be blocked. Blocking is not possible with records of undefined length.

In terms of size, a logical block (and thus a buffer) may be defined:

- for disk files, as a standard block, i.e. a physical block (PAM block) of 2048 bytes or integral multiples thereof (up to 16 PAM blocks) and
- for magnetic tape files, additionally as a non-standard block of any length up to 32767 bytes.

During compilation, the compiler calculates a value for the buffer size for each file on the basis of record and block length specifications given in the source program. This default value can be modified during the assignment of the file by specifying the BUFFER-LENGTH operand in the SET-FILE-LINK command. It must be noted, however, that

- the buffer must be at least as large as the longest data record, and
- there must be space for the management information (PAM key) in the buffer when processing in non-key format (BLKCTRL = DATA) (see section 9.1.4).

Except in the case of newly created files (OPEN OUTPUT), the block size entered in the catalog always takes priority over block size specifications in the program or SET-FILE-LINK command.

### **9.1.2 Assignment of cataloged files**

A program-internal name is specified in the SELECT clause (see [1]) for each file to be processed by a COBOL program. The COBOL statements for a given file reference the file via this name. During program execution, each of the specified file-names must be assigned an actual file.

This assignment can be defined before the program call by means of a SET-FILE-LINK or ASSIGN system-file command. Which of the two commands should be used is determined by the entry in the ASSIGN clause (see [1]) for the file. If no file is explicitly assigned, the default values generated during compilation come into effect.

The individual methods used for the assignment of files are summarized below:

#### **Assignment via the SET-FILE-LINK command**

This method can only be used on condition that the name of a system file was not specified in the ASSIGN clause. The system files are identified by implementor-name-1 (PRINTER) or implementor-name-2 (PRINTER01...PRINTER99, SYSIPT, SYSOPT).

Assignment via the SET-FILE-LINK command is therefore possible only if "literal" is specified in the ASSIGN clause, where "literal" is the file link name.

To assign a cataloged file, the user must issue a SET-FILE-LINK command for this file before the program call; this SET-FILE-LINK command must include a LINK-NAME operand specifying the declared link name. File attributes can also be specified at the same time using other operands of the SET-FILE-LINK command.

Any link name must conform to BS2000 requirements in respect of link names (see also [3]). More specifically, this means that

- it must be alphanumeric,
- it may consist of a maximum of eight characters, and
- it must not contain any lowercase letters.

#### **Example 9-1: Assignment of a cataloged file via the SET-FILE-LINK command**

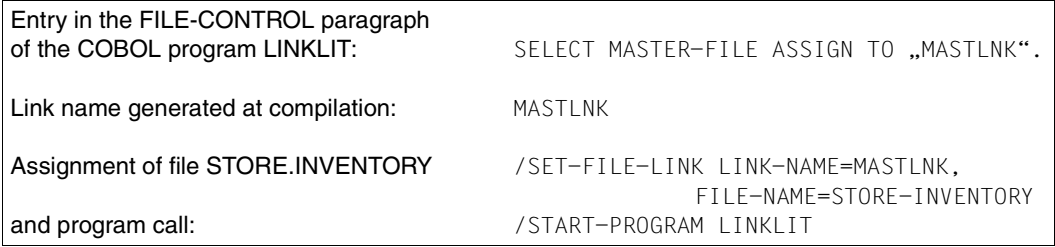

In the case of COBOL programs using SORT (see chapter 10), the following link names are reserved for the SORT utility routine and are thus not available for other files:

 MERGEnn (nn=01,...99) SORTIN SORTINnn (nn=01,...99) SORTOUT SORTWK SORTWKn (n=1,...9) SORTWKnn (nn=01,...99) **SORTCKPT** 

If a cataloged file has not been explicitly assigned at program runtime to an internal file name (with the link name "linkname"), the following defaults come into effect:

- In the case of an output file and  $ENABLE-UFS-ACCESS = NO$ , the program attempts to access a cataloged file with the name from the SELECT clause. If no catalog entry is found under this name, the program writes to a previously created file with the name FILE.COB85.linkname. In the case of ENABLE-UFS-ACCESS = YES, the program writes directly to the file FILE.COB85.linkname.
- For an input file whose SELECT clause contains the OPTIONAL phrase (see also section 9.2.2), the first read access attempt causes an AT END condition and passes control to the procedures declared in the program for such a case.
- In the case of an input file (without the OPTIONAL phrase in the SELECT clause) and ENABLE-UFS-ACCESS = NO or of an input-output file, the program attempts to access a cataloged file with the name from the SELECT clause. If no catalog entry is found under this name, execution is interrupted with error message COB9117 and may be continued with the RESUME-PROGRAM command after a correct file assignment is made.

A file assignment remains in effect until it is

- released explicitly by a REMOVE-FILE-LINK command or implicitly at end of task, or
- modified by means of a subsequent SET-FILE-LINK command.

This should be noted particularly where several different files are to be successively assigned to one program-internal file-name within the same task.

Information regarding currently assigned cataloged files can be obtained by using the SHOW-FILE-LINK command (see [3]).

#### **Example 9-2: Changing file assignments**

In this example, the COBOL program UPDPROG declares the link name INOUTFIL for an I-O file. The cataloged files FILE.UPDATE.1 and FILE.UPDATE.2 are to be updated in succession:

```
/SET-FILE-LINK INOUTFIL,FILE.UPDATE.1 ————————————————————————————————— (1) 
/START-PROGRAM UPDPROG
 ...
/SET-FILE-LINK INOUTFIL,FILE.UPDATE.2 ————————————————————————————————— (2) 
/START-PROGRAM UPDPROG
    ...
/REMOVE-FILE-LINK INOUTFIL ———————————————————————————————————————————— (3)
```
(1) The file named FILE.UPDATE.1 is assigned via link name INOUTFIL to the program UPDPROG for subsequent processing.

- (2) After processing, a further SET-FILE-LINK command terminates the previously valid file assignment for the link name INOUTFIL and assigns the file named FILE UPDATE 2 as the new file.
- (3) The file assignment for link name INOUTFIL is released by means of the REMOVE-FILE-LINK command.

#### **Assignment via the ASSIGN-***systemfile* **command**

This method requires that the ASSIGN clause contains the name of a system file.

By issuing a ASSIGN-*systemfile* command for the specified system file,

- a cataloged file or
- another system file

can be assigned before the program is called. The permissible assignments for each system file are given in the description of the ASSIGN-*systemfile* command in [3].

#### **Example 9-3: Assigning a cataloged file via the ASSIGN system-file command**

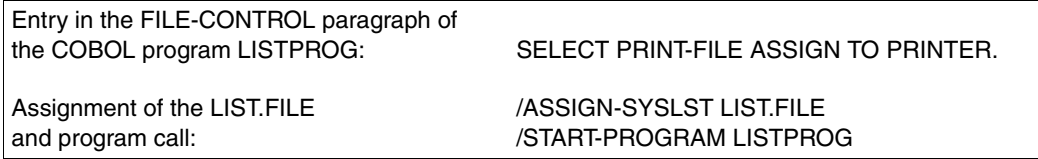

If no file is explicitly assigned at program runtime, the program will execute its I-O operations on the specified system file.

A file assignment remains in effect until it is

- released at the end of the task, or
- modified by means of a subsequent ASSIGN-*systemfile* command.

This should be noted particularly where several different files are to be successively assigned to one program-internal file name within the same task.

Information regarding current file assignments can be obtained by using the SHOW-SYSTEM-FILE-ASSIGNMENTS command.

## **9.1.3 Definition of file attributes**

#### **The SET-FILE-LINK command**

BS2000 provides the SET-FILE-LINK command for creating files and defining file attributes. The complete format for this command and a detailed description are provided in manuals [3] and [4].

#### **Task file table (TFT)**

Whenever a SET-FILE-LINK command with the operand LINK-NAME=linkname is issued for a file, the DMS creates an entry for the file under this link name in the task file table (TFT) and stores all file attributes explicitly defined in the SET-FILE-LINK command under this entry.

Each of these entries is retained in the TFT until it is

- removed by a REMOVE-FILE-LINK command for the assigned file link name, or deleted together with the TFT at the end of the task, or
- overwritten by a new SET-FILE-LINK command for the same file link name.

Information on the current contents of the TFT can be obtained by using the SHOW-FILE-LINK command.

When a COBOL program attempts to open a file, the DMS first checks whether the TFT contains the link name that was defined for the file at compilation (see section 9.1.2). If such an entry is found, the program takes over file attributes from

- the TFT entry under this link name,
- the file attributes that were explicitly or implicitly specified in the program, and
- the catalog entry of the associated file.

The specifications from the TFT entry (i.e. file attributes explicitly defined in the SET-FILE-LINK command) overwrite file specifications from the COBOL program. The catalog entry is referred to only for file attributes that are defined neither in the program nor in the TFT entry or those that were specified as null operands in the SET-FILE-LINK command.

This approach could lead to conflicts during file access, especially when file attributes specified in the SET-FILE-LINK command are not compatible with the (explicitly or implicitly) defined characteristics in the COBOL program or in the catalog entry of the assigned file. This is especially applicable in the following situations:

– Conflicting entries on the **open mode**

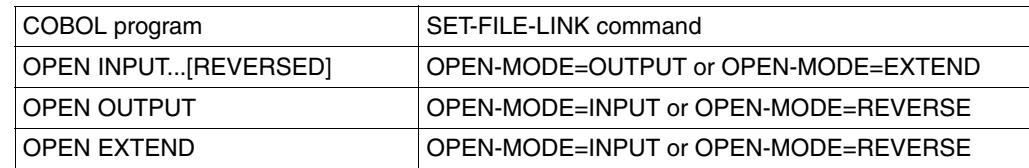

#### – Conflicting entries on the **organization type of the file**

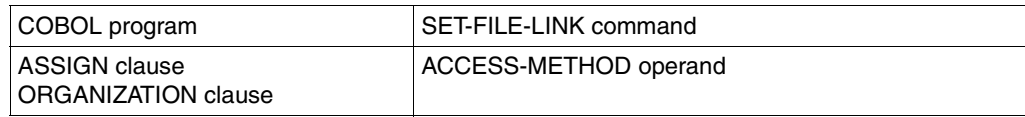

#### – Conflicting entries on the **record format**

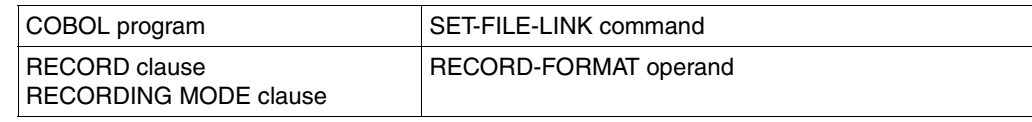

#### – Conflicting entries on the **record length**

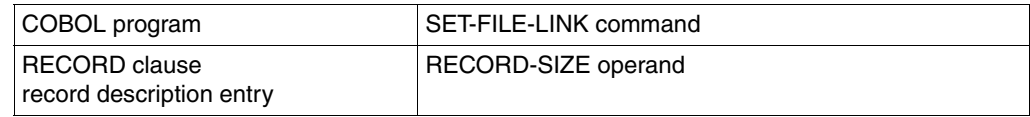

#### – Conflicting entries on the **record key**

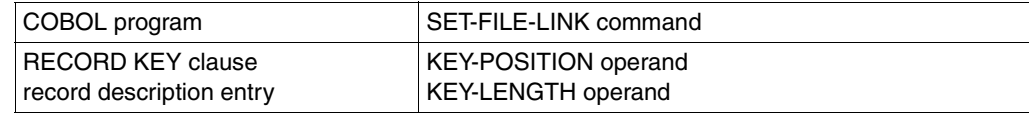

#### – Conflicting entries on the **disk format** or **file format**

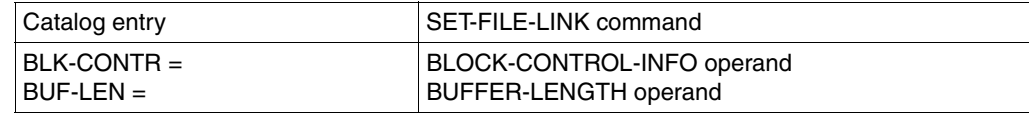

#### **Example 9-4: Creating and displaying a TFT entry**  (shown in BS2000/OSD V9.0)

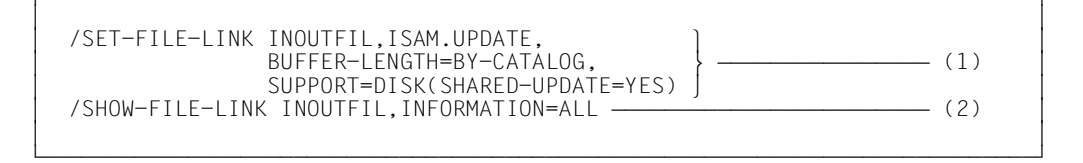

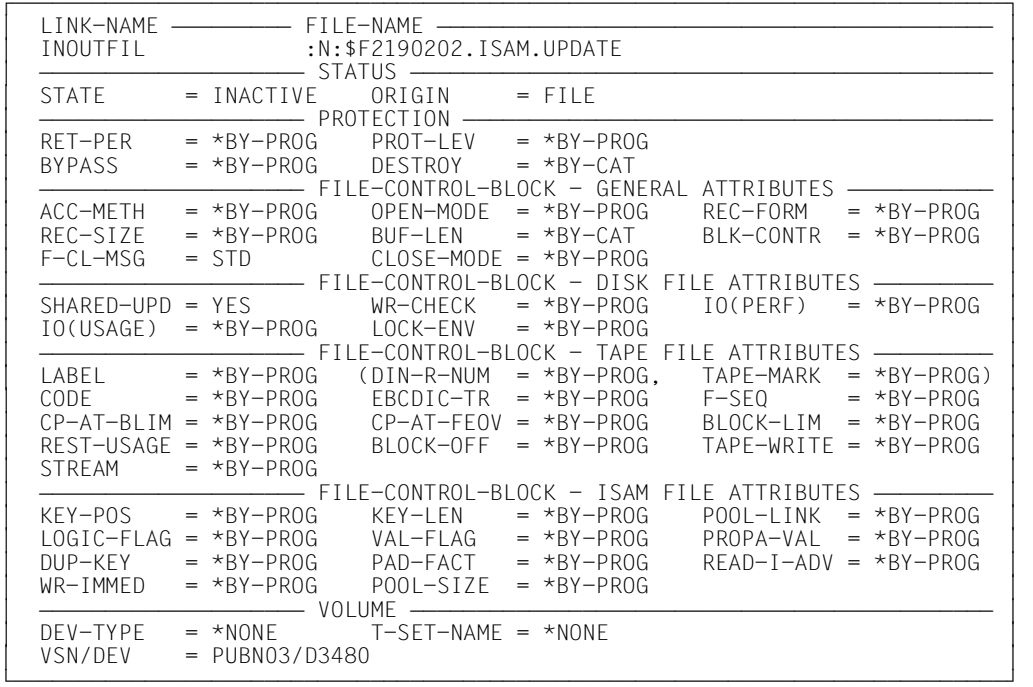

- (1) The SET-FILE-LINK command assigns the link name INOUTFIL to the file ISAM.UPDATE and defines
	- that the value from the catalog entry for ISAM.UPDATE will be assigned for the BUFFER-LENGTH operand when the file is opened, and
	- SHARED-UPDATE=YES, i.e. ISAM.UPDATE can be updated by more than one user simultaneously.

The DMS creates a TFT entry under the name INOUTFIL and stores these specifications in it.

- (2) The SHOW-FILE-LINK command outputs the contents of the TFT entry for INOUTFIL with the operand values. Note that the values
	- $-$  BUF-LEN =  $*$ CAT and
	- $SHARIJPD = YFS$

are derived from the specifications in the SET-FILE-LINK command. The remaining operands were not explicitly defined and thus have the default values \*BY-PROG or \*NONE.

## **9.1.4 Disk and file formats**

#### **Disk formats**

BS2000 supports disks with different formats:

- **K**eyed volumes (or K disks) are used for files in which block control information is stored in a separate field ("Pamkey") for each 2K data block. These files have the PAMKEY block format.
- **N**on-**K**ey volumes (or NK disks) are used for files in which no separate Pamkey fields exist, i.e. files that have no block control information (block format NO) or files in which the block control information is stored in each respective data block (block format DATA).

In BS2000 NK volumes are differentiated on the basis of the minimum transfer unit. NK2 volumes have the usual transfer unit of 2K; NK4 volumes have a transfer unit of 4K.

The block format of a COBOL file can be defined by means of the BLOCK-CONTROL-INFO operand of the SET-FILE-LINK command:

```
SET-FILE-LINK ...
   ,BLOCK-CONTROL-INFO = BY-PROGRAM / BY-CATALOG / WITHIN-DATA-BLOCK / PAMKEY
```
*Note*

Files with BLOCK-CONTROL-INFO = NO can be neither created nor read with a COBOL program.

Two additional operand values are available for NK-ISAM files:

WITHIN-DATA-2K-BLOCK / WITHIN-DATA-4K-BLOCK

A detailed description of the BLOCK-CONTROL-INFO operand, the various file and volume formats, and the conversion of K file formats to NK file formats can be found in the manual "DMS Introductory Guide and Command Interface" [4].

If the values specified in the BLOCK-CONTROL-INFO or BUFFER-LENGTH operands of the SET-FILE-LINK command are not compatible with

- the block format of the file or
- the volume on which the file is stored or
- the required blocking factor,

file processing is aborted without success, and the runtime system reports the fact with I/O status (File Status) 95.

If no SET-FILE-LINK command is used for a COBOL file, the default value to be set by the system administrator in the BLKCTRL operand of the CLASS2-OPTION applies.

#### **K-ISAM and NK-ISAM files**

ISAM files in K format that use the maximum record length become longer than the usable area of the data block when converted to NK format. But they can still be handled in NK format because the DMS extends the data block by creating so-called "overflow blocks".

The creation of overflow blocks is attended by the following problems:

- The overflow blocks increase space requirements on the disk and thus the number of input/output operations during file processing.
- The ISAM key must never be located within an overflow block.

Overflow blocks can be avoided by ensuring that the longest record in the file is shorter than the usable area of a logical block in NK-ISAM files.

The following table shows how to calculate how much space per logical block is available for data records in ISAM files.

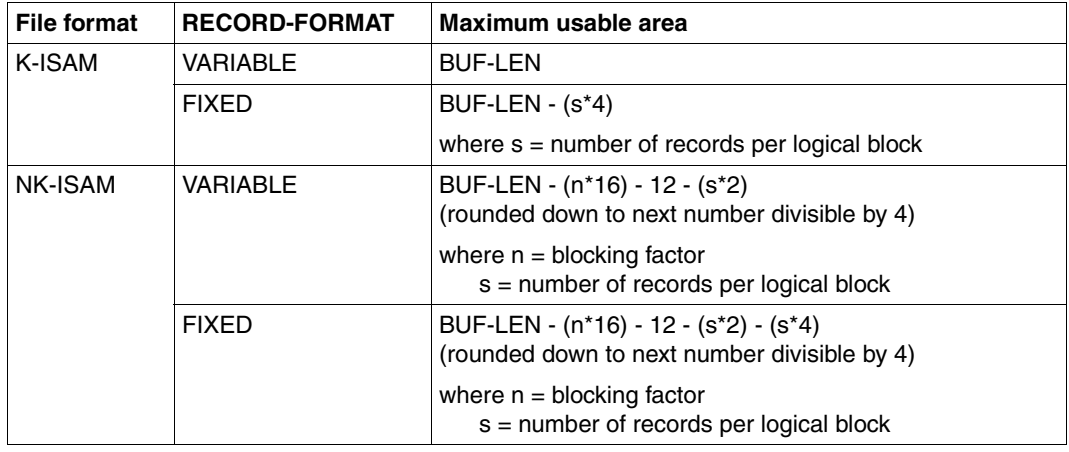

Table 9-2: Maximum usable block area in ISAM files

Explanation of the formulae:

With RECORD-FORMAT=FIXED, every record of both K-ISAM and NK-ISAM files contains a 4-byte record length field, but this is not included in the RECSIZE value. In these cases, therefore, it is necessary to deduct 4 bytes per record.

In NK-ISAM files, each PAM page of a logical block contains 16 bytes of management information. The logical block additionally contains a further 12 bytes of management information and a 2-byte record pointer per record.

#### **Example 9-5 : Maximum record length for an NK-ISAM file (fixed-length records)**

File declaration:

/SET-FILE-LINK ...,RECORD-FORMAT=FIXED,BUFFER-LENGTH=STD(SIZE=2), BLOCK-CONTROL-INFO=WITHIN-DATA-BLOCK maximum record length (according to formula in table 9-2): 4096 - (2\*16) - 12 - 1\*2 - 1\*4 = 4046, rounded down to next number divisible by four: 4044 (bytes).

#### **K-SAM and NK-SAM files**

SAM files do not have overflow blocks. This means that SAM files in K format that use the maximum record length are not converted to NK-SAM files. COBOL programs that work with records having the maximum length possible for K-SAM files are not executable with NK-SAM files.

The following table shows how much space per logical block is available for data records in SAM files.

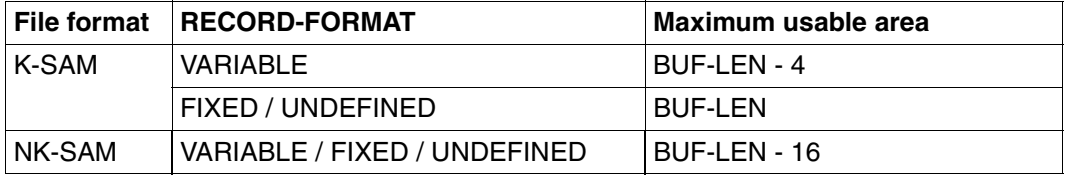

Table 9-3: Maximum usable block area in SAM files

The reason for deducting 4 bytes from the block size in K-SAM files with variable-length records is that the logical blocks of such files contain a 4-byte block length field that is not counted in the BUF-LEN value.

# **9.2 Sequential file organization**

Two types of file are organized sequentially: record-sequential and line-sequential files. The following general description refers to record-sequential files. Differences to and restrictions for line-sequential files are described in section 9.2.5.

### **9.2.1 Characteristics of sequential file organization**

Records of a sequentially organized file are always arranged logically in the order in which they were written to the file. Consequently,

- every record (except for the last) has a unique successor, and
- every record (except for the first) has a unique predecessor.

This relationship between predecessor and successor cannot be modified during the entire life of the file.

It is thus not possible to

- insert records.
- delete records, or
- change the position of a record within the specified order

in a sequential file.

However, sequential file organization does permit the

– updating of records already in existence

(provided that their lengths remain the same and that the file is a disk storage file), and the

– appending of new records to the end of the file.

Individual records of a file cannot be directly (randomly) accessed; they can only be processed in the same order in which they are stored in the file.

To process sequential files, COBOL programs make use of the SAM access method, which is provided by DMS for this purpose. Further details on this topic are provided in manual [4].

Sequential files can be set up on magnetic tape devices or direct access devices (disk storage units).

## **9.2.2 COBOL language tools for the processing of sequential files**

The following program skeleton summarizes the most important clauses and statements provided in COBOL85 for the processing of sequential files. The most significant phrases and entries are briefly explained thereafter:

```
IDENTIFICATION DIVISON.
     .
 .
ENVIRONMENT DIVISION.
INPUT-OUTPUT SECTION.
FILE-CONTROL.
     SELECT internal-file-name
     ASSIGN TO external-name
     ORGANIZATION IS SEQUENTIAL
     ACCESS MODE IS SEQUENTIAL
     FILE STATUS IS status-items.
 .
 .
DATA DIVISION.
FILE SECTION.
FD internal-file-name
     BLOCK CONTAINS block-length-spec
     RECORD record-length-spec
     RECORDING MODE IS record-format
     ...
01 data-record.
   nn item-1 type&length.
     nn item-2 type&length.
     ...
PROCEDURE DIVISION.
     ...
     OPEN open-mode internal-file-name.
     ...
     WRITE data-record.
     ...
     READ internal-file-name
     ...
     REWRITE data-record.
     ...
     CLOSE internal-file-name.
     ...
     STOP RUN.
```
**SELECT internal-file-name** 

specifies the name by which the file is to be referenced in the source program.

internal-file-name must be a valid user-defined word.

The SELECT clause format also permits use of the OPTIONAL phrase for input files whose presence is not essential at program runtime.

If a file name declared with SELECT OPTIONAL is not assigned any file during program execution, then:

- in the case of OPEN INPUT, the program run is interrupted with message COB9117 and a SET-FILE-LINK command is requested (in dialog mode), or the AT-END condition is initiated (in batch mode)
- in the case of OPEN I-O or OPEN EXTEND, a file with the name FILE.COB85.link-name is created.

**ASSIGN TO external-name** 

specifies the system file associated with the file and defines the name via which a cataloged file can be assigned.

external-name must be either

- a permissible literal or
- a permissible data name defined in the DATA DIVISION
- a valid implementor name

from the ASSIGN clause format (see [1]).

**ORGANIZATION IS SEQUENTIAL** 

specifies that the file is sequentially organized.

The ORGANIZATION clause may be omitted in the case of sequential files, since the compiler assumes sequential file organization by default.

**ACCESS MODE IS SEQUENTIAL** 

specifies that the records of the file can only be accessed sequentially.

The ACCESS MODE clause is optional and only serves for documentation purposes in the case of sequential files. This is because sequential access is the default value assumed by the compiler and is the only permitted access mode for sequential files.
#### **FILE STATUS IS status-items**

specifies the data items in which the runtime system stores status information after each access operation on a file. This information indicates

- whether the I-O operation was successful and
- the type of any errors that may have occurred.

The status items must be declared in the Working-Storage Section or the Linkage Section. Their format and the meanings of individual status codes are described in section 9.2.8.

The FILE STATUS clause is optional. If it is not specified, the information mentioned above is not available.

#### **BLOCK CONTAINS block-length-spec**

defines the maximum size of a logical block. It determines how many records are to be transferred together by each I/O operation into/from the buffer of the program.

block-length-spec must be a permissible value from the format of BLOCK CONTAINS clause.

The blocking of records reduces

- the number of accesses peripheral storage and thus the runtime of the program;
- the number of interblock gaps on the storage medium and thus the physical storage space required by the file.

During compilation, the compiler calculates a value for the buffer size on the basis of the record and block length entries given in the source program. In the case of disk files, the runtime system rounds up this value for the DMS to the next multiple of a PAM block (2048 bytes). This default value can be modified during the file assignment by specifying the BUFFER-LENGTH operand in the SET-FILE-LINK command (see section 9.1.3).

In this case, it must be noted that

- the buffer must be at least as large as the longest data record, and
- there must be space for the management information (PAM key) in the buffer when processing in non-key format (BLKCTRL = DATA) (see section 9.1.4).

Except in the case of newly created files (OPEN OUTPUT), the block size entered in the catalog always takes priority over block size specifications in the program or SET-FILE-LINK command.

The BLOCK CONTAINS clause is optional. If it is omitted, the compiler assumes BLOCK CONTAINS 1 RECORDS, i.e. unblocked records.

**RECORD record-length-spec** 

- specifies whether records of fixed or variable length are to be processed and
- defines, for variable-length records, a range of permissible values for the record length. If provided for in the format, a data item is additionally specified for the storage of current record length information.

record-length-spec must conform to one of the three RECORD clause formats provided in COBOL85. It must not be in conflict with the record lengths computed by the compiler from the specifications in the associated record description entry or entries.

The RECORD clause is optional. If it is not specified, the record format is obtained from the phrase in the RECORDING MODE clause (see below). Should this clause also be omitted, records of variable length are assumed by the compiler (see section 9.2.3 for the relationship between the RECORD and RECORDING MODE clauses).

#### **RECORDING MODE IS U**

defines the format of the logical records as "undefined"; i.e. the file may contain an optional combination of fixed or variable records.

The RECORDING MODE clause is optional and is only required when declaring records of undefined length, since fixed- and variable-length records can also be specified in the RECORD clause (see section 9.2.3).

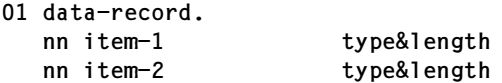

represents a record description entry for the associated file. It describes the logical format of data records.

At least one record description entry is required for each file. If more than one record description entry is specified for a file, the declared record format must satisfy the following rules:

- for fixed-length records, all record description entries must specify the same record size
- for variable-length records, they must not be in conflict with the record length specified in the RECORD clause.

The subdivision of data-record into data items (item-1, item-2, ...) is optional. For type&length, the required length and format declarations (PICTURE and USAGE clauses etc.) must be entered.

**OPEN open-mode internal-file-name** 

opens the file for processing in the specified open mode. The following phrases can be entered for open-mode:

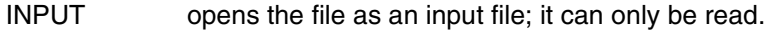

- OUTPUT opens the file as an output file; it can only be written.
- EXTEND opens the file as an output file; it can be extended.
- I-O opens the file as an I-O file; it can be read (one record at a time), updated and rewritten.

The open-mode entry determines with which I-O statements a file may be accessed (see section 9.2.4).

**WRITE data-record READ internal-file-name REWRITE data-record**

are I-O statements for the file that

- write or
- read or
- rewrite

one record at a time.

The open-mode declared in the OPEN statement determines which of these statements is admissible for the file. The relationship between access mode and open mode is described in section 9.2.4.

**CLOSE internal-file-name** 

terminates processing. Depending on the entry in the format, it may apply to

- the file (no further phrase) or
- a disk storage unit (phrase: UNIT) or
- a magnetic tape reel (phrase: REEL).

This clause can optionally be used to prevent

- a tape from being rewound (phrase: WITH NO REWIND) or
- a file from being opened again (phrase: WITH LOCK) in the same program run.

# **9.2.3 Permissible record formats and access modes**

### **Record formats**

Sequential files may contain records of fixed length (RECFORM=F), variable length (RECFORM=V), or undefined length (RECFORM=U). However, blocking is possible only in the case of fixed- or variable-length records.

In the COBOL source program, the format of records to be processed is defined in the RECORD or RECORDING MODE clause (see [1]). The following table lists the phrases associated with each record format:

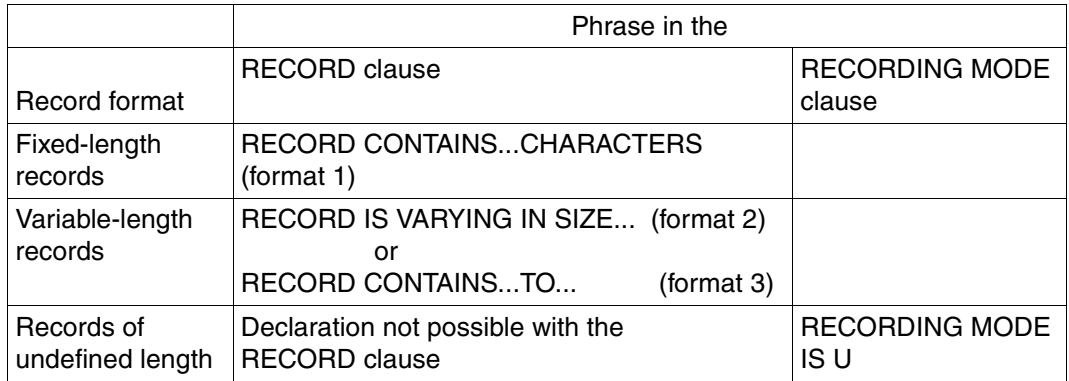

Table 9-4: Specification of record formats in the RECORD or RECORDING MODE clause

If neither of the two clauses is specified, the compiler assumes that the records are of variable length.

### **Access modes**

Records of a sequential file can only be accessed sequentially, i.e. the program can only process them in the order in which they were written to the file during its creation.

The mode of access is specified in the ACCESS MODE clause in the COBOL source program. In the case of sequential files, ACCESS MODE IS SEQUENTIAL is the only admissible entry. Since this also happens to be the default value assumed by the compiler, the ACCESS MODE clause may be omitted in this case.

# **9.2.4 Open modes and types of processing**

The various language elements available for use in a COBOL program can be sequential files to be

- created,
- read,
- extended (by adding new records at the end of the file), and
- updated (by making changes in existing records)

The individual I-O statements that may be used in the program to process a given file are determined by its open mode, which is specified in the OPEN statement.

#### **OPEN OUTPUT**

WRITE is permitted as an I-O statement in the following format:

```
WRITE... [FROM...] [ \downarrow \quad \quad \cdot ...]
          [AT END-OF-PAGE...]
          [NOT AT END-OF-PAGE...]
          [END-WRITE]
                           BEFORE
                           AFTER
```
In this mode, it is possible to create new sequential files (on tape or disk). Each WRITE statement places one record in the file. See section 9.2.5 for notes on the creation of print files.

```
OPEN INPUT or
OPEN INPUT...REVERSED
```
READ is permitted as an I-O statement in the following format:

```
READ...[NEXT]
        [INTO...]
        [AT END...]
        [NOT AT END...]
        [END-READ]
```
In this mode sequential files can be read (from disk or tape). Each READ statement reads one record from the file.

The OPEN INPUT...REVERSED phrase causes the records to be read in reversed order, beginning with the last record in the file.

#### **OPEN EXTEND**

WRITE is permitted as an I-O statement in the following format:

```
<code>WRITE...LFROM...</code>] [ \prec \brace ]
          [AT END-OF-PAGE...]
          [NOT AT END-OF-PAGE...]
          [END-WRITE]
                          BEFORE
                          AFTER
```
In this mode, new records can be appended to the end of a sequential file. Already existing records are not overwritten.

#### **OPEN I-O**

READ and REWRITE are permitted as I-O statements in the following formats:

```
READ...[NEXT]
        [INTO...]
        [AT END...]
        [NOT AT END...]
        [END-READ]
REWRITE...[FROM...]
           [END-REWRITE]
```
In this mode, records of a sequentially organized disk file can be retrieved (READ), updated by the program and subsequently written back (REWRITE) to disk. It must be noted, however, that a record can only be written back with REWRITE if

- it was previously retrieved by a successful READ statement, and
- its record length was not changed during the update.

The OPEN I-O phrase is only permitted for disk files.

# **9.2.5 Line-sequential files**

The line-sequential organization used in COBOL files is a language element defined by the X/Open standard. The corresponding language format is as follows:

```
FILE-CONTROL.
...
[ORGANIZATION IS] LINE SEQUENTIAL
```
In BS2000, a line-sequential file can be stored

- as a cataloged SAM file
- or as an element in a PLAM library.

This provides the option of processing both cataloged files and files in the form of library elements in a COBOL program.

Restrictions by comparison with record-sequential files:

- Only variable-length records are permissible (RECORD-FORMAT=V). Does not apply to ENABLE-UFS-ACCESS=YES.
- These files can only be opened with OPEN INPUT and OPEN OUTPUT, without the specifications REVERSED and NO REWIND.
- The only permissible input/output statements are READ (for OPEN INPUT) and WRITE (for OPEN OUTPUT).
- The only specification that can be made in the CLOSE statement is WITH LOCK.

As with record-sequential files, a line-sequential file can be linked to a current SAM file using the SET-FILE-LINK command (see section 9.1.2).

They can be linked to a library element with the SDF-P command SET-VARIABLE, which must have the following structure:

SET-VAR SYSIOL-name='\*LIBRARY-ELEMENT(library,element[version],type)'

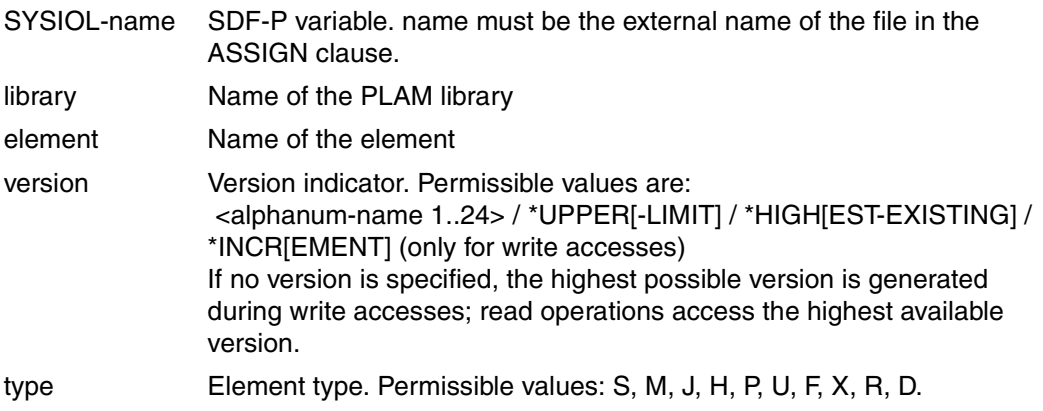

Line-sequential COBOL files can only be processed in library elements if the LMSLIB library exists under the TSOS ID.

When linking the program that is to process the line-sequential files, the \$LMSLIB library must be specified in addition to CRTE in order to satisfy the requirements of external references.

### **Example 9-6: Generating a line-sequential file in a library element**

```
Entries in the COBOL source program:
FILE-CONTROL.
SELECT AFILE ASSIGN TO "LIBELEM"
     ORGANIZATION IS LINE SEQUENTIAL
...
PROCEDURE DIVISION.
...
     OPEN OUTPUT AFILE.
...
Assignment of library and element before the program is called:
/SET-VAR SYSIOL-LIBELEM='*LIBRARY-ELEMENT(CUST.LIB,MEYER,S)'
```
#### *Note*

- 1. The SET-VARIABLE command can be inserted in a BS2000 procedure if it is a structured SDF-P procedure. This kind of structured procedure is described in the user's guide of SDF-P [30].
- 2. The phrases in the SET-VARIABLE command within the quotes must all be written in upper-case.

# **9.2.6 Creating print files**

### **COBOL language elements for print files**

COBOL85 provides the following language elements for the creation of files that are to be printed:

- Specification of the symbolic device names in the ASSIGN clause
- The LINAGE clause in the file description entry
- The ADVANCING phrase and the END-OF-PAGE phrase in the WRITE statement.

The use of these language elements is detailed in the COBOL85 Language Reference Manual [1]. The following table shows the use of the symbolic device names in conjunction with the WRITE statement and the generation of the associated control characters:

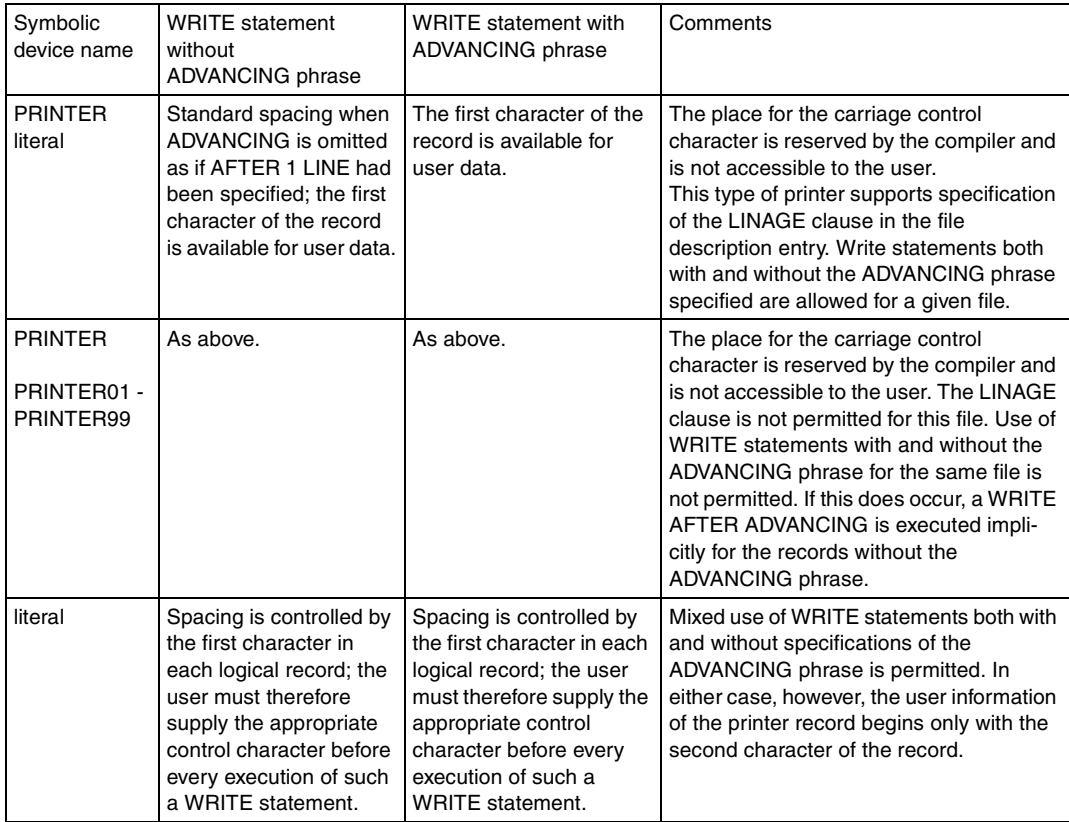

Table 9-5: Use of symbolic device names in conjunction with the WRITE statement

### **Line-feed control characters for print files**

When a WRITE statement is executed, the control byte of all print files (whose ASSIGN clauses do not contain the "literal" specification) is automatically supplied with an EBCDIC printer control character, which causes the page to be advanced as specified in the ADVANCING phrase (see the two following tables). Should the ADVANCING phrase be omitted, single-line spacing is assumed. The place for the carriage control character is reserved by the compiler and is inaccessible to the user.

When "literal" is specified in the ASSIGN clause for a file, a line-feed control character can be supplied to the control byte in two ways:

- A WRITE statement with the ADVANCING phrase generates an EBCDIC control character on execution causing the printer to be advanced as specified in the ADVANCING phrase.
- A WRITE statement without the ADVANCING phrase does not supply a value to the control byte; the required control character must be explicitly transferred to it prior to the execution of the statement.

This allows the user not only to use EBCDIC vertical positioning data but also to define other control characters in the program (e.g. for special printers). Information concerning the validity of individual characters and how they are interpreted during printing is available in the relevant printer manuals.

Since carriage control characters are usually not printable, they must be defined in the program by means of the SYMBOLIC CHARACTERS clause, so as to ensure that they can be referenced in MOVE statements (see example 9-7).

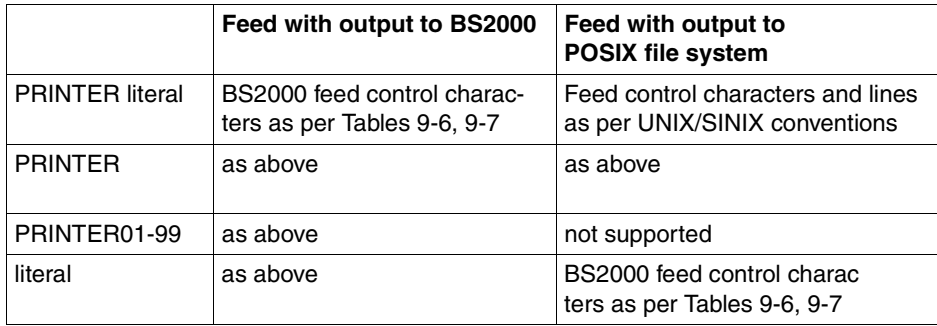

Depending on the output destination different feed control characters are generated:

The following tables list EBCDIC control characters for vertical positioning:

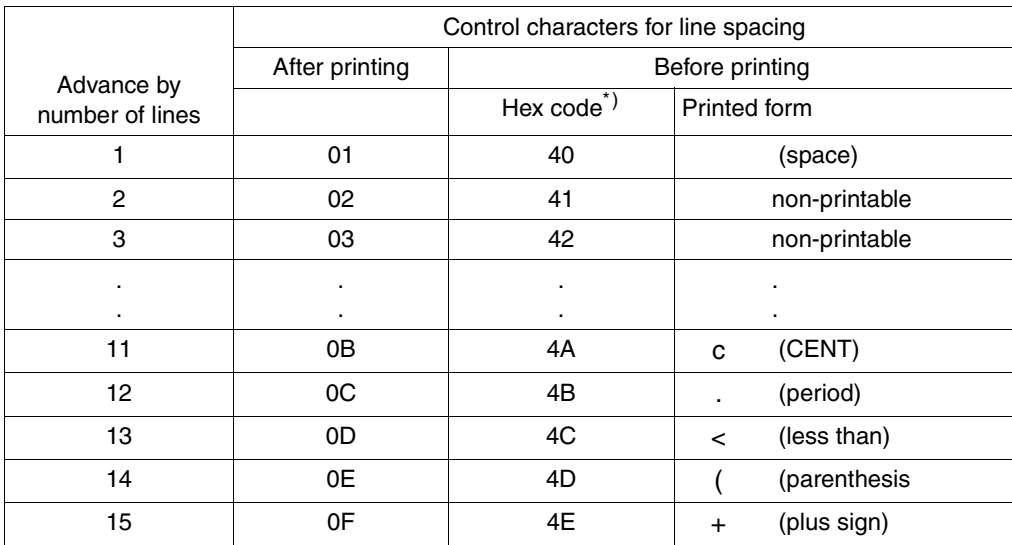

Table 9-6: EBCDIC control characters for line-feed

\*) Due to hardware characteristics, the values of the second half-byte are 1 less than the desired number of lines.

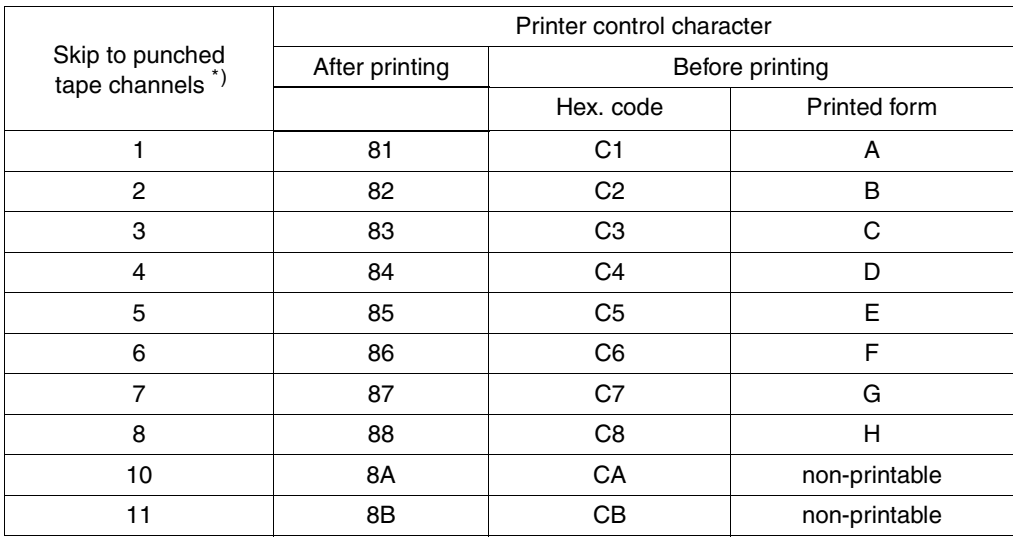

Table 9-7: EBCDIC control characters for printer advance via punched tape channels

\*) Skipping to channel 9 or 12 is not possible as these are reserved for an end-of-form condition.

The SPECIAL-NAMES paragraph of the Environment Division enables the user to assign a symbolic name to any hexadecimal value, thus ensuring that all such values (including nonprintable line-feed control characters) can be addressed in the COBOL source program (see [1]). The example that follows illustrates how line-feed control characters can be defined in this way.

### **Example 9-7: Supplying a hexadecimal control character to the control byte**

In this example, the hexadecimal value 0A is to be transferred to the control byte of the print record. This causes the printer to advance 10 lines after printing.

```
IDENTIFICATION DIVISION. 
    ... 
 ENVIRONMENT DIVISION. 
 INPUT-OUTPUT SECTION. 
 FILE-CONTROL. 
      SELECT PRINTER-FILE ASSIGN TO "OUTPUT". 
 CONFIGURATION SECTION. 
     ... 
 SPECIAL-NAMES. 
     ... 
     SYMBOLIC CHARACTERS HEX-0A IS 11 —————————————————————————————————— (1) 
      ... 
 DATA DIVISION. 
 FILE SECTION. 
 FD PRINTER-FILE 
01 PRINT-RECORD. 
    02 CONTROL-BYTE PIC X.
    02 PRINT-LINE PIC X(132).
      ... 
 PROCEDURE DIVISION. 
  ... 
   MOVE "CONTENTS" TO PRINT-LINE.
    MOVE HEX-0A TO CONTROL-BYTE. ————————————————————————— (2)
     WRITE PRINT-RECORD. 
      ...
```
- (1) The eleventh character of the EBCDIC character set corresponding to the hexadecimal value 0A - is assigned the symbolic name HEX-0A.
- (2) The MOVE statement refers to this symbolic name in order to transfer hexadecimal value 0A to the control byte.

### **Using ASA line-feed control character**

ASA line-feed control characters can only be used in files that are assigned with ASSIGN TO literal or ASSIGN TO data-name.

In addition, the following SET-FILE-LINK command is required for the file to be processed:

SET-FILE-LINK filename, REC-FORM=(V,A)

The ASA control characters and the corresponding WRITE statements that can be used under these conditions are listed in the table below::

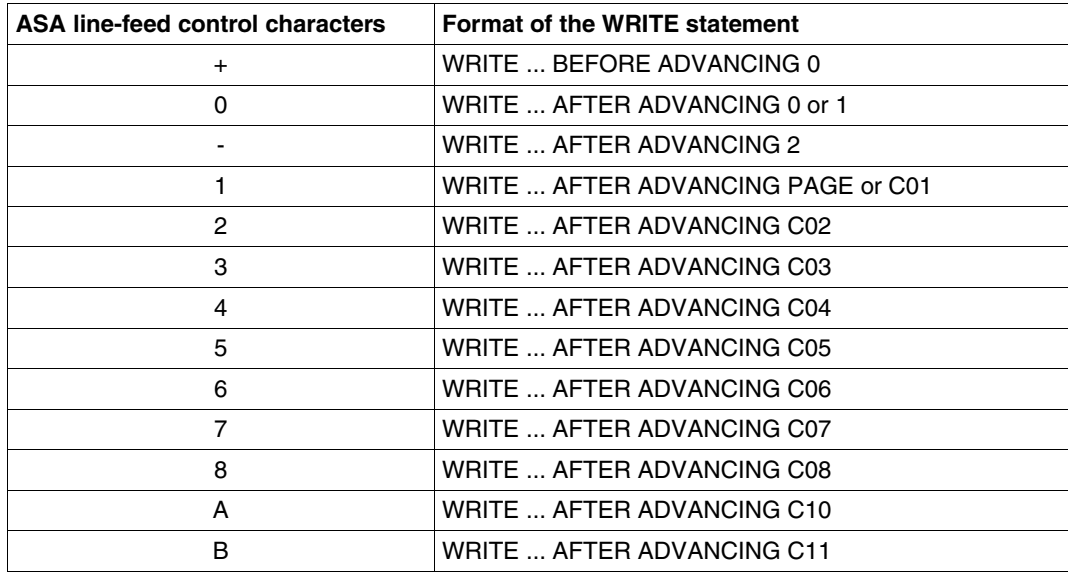

Table 9-8: ASA line-feed control characters and corresponding WRITE statements

# **9.2.7 Processing files in ASCII or in ISO 7-bit code**

COBOL85 supports the processing of sequential files in ASCII or ISO 7-bit code by means of the following clauses (see [1]):

- ALPHABET alphabet-name-1 IS STANDARD-1(for ASCII code) or ALPHABET alphabet-name-1 IS STANDARD-2 (for ISO 7-bit code) in the SPECIAL-NAMES paragraph of the Configuration Section and
- CODE-SET IS alphabet-name-1 in the file description entry of the File Section.

### **ASCII code**

The following program skeleton indicates the phrases that must be entered in the COBOL source program in order to process a file in ASCII code.

```
IDENTIFICATION DIVISION.
...
ENVIRONMENT DIVISION.
CONFIGURATION SECTION.
...
SPECIAL-NAMES.
...
    ALPHABET alphabetname-1 IS STANDARD-1 —————————————————————————————— (1) 
 ...
DATA DIVISION.
FILE SECTION.
FD file
   CODE-SET IS alphabetname-1 ————————————————————————————— (2)
     ...
```
- (1) The ALPHABET clause links code type STANDARD-1 (i.e. ASCII code) to the name alphabet-name-1.
- (2) The CODE-SET clause specifies the code type connected with alphabet-name-1 as the character set for the file.

# **ISO 7-bit code**

The declarations to be made in the source program for the processing of a file in ISO 7-bit code are similar to those specified for the ASCII code above.

The only difference is that the keyword entered in the ALPHABET clause must be STANDARD-2 instead of STANDARD-1.

For magnetic tape files in ISO 7-bit code there is a further alternative (see also section 9.2.8): namely, to specify SUPPORT=TAPE(CODE=ISO7) for the file assignment in the SET-FILE-LINK command.

# **9.2.8 Processing magnetic tape files**

COBOL85 supports the processing of magnetic tape files by means of the following language elements (see [1]):

– The INPUT...REVERSED and WITH NO REWIND phrases in the OPEN statement:

Each of these phrases prevents the file position indicator being set to the start of the file when the file is opened.

INPUT...REVERSED causes a file to be positioned at its last record when the file is opened. Records of the file can then be read in reversed (i.e. descending) order.

WITH NO REWIND can be specified for OPEN INPUT as well as OPEN OUTPUT and prevents the file from being repositioned when the OPEN statement is executed.

– The REEL, WITH NO REWIND and FOR REMOVAL phrases in the CLOSE statement:

REEL is permitted only for multi-volume files, i.e. files that are distributed over more than one data volume (magnetic tape reels in this case). Depending on the open mode of each file, this phrase initiates the execution of different volume-closing operations at the end of the current reel (see CLOSE statement in [1]). If the WITH NO REWIND or FOR REMOVAL has also been specified, the actions associated with these phrases (see below) are also performed at the end of the volume.

The WITH NO REWIND phrase causes the current reel to be left in its current position (i.e. not repositioned to the start of the reel) when processing of the file or reel is closed.

FOR REMOVAL indicates that the current reel is to be unloaded at the end of the file or at the end of the magnetic tape reel.

### **Assignment of magnetic tape files**

Like disk files, magnetic tape files can also be assigned via the SET-FILE-LINK command and supplied with attributes (see sections 9.1.2 and 9.1.3). A detailed description of the command format for tape files is provided in manuals [3] and [4].

## **Example 9-8: Assigning a tape file**

```
 /SEC-RESOURCE-ALLOC,TAPE=PAR(VOL=CA176B,TYPE=T6250,ACCESS=WRITE) —————— (1) 
 /CREATE-FILE STOCK.NEW,SUPPORT=TAPE(VOLUME=CA176B,DEVICE-TYPE=T6250) ——— (2) 
 /SET-FILE-LINK OUTFILE,STOCK.NEW —————————————————————————————————————— (3) 
 /START-PROGRAM *LIB(PLAM.LIB,UPDATE) —————————————————————————————————— (4) 
 ...
 /REMOVE-FILE-LINK OUTFILE,UNLOAD-RELEASED-TAPE=YES ————————————————————— (5)
```
- (1) For batch operations in particular, it is recommended that the required private volumes and devices be reserved with SECURE-RESOURCE-ALLOCATION before processing begins. In the above example, the tape with VSN CA176B is requested on a tape device with a recording density of 6250 bpi (TYPE=T6250) and a mounted write-permit ring (ACCESS=WRITE).
- (2) The CREATE-FILE command
	- catalogs the file STOCK.NEW as a tape file and
	- links the volume serial number (VOLUME) and the tape device (DEVICE-TYPE)
- (3) The SET-FILE-LINK command links the file name STOCK.NEW with the link name OUTFILE.
- (4) START-PROGRAM calls the problem program that is stored as a program under the element name UPDATE in the PLAM library PLAM.LIB.
- (5) On completion of processing, the REMOVE-FILE-LINK command
	- releases the link between the file STOCK.NEW and the link name OUTFILE and
	- causes the tape CA176B to be unloaded; the tape device is released by default.

# **9.2.9 I-O status**

The status of each access operation performed on a file is stored by the runtime system in specific data items which can be assigned to every file in the program. These items, which are specified by using the FILE STATUS clause, provide information on

- whether the I/O operation was successful, and
- the type of any errors that may have occurred.

This data can be evaluated (by USE procedures in the DECLARATIVES, for example) and used by the program to analyze I-O errors. As an extension to Standard COBOL, COBOL85 provides the option of including the keys of the DMS error messages in this analysis, thus allowing a finer differentiation between different causes of errors.

The FILE STATUS clause is specified in the FILE-CONTROL paragraph of the Environment Division. Its format is (see [1]):

```
FILE STATUS IS data-name-1 [data-name-2]
```
where data-name-1 and data-name-2 (if specified) must be defined in the Working-Storage Section or the Linkage Section. The following rules apply with regard to the format and possible values for these two items:

### **data-name-1**

must be declared as a two-byte numeric or alphanumeric data item, e.g.

01 data-name-1 PIC X(2).

– contains a two-character numeric status code following each access operation on the associated file. The table provided at the end of this section lists all such codes together with their meanings.

### **data-name-2**

must be declared as a 6-byte group item with the following format:

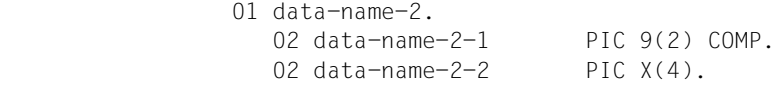

– is used for storing the DMS error code for the relevant I-O status. Following each access operation on the associated file, data-name-2 contains a value that directly depends on the content of data-name-1. The relationship between the values is shown in the table below:

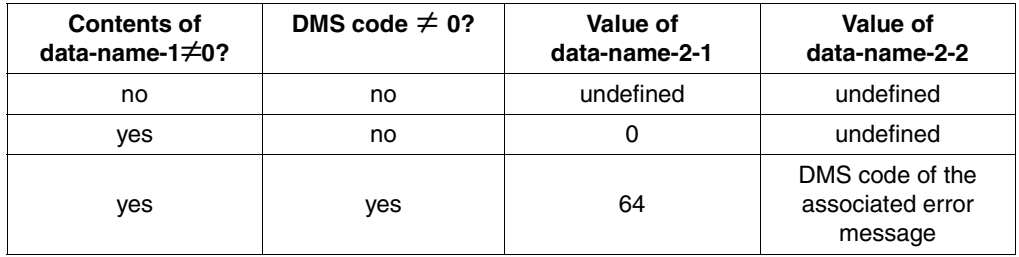

The DMS codes and the associated error messages are given in manual [4].

#### *Caution*

For *line-*sequential files, the only input/output status available is the one represented by data-name 1.

The status values and their meanings generally refer to *record*-sequential files. When *line-*sequential files are being processed, due consideration must be given to the peculiarities of line-sequential organization with regard to the interpretation of status values (see 9.2.5).

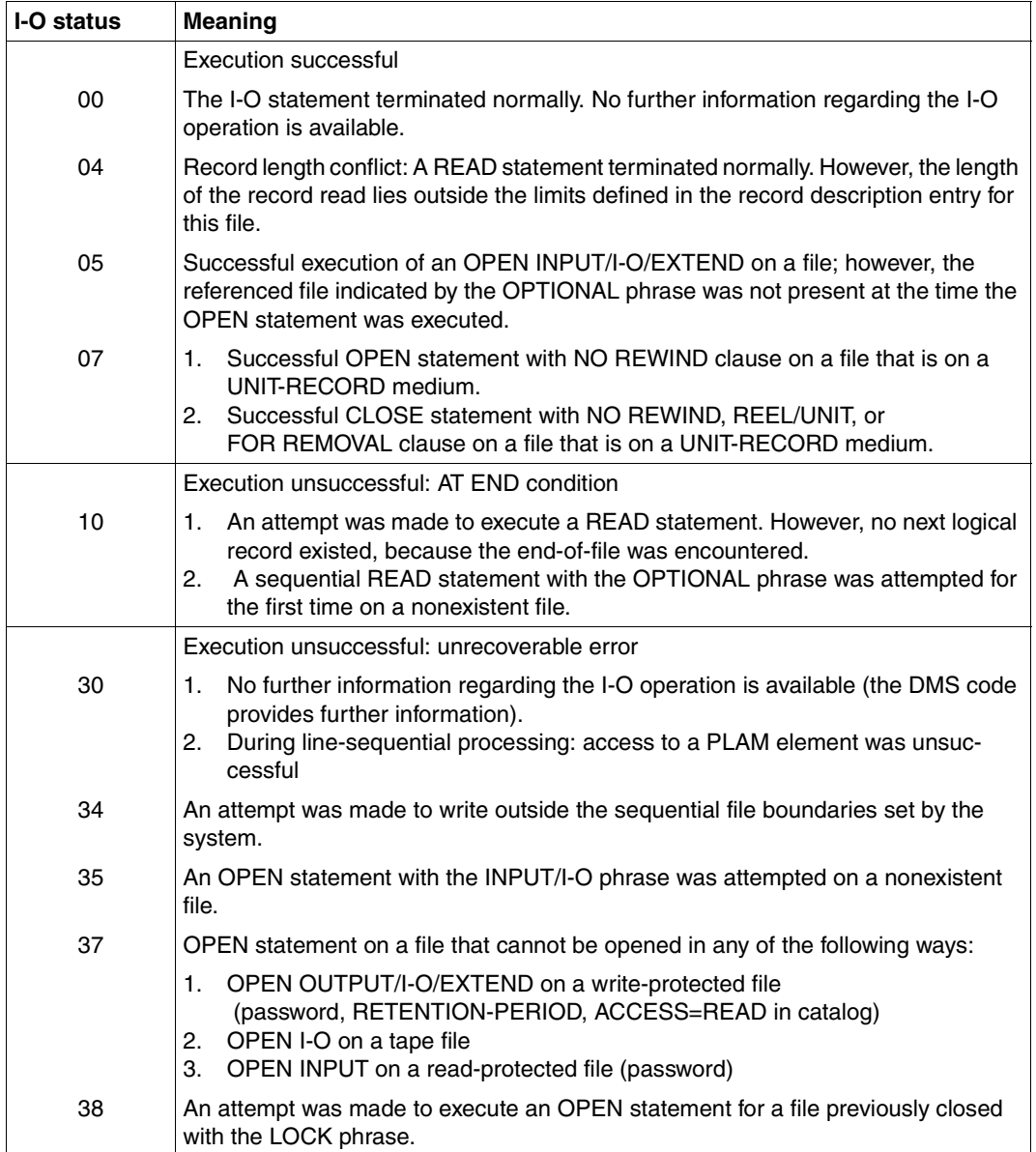

# **Table 9-9: I-O status for sequential files**

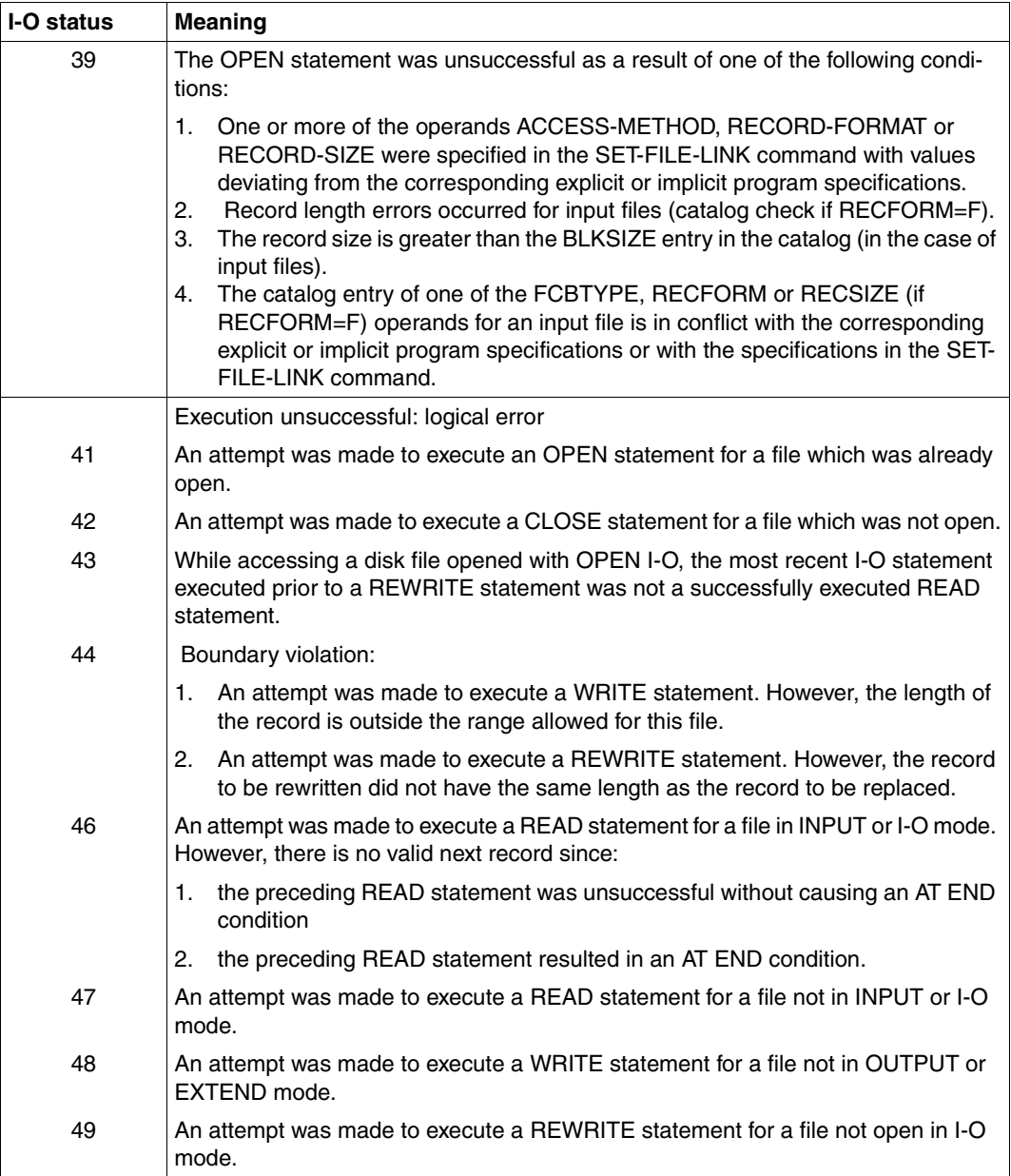

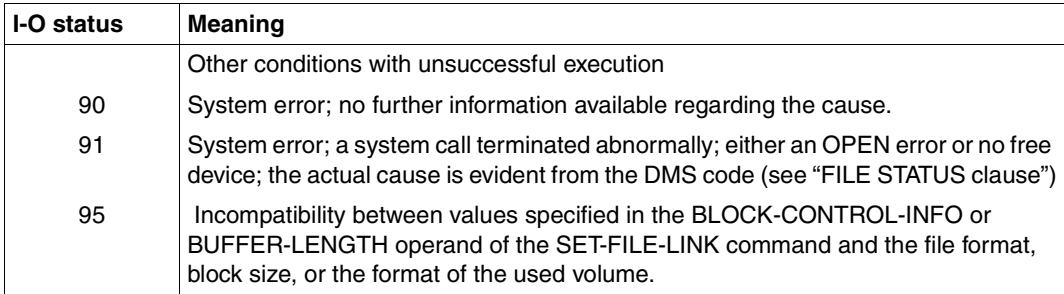

# **9.3 Relative file organization**

# **9.3.1 Characteristics of relative file organization**

Each record in a relatively organized file is assigned a number which indicates its position in the file: the first record is assigned number 1, the second, number 2 etc.

By specifying a relative key data item in the program, the user can access any record of the file directly (randomly) via its relative record number. In addition to the options provided by sequential file organization, relatively organized files

- can be randomly created, i.e. records can be placed on the file in any order,
- can be randomly processed, i.e. records can be retrieved and updated in any order,
- permit the insertion of records, provided the desired position (relative record number) is not yet occupied,
- permit the logical deletion of existing records.

For the processing of relative files, COBOL programs use the DMS access methods ISAM and UPAM (see [4]), which permit several users to update the file simultaneously (see section 9.5). Existing files have a defined FCBTYPE. For files to be created, FCBTYPE ISAM is always set unless FCBTYPE PAM has been defined with the ACCESS-METHOD operand of the SET-FILE-LINK command (SAM is rejected with an error message). For explicit (RECORD clause) variable record length and/or OPEN EXTEND, only FCBTYPE ISAM is allowed. When a relative file is mapped to ISAM, the 8-byte record key (hexadecimal) is inserted before the start of the record. The relative record key is mapped onto the key of the indexed file.

Relative files can only be stored on disk.

# **File structure**

A description of the file structure of an ISAM file is given in section 9.4.1. The following considerations apply to PAM files:

In terms of its logical structure, a PAM file may be seen as a sequence of areas of equal length, each capable of holding one record (only fixed-length records are allowed for PAM files). Each of these areas can be accessed by means of its relative record number. If the file is created sequentially, each of these areas - starting with the first - is filled in turn with a data record; no area can be skipped.

In the case of random creation, each record is written to the area whose relative record number was supplied in the relative key field of the record prior to the output statement. The program computes the associated position in the file on the basis of the specified record number and the record length. Unoccupied areas that are skipped during output are then created as empty records, i.e. the program reserves storage areas equal to the record length and supplies the first byte of each such area with the hexadecimal value FF (HIGH-VALUE), which identifies it as an empty record (see section 9.3.4).

# **9.3.2 COBOL language tools for the processing of relative files**

The following program skeleton summarize the most important clauses and statements provided in COBOL85 for the processing of relative files. The most significant phrases and entries are briefly explained thereafter:

```
IDENTIFICATION DIVISION.
ENVIRONMENT DIVISION.
INPUT-OUTPUT SECTION.
FILE-CONTROL.
     SELECT internal-file-name
     ASSIGN TO external-name
     ORGANIZATION IS RELATIVE
     ACCESS MODE IS mode RELATIVE KEY IS key
     FILE STATUS IS status-items.
     ...
DATA DIVISION.
FILE SECTION.
FD internal-file-name
     BLOCK CONTAINS block-length-spec
     RECORD CONTAINS record-length-spec
     ...
01 data-record.
   nn item-1 type&length.
     nn item-2 type&length.
     ...
WORKING-STORAGE SECTION.
     ...
    nn key type&length
     ...
PROCEDURE DIVISION.
     ...
     OPEN open-mode internal-file-name
     ...
     START internal-file-name
     ...
     READ internal-file-name
     ...
     REWRITE data-record
     ...
     WRITE data-record
     ...
     DELETE internal-file-name
 ...
     CLOSE internal-file-name
     ...
     STOP RUN.
```
#### **SELECT internal-file-name**

specifies the name by which the file is to be addressed in the source program.

internal-file-name must be a valid user-defined word.

The format of the SELECT clause also permits the OPTIONAL phrase to be specified for input files that need not necessarily be present during the program run.

If, during program execution, no file has been assigned to a file name declared with SELECT OPTIONAL, then:

- in the case of OPEN INPUT, program execution is interrupted with message COB9117 and a SET-FILE-LINK command is requested (in dialog mode), or the AT END condition is initiated (in batch mode);
- in the case of OPEN I-O or OPEN EXTEND, a file named FILE.COB85.linkname is created.

**ASSIGN TO external-name** 

specifies the system file associated with the file and defines the name via which a cataloged file can be assigned.

external-name must be either

- a permissible literal,
- a permissible data name defined in the DATA division, or
- a valid implementor name

from the ASSIGN clause format (see [1]).

#### **ORGANIZATION IS RELATIVE**

specifies that the file is organized as a relative file.

**ACCESS MODE IS mode** 

specifies the mode in which the records in the file can be accessed.

The following may be specified for mode (see also section 9.3.4):

SEQUENTIAL specifies that the records can only be processed sequentially. RANDOM declares that the records can only be accessed in random mode. DYNAMIC allows the records to be accessed in either sequential or random mode.

The ACCESS MODE clause is optional. If it is not specified, the compiler assumes the default value ACCESS MODE IS SEQUENTIAL.

#### **RELATIVE KEY IS key**

specifies the relative key data item for holding the relative record numbers in the case of random access to the records.

"key" must be declared as an unsigned integer data item and must not be a part of the associated record description entry.

In the case of random access, the relative record number of the record to be processed must be supplied in key before each I-O operation.

The RELATIVE KEY phrase is optional for files for which ACCESS MODE IS SEQUENTIAL is declared; it is mandatory when ACCESS MODE IS RANDOM or DYNAMIC is specified.

#### **FILE STATUS IS status-items**

specifies the data items in which the runtime system will store status information after each access to a file. This information indicates

- whether the I-O operation was successful and
- the type of any errors that may have occurred.

The status items must be declared in the Working-Storage Section or the Linkage Section. Their format and the meaning of the various status codes are described in section 9.3.6. The FILE STATUS clause is optional. If it is not specified, the information mentioned above is not available

#### **BLOCK CONTAINS block-length-spec**

defines the maximum size of a logical block. It determines how many records are to be transferred together by each I-O operation into/from the buffer of the program.

block-length-spec must be an integer and must not be shorter than the record length of the file or greater than 32767. It specifies the size of the logical block in bytes.

The blocking of records reduces

- the number of accesses to peripheral storage and thus the runtime of the program;
- the number of interblock gaps on the storage medium and thus the physical storage space required by the file.

On the other hand, access employing the locking mechanism during shared update processing (see section 9.5) cause the entire block containing the current record to be locked. In each case, therefore, a large blocking factor would lead to a reduction in processing speed.

During compilation, the compiler calculates a value for the buffer size on the basis of the record and block length entries given in the source program. The runtime system rounds up this value for DMS to the next multiple of a PAM block (2048 bytes). This default value can be modified during the file assignment by specifying the BUFFER-LENGTH operand in the SET-FILE-LINK command. In this case, it must be noted that

- the buffer must be at least as large as the longest data record, and
- there must be space for the management information (PAM key) in the buffer when processing in non-key format (BLKCTRL = DATA) (see section 9.1.4).

Except in the case of newly created files (OPEN OUTPUT), the block size entered in the catalog always takes priority over block size specifications in the program or SET-FILE-LINK command.

The BLOCK CONTAINS clause is optional. If it is not specified, the compiler assumes the record length of the file as the block size.

**RECORD record-length-spec** 

- specifies whether fixed or variable length records are to be processed and
- defines, for variable length records, a range for the valid record sizes and, if specified in the format, a data item to contain the current record length information.

record-length-spec must match one of the three formats in the RECORD clause supported by COBOL85. It must not conflict with the record lengths the compiler computes from the specifications in the associated record description entry or entries.

The RECORD clause is optional. If it is not specified, the compiler assumes that the records are of variable length.

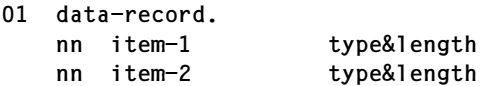

represents a record description entry for the associated file. It describes the logical format of data records.

At least one record description entry is required for each file. If more than one record description entry is specified for a file, the declared record format must be considered:

- For records of fixed length all record description entries must be of the same size,
- for records of variable length they must not conflict with the record length specification in the RECORD clause.

The subdivision of data-record into data items (item-1, item-2, ...) is optional. For type&length, the required length and format declarations (PICTURE and USAGE clauses etc.) must be entered.

The relative key data item declared in the RELATIVE KEY phrase must not be subordinate to data-record.

**nn key type&length** 

defines the relative key data item specified in the RELATIVE KEY phrase.

When specifying values for type&length, it should be noted that key must be an unsigned integer data item.

In the case of random access, the relative record number of the record to be processed must be supplied in key before each I-O operation.

**OPEN open-mode internal-file-name** 

opens the file for processing in the specified open mode.

The following phrases can be entered for open-mode:

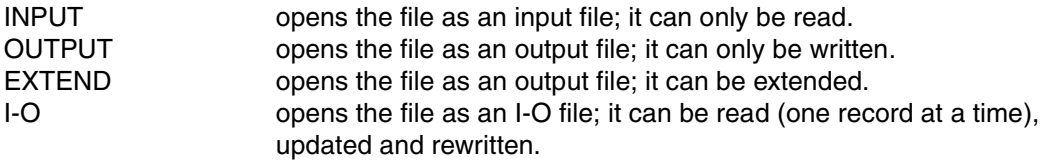

The open-mode entry determines with which I-O statements a file may be accessed (see section 9.3.4).

```
START internal-file-name
READ internal-file-name
REWRITE data-record
WRITE data-record
DELETE internal-file-name
```
are I-O statements for the file that

- position to a record in the file
- read a record
- rewrite a record
- write a record, and
- delete a record.

The open mode declared in the OPEN statement determines which of these statements is admissible for the file. The relationship between access mode and open mode is described in section 9.3.4.

```
CLOSE internal-file-name
```
terminates processing of the file.

The WITH LOCK phrase can be additionally specified to prevent the file from being opened again in the same program run.

# **9.3.3 Permissible record formats and access modes**

### **Record formats**

Relative files may contain fixed-length records (RECFORM=F) or variable-length records (RECFORM=V). In either case the records may be blocked or unblocked. COBOL source programs permit the format of records to be processed to be declared in the RECORD clause. The phrases that are associated with the record format concerned are summarized in the following table:

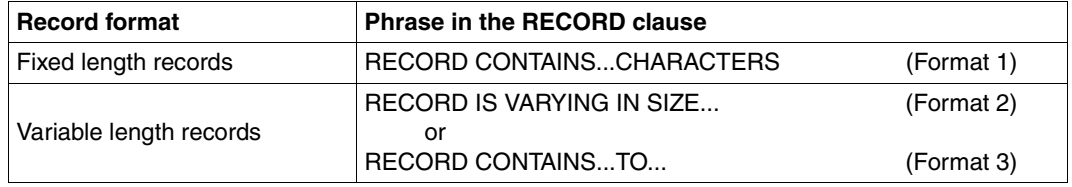

Table 9-10: Record format and RECORD clause

#### **Access modes**

Access to records of a relative file may be sequential, random, or dynamic. In the COBOL source program, the access mode is defined with the ACCESS MODE clause. The following table lists the possible phrases together with their effect on the access mode.

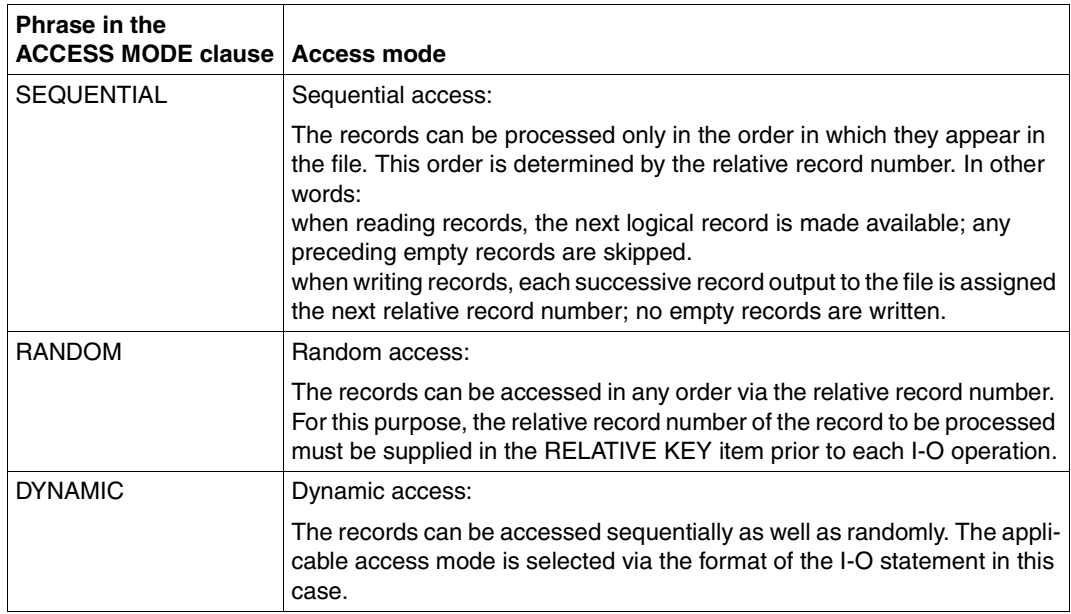

Table 9-11: Relative files: ACCESS MODE clause and access mode

# **9.3.4 Open modes and types of processing**

The various language elements available for use in a COBOL program allows relative files to be

- created,
- read,
- extended (by adding new records), and
- updated (by changing or deleting existing records).

The individual I-O statements that may be used in the program to process a given file are determined by its open mode, which is specified in the OPEN statement:

#### **OPEN OUTPUT**

Regardless of the phrase in the ACCESS MODE clause, WRITE is permitted as an I-O statement in the following format:

```
WRITE...[FROM...]
         [INVALID KEY...]
         [NOT INVALID KEY...]
         [END WRITE...]
```
In this mode, it is only possible to create (load) new relative files. Depending on the specified access mode, the WRITE statement has the following effect:

– ACCESS MODE IS SEQUENTIAL

allows a relative file to be created sequentially i.e. WRITE writes records to the file successively with ascending relative record numbers (starting with 1).

The RELATIVE KEY key item - if specified - is not evaluated by WRITE; it is loaded with the value of the (automatically incremented) relative record number of each record that is written.

Since no empty records are generated, records cannot subsequently be inserted into a sequentially created file.

– ACCESS MODE IS RANDOM or DYNAMIC

(both phrases have the same meaning here) enables the random creation of a file. WRITE causes each record to be written to the position in the file that is indicated by its relative record number.

Thus, before each WRITE statement is executed, the RELATIVE KEY item must be supplied with the relative record number which the record to be written is to receive in the file. If the number of an already existing record is specified, the INVALID KEY condition occurs, and WRITE branches to the INVALID KEY statement or to the declared USE procedure without writing the record. It is thus not possible to overwrite records in this case.

#### **OPEN EXTEND**

OPEN EXTEND is used to extend an existing file. Access is only possible in sequential mode.

– ACCESS MODE IS SEQUENTIAL

permits a relative file to be extended sequentially. Starting with the highest key+1, WRITE writes the records with continuous, ascending record numbers to the file. The RELATIVE KEY key item, if specified, is not interpreted by WRITE; it contains the (automatically updated) relative record number of the last written record. As no empty records are generated, it is not possible to enter records in a sequentially extended file later on.

#### **OPEN INPUT**

The phrase specified in the ACCESS MODE clause determines which I-O statements or statement formats are permitted. The following table lists the options available for OPEN INPUT:

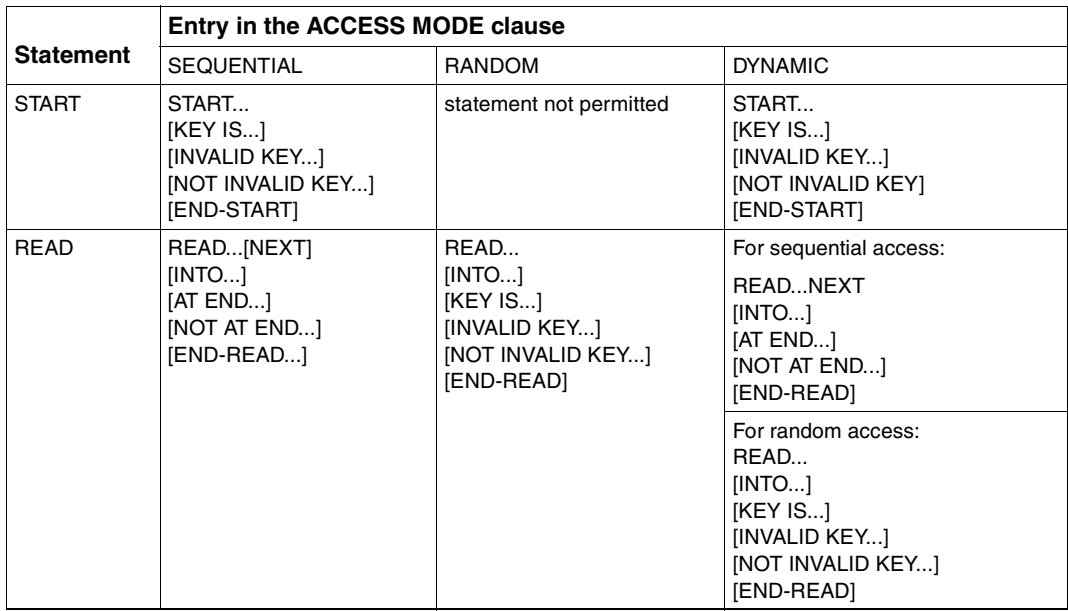

Table 9-12: Relative files: I-O statements permitted for OPEN INPUT

Relative files can be read in this mode. Depending on the access mode specified, the READ statement has the following effect:

# – ACCESS MODE IS SEQUENTIAL

permits the file to be read sequentially only. READ retrieves records in ascending order, based on the value of the relative record numbers; any empty records in the file are skipped.

The RELATIVE KEY key data item - if specified - is not evaluated by READ; it is loaded with the value of the relative record number of the last record that was read. However, if a RELATIVE KEY key data item was declared, a START statement can be used to position to any record of the file before execution of a READ statement: START uses a relation condition to establish the relative record number of the first record to be read and thus defines the starting point for sequential read operations that follow. If the comparison relation condition cannot be satisfied by any relative record number of the file, an INVALID KEY condition exists, and START transfers control to the imperative statement specified in the INVALID KEY phrase or to the declared USE procedure.

– ACCESS MODE IS RANDOM

enables records of the file to be read randomly. READ retrieves the records in the specified order; access to each record is effected via its relative record number. Accordingly, the relative record number of each record to be read must be supplied in the RELATIVE KEY data item prior to each READ operation. If the number of a unavailable record (e.g. an empty record) is specified, the INVALID KEY condition exists, and READ transfers control to the INVALID KEY statement or to the USE procedure declared for this condition.

# – ACCESS MODE IS DYNAMIC

permits random and sequential reading of the file. The applicable access mode is selected via the format of the READ statement (see table 9-12). In this case, a START statement is meaningful for sequential reading only.

#### **OPEN I-O**

The phrase specified in the ACCESS MODE clause determines which I-O statements or statement formats are permitted. The following table lists the options available for OPEN I-O:

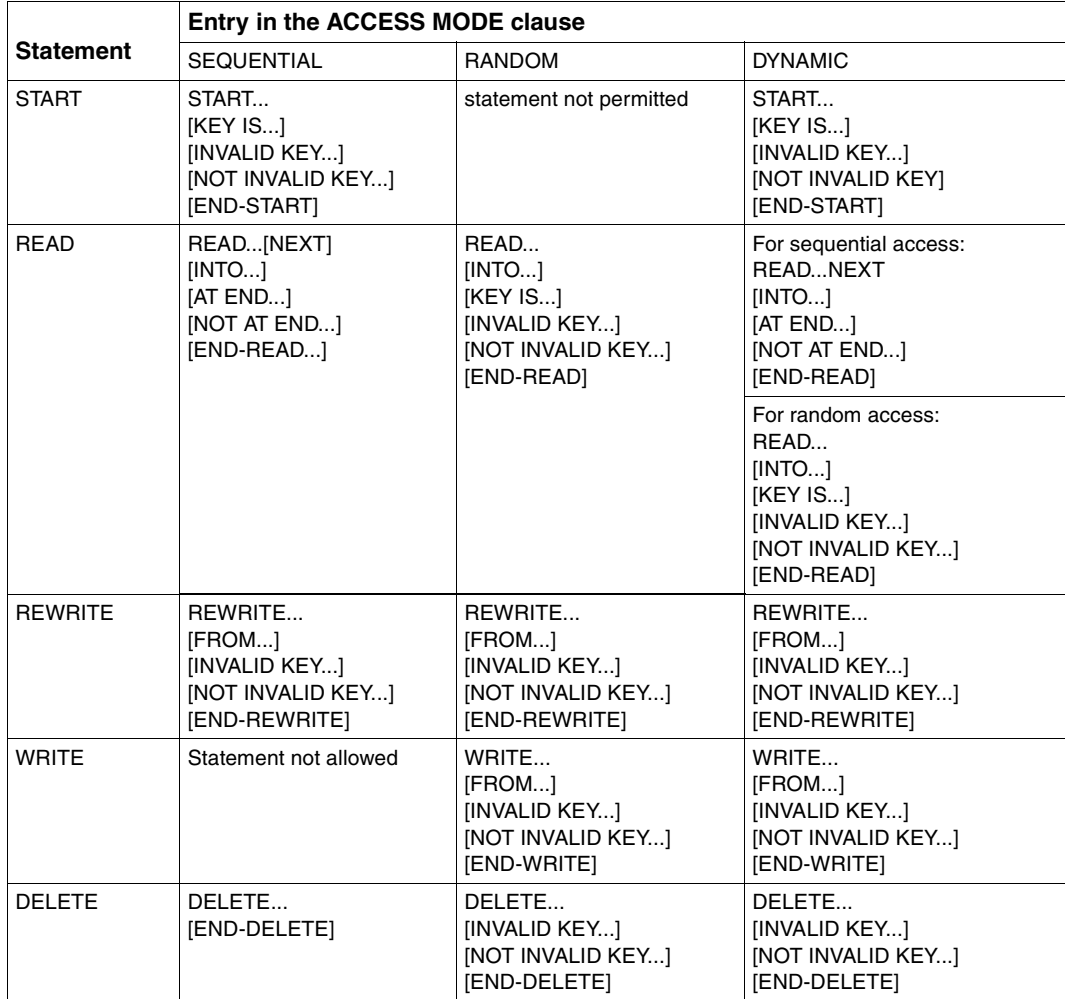

Table 9-13: Relative files: I-O statements permitted for OPEN I-O

When a file is opened in this mode, records can be

- read,
- added,
- updated by the program, and
- overwritten or
- deleted.

OPEN I-O assumes that the file to be processed already exists. It is therefore not possible to create a new relative file in this mode.

The specified access mode determines the type of processing that can be performed, as well as the effect of the individual I-O statements:

– ACCESS MODE IS SEQUENTIAL

As in the case of OPEN INPUT, this access mode permits the sequential reading of a file with READ and the use of a preceding START to position to any record as the starting point.

In addition, the record that is read by a successful READ operation can be

- updated by the program and then rewritten with REWRITE
- logically deleted with DELETE.

However, no other I-O statement should be executed between the READ and REWRITE or DELETE statements.

– ACCESS MODE IS RANDOM

enables records to be randomly retrieved with READ (as in OPEN INPUT).

In addition,

- new records can be inserted into the file with WRITE, and
- existing records in the file can be rewritten or deleted with REWRITE or DELETE (regardless of whether they were read earlier).

Prior to each WRITE, REWRITE, or DELETE statement, the RELATIVE KEY data item must be supplied with the relative number of the record that is to be added, rewritten, or deleted. If the following cases apply:

- the number of an already existing record is specified for WRITE, or
- the number of a unavailable record (e.g. an empty record) is specified for REWRITE or DELETE,

an INVALID KEY condition exists, and WRITE, REWRITE, or DELETE branches to the INVALID KEY statement or to the USE procedure declared for this event.

– ACCESS MODE IS DYNAMIC

allows a file to be processed sequentially or randomly. Here, the desired access mode is selected via the format of the READ statement.

# **9.3.5 Random creation of a relative file**

The following example illustrates a simple COBOL program with which a relative file can be randomly created. The records may be written to the file in any order.

**Example 9-9: Program for the random creation of a relative file**

| IDENTIFICATION DIVISION.                             |              |                                |     |
|------------------------------------------------------|--------------|--------------------------------|-----|
| PROGRAM-ID. RELATIV.                                 |              |                                |     |
| FNVIRONMENT DIVISION.                                |              |                                |     |
| CONFIGURATION SECTION.                               |              |                                |     |
| SPECIAL-NAMES.                                       |              |                                |     |
| TERMINAL IS T.                                       |              |                                |     |
| INPUT-OUTPUT SECTION.                                |              |                                |     |
| FILE-CONTROL.                                        |              |                                |     |
| SFI FCT RFI ATTVF-FTI F                              |              |                                |     |
| ASSIGN TO "RELFILE"                                  |              |                                |     |
| ORGANIZATION IS RELATIVE                             |              |                                |     |
|                                                      |              |                                |     |
|                                                      |              |                                |     |
|                                                      |              |                                |     |
| DATA DIVISION.                                       |              |                                |     |
| FILE SECTION.                                        |              |                                |     |
| FD RELATIVE-FILE.                                    |              |                                |     |
| 01 RELATIVE-RECORD                                   | PIC X(33).   |                                |     |
| WORKING-STORAGE SECTION.                             |              |                                |     |
| 01<br>RFI-KFY                                        | PIC $9(3)$ . |                                |     |
| 88 END-OF-INPUT                                      |              | VALUE ZERO.                    |     |
| I-O-STATUS.<br>01                                    |              |                                |     |
| 05 FS-CODE                                           | PIC $9(2)$ . |                                |     |
| 05 DMS-CODE.                                         |              |                                |     |
| 06 DMS-CODE-1 PIC 9(2) COMP.                         |              |                                |     |
| 88 DMS-CODE-2-DEFINED VALUE 64.                      |              |                                |     |
|                                                      |              |                                |     |
| 06 DMS-CODE-2 PIC X(4).<br>01                        |              |                                |     |
| CLOSE-SCWITCH<br>88 FILE-OPEN<br>88 FILE-CLOSED      |              | PIC X VALUE "0".<br>.1". VALUE |     |
|                                                      |              | VALUE  0".                     |     |
| RELATIVE-TEXT.                                       |              |                                |     |
| 01                                                   |              |                                |     |
| 05                                                   | PIC X(24)    |                                |     |
| VALUE ******HERE IS RECORD NO.                       |              |                                |     |
| 05 REC-NO                                            | PIC 9(3).    |                                |     |
| 0 <sub>5</sub>                                       |              | PIC X(6) VALUE "\$\$\$\$\$\$". |     |
| PROCEDURE DIVISION.                                  |              |                                |     |
| DECLARATIVES.                                        |              |                                |     |
| OUTPUT-ERROR SECTION.                                |              |                                |     |
| USE AFTER STANDARD ERROR PROCEDURE ON RELATIVE-FILE. |              |                                |     |
| UNRECOVERABLE-ERROR. <u>_______________</u>          |              |                                | (4) |
| IF FS-CODE NOT LESS THAN 30                          |              |                                |     |

DISPLAY ..UNRECOVERABLE ERROR ON RELATIVE-FILE" UPON T DISPLAY "FILE STATUS: "FS-CODE UPON T IF DMS-CODE-2-DEFINED DISPLAY "DMS-CODE: " DMS-CODE-2 UPON T END-IF IF FILE-OPEN CLOSE RELATIVE-FILE END-IF DISPLAY "PROGRAM TERMINATED ABNORMALLY" UPON T STOP RUN END-IF. OUTPUT-ERROR-END. EXIT. END DECLARATIVES. INITIALIZATION. OPEN OUTPUT RELATIVE-FILE SET FILE-OPEN TO TRUE. LOAD-FILE. PERFORM INPUT-RELATIVE-KEY WITH TEST AFTER UNTIL REL-KEY IS NUMERIC PERFORM WITH TEST BEFORE UNTIL END-OF-INPUT WRITE RELATIVE-RECORD FROM RELATIVE-TEXT INVALID KEY (5) DISPLAY "RECORD NO. " REL-KEY "ALREADY EXISTS IN FILE" UPON T END-WRITE PERFORM INPUT-RELATIVE-KEY WITH TEST AFTER UNTIL REL-KEY IS NUMERIC END-PERFORM. TRAILER. SET FILE-CLOSED TO TRUE CLOSE RELATIVE-FILE STOP RUN. INPUT-RELATIVE-KEY. DISPLAY "PLEASE ENTER RELATIVE KEY: THREE-DIGIT WITH L "EADING ZEROES" UPON T DISPLAY "TERMINATE PROGRAM ENTERING '000'" UPON T ACCEPT REL-KEY FROM T IF REL-KEY NUMERIC THEN MOVE REL-KEY TO REC-NO ELSE DISPLAY ..INPUT MUST BE NUMERIC" UPON T END-IF.

- (1) The ACCESS MODE clause specifies random access for records of the file named RELATIVE-FILE. They may thus be written to the file in any order during creation.
- (2) The RELATIVE KEY clause defines REL-KEY as the relative key data item for the relative record number. It is declared in the Working-Storage Section as a threedigit numeric data item.
- (3) The FILE STATUS clause is defined so as to make the DMS code available to the program in addition to the FILE STATUS code. The data items required for storing this information are declared in the Working-Storage Section and evaluated in the DECLARATIVES.
- (4) The DECLARATIVES provide only one procedure for unrecoverable I-O errors (FILE STATUS  $\geq$  30), since an AT END condition cannot occur for output files and record key errors can be caught via INVALID KEY.
- (5) An INVALID KEY condition occurs in the case of a random WRITE operation when the record with the associated relative record number is already present in the file.
# **9.3.6 I/O status**

The status of each access operation performed on a file is stored by the runtime system in specific data items, which can be assigned to every file in the program. These items, which are specified by using the FILE STATUS clause, provide information on

- whether the I-O operation was successful, and
- the type of errors that may have occurred.

This data can be evaluated (by USE procedures in the DECLARATIVES, for example) and used by the program to analyze I-O errors. As an extension to Standard COBOL, COBOL85 provides the option of including the key of the DMS error messages in this analysis, thus allowing a finer differentiation between different causes of errors. The FILE STATUS clause is specified in the FILE-CONTROL paragraph of the Environment Division. Its format is (see  $[1]$ :

FILE STATUS IS data-name-1 [data-name-2]

where data-name-1 and data-name-2 (if specified) must be defined in the Working-Storage Section or the Linkage Section. The following rules apply with regard to the format and possible values for these two items:

#### **data-name-1**

– must be declared as a two-byte numeric or alphanumeric data item, e.g.

01 data-name-1 PIC X(2).

– contains a two-character numeric status code following each access operation on the associated file. The table provided at the end of this section lists all such codes together with their meanings.

## **data-name-2**

– must be declared as a 6-byte group item with the following format:

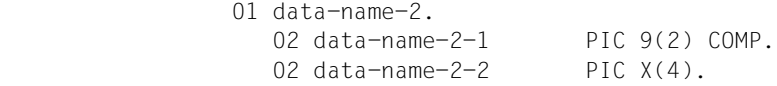

– is used for storing the DMS error code for the relevant I-O status. Following each access operation on the associated file, data-name-2 contains a value that directly depends on the content of data-name-1. The relationship between the values is shown in the table below:

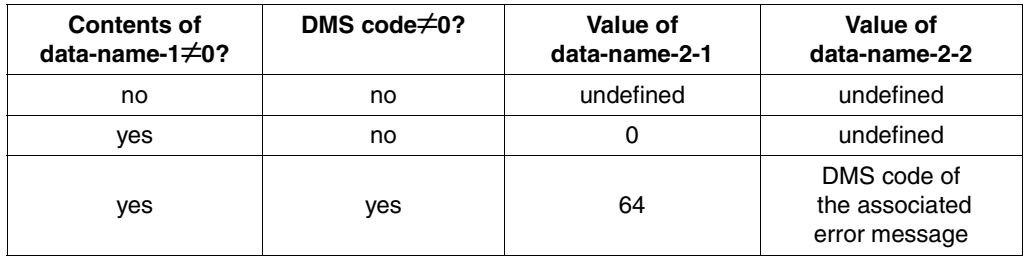

The DMS codes and the associated error messages are given in manual [4].

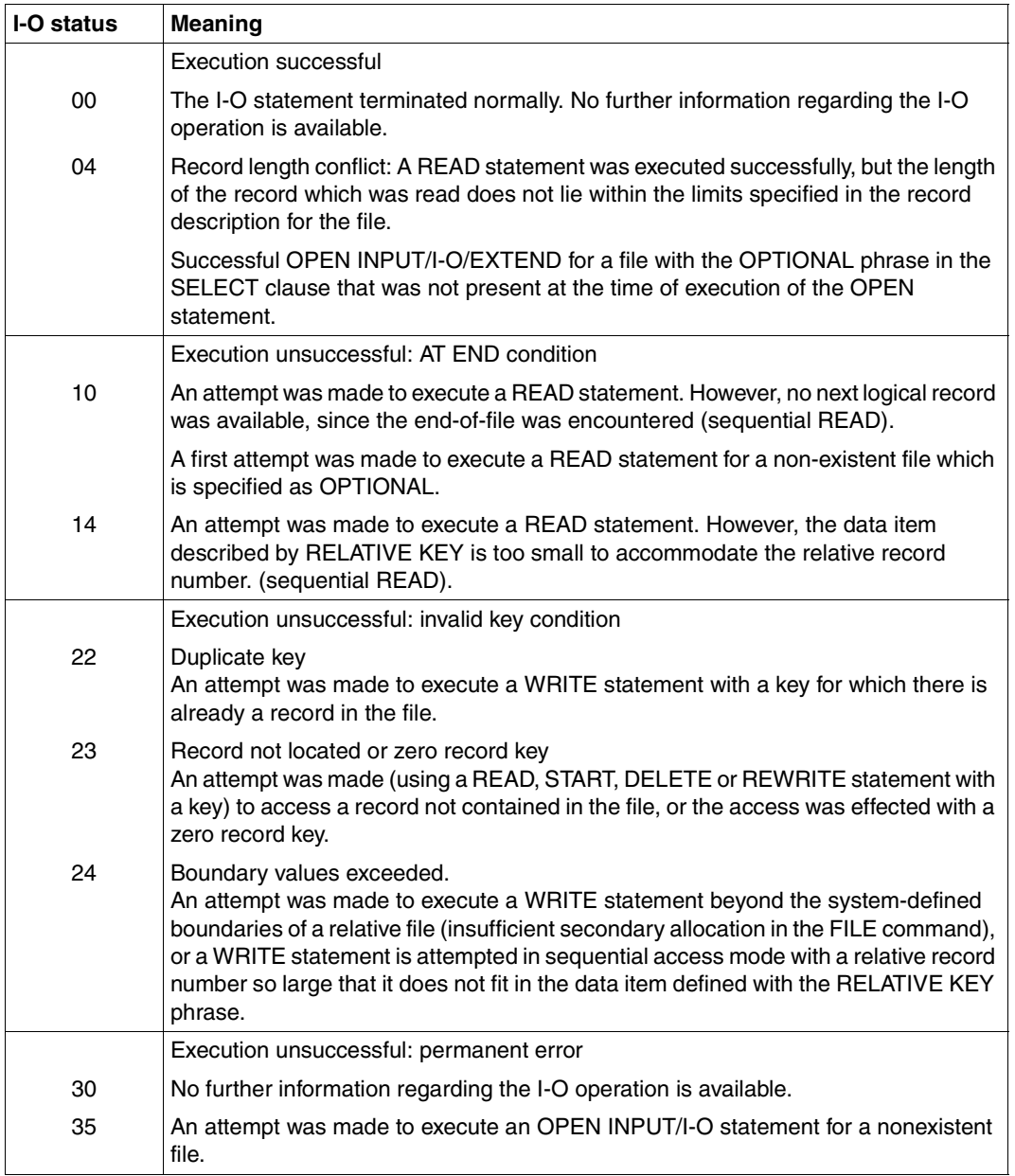

# **Table 9-14: I-O status for relative files**

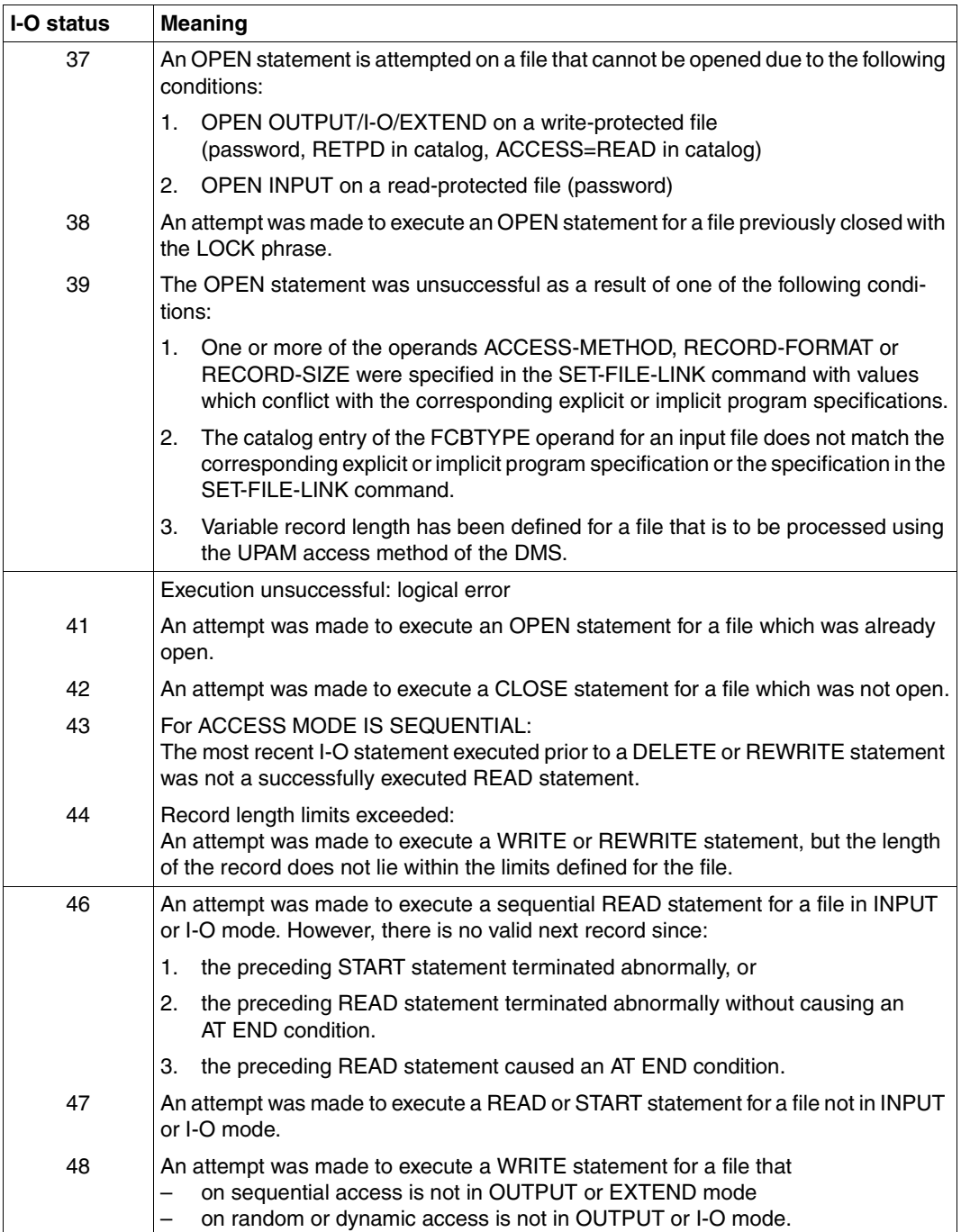

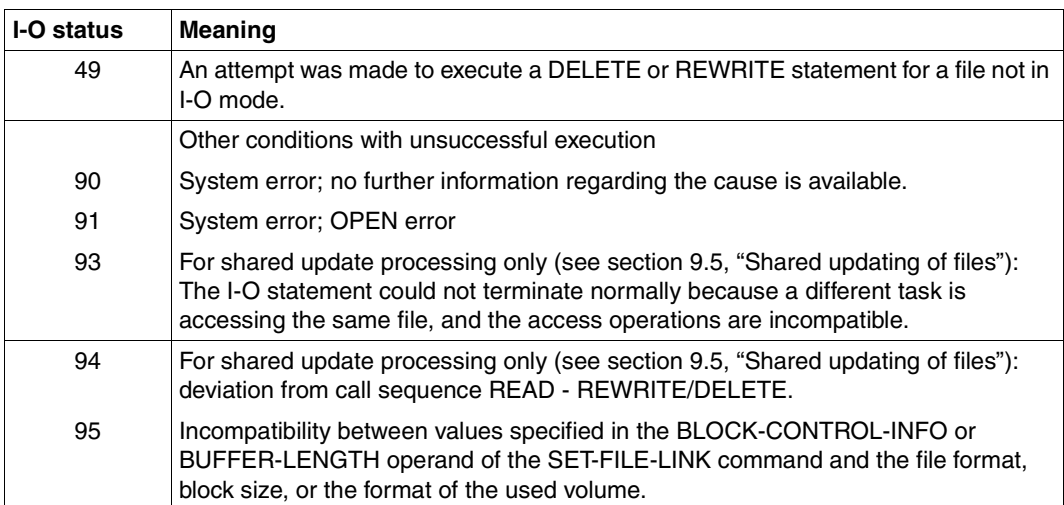

# **9.4 Indexed file organization**

# **9.4.1 Characteristics of indexed file organization**

Each record in an indexed file is assigned a key, i.e. a sequence of arbitrary (including nonprintable) characters that uniquely identify the record in the file. The starting position (KEYPOS) and the length (KEYLEN) of the keys are identical for all records of a file.

The position and length of the key in the record are specified by means of a key data item defined in the program. An index is maintained for this item, enabling any record in the file to be accessed directly (randomly) via its record key. In addition to the options available for sequentially organized files, this facility allows the following operations in an indexed file:

- records can be created randomly,
- records can be read and updated randomly,
- records may be inserted at a later stage, and
- existing records can be logically deleted.

COBOL programs use the indexed sequential access method (ISAM) of DMS (see [4]) for processed indexed files. This method allows several users to update a file simultaneously (see section 9.5).

Indexed files can be created on disk storage only.

### **File structure**

A detailed description of the structure of ISAM files is provided in [4]; the following description merely provides a quick review of the most important facts:

An ISAM file consists of two components, each of which serve different functions:

- index blocks and
- data blocks.

If private volumes are used, index and data blocks may reside on different volumes.

– Data blocks contain the user's records. These records are logically linked together in ascending order of their keys; their physical sequence on the volume is arbitrary.

Data blocks can have a length of one PAM block (2048 bytes) or an integer multiple thereof (up to 16 PAM blocks).

– Index blocks serve to locate data records via the record key. They can be classified into various index levels:

Index blocks of the lowest level contain pointers to data blocks, while index blocks of higher levels have pointers to the index blocks of the next lower level.

The highest-level index block is always created in the file, even if the file does not hold any records. In addition to the pointers, this block contains a 36-byte area for ISAM label information.

Entries in index blocks are always arranged physically in the order of ascending record keys; they must therefore be reorganized whenever new index or data blocks are generated in the level below.

Index blocks have a fixed length of one PAM block.

### **Block splitting**

When an ISAM file is extended, each new record is inserted into the data block to which it belongs, based on the value of its record key.

At times, the space available in this block may prove insufficient for the inclusion of a further record. In such cases, the old block is split, and the resulting halves are entered into new (empty) blocks. The old block remains allocated to the file, but is now marked as free (see the manual "DMS Introductory Guide and Command Interface" [4]).

Frequent splitting of blocks slows down processing. However, this can be largely avoided by reserving space in the data blocks for later extensions when the file is first created. This is achieved by using the PADDING-FACTOR operand in the ACCESS-METHOD=ISAM parameter of the SET-FILE-LINK command when the output file is assigned. The PADDING-FACTOR operand serves to specify the percentage of a data block that is to remain free for subsequent extensions when loading the file.

### **Example 9-10: Use of the PADDING-FACTOR operand when assigning an ISAM file**

When the file ISAM.OUTPUT is created, only about one in four records is to be initially available, with 75% of each data block being reserved for future extensions. This is accomplished by means of the following SET-FILE-LINK command:

/SET-FILE-LINK AUSDAT,ISAM.AUSGABE,ACCESS-METHOD=ISAM(PADDING-FACTOR=75)

# **9.4.2 COBOL language tools for the processing of indexed files**

The following program skeleton summarizes the most important clauses and statements provided in COBOL85 for the processing of indexed files. The most significant phrases and entries are briefly explained thereafter:

```
IDENTIFICATION DIVISION.
ENVIRONMENT DIVISION.
INPUT-OUTPUT SECTION.
FILE-CONTROL.
     SELECT internal-file-name
     ASSIGN TO external-name
     ORGANIZATION IS INDEXED
     ACCESS MODE IS mode
     RECORD KEY IS primary-key
     ALTERNATE RECORD KEY IS secondary-key
     FILE STATUS IS status-items.
     ...
DATA DIVISION.
FILE SECTION.
FD internal-file-name.
     BLOCK CONTAINS block-length-spec
     RECORD record-length-spec
     ...
01 data-record.
     nn item-1 type&length
     ...
     nn primary-key-item type&length
     nn secondary-key-item type&length
     ...
PROCEDURE DIVISION.
     ...
     OPEN open-mode internal-file-name
     ...
     START internal-file-name
     ...
     READ internal-file-name
 ...
     REWRITE data-record
     ...
     WRITE data-record
     ...
     DELETE internal-file-name
 ...
     CLOSE internal-file-name
     ...
     STOP RUN.
```
#### **SELECT internal-file-name**

specifies the name by which the file is to be addressed in the source program.

"internal-file-name" must be a valid user-defined word.

The format of the SELECT clause also permits the OPTIONAL phrase to be specified for input files that need not necessarily be present during the program run.

If, during program execution, no file has been assigned to a file name declared with SELECT OPTIONAL, then:

- in the case of OPEN INPUT, program execution is interrupted with message COB9117 and a SET-FILE-LINK command is requested (in dialog mode), or the AT END condition is initiated (in batch mode);
- in the case of OPEN I-O or OPEN EXTEND, a file named FILE.COB85.linkname is created.

**ASSIGN TO external-name** 

specifies the system file associated with the file and defines the name via which a cataloged file can be assigned.

"external-name" must be either

- a valid literal
- a valid data-name defined in the Data Division, or
- a valid implementor-name

from the ASSIGN clause format (see [1]).

**ORGANIZATION IS INDEXED** 

specifies that the file is organized as an indexed file.

**ACCESS MODE IS mode** 

specifies the mode in which the records can be accessed.

The following may be specified for mode (see also section 9.4.4):

SEQUENTIAL specifies that the records can only be processed sequentially. RANDOM declares that the records can only be accessed in random mode. DYNAMIC allows the records to be accessed in either sequential or random mode.

The ACCESS MODE clause is optional. If it is not specified, the compiler assumes the default value ACCESS MODE IS SEQUENTIAL.

**RECORD KEY IS primary-key** 

specifies which field in the record holds the primary record key.

primary-key must be declared as a data item in the associated record description entry (see below).

Except in sequential read operations, the primary record key of the record to be processed must be entered for primary-key before the execution of each I-O statement.

#### **ALTERNATE RECORD KEY IS secondary-key**

COBOL programs can also be used for processing files with records containing one or more secondary keys (ALTERNATE RECORD KEY) in addition to the mandatory primary record key (RECORD KEY).

If secondary keys are defined in a file, the user can access the records either via the primary key or via the secondary key(s).

The secondary key must be declared as a data item within the associated record description entry (see below).

#### **FILE STATUS IS status-items**

specifies the data items in which the runtime system stores status information after each access to a file. This information indicates

- whether the I-O operation was successful and
- the type of any errors that may have occurred.

The status items must be declared in the Working-Storage Section or the Linkage Section. Their format and the meaning of the various status codes are described in section 9.4.6.

The FILE STATUS clause is optional. If it is not specified, the information mentioned above is not available to the program.

#### **BLOCK CONTAINS block-length-spec**

defines the maximum size of a logical block. It determines how many records are to be transferred together by each I-O operation into/from the buffer of the program.

block-length-spec must be a permissible specification from the BLOCK CONTAINS clause.

The blocking of records reduces

- the number of accesses to peripheral storage and thus the runtime of the program;
- the number of interblock gaps on the storage medium and thus the physical storage space required by the file.

On the other hand, accesses employing the locking mechanism during shared update processing (see section 9.5) cause the entire block containing the current record to be locked. In such a case, therefore a large blocking factor would lead to a reduction in processing speed.

During compilation, the compiler calculates a value for the buffer size on the basis of the record and block length entries given in the source program. The runtime system rounds up this value for DMS to the next multiple of a PAM block (2048 bytes). This default value can be modified during the file assignment by specifying the BUFFER-LENGTH operand in the SET-FILE-LINK command (see section 9.1.3). In this case, it must be noted that

- the buffer must be at least as large as the longest data record, and
- there must be space for the management information (PAM key) in the buffer when processing in non-key format (BLKCTRL = DATA) (see section 9.1.4).

Except in the case of newly created files (OPEN OUTPUT), the block size entered in the catalog always takes priority over block size specifications in the program or SET-FILE-LINK command.

The BLOCK CONTAINS clause is optional. If it is omitted, the compiler assumes the BLOCK CONTAINS 1 RECORDS, i.e. unblocked records.

**RECORD record-length-spec** 

- specifies whether records of fixed or variable length are to be processed and
- defines, for variable-length records, a range of permissible values for the record length. If provided for in the format, a data item is additionally specified for the storage of current record length information.

The record-length-spec must conform to one of the three RECORD clause formats provided in COBOL85. It must not be in conflict with the record lengths computed by the compiler from the specifications in the associated record description entry or entries.

The RECORD clause is optional. If it is not specified, records of variable length are assumed by the compiler.

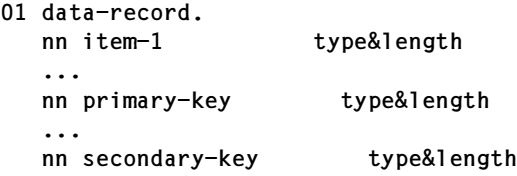

represents a record description entry for the associated file. It describes the logical format of data records.

At least one record description entry is required for each file. If more than one record description entry is specified for a file, the declared record format must satisfy the following rules:

- for fixed-length records, all record description entries must specify the same size;
- for variable-length records, the entries must not conflict with the record length specified in the RECORD clause, and even the record description entry with the shortest record length must still be capable of containing the entire record key.

At least one of the record description entries must explicitly declare the primary record key data item as a subordinate item of data-record. For type&length, the required length and format declarations (PICTURE and USAGE clauses etc.) must be entered (primary-key may have a maximum length of 255 bytes).

secondary-key is the data-name from the corresponding ALTERNATE RECORD KEY clause. Each secondary key item can be up to 127 bytes long. Overlaps with the primary key or other secondary keys are permissible provided two key items do not start at the same position. The COBOL85 compiler also allows secondary keys defined as pure numeric (PIC 9) or alphabetic (PIC A) items.

The subdivision of data-record into subordinate data items (item-1, item-2, ...) is optional for all other record description entries.

**OPEN open-mode internal-file-name** 

opens the file for processing in the specified open-mode.

The following phrases can be entered for open-mode:

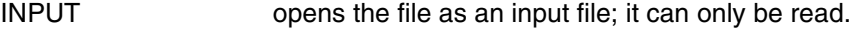

- OUTPUT opens the file as an output file; it can only be written.
- EXTEND opens the file as an output file; it can be extended.
- I-O opens the file as an I-O file; it can be read (one record at a time), updated and rewritten.

The open-mode entry determines with which I-O statements a file may be accessed (see section 9.4.4).

**START internal-file-name READ internal-file-name REWRITE data-record WRITE data-record DELETE internal-file-name**

are I-O statements for the file that

- position to a record in the file
- read a record
- rewrite a record
- write a record, and
- delete a record.

The open mode declared in the OPEN statement determines which of these statements is admissible for the file. The relationship between access mode and open mode is described in section 9.4.4.

**CLOSE internal file-name** 

terminates processing of the file.

The WITH LOCK phrase can be additionally specified to prevent the file from being opened again in the same program run.

# **9.4.3 Permissible record formats and access modes**

### **Record formats**

Indexed files may contain records of fixed length (RECFORM=F) or variable length (RECFORM=V). In both of these formats, the records may be blocked or unblocked.

In the COBOL source program, the format of the records to be processed can be defined in the RECORD clause. The following table lists the phrases associated with each record format:

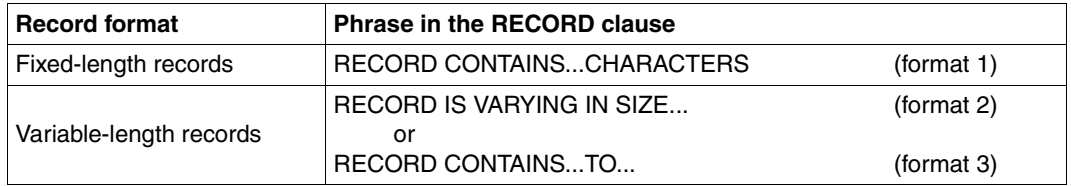

Table 9-15: Specification of record formats in the RECORD clause

#### **Access modes**

Access to records of an indexed file may be sequential, random, or dynamic.

In the COBOL source program, the access mode is defined by means of the ACCESS MODE clause. The following table lists the possible phrases together with their effect on the access mode.

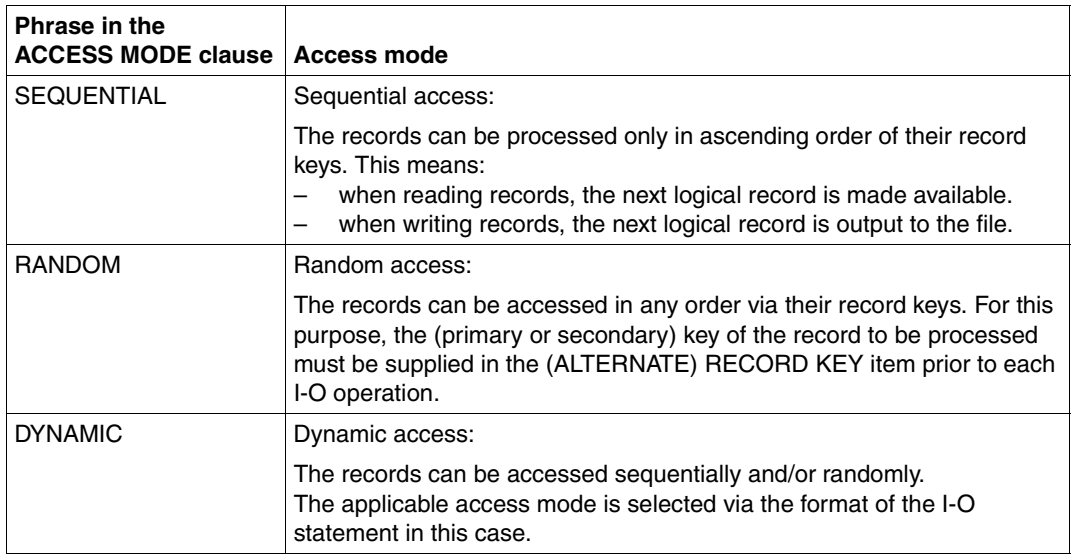

Table 9-16: Indexed files: ACCESS MODE clause and access mode

# **9.4.4 Open modes and types of processing**

The language elements available for use in a COBOL program allow indexed files to be

- created,
- read,
- extended (by adding new records), and
- updated (by changing or deleting existing records).

The individual I-O statements that may be used in the program to process a given file are determined by its open mode, which is specified in the OPEN statement:

#### **OPEN OUTPUT**

Regardless of the phrase in the ACCESS MODE clause, WRITE is permitted as an I-O statement in the following format:

```
WRITE...[FROM...]
         [INVALID KEY...]
         [NOT INVALID KEY...]
         [END-WRITE]
```
In this mode, it is only possible to create (load) new indexed files.

– ACCESS MODE IS SEQUENTIAL

enables the sequential creation of an indexed file. The records must be sorted in ascending order of their record keys before they are made available to the WRITE statement. Before each WRITE statement, the RECORD KEY data item must therefore be supplied with the record key of the record to be output. Each new key must be greater than the preceding one. If this is not the case, an INVALID KEY condition exists, and WRITE branches to the INVALID KEY statement or to the declared USE procedure without writing the record. It is thus not possible to overwrite records in this case.

– ACCESS MODE IS DYNAMIC or RANDOM

enables the random creation of an indexed file. Note that file creation based on ascending record keys is performed more efficiently.

#### **OPEN EXTEND**

OPEN EXTEND enables an existing file to be extended. The ACCESS MODE clause is used in the same way as for OPEN OUTPUT.

#### **OPEN INPUT**

The phrase specified in the ACCESS MODE clause determines which I-O statements or statement formats are permitted. The following table lists the options available for OPEN INPUT:

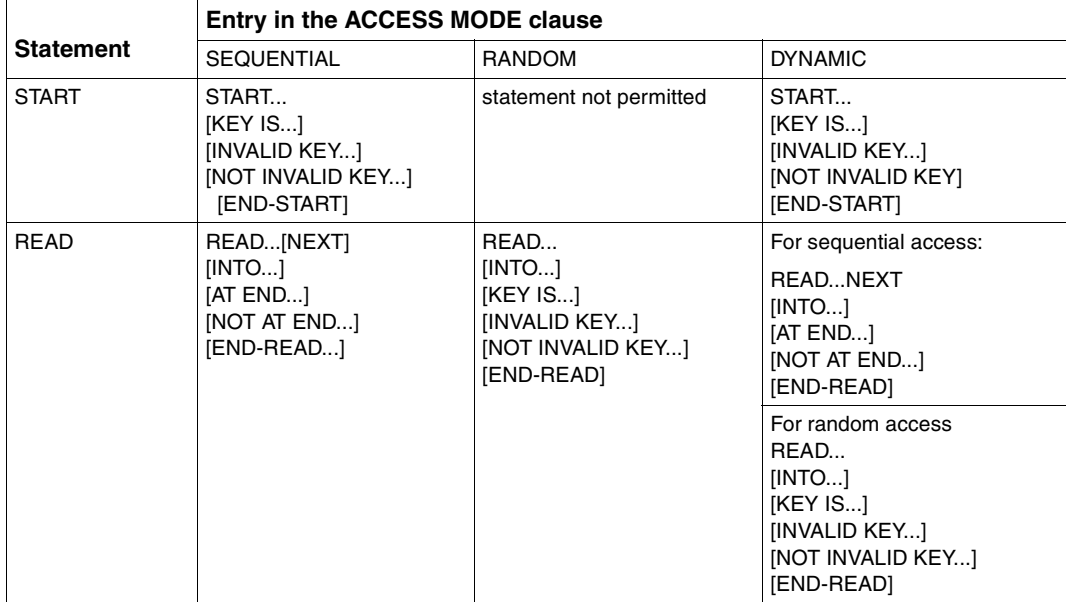

Table 9-17: Indexed files: I-O statements permitted for OPEN INPUT

Indexed files can be read in this mode. Depending on the access mode specified, the READ statement has the following effect:

– ACCESS MODE IS SEQUENTIAL

permits the file to be read sequentially only. READ retrieves records in ascending order of record keys.

The (ALTERNATE) KEY item is not evaluated by READ. However, a START statement can be used to position to any record of the file before execution of a READ statement: START uses a relation condition to determine the record key of the first record to be read and thus establishes the starting point for subsequent sequential read operations (see also section 9.4.5). If the relation condition cannot be satisfied by any record key of the file, an INVALID KEY condition exists, and START makes a branch to the INVALID KEY imperative-statement or to the declared USE procedure.

# – ACCESS MODE IS RANDOM

enables records of the file to be randomly read. READ retrieves the records in a userspecified order; access to each record is effected via its record key. Accordingly, the record key of each record to be read must be supplied in the (ALTERNATE) KEY data item prior to each READ operation. If the record key of an unavailable record is specified, an INVALID KEY condition exists, and READ branches to the INVALID KEY statement or to the USE procedure declared for this condition.

### – ACCESS MODE IS DYNAMIC

permits random and/or sequential reading of the file. The desired access mode is selected via the format of the READ statement (see table 9-18). In this case, a START statement is meaningful for sequential reading only.

#### **OPEN I-O**

The phrase specified in the ACCESS MODE clause determines which I-O statements or statement formats are permitted.

Records in an indexed file opened in OPEN I-O mode can be

- read,
- added,
- updated by the program, and
- overwritten or
- deleted.

The following table lists the options available for OPEN I-O:

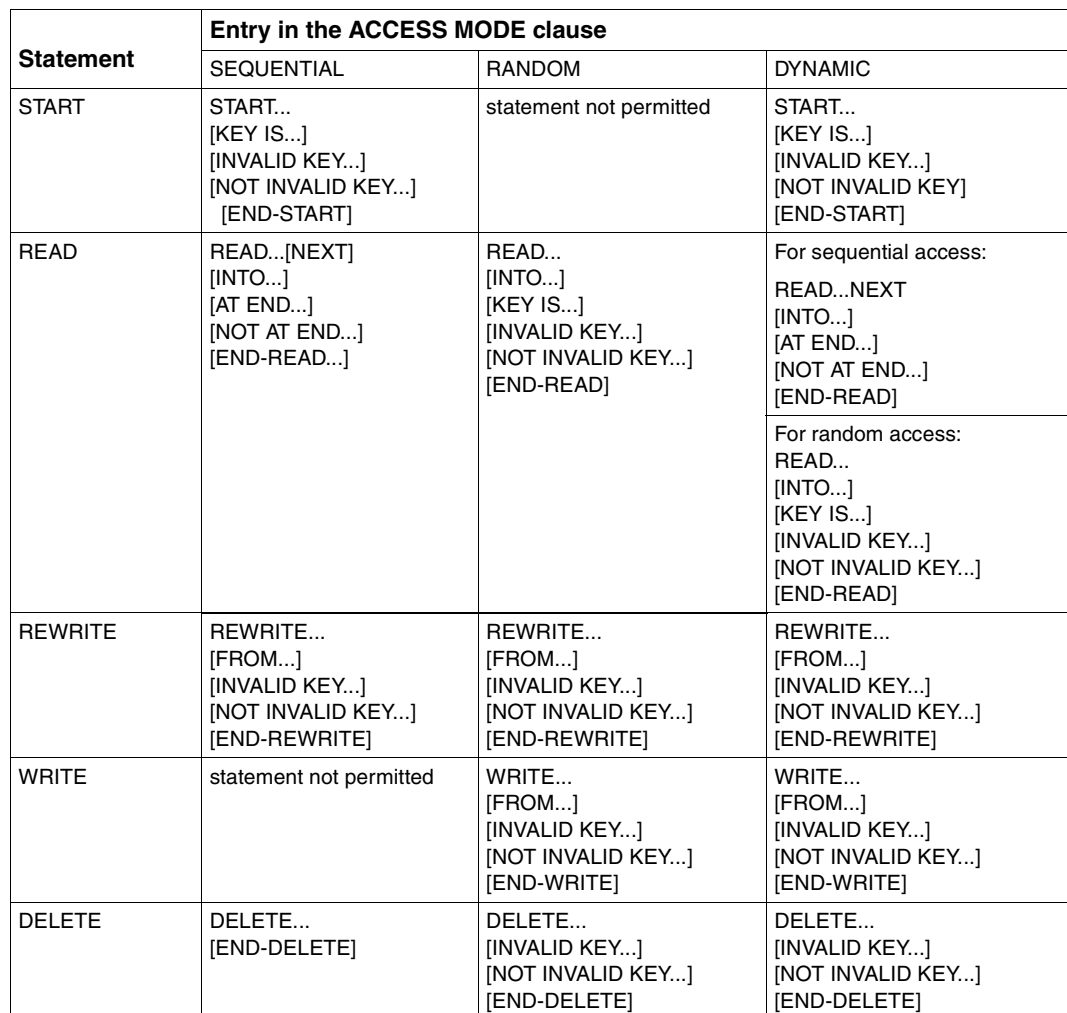

Table 9-18: Indexed files: I-O statements permitted for OPEN I-O

OPEN I-O assumes that the file to be processed already exists. It is therefore not possible to create a new indexed file in this mode.

The specified access mode determines the type of processing that can be performed, as well as the effect of the individual I-O statements:

– ACCESS MODE IS SEQUENTIAL

As in the case of OPEN INPUT, this access mode permits the sequential reading of a file with READ and the use of a preceding START to position to any record as the starting point.

In addition, the record that is read by a successful READ operation can be

- updated by the program and rewritten with REWRITE, or
- logically deleted with DELETE.

However, it must be noted that

- no further I-O statement must be executed for this file, and
- the RECORD KEY data item must not be changed

between the RFAD statement and the RFWRITE or DFI FTF statement.

– ACCESS MODE IS RANDOM

enables records to be randomly retrieved with READ (as in OPEN INPUT). In addition,

- new records can be inserted into the file with WRITE, and
- existing records in the file can be rewritten or deleted with REWRITE or DELETE (regardless of whether they were read earlier).

Prior to each WRITE, REWRITE, or DELETE statement, the RECORD KEY data item must be supplied with the key of the record that is to be added, rewritten, or deleted. If the following conditions apply:

- the number of an already existing record is specified for WRITE, or
- the number of an unavailable record is specified for REWRITE or DELETE,

an INVALID KEY condition exists, and WRITE, REWRITE, or DELETE branches to the INVALID KEY statement or to the USE procedure declared for this event.

– ACCESS MODE IS DYNAMIC

allows a file to be processed sequentially or randomly. Here, the desired access mode is selected via the format of the READ statement.

# **9.4.5 Positioning with START**

Any record in an indexed (or relative) file can be selected as the starting point for subsequent sequential read operations by means of START. START sets up a comparison via a relation condition in order to establish the (primary or secondary) key of the first record to be read.

The following example illustrates how the language extension (to ANS85) START...KEY LESS... can be used to sequentially process an indexed file in reverse order, i.e. in the order of descending record keys, beginning with the highest key in the file. The precise location within a file is identified by means of a conceptual entity called the file position indicator.

**Example 9-11: Processing an indexed file in reverse order**

```
 IDENTIFICATION DIVISION. 
 PROGRAM-ID. INDREV. 
    INDREV PROCESSES THE RECORDS OF AN INDEXED FILE
    IN DESCENDING ORDER OF THEIR RECORD-KEYS.
 ENVIRONMENT DIVISION. 
 CONFIGURATION SECTION. 
 SPECIAL-NAMES. 
     TERMINAL IS T. 
 INPUT-OUTPUT SECTION. 
 FILE-CONTROL. 
     SELECT IND-FILE 
    ASSIGN TO .. INDFILE"
     ORGANIZATION IS INDEXED 
     ACCESS IS DYNAMIC 
     RECORD KEY IS REC-KEY. 
 DATA DIVISION. 
 FILE SECTION. 
 FD IND-FILE. 
 01 IND-REC. 
    05 REC-KEY PIC X(8).
    05 REC-TEXT PIC X(72).
 WORKING-STORAGE SECTION. 
01 PROCESSING-SWITCH PIC X.
    88 END-OF-PROCESSING VALUE "1".
 PROCEDURE DIVISION. 
 INITIALIZATION. 
     OPEN I-O IND-FILE (1) 
    MOVE HIGH-VALUE TO REC-KEY - (2)
    MOVE "0" TO PROCESSING-SWITCH.
 PROCESS-FILE. 
     START IND-FILE KEY LESS OR EQUAL REC-KEY 
        INVALID KEY 
         DISPLAY ..FILE IS FMPTY" UPON T
          SET END-OF-PROCESSING TO TRUE
```

```
 NOT INVALID KEY 
           READ IND-FILE NEXT (3)
              AT END 
                SET END-OF-PROCESSING TO TRUE 
              NOT AT END 
                DISPLAY "HIGHEST RECORD KEY: "REC-KEY
                    UPON T 
                 PERFORM PROCESS-RECORD 
            END-READ 
      END-START 
      PERFORM WITH TEST BEFORE UNTIL END-OF-PROCESSING 
         START IND-FILE KEY LESS REC-KEY (4) 
            INVALID KEY 
              SET END-OF-PROCESSING TO TRUE 
           NOT INVALID KEY 
              READ IND-FILE NEXT 
                 AT END 
                    SET END-OF-PROCESSING TO TRUE 
                 NOT AT END 
                   DISPLAY "NEXT RECORD KEY: "REC-KEY
                       UPON T 
                    PERFORM PROCESS-RECORD 
              END-READ 
         END-START 
      END-PERFORM. 
  TRAILER. 
      CLOSE IND-FILE 
      STOP RUN. 
  PROCESS-RECORD. 
 * 
     PROCESSING OF CURRENT RECORD (5)
 *
```
- (1) The file IND-FILE is opened for processing with OPEN I-O.
- (2) To obtain the record with the highest key in the file,
	- the RECORD KEY is preset to the highest possible value (HIGH-VALUE in the NATIVE alphabet), and
	- START...KEY LESS OR EQUAL sets the file position indicator to it.
- (3) READ...NEXT reads the record to which the file position indicator was previously set by START.
- (4) START...KEY LESS sets the file position indicator to the predecessor of the last record read.
- (5) The read record is processed. If its RECORD KEY is changed during processing, the original value must be restored before the next START statement.

# **9.4.6 I-O status**

The status of each access operation performed on a file is stored by the runtime system in specific data items, which can be assigned to every file in the program. These items, which are specified by using the FILE STATUS clause, provide information on

- whether the I-O operation was successful, and
- the type of errors that may have occurred.

This data can be evaluated (by USE procedures in the DECLARATIVES, for example) and used by the program to analyze I-O errors. As an extension to Standard COBOL, COBOL85 provides the option of using DMS codes to include error messages in this analysis, thus allowing a finer differentiation between different causes of errors.

The FILE STATUS clause is specified in the FILE-CONTROL paragraph of the Environment Division. Its format is (see [1]):

```
FILE STATUS IS data-name-1 [data-name-2]
```
where data-name-1 and data-name-2 (if specified) must be defined in the Working-Storage Section or the Linkage Section. The following rules apply with regard to the format and possible values for these two items:

### **data-name-1**

must be declared as a two-byte numeric or alphanumeric data item, e.g.

01 data-name-1 PIC X(2).

– contains a two-character numeric status code following each access operation on the associated file. The table provided at the end of this section lists all such codes together with their meanings.

### **data-name-2**

– must be declared as a 6-byte group item with the following format:

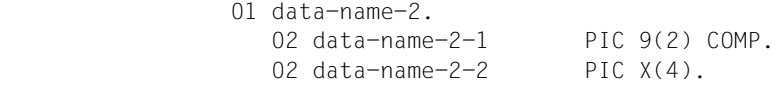

– is used for storing the DMS error code for the I-O status. Following each access operation on the associated file, data-name-2 contains a value that directly depends on the content of data-name-1. The relationship between the values is shown in the table below.:

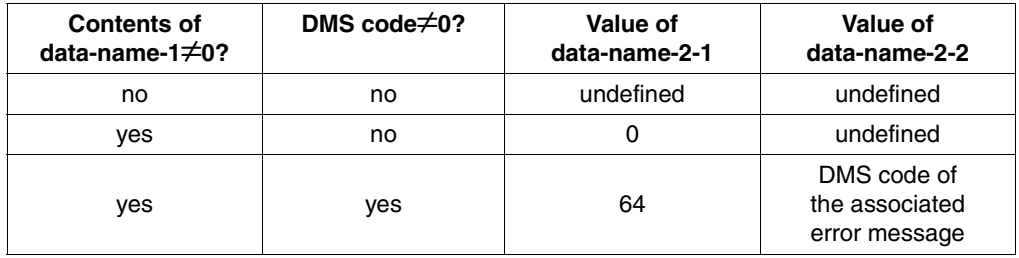

The DMS codes and the associated error messages are given in manual [4].

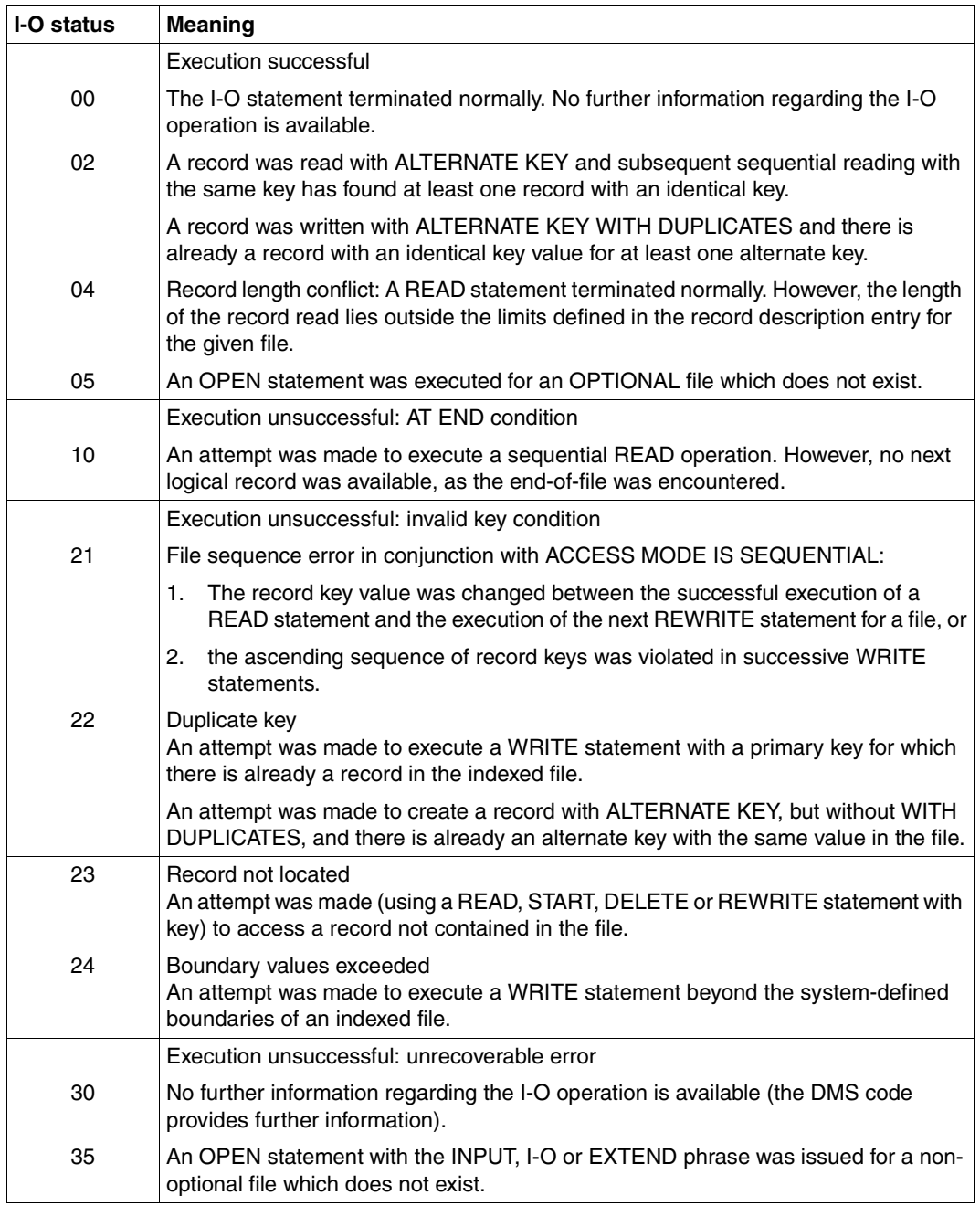

# **Table 9-19: I-O status values for indexed files**

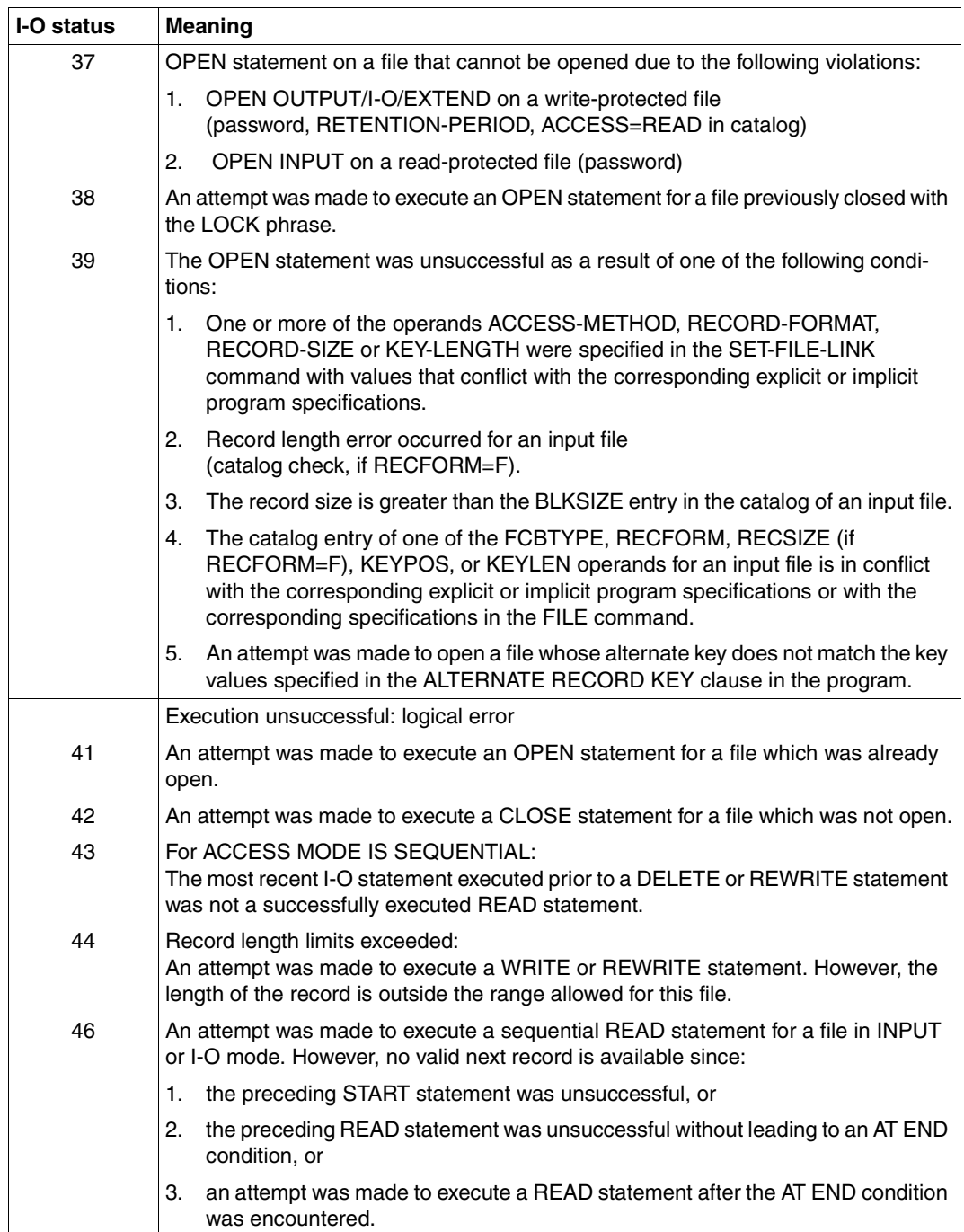

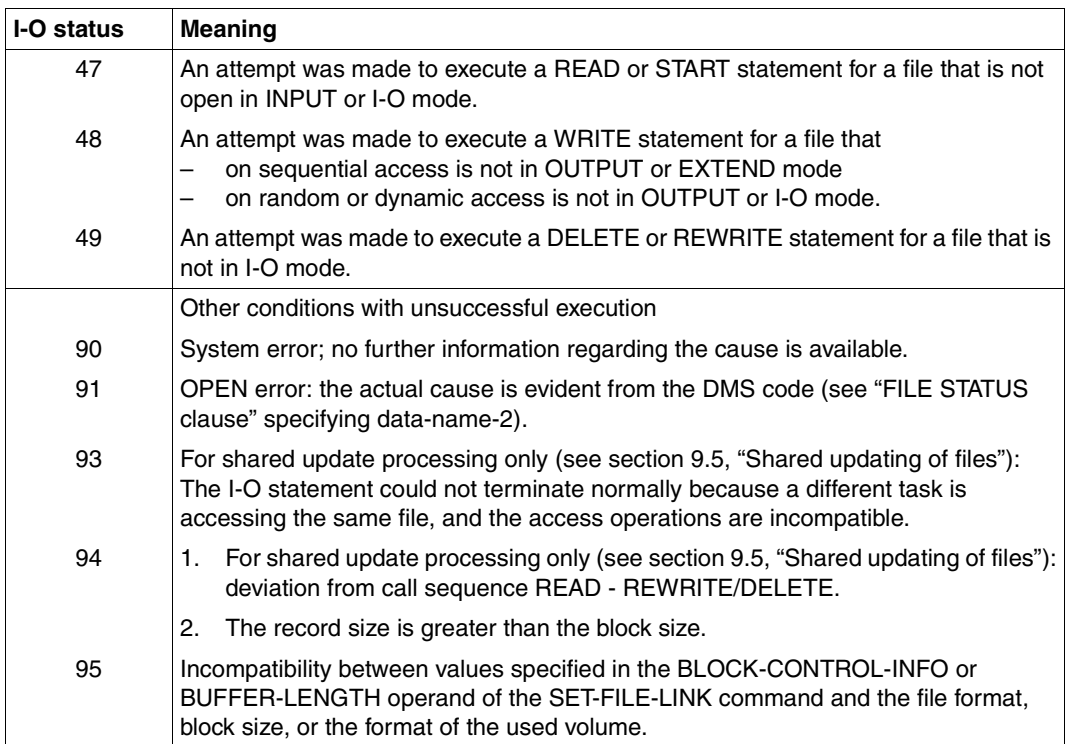

# **9.5 Shared updating of files (SHARED-UPDATE)**

# **9.5.1 ISAM files**

ISAM files with indexed or relative file organization can be shared by several users simultaneously by means of the SHARED-UPDATE operand in the SUPPORT parameter of the SET-FILE-LINK command:

/SET-FILE-LINK linkname,filename,SUPPORT=DISK(SHARED-UPDATE=YES)

The following table shows which OPEN statements are available to user B after the file has already been opened by user A.

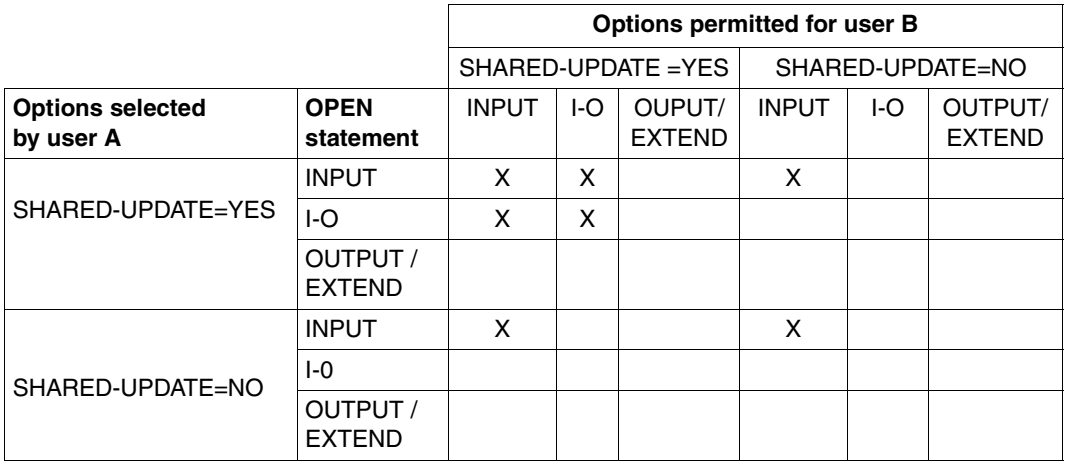

Table 9-20: OPEN statements permitted for shared updating

The permitted combinations of OPEN statement and SHARED-UPDATE operand value are indicated with an X.

It is clear from the table that the SHARED-UPDATE=YES option is superfluous for INPUT files if all users use OPEN INPUT. If SHARED-UPDATE=YES must nevertheless be specified for input files because at least one user uses OPEN I-O, the locks described below will not be set or released.

The SHARED-UPDATE=YES option makes sense, and is also necessary, only for the simultaneous updating of one or more ISAM files (OPEN I-O) by two or more interactive users.

Updates in batch processing mode must be executed successively in order to avoid both logic errors and excessive runtimes (unnecessary specification of SHARED-UPDATE=YES increases both runtime and CPU time).

If SHARED-UPDATE=YES is specified, WRITE-CHECK=YES will automatically be set also, i.e. the ISAM buffers will be rewritten immediately after each change. This is necessary for reasons of data security and consistency, but causes a considerable increase in the number of I-O operations.

In order to ensure data consistency during simultaneous updating of an ISAM file by several users, the COBOL85 runtime system utilizes the locking and unlocking mechanism of the DMS access method ISAM. This mechanism locks or unlocks the data blocks that contain the data records referenced by the COBOL statements READ, WRITE, REWRITE or DELETE.

A data block is the multiple of a PAM page (2048 bytes) defined implicitly or explicitly by the BUFFER-LENGTH parameter in the SET-FILE-LINK command when the file was created (see section 9.1.1).

In the following, a record lock is to be understood as the lockout of the entire block that contains the record.

To permit shared updating of ISAM files, a format extension to the READ or START statement is provided. However, this extension is effective only if SHARED-UPDATE=YES is specified in the SET-FILE-LINK command and the file was opened with OPEN I-O.

Format extension (for all READ/START formats):

READ file-name [WITH <u>NO LOCK</u>]... START file-name [WITH NO LOCK]...

Rules for shared updating

1. READ or START statement with the WITH NO LOCK phrase:

If user A specifies the WITH NO LOCK phrase and the appropriate record is present, this record is read or selected irrespective of any lock set by any other user. The record is not locked. A REWRITE or DELETE statement cannot be performed on a record thus read.

Simultaneously, a user B may read or update the same record.

2. READ or START statement without the WITH NO LOCK phrase:

If user A does not specify the WITH NO LOCK phrase and the appropriate record is present, a READ or START statement can only be executed successfully if that record is not already locked by user B. If execution of the statement is successful, the record will be locked. Before the lock is released, user B can only read or select the same or another record in the same block by specifying WITH NO LOCK, but will not be able to update any record in this block. (If user B opened the file using OPEN INPUT, he will always be able to read records in the locked block.)

3. Updating of records:

If a record is to be updated using a REWRITE or a DELETE statement, the appropriate record must be read immediately before this by a READ statement (without the WITH NO LOCK phrase). Between this READ statement and the REWRITE or DELETE statement, no further I-O statement may be executed for the same ISAM file. Between these two statements, only READ or START statements with the WITH NO LOCK phrase can be executed for other ISAM files whose SET-FILE-LINK command contains SHARED-UPDATE=YES and which are open at the same time in the OPEN I-O mode. Statements for other ISAM files (without SHARED-UPDATE=YES and OPEN I-O) can be executed. Any violation of these rules will lead to an unsuccessful REWRITE or DELETE statement with FILE STATUS 94.

4. Waiting times in the event of a lock:

If user A has locked a data record following a successful READ or START statement, and user B attempts to perform a READ or START statement without the WITH NO LOCK phrase on the same data record or any other in the same data block, user B will not immediately be unsuccessful. User B must wait in a queue until the lock is released by user A. Only if the maximum waiting time elapses without the lock being released will the statement be considered unsuccessful and FILE STATUS 93 be set. If the lock is released before the waiting time has elapsed, user B can continue with the successful call.

5. Releasing a locked record:

A user maintains a record lock until he executes one of the following statements:

- Successful REWRITE or DELETE statement for the locked data record
- WRITE statement for an ISAM file whose SET-FILE-LINK command contains SHARED-UPDATE=YES and which is open as OPEN I-O (i.e., for the same file that contains the locked record, or for another ISAM file; unlocking is also effected if the INVALID KEY condition occurs)
- READ or START statement with the WITH NO LOCK phrase for the same file (unlocking is also effected if the AT END or INVALID KEY condition occurs)
- READ or START statement without the WITH NO LOCK phrase for a record in another data block of the same file (unlocking is also effected if the AT END or INVALID KEY condition occurs)
- READ or START statement without the WITH NO LOCK phrase for another ISAM file whose SET-FILE-LINK command contains SHARED-UPDATE=YES and which is open in OPEN I-O mode (unlocking is also effected if the AT END or INVALID KEY condition occurs)
- CLOSE statement for the same file

Thus, a statement for an ISAM file can release the record lock on another ISAM file.

# **Notes**

- 1. If an ISAM file (with SHARED-UPDATE=YES and OPEN I-O) is to be processed in a program, a USE AFTER STANDARD ERROR procedure should be provided for this file. In this procedure, the file status values relating to shared update processing, i.e. 93 (record has been locked by a simultaneous user) and 94 (REWRITE or DELETE statement without preceding READ statement), can be interrogated and then processed accordingly.
- 2. It should be noted that when a record is locked using the ISAM block lockout mechanism, all records in the same block are locked to all concurrent users.
- 3. A user cannot lock more than one block at a time, i.e. can protect only one block against updating by other users. This is also true if the user has opened several ISAM files (all SHARED-UPDATE=YES) in OPEN I-O mode.
- 4. A deadlock (mutual locking of data blocks by different users) is excluded, because only one block of all ISAM files (all SHARED-UPDATE=YES) can be locked for each user. This does not, however, apply if a PAM file is accessed simultaneously with SHARED-UPDATE=YES in I-O mode.
- 5. If a READ statement for a record is not immediately followed by a REWRITE or DELETE statement but by an attempt to access some other data block (of the same or any other ISAM file) instead, the record will need to be read again if the intervening access operation simultaneously releases the previously locked data block to other users. Since the affected data block was unlocked to other users in the period between the READ and REWRITE or DELETE statements, the contents of the original record may have been changed (see example 9-12(a)).

If an access attempt is made to another block or another file without the locking mechanism, the data made available might meanwhile have been changed by concurrent users before the REWRITE or DELETE statement is executed (see example 9-12(b)).

- 6. In order to prevent a user from working with data that is no longer up-to-date, the WITH NO LOCK phrase should only be used when absolutely necessary.
- 7. A locked record (block) will give rise to waiting times when concurrent users try to access the same record or another in the same block. To keep waiting times as short as possible, the lock should be released as soon as possible. If a lock is not released in due time, the waiting time will have elapsed, and the program branches to the appropriate USE procedure, if available (see example 9-13), or is aborted (message COB9151, FILE STATUS 93 and DMS error code DAAA).

### **Example 9-12: Reading and rewriting in file ISAM1 when data from file ISAM2 is required before rewriting:**

(a) Without the WITH NO LOCK phrase: Two READ statements for the same file are necessary, but the locking times are shorter:

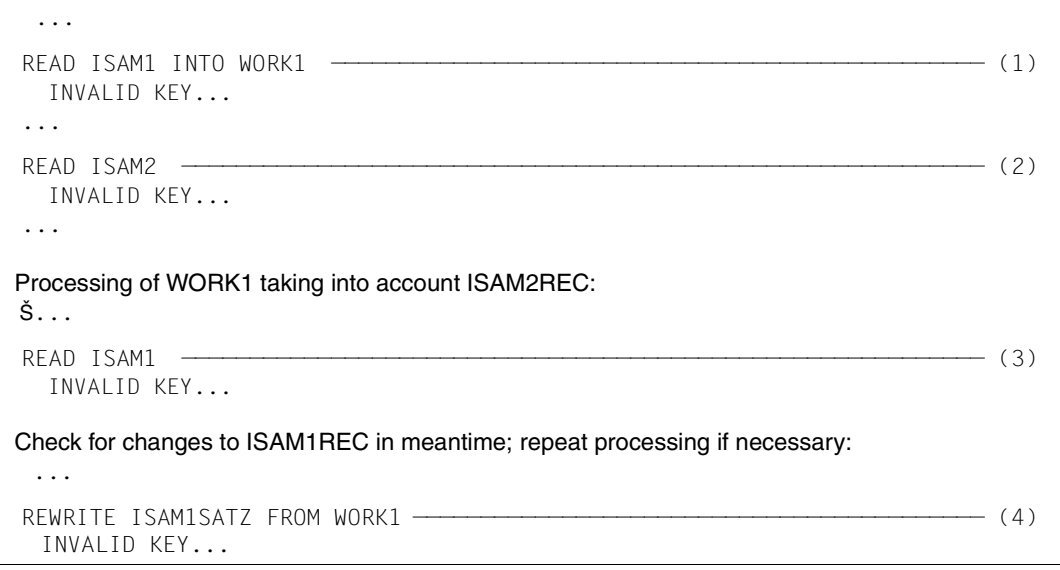

- (1) Reads a record from ISAM1 and buffers it in WORK1; relevant block in ISAM1 locked
- (2) Reads a record from ISAM2, releases lock in ISAM1, locks relevant block in ISAM2
- (3) Rereads record from ISAM1, releases lock in ISAM2, locks relevant block in ISAM1
- (4) Rewrites record into ISAM1, releases lock in ISAM1

(b) With the WITH NO LOCK phrase: Only one READ statement is required for this file, but the locking times are consequently longer:

```
...
  READ ISAM1 ———————————————————————————————————————————————————————————— (1) 
   INVALID KEY...
  ...
 READ ISAM2 WITH NO LOCK ———————————————————————————————— (2)
   INVALID KEY...
  ...
Processing of ISAM1REC taking into account ISAMREC: 
  ...
 REWRITE ISAM1SATZ FROM WORK1——————————————————————————————— (3)
   INVALID KEY...
```
- (1) Reads a record from ISAM1; relevant block locked
- (2) Reads a record from ISAM2; relevant block not locked
- (3) Rewrites record into ISAM1; lock is released.

### **Example 9-13: Branch to USE AFTER STANDARD ERROR procedure**

```
 ... 
FILE-CONTROL. 
    SELECT ISAM1 
      ... 
     FILE STATUS IS FILESTAT1. 
WORKING-STORAGE SECTION. 
77 FILESTAT1 PIC 99. 
    ... 
PROCEDURE DIVISION. 
DECLARATIVES. 
ISAM1ERR SECTION. 
    USE AFTER STANDARD ERROR PROCEDURE ON ISAM1. 
LOCK-PAR. 
   IF FILESTAT1 = 93 THEN DISPLAY "RECORD CURRENTLY LOCKED" UPON T 
       ELSE DISPLAY "DMS-ERROR ISAM1, FILE-STATUS=" 
                   FILESTAT1 UPON T. 
ISAM1ERR-EX. 
EXIT. (1)
END DECLARATIVES. 
CNTRL SECTION. 
    ...
```
(1) Control is transferred to the statement following the statement that caused the error. Suitable error recovery measures depend on the application involved.

# **9.5.2 PAM files**

Like ISAM files, files with relative organization and FCBTYPE=PAM can also be updated simultaneously by several users if the SET-FILE-LINK command contains SHARED-UPDATE=YES and the file was opened with OPEN I-O.

To ensure data consistency during shared updating, the COBOL85 runtime system uses the locking and unlocking mechanism of the DMS access method UPAM. Unlike ISAM, access coordination in this case is file-specific. Accordingly, statements for a specific file have no impact on any other file.

As with ISAM, the lock affects not just one specific record in a block, but the entire block in which that record is contained (see "Indexed files").

For PAM files, as with ISAM files, the format extension WITH NO LOCK (see "Indexed files") may also be used in all formats of the READ or START statement provided SHARED-UPDATE=YES and OPEN I-O were specified for these files.

Rules for shared updating

- 1. Reading and positioning with or without the WITH NO LOCK phrase is effected in the same manner as for ISAM files.
- 2. Updating of records:

If a record is to be updated by a REWRITE or DELETE statement, the record must be read (as with ISAM files) immediately before this statement by means of a READ statement (without the WITH NO LOCK phrase). No other statement for this file must be executed between these statements. Unlike the conventions for ISAM files, statements for other PAM files are allowed (on account of the file-oriented access coordination).

3. Waiting times in the event of a lock

The maximum waiting time for the release of a locked block is 999 seconds. After this time has elapsed, control is transferred to the USE AFTER STANDARD ERROR procedure, if present, or the program is terminated with error message COB9151 (FILE STATUS 93 and DMS error code D9B0 or D9B1).

4. Releasing a locked record

The release of a locked block can be accomplished with the same statements as for ISAM files, but all statements must refer to the same file.

In contrast to ISAM files, a statement for a PAM file does not release blocks of another PAM file.

# **Notes**

- 1. If a PAM file (with SHARED-UPDATE=YES, OPEN I-O) is to be processed in a program, a USE AFTER STANDARD ERROR procedure should be defined for this file (see "Indexed files").
- 2. Unlike ISAM files (with SHARED-UPDATE=YES, OPEN I-O), the simultaneous processing of two or more files (all with SHARED-UPDATE=YES, OPEN I-O), of which at least one is a PAM file, allows one record per user to be locked simultaneously in any number of files (but only one record in one file). This may result in a deadlock situation (see example 9-13).
- 3. As with ISAM files, any locks on records (blocks!) in PAM files should be released as soon as possible in order to minimize waiting times for other users.

# **Example 9-14: Deadlock**

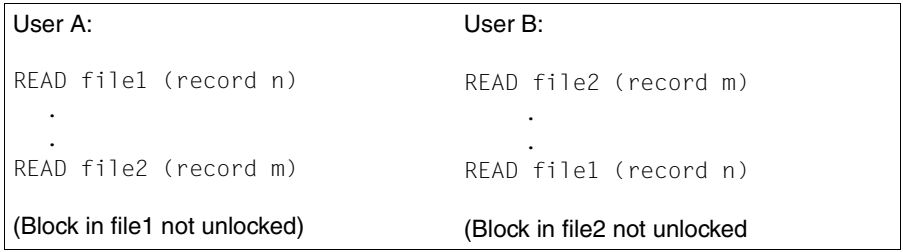

**Both** users are waiting for the particular block to be released (deadlock).

The maximum waiting time for the release of a locked block is 999 seconds. After this time has elapsed, the USE AFTER STANDARD ERROR procedure, if present, is activated or the program is terminated with error message COB9151 (FILE STATUS 93 and DMS error code D9B0 or D9B1).
# **10 Sorting and merging**

# **10.1 COBOL language elements for sorting and merging files**

COBOL85 supports sorting and merging with the following language elements (see [1]):

– Specification of the literal "SORTWK" in the ASSIGN clause:

This explicitly declares the link name SORTWK for the sort file.

The format of the ASSIGN clause for sort files also permits other specifications, but these are treated as comment entries by the compiler. The link name for the sort file is always SORTWK.

– The sort file description entry (SD) in the Data Division

This corresponds to the file description entry (FD) for other files and defines the physical structure, the format and the size of the records.

– The SORT and MERGE statements in the Procedure Division:

input procedure. The sorted records are written to a file or transferred SORT sorts records by one or more data items (up to 64), specified as sort keys.

These data records can be made available to SORT from a file or via an to an output procedure.

For sorting, COBOL85 uses the sorting function of the BS2000 utility SORT for sorting (see [6]).

MERGE merges records from two or more sorted input files in a sort file on the basis of a number of data items (up to 64) that have been specified as sort keys. The merged records are written to a file or transferred to an output procedure.

– Declaration of input and output procedures

An input procedure (INPUT PROCEDURE phase) can be declared for any SORT statement. The procedure allows the records which are to be sorted to be generated or processed before they are passed to the sort file via a RELEASE statement.

An output procedure (OUTPUT PROCEDURE phase) can be declared for any SORT or MERGE statement. The procedure allows the sorted or merged records to be processed further, after they have been made available to it with a RETURN statement.

### **Note**

If desired, text can be sorted according to the DIN standard for EBCDIC. To this end, sort format ED of the SORT utility routine is selected for all SORT statements in a program by compiling the program with the SDF option RUNTIME-OPTIONS=PAR(SORTING-ORDER=BY-DIN) or, alternatively, with COMOPT SORT-EBCDIC-DIN=YES (see manual [6]).

This means that

- lowercase letters are equated with the corresponding uppercase letters and
- the character

"ä" / "Ä" is identified with "AE", "ö" / "Ö" is identified with "OE", "ü" / "Ü" is identified with "UE" and "ß" is identified with "SS" and

– digits are sorted before letters.

# **10.2 Files for the sort program**

The following files are required for a sort operation:

### **Sort file**

Data records are sorted in this file (work area). Its name is declared, for example, via the clause

SELECT sort-file ASSIGN TO "SORTWK"

In addition, the file must be described in the sort file description entry (SD) of the Data Division. The file is accessed with the statement

```
SORT sort-file ...
```
Without the user having to issue a SET-FILE-LINK command, this file will be cataloged under the name  $SORTWORK.tsn.$ ymmdd.hhmmss (where tsn = task sequence number, yy  $=$  year, mm  $=$  month, dd  $=$  day, hhmmss  $=$  time in six digits). The link name is SORTWK. After a normal termination of the sort operation the file is deleted.

By default, the size of the sort file when created without the SET-FILE-LINK command is 24 \* 16 = 384 PAM pages (this value can be modified by supplying values to special registers for SORT). Accordingly, the primary allocation is 384 PAM pages; the secondary allocation is 1/4 of this, i.e. 96 PAM pages.

### Using the command

```
MODIFY-FILE-ATTRIBUTES filename,SUPPORT=PUBLIC-DISK(SPACE=
               RELATIVE(PRIMARY-ALLOCATION=..,SECONDARY-ALLOCATION=..))
```
the user can define the sort file size independently (see manual [6]). This is recommended for large files. After normal termination of the sort operation this file will be closed, but **not** deleted.

```
Special registers for SORT (see [1]):
```
The programmer can load the following special registers for SORT before the sort operation:

- SORT-FILE-SIZE: This register is loaded with the total number of records.
- SORT-MODE-SIZE: This register is loaded with the average record size.

The SORT utility routine uses these two registers to calculate the file size. This implies that the programmer can indirectly affect the SPACE operand.

– SORT-CORE-SIZE: This register is loaded with the desired size of the internal work areas, expressed in bytes.

These entries can be used to influence program execution.

If they are omitted, 24 \* 4096 bytes (i.e. 24 4-Kb pages) is assumed by default. For further information see [6] on sort run optimization.

After SORT, RELEASE and before RETURN statements, the programmer may interrogate the SORT special register SORT-RETURN:

"0" indicates that sorting was successful,

"1" that sorting was errored.

This interrogation is recommended because the program is not terminated in the event of an errored sort operation.

If an invalid value is loaded into a SORT special register, error message COB9134 is issued (see chapter 14).

#### **Input file(s)**

If no input procedure has been defined, COBOL85 generates an OPEN INPUT and a READ...AT END for the specified file. Each input file must be defined in the COBOL program.

The link names SORTIN and SORTINnn (01  $\leq$  nn  $\leq$  99) must not be used within a sort program.

#### **Output file**

If no output procedure has been defined, COBOL85 generates an OPEN OUTPUT and a WRITE for the specified file. The output file must be defined in the COBOL program.

The link name SORTOUT must not be used within a sort program.

## **10.3 Checkpointing and restart for sort programs**

Specifying the RERUN clause (format 2) causes special checkpoints to be issued for sort files. Checkpoint records contain information concerning the status of the sort operation. They are necessary in order to enable a program which has been interrupted by the user or because of a computer malfunction to be restarted without having to repeat the entire program run up to that point. The taking of sort checkpoints is especially recommended when dealing with large quantities of sort data, because a successful presort will then not be lost in the event of an abnormal program termination.

Format 2 of the RERUN clause:

RERUN ON implementor-name EVERY SORT OF sort-file-name

implementor-name: SYSnnn (000 ≤ nnn ≤ 200)

Checkpoint records are written to a checkpoint file (see chapter 11) which is created by the sort program using the default file name  $SORTCKPT$ . Dyyddd. Tnnnn (where yy = year,  $ddd = current day of the year, nnnn = task sequence number of the current task) and the$ standard link name SORTCKPT (see [6]). Using the SPACE operand in the SUPPORT parameter of the MODIFY-FILE-ATTRIBUTES command, the user can independently determine the size of this file. Checkpoint output is logged on SYSOUT (message EXC0301; see chapter 11). The timing of the checkpoint output cannot be determined by the user independently.

When the sort operation terminates normally, the checkpoint file is closed, released and deleted, i.e. the user has no access to it.

If a sort program is terminated abnormally, program execution can be resumed from the last checkpoint taken. To do this, the user issues a RESTART-PROGRAM command which makes use of the information logged on SYSOUT. See chapter 11 and manual [3].

# **10.4 Sorting tables**

The BS2000 sort function SORT can also be used for sorting tables. The equivalent COBOL language feature is the SORT statement (see COBOL85 Language Reference Manual [1]).

# **11 Checkpointing and restart**

Checkpoint records are output by COBOL85 objects to an external checkpoint file (or two checkpoint files if necessary: see below). A checkpoint record comprises identification information, program status, associated system status and virtual memory contents. All this is required for any subsequent restart which might be effected.

By writing such checkpoint records, it is possible for a program to be continued at any time at the point where the last checkpoint record was written before the program was interrupted (whether intentionally or because of system malfunction). Checkpointing is especially recommended for programs with a fairly long execution time. However, it is only meaningful if the original data can be restored for a possible restart.

This functionality is not available in the POSIX subsystem (see chapter 13).

# **11.1 Checkpointing**

The writing of checkpoint records is initiated by the user with the aid of the RERUN clause. The user can determine the point in time when the checkpoint records are to be written; for a given file, checkpointing is possible at each reel swapping, or after the processing of a specific number of records of that file.

Format 1 of the RERUN clause (extract; for a complete description, see [1]):

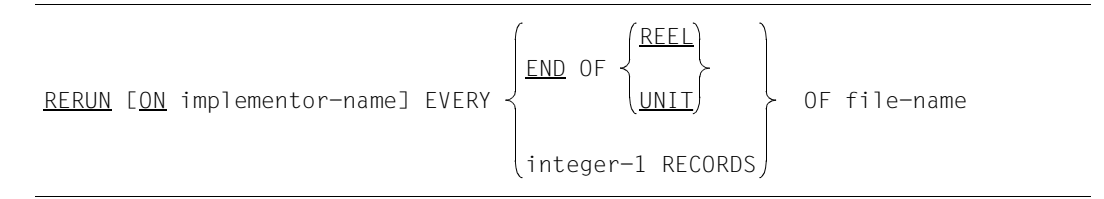

implementor-name

Specified as SYSnnn ( $0 \le$  nnn  $\le$  244) COBOL85 generates either one or two checkpoint files:

- a) One checkpoint file if  $nnn \leq 200$ . COBOL85 forms the standard name progid.RERUN.SYSnnn as well as the link name SYSnnn. Checkpoint records are written to this file continuously. At end of file, additional storage space is requested internally.
- a) Two checkpoint files, if nnn > 200. COBOL85 forms the standard names progid.RERUN.SYS.nnnA, progid.RERUN.SYS.nnnB and the link names SYSnnnA and SYSnnnB. Checkpoint records are written to each of the two files alternately; any previously written checkpoint record will be overwritten.

Format 2 of the RERUN clause is permitted for sort files only; it is therefore described in section 10.3.

After each successful output of a checkpoint record, information necessary for a possible restart will be displayed on SYSOUT.

Message format (see [6]):

EXC0301 CHECKPOINT 'aa' INITIATED ON HALF PAGE 'bb', DATE=cc, TIME=dd:ee

- aa checkpoint number
- bb PAM page number
- cc mm/dd/yy:month/day/year
- dd hour
- ee minute

# **11.2 Restart**

The RESTART-PROGRAM command enables the user to restart an executable program at a point at which a checkpoint was taken.

Format of the RESTART-PROGRAM command (see [3]):

RESTART-PROGRAM filename,REST-OPT=START-PROG(CHECKPOINT=NUMBER(...)

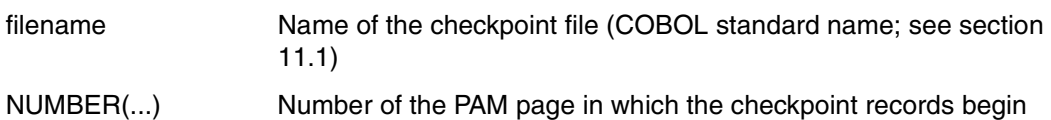

### **Notes**

- 1. Before restart the user must assign all resources that are required by the program to be restarted, because data concerning the required resources is not saved when a checkpoint is taken.
- 2. The status of user data is **not** automatically restored at restart. Therefore, the user has to provide the data in an appropriate form as at the time the checkpoint was taken.

# **12 Program linkage**

A program system consists of a main program (the program that is called at system level) and one or more external subprograms that may be written in the same language as the main program or in other programming languages.

Consequently, a means of linking the various programs is required; this function is performed by the Inter-Language Communication Services (ILCS). ILCS is a component of the Common Runtime Environment (CRTE) and is described in the CRTE User Guide [2].

*Note*

In contravention of the ILCS conventions, the most significant bit of the last parameter of the list is set when passing a number of parameters from a COBOL program to a called program, unless one or more parameters of the list are passed "by value" (see 12.3).

## **12.1 Linking and loading subprograms**

The name of a subprogram can be specified in the CALL statement either as a literal or as the identifier of a data item that contains the subprogram name.

Depending on the kind of subprogram call, a program system is linked and loaded in different ways.

### **Subprogram call "CALL literal"**

The name of the subprogram is already defined at compilation time. The compiler sets up external references to these subprograms; these are resolved by the relevant linkage editor in subsequent linkage runs. If a program system contains only calls in the form "CALL literal", it may be linked into a permanent or temporary executable run unit and loaded subsequently, as described in chapter 6.

#### **Subprogram call "CALL identifier"**

The name of the subprogram need not be known before runtime (e.g. upon input at the terminal). For subprograms called as required by means of "CALL identifier" there are no external references; they are therefore loaded dynamically by DBL during program execution. Program systems with subprograms of this kind can only be run in one of the following ways:

- 1. Use DBL to dynamically link the modules generated during the compilation, and dynamically load the subprograms without external references.
- 2. Use TSOSLNK to create a prelinked module which contains the main program as well as the subprograms with external references. Call the prelinked module with DBL and dynamically load the subprograms without external references.
- 3. Use BINDER to (pre-)link one or more link-and-load modules (LLMs). Then use DBL to call the (prelinked) LLM or the LLM containing the main program, and dynamically load the subprograms without external references.

Generally, before calling DBL, the following assignments must be made:

/SET-FILE-LINK **COBOBJCT**,library

for the library containing the subprograms to be dynamically loaded

and

/SET-FILE-LINK BLSLIBnn,runtime-library

for the Common Run-Time Environment (CRTE), which contains the COBOL runtime system.

Note that use of the link name BLSLIBnn is possible only if RUN-MODE=ADVANCED(ALTERNATE-LIBRARIES=YES) is specified in the command for calling DBL (see section 6.4).

### **Note**

In link-and-load modules (LLMs), program names with a length of up to 30 characters may be specified in CALL identifier or CANCEL identifier statements. In object modules, program names must not exceed eight characters. For CANCEL identifier statements these names must be unique in the *run-unit* in the first seven characters; the eighth character must not be a hyphen '-'.

### **Example 12-1: Linking and loading techniques for program systems containing dynamically loadable subprograms**

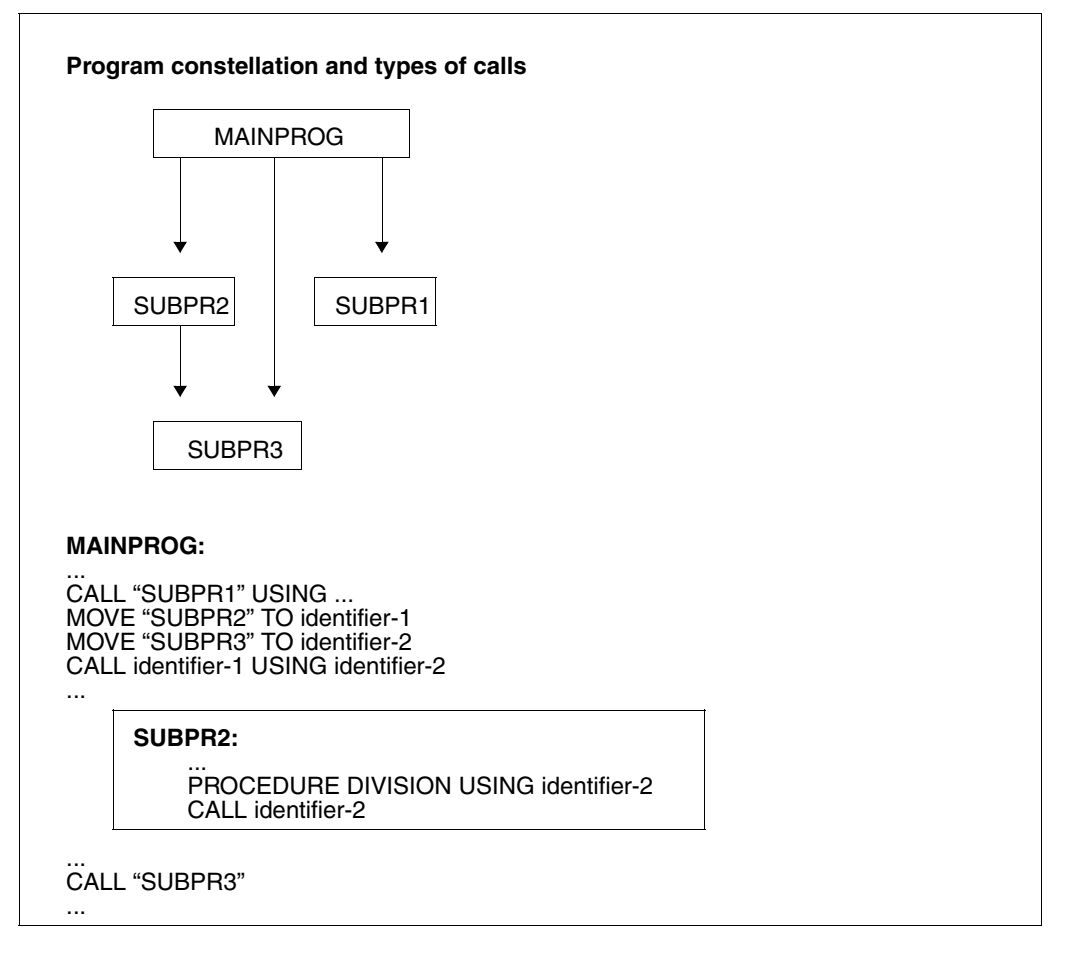

SUBPR1 is called only in the form "CALL literal". SUBPR2 is called only in the form "CALL identifier". SUBPR3 is called in either way.

This means that external references are set up for SUBPR1 and SUBPR3; SUBPR2 is loaded dynamically.

The ways of initiating the program run for this program constellation are shown below.

The individual programs are stored as object modules under the element names MAINPROG, SUBPR1, SUBPR2 and SUBPR3 in the library USER-PROGRAMS.

#### *1. Using DBL (dynamic linking)*

/SET-FILE-LINK BLSLIB00,\$.SYSLNK.CRTE ———————————————————————————————— (1) /SET-FILE-LINK COBOBJCT,USER-PROGRAMS ————————————————————————————————— (2) /START-PROGRAM \*MODULE(LIB=USER-PROGRAMS,ELEM=MAINPROG,- ———————————— (3) RUN-MODE=ADVANCED(ALT-LIB=YES,UNRES-EXT=DELAY,- LOAD-INF=REFERENCES))

- (1) Assigns the runtime library.
- (2) Assigns the library from which subprogram SUBPR2 will be dynamically loaded.
- (3) Calls the object module containing the main program MAINPROG. DBL searches the library specified here (USER-PROGRAMS) to resolve the external references to SUBPR1 and SUBPR3. The operands UNRESOLVED-EXTERNAL=DELAY and LOAD-INFORMATION=REFERENCES must always be specified whenever the load unit contains unresolved weak external references (WXTRNs) (see [9]). This typically occurs when additional files are to be processed in the subprogram with a different file organization than in the main program.

*2. Using TSOSLNK (linking prelinked modules)*

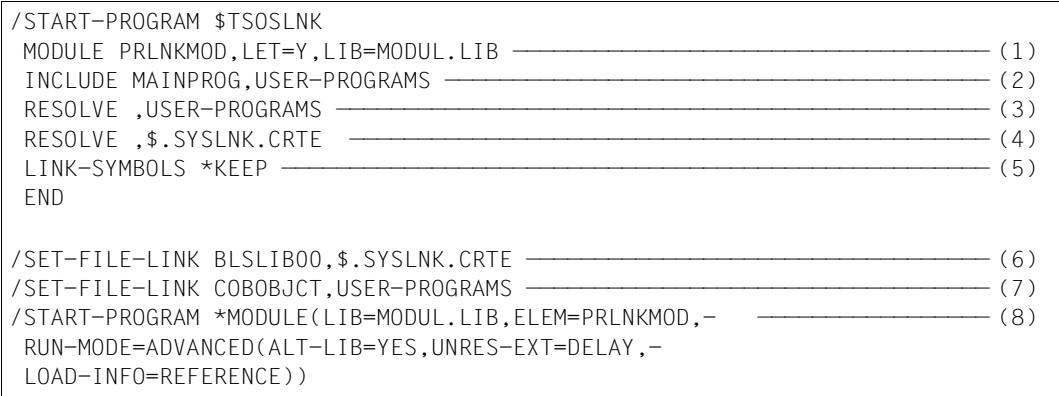

- (1) The prelinked module PRLNKMOD is stored in the MODUL.LIB library.
- (2) Links in the MAINPROG module from the USER-PROGRAMS library.
- (3) Links in the USER-PROGRAMS library to resolve external references to SUBPR1 and SUBPR3.
- (4) Links in the library that contains the runtime routines.
- (5) Symbols for the entry points and the program segments for subsequent execution under DBL are kept visible by means of this statement.
- (6) Assigns the runtime library.
- (7) Assigns the library from which subprogram SUBPR2 will be dynamically loaded.
- (8) Calls the prelinked module PRLNKMOD. The operands UNRESOLVED-EXTERNAL=DELAY and LOAD-INFORMATION=REFERENCES must always be specified whenever the load unit contains unresolved weak external references (WXTRNs) (see [9]). This typically occurs when additional files are to be processed in the subprogram with a different file organization than in the main program.

#### *3. Using BINDER (linking LLMs)*

Unlike TSOSLNK, BINDER keeps all external references and entry points visible by default; this is essential for the succeeding DBL run.

Moreover, using BINDER enables external references to remain unresolved. This means that the runtime system does not have to be linked in. This is an advantage if a shareable runtime system is to be used for program execution.

#### a) Generating a single link-and-load module

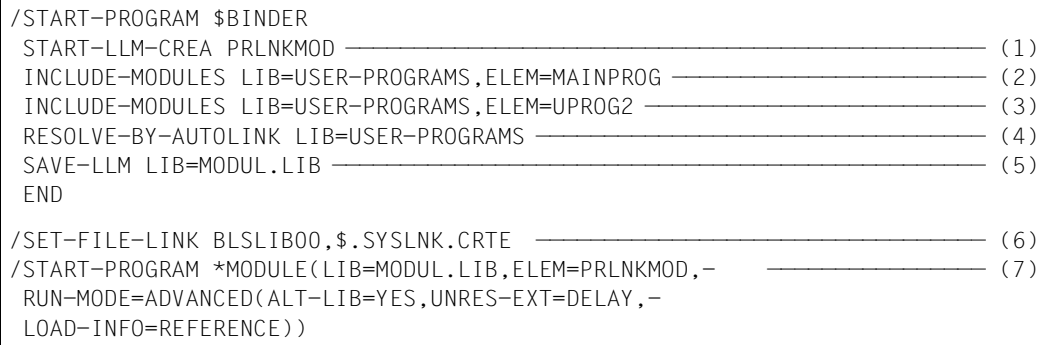

- (1) Creates a link-and-load module named PRLNKMOD.
- (2) Explicitly links in the main program module MAINPROG from the USER-PROGRAMS library.
- (3) Explicitly links in the module SUBPR2 from the USER-PROGRAMS library in order to avoid dynamic loading. This makes it unnecessary to assign the USER-PROGRAMS library with the link name COBOBJCT in the ensuing link-and-load operation.
- (4) Links in all other modules required (SUBPR1, SUBPR3) from the USER-PROGRAMS library.
- (5) Stores the generated link-and-load module as a type L element in the program library MODUL.LIB.
- (6) Assigns the runtime library.
- (7) Calls the link-and-load module PRLNKMOD. The operands UNRESOLVED-EXTERNAL=DELAY and LOAD-INFORMATION=REFERENCES must always be specified whenever the load unit contains unresolved weak external references (WXTRNs) (see [9]). This typically occurs when additional files are to be processed in the subprogram with a different file organization than in the main program.

b) Converting object modules into single link-and-load modules

/START-PROGRAM \$BINDER ... START-LLM-CREATION INTERNAL-NAME=MAINPROG INCLUDE-MODULES LIB=USER-PROGRAMS,ELEM=MAINPROG ————————— (1) SAVE-LIM LIB=MODULE.LIM ... START-LIM-CREATION INTERNAL-NAME=UPROG1 INCLUDE-MODULES LIB=USER-PROGRAMS,ELEM=UPROG1 —————————— (2) SAVE-LLM LIB=MODULE.LLM,ENTRY-POINT=UPROG1 ... START-LIM-CREATION INTERNAL-NAME=UNTER2 INCLUDE-MODULES LIB=USER-PROGRAMS,ELEM=UPROG2 —————————— (3) SAVE-LLM LIB=MODULE.LLM,ENTRY-POINT=UPROG2 ... START-LLM-CREATION INTERNAL-NAME=UPROG3 INCLUDE-MODULES LIB=USER-PROGRAMS,ELEM=UPROG3 —————————— (4) SAVE-LIM LIB=MODULE.LIM END ... /SET-FILE-LINK BLSLIB00,\$.SYSLNK.CRTE —————————————————————————————————— (5) /SET-FILE-LINK COBOBJCT,MODULE.LLM ————————————————————————————————————— (6) /START-PROGRAM \*MODULE(LIB=MODULE.LLM,ELEM=MAINPROG,- ————————————————— (7) RUN-MODE=ADVANCED(ALT-LIB=YES,UNRES-EXT=DELAY,- LOAD-INFO=REFERENCE))

- (1) Creates an LLM named MAINPROG; the name of the LLM is freely selectable. Links in the object module MAINPROG from the USER-PROGRAMS library. As the element name is omitted from the SAVE-LLM command, the name specified in the START-LLM-CREATION command is used; that is, MAINPROG.
- (2) Creates an LLM named SUBPR1. Links in the object module SUBPR1 from the USER-PROGRAMS library. ENTRY-POINT=SUBPR1 defines this LLM as a subprogram.
- (3) Creates an LLM named SPROG2. Links in the object module SUBPR2 from the USER-PROGRAMS library. ENTRY-POINT=SUBPR2 defines this LLM as a subprogram.
- (4) Creates an LLM named SUBPR3. Links in the object module SUBPR3 from the USER-PROGRAMS library. As no ENTRY-POINT is specified in the SAVE-LLM command, SUBPR3 can be used both as a subprogram and as a main program.
- (5) Assigns the runtime library.
- (6) Assigns the library containing the LLMs by means of the link name COBOBJCT so that the unresolved external references of the previously created LLMs can be resolved.
- (7) Calls the LLM containing the main program MAINPROG. The operands UNRESOLVED-EXTERNAL=DELAY and LOAD-INFORMATION=REFERENCES must always be specified whenever the load unit contains unresolved weak external references (WXTRNs) (see [9]). This typically occurs when additional files are to be processed in the subprogram with a different file organization than in the main program.

# **12.2 COBOL special register RETURN-CODE**

The COBOL special register RETURN-CODE can be used for communication purposes between separately compiled COBOL programs of a run unit. The special register exists only once in the program system and is defined internally as a four-digit binary data item (PIC S9(9) COMP-5 SYNC).

RETURN-CODE can be interrogated or modified as required at run time by the separately compiled programs. On termination of the program run, the runtime system checks whether RETURN-CODE is zero. If this is not the case, the error message COB9119 (if the COBOL return code  $> 0$ ) or COB9128 (if the user return code  $> 0$ ) is output. If the program was called within a procedure, the program branches to the next STEP, ABEND, ABORT, ENDP or LOGOFF command.

When a COBOL subprogram is exited, the value of the special register RETURN-CODE is also loaded in registers 0 and 1. This makes the value available to the calling program in the form of a function value, in accordance with the ILCS conventions.

To use a function value from a C program, the calling COBOL program must be compiled with the control statement

RETURN-CODE=FROM-ALL-SUBPROGRAMS for the RUNTIME-OPTIONS option, or with the COMOPT operand ACTIVATE-XPG4-RETURNCODE=YES.

To avoid the abnormal termination of the program, the user must ensure that RETURN-CODE contains the value 0 before the STOP RUN statement is reached.

# **12.3 Passing parameters to C programs**

To enable C-compatible values to be passed directly to C programs, the CALL statement in either language format contains the specification

USING BY VALUE {identifier-3} ...

identifier-3 must be defined as a 2- or 4-byte long data item with USAGE COMP-5, or as a 1-byte long data item. Otherwise, the result of the parameter transfer will be uncertain. If parameters are passed "by value", this means that only the value of a parameter is passed to the C program that has been called. The called program can access this value and modify it, but the value of the parameter in the COBOL program remains unchanged. If at least one of the parameters in a list is passed "by value", then the last parameter in the list will not be marked.

U3987-J-Z125-9-7600 265

# **13 COBOL85 and the POSIX subsystem**

### Not supported in COBOL85-BC !

The COBOL85 compiler (V2.3) can be invoked and passed control options in the POSIX environment (POSIX shell).

In addition, COBOL programs compiled in the POSIX environment or in BS2000 can be run in the POSIX environment.

Finally, if the POSIX subsystem is available, it is possible to access the POSIX file system even when running the compiler or a program in BS2000.

For further information on POSIX you can refer to the following publications:

#### **POSIX in BS2000/OSD**

This brochure provides a general overview of the strategies and objectives for POSIX in BS2000/OSD.

### **POSIX - Basics**

This manual offers a helpful introduction to POSIX and supplies all the basic information needed to use the POSIX subsystem.

### **POSIX - Commands**

This manuals contains descriptions of all the POSIX user commands.

# **13.1 Overview**

The following three subsections summarize how the compiler is used in the POSIX subsystem.

### **13.1.1 Compiling**

### **Generating an LLM object file (".o" file)**

For each source file it compiles, the compiler generates an LLM and stores it as a POSIX object file with the default name *basename*.o.

*basename* is the name of the source file without its directory components and without the .cob or .cbl extension.

When compiling source program sequences, the compiler generates an LLM for each source program and stores each LLM in a POSIX object file. In this case *basename* is the associated PROGRAM-ID name for the second to the last source program. Lower-case letters are converted to upper-case if necessary.

Unless otherwise specified, a linkage run is started once the compilation run is completed. You can use the  $-c$  option (see p. 275) to suppress the linking phase.

### **Generating a compiler listing**

You can use the  $-P$  option (see p. 278) to request various compiler listings (source listing, diagnostic listing, cross-reference listing and so forth). The compiler writes the listings you request to a listing file with the default name *basename*.lst and stores it in the current directory. *basename* is the name of the source file without the directory components and without the suffix .cob or .cbl. In these cases, the name of the source file can also be specified with the option *-k file-name*.

To print listing files you can use the POSIX  $1p$  command (see the "POSIX Commands" manual).

#### *Example of printing a compiler listing*

lp -o control-mode=\*physical cobbsp.lst

### **Output locations and output code**

The compiler stores the output files in the current directory, i.e. in the directory from which the compiler run was started.

Character and character string constants in the program (object file) are always stored in EBCDIC.

If you store the POSIX file system on a mounted UNIX file system or edit the POSIX files in ASCII code with UNIX tools, you must store error files (ERRFIL or piped screen output) outside the POSIX file system in BS2000, since code conversion is available only in limited form for these files.

### **13.1.2 Linking**

In the POSIX shell you use the cobol command to link a COBOL program into an executable file.

A linkage run is automatically started provided that the  $-c$  option is not specified (see p. 275) and that no serious errors occurred in a possible preceding compilation. Once linked, the program is written to an executable POSIX file in the form of an LLM. The name of this file and the directory it is stored in are defined by the  $-\circ$  option. If this option is not specified, the executable POSIX file is stored in the current directory under the default name a lout.

When performing linking in the POSIX shell it is not possible to generate linkage editor listings. If errors occur, error messages are written to stderr.

### **Linking user modules**

User-written modules can be linked in statically and dynamically (i.e. at runtime). Programs containing unresolved external references to user modules cannot be started in the POSIX shell.

The possible input sources for the linkage editor are:

- object files generated by the compiler (".o" files)
- $-$  archives created with the ar utility (".a" files)
- LLMs copied from PLAM libraries to POSIX object files using the POSIX bs2cp command. These may be LLMs directly generated by a compiler in a BS2000 environment or object modules written to an LLM using the BINDER linkage editor.
- LLMs and object modules stored in BS2000 PLAM libraries. This entails assigning the PLAM libraries using the BLSLIB<sub>nn</sub> environment variables (see -1 BLSLIB option, p. 280).

The modules may be modules generated by any ILCS-capable BS2000 compiler (such as COBOL85, C, C++, ASSEMBH or Fortran90).

If modules generated in a BS2000 environment by the COBOL85 compiler are to be linked, they must have been compiled using the ENABLE-UFS-ACCESS option.

During the linkage run, INCLUDE-MODULES statements are issued internally for POSIX object files, while RESOLVE-BY-AUTOLINK statements are issued for ar archives and PLAM libraries. The modules are linked in the order described below.

When linking you must use the -M option to specify the name of the COBOL main program (PROGRAM-ID name). If you fail to do so, the linkage editor will assume the main program is a C program.

### **Linking CRTE runtime libraries**

The linkage editor resolves open external references to the COBOL85 runtime system automatically from the CRTE library SYSLNK.CRTE.PARTIAL-BIND. The POSIX option (/opt/CRTE/lib/posix.o) is also automatically linked.

### **Linking order**

- 1. All explicitly specified object files (".o" files) with INCLUDE-MODULES statements and, where appropriate, all explicitly specified ar libraries (".a" files). A separate RESOLVE-BY-AUTOLINK statement is issued for each ar library.
- 2. All compiler-generated object files with INCLUDE-MODULES statements
- 3. All ar libraries specified with the options  $-1$  and  $-L$ , and PLAM libraries assigned with -1 BLSLIB. A separate RESOLVE-BY-AUTOLINK statement is issued for each ar library. The PLAM libraries assigned with  $-1$  BLSLIB are passed to the BINDER linkage editor in list form in a single RESOLVE-BY-AUTOLINK.
- 4. The CRTE libraries (/opt/CRTE/lib/posix.o, SYSLNK.CRTE.PARTIAL-BIND) and, if appropriate, the SORT library (SORTLIB)

The object files and libraries processed in steps 1 to 3 are linked in the order in which they appear in the command line. In the case of object files generated by the compiler (see step 2) the order of linking depends on the order of the associated source files.

#### *Example*

```
export BLSLIB99='$MYTEST.LIB2'
export BLSLIB01='$MYTEST.LIB1'
cobol -M COBBSP -o cobbsp cobupro1.cob cobupro2.cob cobbsp.o cobupro3-5.a
-L /usr/private -l xyz -l BLSLIB
```
Linking order:

- 1. cobbsp.o
- 2. cobupro3-5.a
- 3. cobupro1.o
- 4. cobupro2.o
- 5. /usr/private/libxyz.a
- 6. \$MYTEST.LIB1
- 7. \$MYTEST.LIB2
- 8. Runtime libraries

### **13.1.3 Debugging**

Linked programs can be debugged with the AID Advanced Interactive Debugger. This is conditional on the availability of debugging information (LSD) generated by the compiler when invoked with the  $-q$  option (see p. 281).

To activate the AID debugger, you use the POSIX command debug *program-name [arguments]* at a BS2000 terminal.

After you enter this command, the BS2000 environment will be your current environment, as indicated by the %DEBUG/ prompt. In this mode you can enter debugging commands as described in the manual "AID Debugging of COBOL Programs". When you terminate the program, your current environment will again be the POSIX shell.

The debug command is described in the "POSIX Commands" manual.

## **13.2 Reading in the source program**

The COBOL85 compiler identifies COBOL source files by the presence of one of the following standard file name extensions:

.cob or .cbl

COBOL source files with file names not ending in a standard extension can still be compiled, as long as the file names are specified with the **-k** option (see p. 275).

Source programs stored in BS2000 files or PLAM libraries cannot be processed by the compiler in the POSIX subsystem.

To transfer BS2000 files and PLAM library elements to the POSIX file system and back you can use the POSIX bs2cp command.

The POSIX edt command allows you to edit POSIX files at a BS2000 terminal If the POSIX subsystem was accessed from a SINIX terminal, the POSIX command vi is available for editing purposes. Refer to the "POSIX Commands" manual.

### **Input of source program segments (COPY elements)**

The format of the COPY statement for extracting COPY texts from POSIX files is as follows:

COPY text-name [IN/OF library-name]

*text-name* is the name of the POSIX file (without the directory components) containing the COPY text. The name may not contain lowercase letters.

*library-name* is the name of an environment variable containing one or more absolute path names of directories to search. The name may not contain lowercase letters.

If the IN/OF *library-name* argument is not included in the COPY statement, the compiler evaluates the contents of an environment variable named COBLIB.

Before the compiler is invoked, the environment variables must have been assigned the path names of the directories to search and exported with the POSIX export command.

### **Example**

COPY statements in the source program:

COPY TEXT1 IN COPYLNK COPY TEXT2 IN COPYLNK

Defining and exporting the environment variable in the POSIX shell:

export COPYLNK=/USERIDXY/copy1:/USERIDXY/copy2

The colon causes the COPYLNK environment variable to be initialized with the names of two directories to be searched for the POSIX files containing the COPY texts (TEXT1, TEXT2). The directory /USERIDXY/copy1 is first searched and then the directory /USERIDXY/copy2.

# **13.3 Controlling the compiler**

In the POSIX shell you can use the **cobol** command to invoke the COBOL85 compiler and pass it control options.

### **Command-line syntax**

cobol<sub>u</sub>option<sub>u</sub> ... *input-file* 

### **Input rules**

- 1. Options and input files may be specified in any order.
- 2. Options without arguments (e.g.  $-c$ ,  $-v$ ,  $-g$ ) may be grouped together (e.g.  $-cvg$ ).
- 3. An option (such as  $-C$ ) and its arguments must not be grouped in this way. There must always be a blank  $($ .) between the option and the argument (e.g. -C EXPAND-COPY=YES).
- 4. The following options may appear more than once in the command line:

 $-C, -CC, -k, -L, -P, -1$ 

All other options are only allowed once. If one of these options is specified more than once, the last instance in the command line will apply.

By default, i.e. if the  $-c$  option is not used to terminate the compiler run after compilation and if the program compiled without serious errors, a linkage run automatically follows compilation.

If a C compiler is present, you can use the cobol command to concurrently compile C source programs as well as COBOL sources and link them into the COBOL application.

The options for controlling the compilation and linkage run are described below.

### **13.3.1 General options**

### **–c**

This option terminates the compiler run once an LLM has been generated and stored in an object file named *basename*.o for each source file compiled. *basename* is the name of the source file without its directory components and without the .cob or .cbl extension. The object file is written to the current directory.

If a source program is compiled without this option, a linkage run is started once compilation is complete.

### **–k** *filename*

This option allows you to specify a COBOL source file which does not have the extension .cbl or .cob.

If the source file name specified with  $-k$  does however end with the suffix . cbl or . cob, this suffix is overwritten with the suffix  $. \circ$  or  $. \exists$  st when the basename for the object and listing files is formed.

### **–v**

This option causes the following information to be displayed on the screen:

- messages of the COBOL85 compiler relating to accepted control statements
- the full command line for linkage editor invocation
- the copyright and version strings of the COBOL85 compiler and of the cobol command
- all the information and error messages of the compilation run
- CPU time consumed

This option affects only the output of the COBOL85 compiler.

The option  $-CC -V$  must be used if appropriate messages of the C compiler are also to be output when simultaneously compiling C sources.

### **–W** *err-level*

This option is mapped internally to COMOPT MINIMAL-SEVERITY = err-level. The COMOPT MINIMAL-SEVERITY should not therefore be passed with -C. As a result of this option, the diagnostic listing excludes any messages with an error level lower than the specified value. The possible values for *err-level* are:

- I information (default)
- $\cap$ warning
- 1 error
- 2 unrecoverable error
- 3 system error

### **13.3.2 Option for compiler statements**

### **–C** *comopt*

*comopt* can be replaced by all the COMOPT statements listed below, either in full or abbreviated form.

The functions of the various COMOPTs are described in chapter 4.

### **Example**

-C SET-FUNCTION-ERROR-DEFAULT=YES or -C S-F-E-D=YES

### **Overview: COMOPTs that can be passed with the –C option**

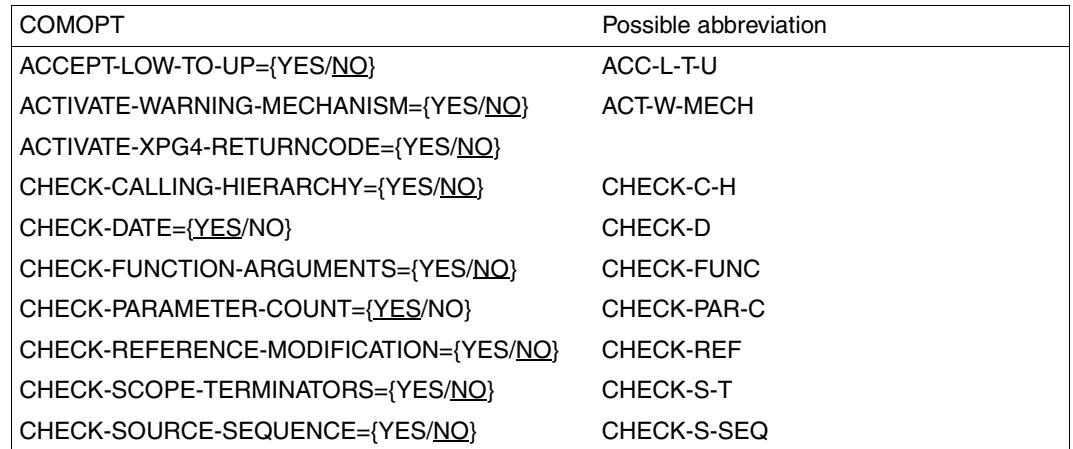

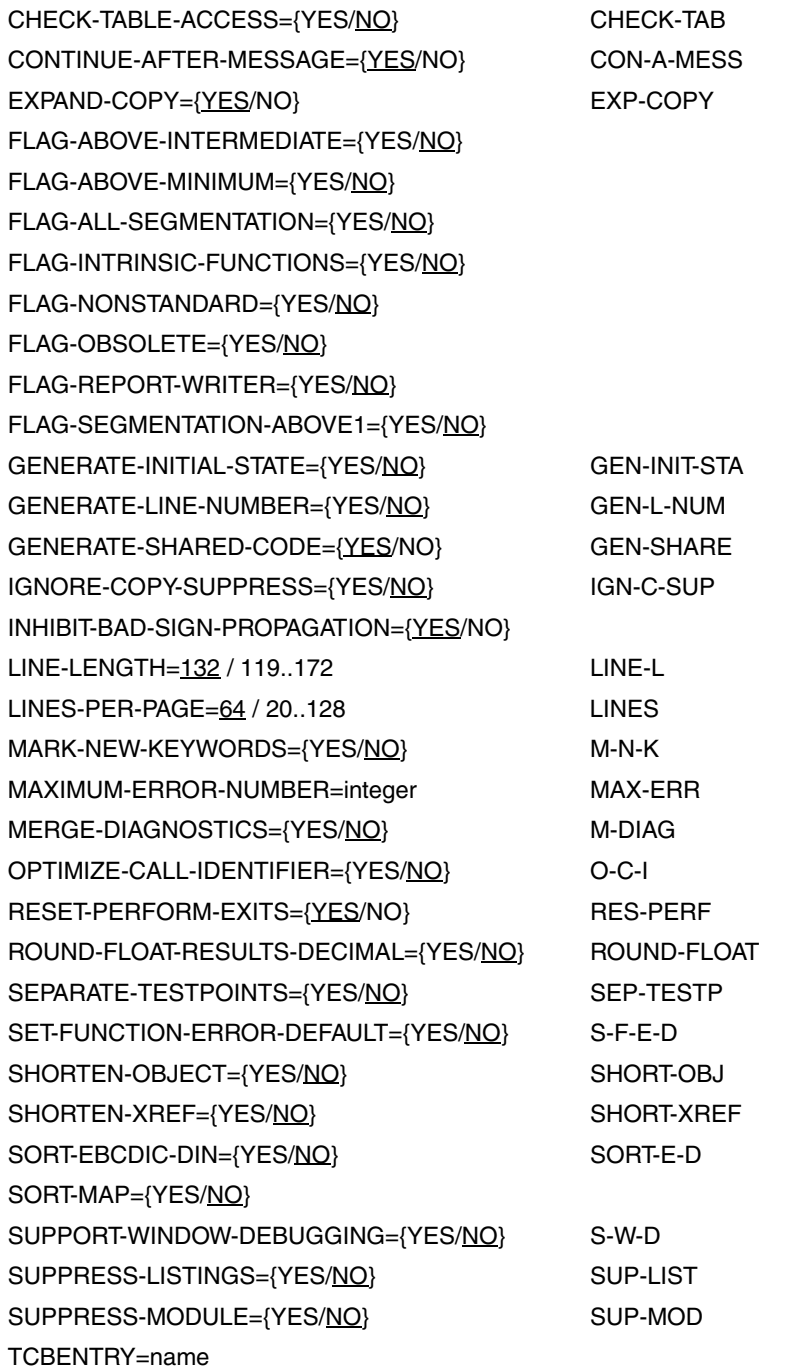

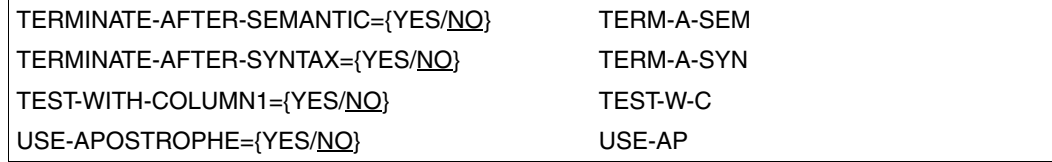

### **13.3.3 Option for compiler listing output**

### **–P "(***listing, ...***)"**

This option controls which listings are generated by the compiler. This option is mapped internally to COMOPT SYSLIST=(listing,...). The COMOPT SYSLIST should not therefore be passed with -C.

The *listing* argument takes the form of a list of any of the following values (as with COMOPT SYSLIST in BS2000):

OPTIONS NOOPTIONS SOURCE NOSOURCE MAP NOMAP DIAG NODIAG XREF NOXREF ALL NO

By default (NO), no compiler listings are generated.

The compiler writes listings requested with the -P option to a listing file named *basename*.lst, where *basename* is the name of the source file without its directory components and without the .cob or .cbl extension. The listing file is stored in the current directory.

### **Example**

-P "(ALL,NOXREF)"

### **13.3.4 Options for the linkage run**

The following linkage editor options have no effect if the  $-c$  option is used to terminate the compiler run once compilation is complete. The cobol command issues a warning for any such unused option.

General information on linking and the linking order is provided in section 13.1.2 (p.269ff).

### **–L** *directory*

You use this option to specify path names of directories that the linkage editor is to search for libraries named lib*name*.a. These libraries must be specified with the -l *name* option. By default, only /usr/lib and /usr/ccs/lib are searched for libraries. The order of the  $-L$  options is significant. The directories specified with  $-L$  are always searched with higher priority ahead of the default directories.

### **–M** *name*

*name* must be the PROGRAM-ID name of the COBOL main program in uppercase letters. This option must always be specified if the main program is a COBOL program.

### **–o** *output-file*

The executable file generated by the linkage editor is written to *output-file*. If *output-file* does not include any directory components, the file will be stored in the current directory; otherwise it will be stored in the directory specified as part of *output-file*. By default, the executable is stored in the current directory under the name  $a$ , out.

### **–l** *name*

This option causes the linkage editor to search the library named lib*name*.a when resolving external references using the AUTOLINK mechanism.

If no other directory is specified with the linkage editor's -L option, the linkage editor looks for the specified library in /usr/lib and /usr/ccs/lib.

The sort library lib*sort.a* (for example) is not in the default directories, but is installed as a PLAM library in BS2000.

The linkage editor searches the libraries in the order in which they appear in the command line.

### **–l BLSLIB**

This option causes the linkage editor to scan PLAM libraries that have been assigned using the shell environment variables named BLSLIB $nn$  (00  $\geq nn \leq 99$ ). The environment variables must have been assigned the library names and exported with the POSIX export command before the compiler is invoked. The libraries are scanned in ascending order of *nn*.

All the libraries assigned with the BLSLIB*nn* environment variables are internally passed to the BINDER in list form in a single RESOLVE statement.

### **Example**

```
export BLSLIB00='$RZ99.SYSLNK.COB.999'
export BLSLIB01='$MYTEST.LIB'
cobol mytest.o -l BLSLIB -M MYTEST
```
### **13.3.5 Debugger option**

### **–g**

The compiler generates additional information (LSD) for the AID debugger. By default no debugging information is generated.

This option is mapped internally to COMOPT SYMTEST=ALL. The COMOPT SYMTEST should not therefore be passed with -C.

### **13.3.6 C-specific option**

#### **–CC** *option*

*option* is passed through to the C compiler (c89 command).

If the option you pass requires an argument, then by contrast with the usual option conventions there must be no blank between the option name and the argument. The options of the c89 command are detailed in the manual "POSIX Commands of the C and C++ Compilers".

#### **Example**

 $-CC$   $-X1s$   $-CC$   $-FIabs$ 

### **13.3.7 Input files**

The compiler deduces the contents of a file from its file name extension and performs the appropriate compilation actions. Hence the file name must have the extension which is appropriate to the file's contents in accordance with POSIX conventions. The choices are:

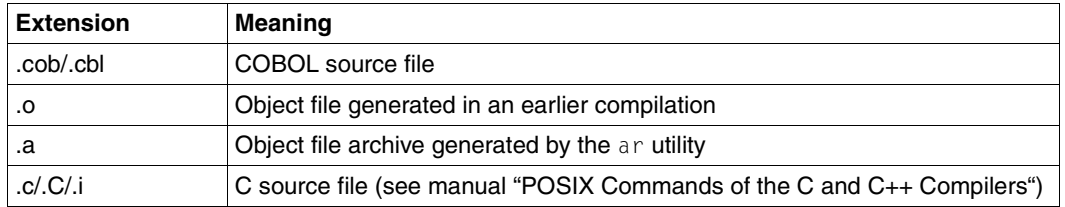

Files with a .cob or .cbl extension are the input sources for the COBOL85 compiler. The COBOL85 compiler also recognizes COBOL source files with names which do not have one of these standard extensions, but in this case the names of the source files must be specified with the -k *filename* option (see p. 275), not as operands.

Files with a .o or .a extension are the input sources for the linkage editor.

File names with other extensions are passed through to the c89 command for the C compiler.

#### **13.3.8 Output files**

The following files are generated with default names and stored in the current directory. You can select a different file name and a different directory for the linkage editor output file (a.out) by using the  $\neg$  option (see p. 279).

*basename* is the name of the source file without its default extension and without its directory components.

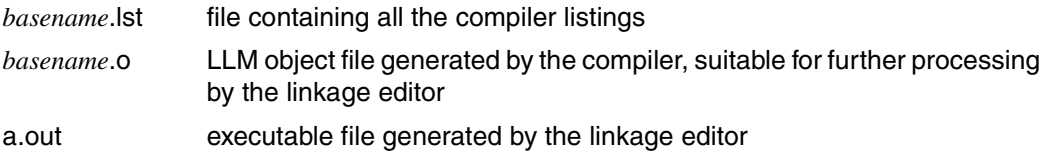

When source program sequences are compiled, the names of the LLM object files for the second through to the last source program are formed from the PROGRAM-ID name and the o extension

### **13.4 Introductory examples**

#### **Compiling and linking with the cobol command**

cobol -M BSPPROG hugo.cob

compiles hugo.cob and generates an executable named a.out. The program with the PROGRAM-ID name BSPPROG becomes the main program

cobol -o hugo -M BSPPROG hugo.cob

compiles hugo.cob and generates an executable named hugo. The program with the PROGRAM-ID name BSPPROG becomes the main program

cobol -c -P "(SOURCE,DIAG)" hugo.cob upro.cob

compiles hugo.cob and upro.cob and generates the object files hugo.o and upro.o and a source and diagnostic listing for each program. The listings are stored in the listing files hugo. 1st and upro. 1st respectively.

cobol -M BSPPROG -o hugo hugo.o upro.o

links the main program hugo.o and the subprogram upro.o into an executable named hugo.

The program with the PROGRAM-ID name BSPPROG becomes the main program

### **13.5 Differences from COBOL85 in BS2000**

Owing to the system-specific differences between POSIX and BS2000, when developing programs to run under POSIX you need to allow for a number of special features related to the scope of the language and its runtime behavior, as discussed in the following subsections.

#### **13.5.1 Restrictions on the functionality of the language**

The following language tools of the COBOL85 compiler are not supported when the program is run in the POSIX subsystem.

#### **Dynamic subprogram call**

In POSIX it is not possible to call a subprogram using the COBOL statement CALL *identifier*. The runtime system responds to a dynamic subprogram call by issuing error message COB9164 (CALL cannot be executed).

#### **ENTRY statement**

The ENTRY statement is not allowed when the program is run under POSIX because it can only be used to define entry points to object modules, and under POSIX the compiler always generates link-and-load modules (LLMs).

#### **Segmentation**

As the compiler under POSIX always generates link-and-load modules (LLMs), COBOL program segmentation is not possible in POSIX.

#### **File processing**

- Label handling when processing magnetic tapes is not possible in POSIX.
- Checkpointing for restart of magnetic tapes is not possible in POSIX.
- Shared updating of files is not possible in POSIX.

### **13.5.2 Extensions to the functionality of the language**

#### **Access to the command line**

Under POSIX it is possible to access the command line from within a program by means of ACCEPT/DISPLAY statements in conjunction with the special names ARGUMENT-NUMBER and ARGUMENT-VALUE (see COBOL85 Reference Manual [1]).

#### **Example**

```
 IDENTIFICATION DIVISION. 
       ...
      SPECIAL-NAMES. 
          ARGUMENT-NUMBER IS NO-OF-CMD-ARGUMENTS
          ARGUMENT-VALUE IS CMD-ARGUMENT
 ...
      WORKING-STORAGE SECTION. 
      01 I PIC 99 VALUE 0.
      01 J PIC 99 VALUE 0.
      01 A PIC X(5) VALUE ALL "x".
      PROCEDURE DIVISION. 
 ...
        ACCEPT I FROM NO-OF-CMD-ARGUMENTS
        DISPLAY "no. of command arguments=" I
        PERFORM VARYING J FROM 1 BY 1 UNTIL J > I
          ACCEPT A FROM CMD-ARGUMENT
          DISPLAY "cmd argument-" J " <" A ">"
        END-PERFORM
       DISPLAY 2 UPON NO-OF-CMD-ARGUMENTS
       ACCEPT A FROM CMD-ARGUMENT
      DISPLAY "argument-2" " :" A ":"
      ...
```
#### Calling the program

/a.out AAAA BBB CC D

#### Runtime log

```
no. of command arguments=4
cmd argument-1 <AAAA >
cmd argument-2 <BBB >
cmd argument-3 \ltCC >cmd argument-4 <D >
argument-2 :BBB :
```
### **13.5.3 Differences in the program/operating system interfaces**

COBOL programs running in POSIX behave differently in some respects to when running in BS2000:

#### **Low-volume data I/O**

In POSIX, the COBOL85 implementor names in ACCEPT/DISPLAY statements for lowvolume data I/O are assigned the following standard input and output streams:

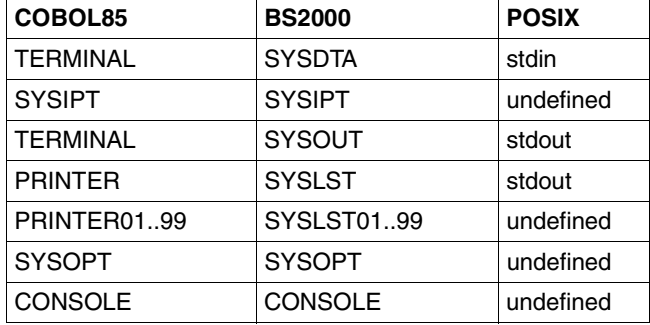

#### **Sorting and merging**

The sort file is automatically stored in the BS2000 file system, and the POSIX user has no access to it.

#### **Job variable**

The use of BS2000 job variables is not possible for programs run under POSIX.

#### **Job switches and user switches**

The use of BS2000 job switches and user switches is not meaningful for programs run under POSIX.

#### **File processing**

– The link between the external file name in the ASSIGN clause and the file name in the POSIX file system is established using an environment variable whose name is identical to the external file name in the ASSIGN clause. The name of the environment variable must always be in uppercase letters. Detailed information is provided in section 13.6.2, p.290ff.

- Program execution is not interrupted after an unsuccessful OPEN INPUT on a file for which OPTIONAL has not been specified.
- Some I/O status values are different in POSIX::

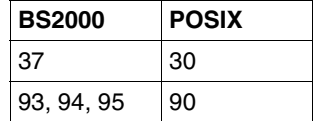

- In the extended I/O status that can be requested with filename-2 in the FILE STATUS clause, the (POSIX) SIS code is output instead of the (BS2000) DMS code.
- The file attributes are finally defined when the file is opened for the first time and cannot be modified later.
- Relative files which use the BS2000 access method UPAM cannot be processed.

## **13.6 Processing POSIX files**

#### **13.6.1 Program execution in the BS2000 environment**

A COBOL program developed and executed in BS2000 can, in certain circumstances, access files from the POSIX file system as well as cataloged (BS2000) files.

#### **Requirements**

- When compiling, the compiler option ENABLE-UFS-ACCESS=YES or the SDF option RUNTIME-OPTIONS=PAR(ENABLE-UFS-ACCESS=YES) must be specified.
- When linking, the POSIX link option module contained in the CRTE library SYSLNK.CRTE.POSIX must be linked **with higher priority** ahead of the modules in the library SYSLNK.CRTE or SYSLNK.CRTE.PARTIAL-BIND. When linking using TSOSLNK or BINDER, this library should be linked using an INCLUDE or INCLUDE-MODULES statement (without specifying the module name). When linking dynamically using the DBL, the library must be assigned a BLSLIB*nn* with a lower *nn* than the CRTE libraries to be linked with lower priority. When developing programs in the POSIX shell using the cobol command, the CRTE library is automatically linked.

#### **Restrictions**

The processing of a POSIX file is subject to the following restrictions:

- no label processing
- no checkpointing for restart
- no shared updating
- The file attributes are finally defined when the file is opened for the first time and cannot be modified later.
- Relative files which use the BS2000 access method UPAM cannot be processed.

The extended I/O status contains the (POSIX) SIS code instead of the (BS2000) DMS code (see p.290).

#### **Assigning a POSIX file**

A POSIX file is assigned using an SDF-P variable named SYSIOL-*external-name*, where SYSIOL is a fixed component of the name and *external-name* must contain the link name from the program's ASSIGN clause.

The SDF-P variable is set up with the command DECLARE-VARIABLE, which has the following format:

```
/[SET-VAR] SYSIOL-external-name= \langle'*POSIX(relative-pathname)' >>>
                                    '*POSIX(filename)'
                                    '*POSIX(relative-pathname)'
                                    '*POSIX(absolute-pathname)'
```
filename identifies the requested file if it resides in the home directory of the POSIX file system.

relative-pathname is the file name with the directory components as of the home directory.

absolute-pathname is the file name with all directory components including the root directory (beginning with /).

**Example** of mixed file processing

```
COBOL source program:
...
FILE-CONTROL.
     SELECT POSFILE ASSIGN TO "CUST1"
     SELECT BS2FILE ASSIGN TO "CUST2"
...
Linkage with the POSIX file before calling the program:
/SET-VAR SYSIOL-CUST1='*POSIX(USERIDXY/customers/cust1)'
Linkage with the BS2000 file before calling the program:
/SET-FILE-LINK CUST2, CUST.FILE
```
### **13.6.2 Program execution in the POSIX shell**

A COBOL program developed and executed in the POSIX shell or in BS2000 can process POSIX files without any preparatory steps when compiling and linking (cf. program execution in BS2000).

It is not possible to process BS2000 files from the POSIX shell.

When processing POSIX files, the same restrictions apply as for program execution in BS2000 (see p.288).

#### **Assigning a POSIX file**

A POSIX file is assigned using a shell environment variable named external-name.

external-name is a file name from the program's ASSIGN clause.

The environment variable must be initialized with the name of the POSIX file and exported using the POSIX export command.

The environment variable is initialized as follows:

external-name= filename relative-pathname absolute-pathname

filename identifies the requested POSIX file if it is in the current directory.

relative-pathname is the file name with the directory components as of the current directory.

absolute-pathname is the file name with all directory components including the root directory (beginning with /).

#### **Examplel**

COBOL source program: FILE-CONTROL. SELECT AFILE ASSIGN TO "CUST1" ... Linkage with the POSIX file cust1 before calling the program: export CUST1=/USERIDXY/customers/cust1

### **13.6.3 I-O status**

The status of each access operation performed on a file is stored by the runtime system in specific data items which can be assigned to every file in the program. These items, which are specified by using the FILE STATUS clause, provide information on

- whether the I/O operation was successful, and
- the type of any errors that may have occurred.

This data can be evaluated (by USE procedures in the DECLARATIVES, for example) and used by the program to analyze I-O errors. As an extension to Standard COBOL, COBOL85 provides the option of including the keys of the POSIX error messages in this analysis, thus allowing a finer differentiation between different causes of errors. The FILE STATUS clause is specified in the FILE-CONTROL paragraph of the Environment Division. Its format is described in section 9.2.9, p.189f.

The functions of the two data items definable in the FILE STATUS clause are as follows:

#### **data-name-1**

contains a two-character numeric status code following each access operation on the associated file.

#### **data-name-2**

is broken down into data-name-2-1 and data-name-2-2 and is used for storing the (POSIX) SIS codes for the relevant I-O status. Following each access operation on the associated file, it contains a value that directly depends on the content of data-name-1. The value can be derived from the table below:

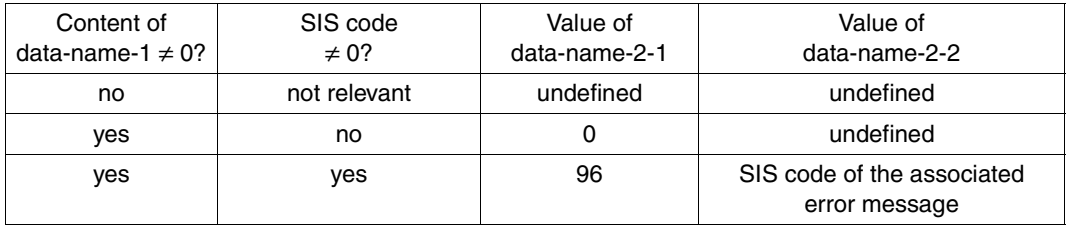

For program execution in BS2000, the meaning text of each SIS code can be output using the command HELP-MSG-INFORMATION SIS<data-name-2-2>.

The base and extended I-O status values are described in the two tables that follow.

#### **Base I-O status**

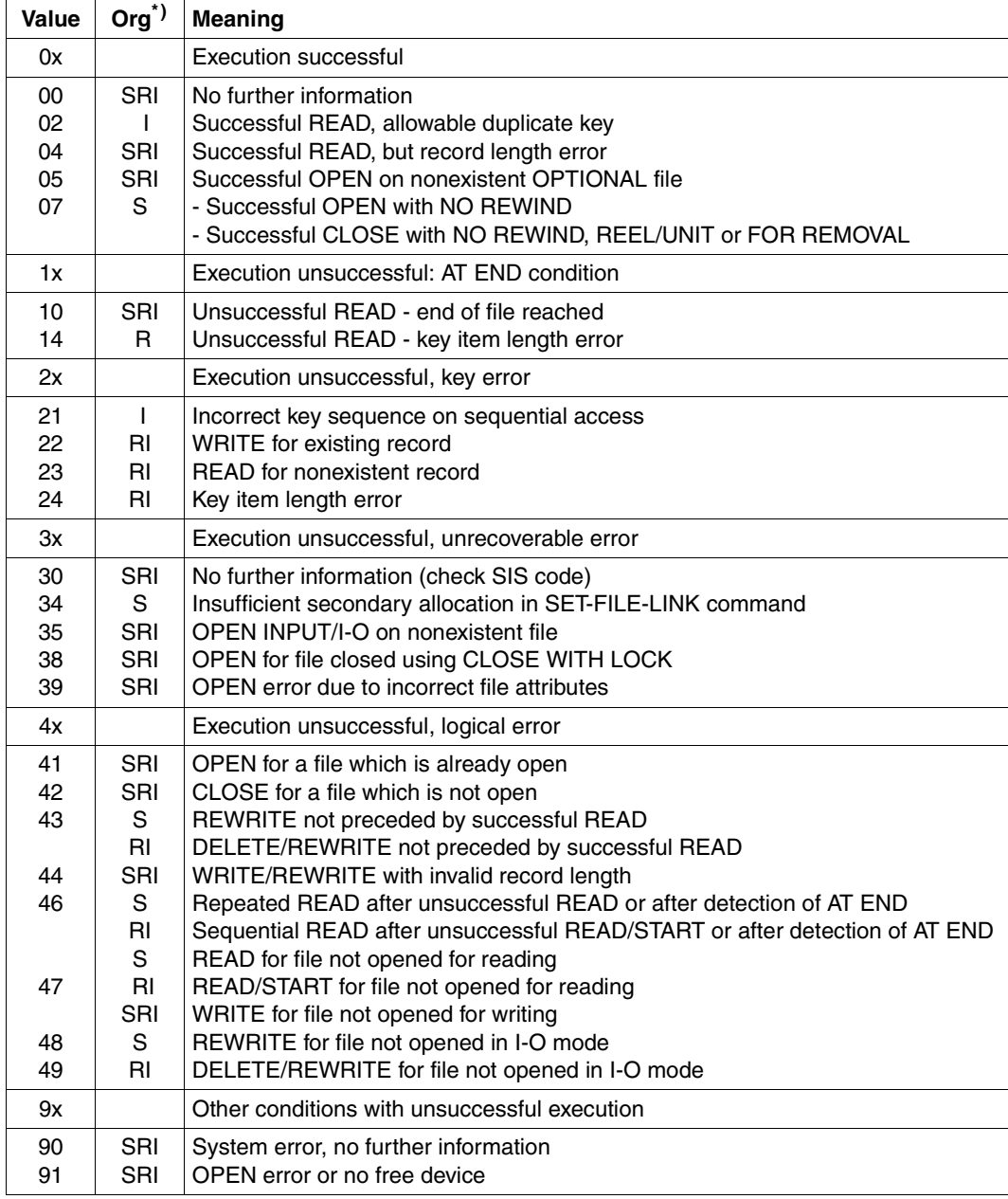

 $*$ ) S = sequential organization, R = relative organization, I = indexed-sequential organization

#### **Extended I-O status - (SIS code)**

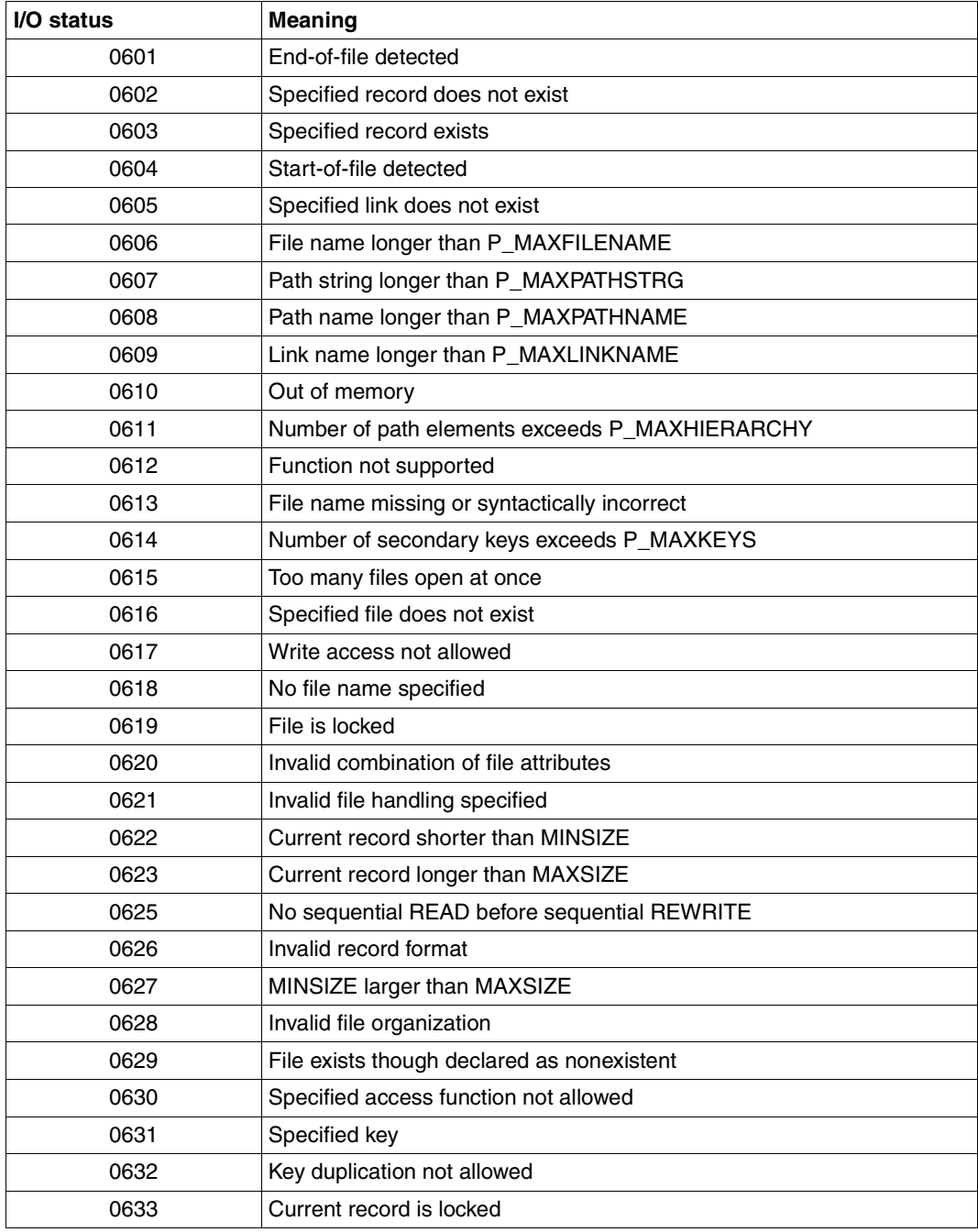

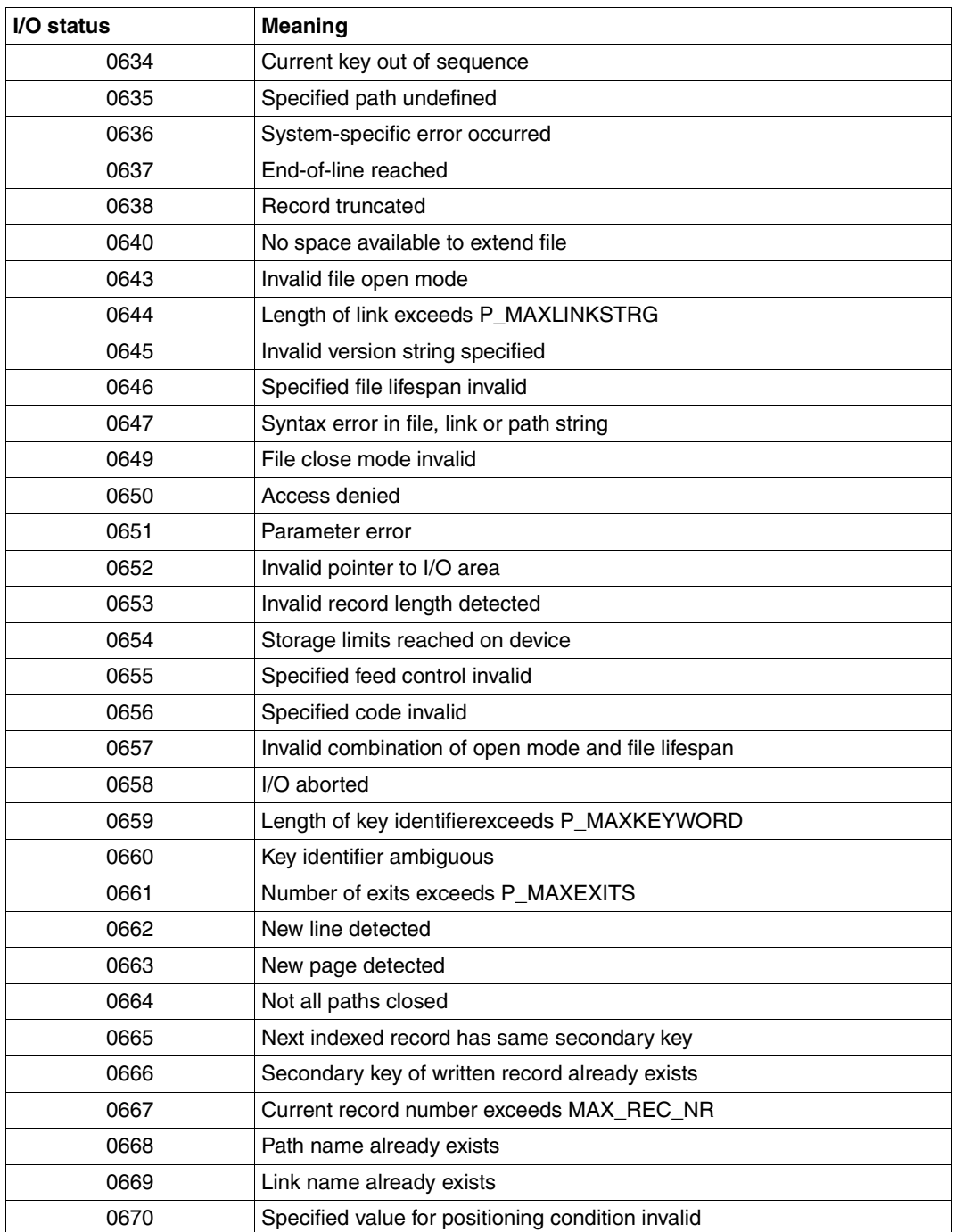

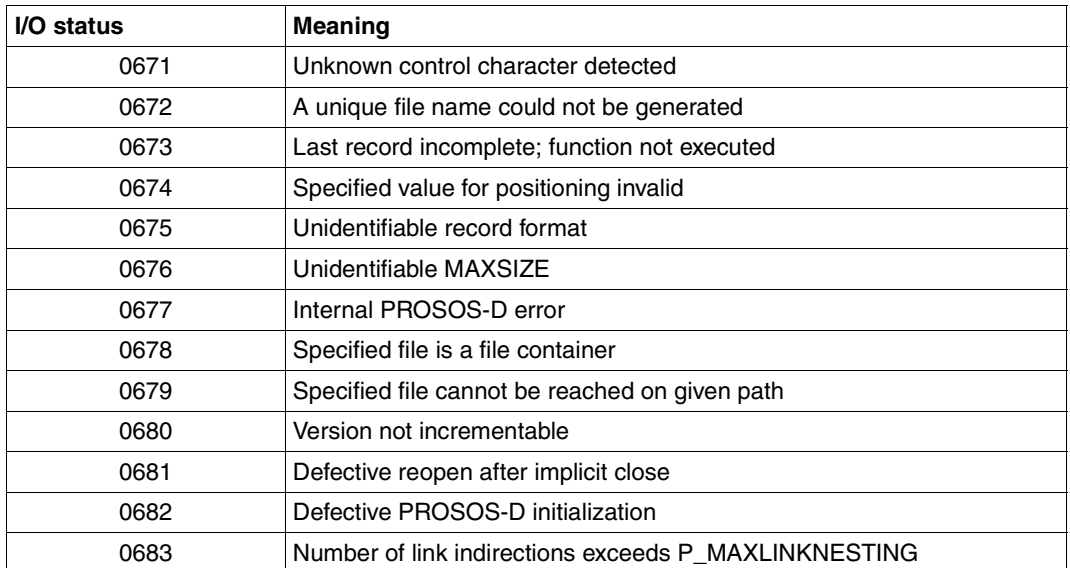

# **14 Useful software for COBOL users**

### **14.1 Advanced Interactive Debugger (AID)**

#### **Product characteristics**

AID is an efficient and powerful debugging system which allows users to diagnose errors, test programs, and provisionally correct programming errors under the BS2000 operating system.

AID supports symbolic debugging of programs written in COBOL, C, Assembler, FORTRAN, and PL/1 as well as non-symbolic debugging at machine-code level of programs written in any BS2000 programming language.

Symbolic debugging of a COBOL program means that symbolic names from a COBOL source program can be used for addressing. Non-symbolic debugging at machine-code level is generally required whenever symbolic testing proves insufficient or impossible as a result of lacking diagnostic information.

Some of the basic functions that can be called using special AID commands are listed below:

- execution monitoring
	- specific types of source statements
	- selected events in the program run
	- declared program addresses
- access to data items and modification of item contents
- management of AID output files and libraries
- detection of global declarations
- control of
	- output data sets
	- AID output volumes

Handling is supported by an additional HELP function

- for all AID commands and operands
- for the meaning of AID messages and possible actions to be taken.

The user can control program execution by instructing AID to interrupt a program run and execute certain subcommands at defined addresses, during the execution of selected types of statements, or when specific events take place. A subcommand is an individual command or a sequence of AID and BS2000 commands. It is defined as an operand of an AID command. Starting with version V2.0, the execution of subcommands can be made dependent on conditions. This enables dynamic monitoring of program states and the values of variables.

AID also provides facilities for the modification of data items and the output of elementary data items, group items, or entire Data Divisions of COBOL programs.

An AID command can be used to display the level of the call hierarchy at which the program was interrupted and the modules which are contained in the CALL nesting.

AID can be used to process a running program as well as to analyze a memory dump in a disk file. It is possible to switch between these two options within a single debugging session, e.g. in order to compare data in an executing program with the data obtained from a memory dump.

#### **Description of functions**

AID is a diagnostic and debugging tool for testing application programs at source language level (high level language debugger).

The debugging and diagnostic functions available for the testing of COBOL source programs compiled with COBOL85 are:

– Output and setting of user-defined data:

Data defined in the user program can be addressed interactively, subject to the COBOL rules pertaining to qualification, uniqueness, indexing, and scope. The data itself is converted and edited in accordance with the attributes specified in the user program.

– Symbolic dump:

All or selected data from dynamically nested programs can be edited and output according to the current program nesting.

Setting of test points:

Test points at which specific actions are to be executed can be set or reset via source references or markers in the program (paragraphs, sections, etc.). Markers are referenced according to the qualification rules applicable in COBOL.

– Tracing of the program at statement level:

Dynamic tracing of the program is controllable via statement classification (e.g. procedure trace, control flow trace, assignment trace...). AID outputs the source reference of executing statements that correspond to the statement classification.

#### **Documentation**

- AID Core Manual [22]
- AID Debugging of COBOL Programs [8]
- AID Debugging on Machine Code Level [23].

### **14.2 Library Maintenance System (LMS)**

#### **Product characteristics**

The library maintenance system LMS can be used to create and maintain program libraries and to process the elements contained in them.

Program libraries are BS2000 PAM files that are processed with the program library access method PLAM (and hence also referred to as PLAM libraries).

The main advantages of LMS are as follows:

- All element types in a library can be processed by means of uniform statements.
- Elements may have identical names and be differentiated by type or version.
- Versions are incremented automatically.
- The library can be accessed simultaneously by many users and also be written to concurrently.
- Different access rights can be assigned for each element.
- Access to elements can be monitored.
- LMS provides uniform data management and common access functions for most of the data elements involved in the development of software.
- Utility routines and compilers can access the data repository and also process individual elements directly.

LMS thus provides vital support in the creation, maintenance, and documentation of programs.

#### **Structure of libraries**

A program library is a file with a substructure. It contains elements as well as a directory of the elements stored in it.

An element is a logically related data set, e.g. a file, a procedure, an object module, or a source program. Each element in the library can be addressed independently.

Each library has an entry in the system catalog. The user can define the library name and other file attributes such as retention periods and shareability.

The collective storage of several files in a library reduces the load on the system catalog, since only the library is entered there and not each element. It also saves storage space, since library elements are stored in compressed form.

#### **Support for multiple versions**

If the delta technique is used for multiple versions of an element, only the differences (deltas) with respect to the previous version are stored. This also helps to save storage space.

When such delta versions are read, LMS inserts the required deltas at the appropriate positions and thus provides the user with a complete element.

LMS supports symbolic version identifiers and automatically increases the version ID in accordance with the selected version format.

#### **Embedding in the program environment**

Utility routines of the programming environment such as EDT, compilers, etc., can directly access program libraries.

#### **Documentation**

LMS Reference Manual [10]

### **14.3 Job variables**

#### **Product characteristics**

Job variables are data objects that are used for the exchange of information between individual users, and between the operating system and users

Job variables can be created and modified by the user. The user can also instruct the operating system to set specific job variables to predefined values when certain events occur.

Job variables represent a flexible tool for job control under user supervision. They offer the option of defining the interrelationships in a complex production run in simple terms and form the basis for event-driven job processing.

#### **Description of functions**

Job variables are objects that are managed by the operating system. They can be addressed via names and can each hold up to 256 bytes of data. They are used for the exchange of information between individual users, as well as between the operating system and users. Job variables can be accessed via the command and macro interfaces. When the SDF component of BS2000-BC is used, job variables can serve as global parameters on the command level.

In conditional statements, job variables can be linked via Boolean operations. In this way, actions can be made dependent on the truth value of the condition. In addition, user job variables and monitoring job variables (see below) offer the option of synchronous or asynchronous event control at command and program level.

Different job variables are available for different functions:

User job variables

In their most general form, job variables are available as user job variables. The name, life, and data to be stored in such a variable is determined exclusively by the user. These job variables can be supplied with protection attributes such as passwords, write-protection, and retention period. Access to a user job variable can be restricted to a particular user ID or be universally granted.

User job variables are particularly suitable for the exchange of information. However, they can also be used for job control.

#### ● Monitoring job variables

The monitoring job variable is a special form of the user job variable. It is assigned to a job or a program. The name, lifespan, and protection attributes are defined by the user. However, in contrast to the user job variable, these variables are supplied with predetermined values by the operating system and reflect the status of the assigned job or program.

Monitoring job variables are particularly suitable for job control, such as is required, for example, for managing interdependencies in production runs.

#### **Documentation**

Job Variables Reference Manual [7]

### **14.4 Database interface ESQL-COBOL**

#### **Product characteristics**

ESQL-COBOL (BS2000/OSD) V2.0 implements the "embedded SQL" application program interface to the SESAM/SQL Server V2.0 database management system for COBOL applications in BS2000/OSD.

ESQL-COBOL V2.0 is the successor to ESQL-COBOL V1.1 for SESAM/SQL

ESQL-COBOL V1.1 is still the version to use for the UDS/SQL database management system.

The new architecture of the compiler and database management system ESQL-COBOL (BS2000/OSD) V2.0 / SESAM/SQL Server V2.0 entails a reallocation of tasks between the precompiler and the DBMS.

ESQL-COBOL (BS2000/OSD) V2.0 allows unrestricted use of the extended SQL functionality of SESAM/SQL Server V2.0:

the extensions relate to data manipulation, data definition, data monitoring and utility and information functions (schema information tables).

ESQL-COBOL (BS2000/OSD) V2.0 also offers

- graded syntax and semantics checking of embedded SQL at precompile time, optionally with or without a database linkup
- for error handling purposes, the standardized SQLSTATE return code of the 1992 ISO standard in addition to the earlier SQLCODE of the 1989 ISO standard. This greatly enhances SQL application portability.

ESQL-COBOL (BS2000/OSD) V2.0 is required purely as an SQL precompiler for program development. The SQL runtime system is a component of SESAM/SQL Server.

The SQL runtime system of SESAM/SQL V2.0 is required in order to use ESQL-COBOL (BS2000/OSD) V2.0, with or without a database linkup.

#### **Scope of SQL functions**

- searches for data records (SELECT statement) including higher functions such as join, arithmetic, aggregate functions (e.g. averaging)
- adding, modifying, deleting records.

ESQL-COBOL (BS2000) also offers certain functions that surpass the ISO standard in order to mirror the existing functionality of the database systems, e.g. multiple fields for SESAM/SQL, structured fields (vectors, repeating groups, and data groups) for UDS/SQL.

#### **Technical notes**

The SQL statements of an ESQL-COBOL program are embedded in the COBOL code and are replaced with COBOL CALLs by a precompiler. The output from the precompiler is regular COBOL source code that has to be compiled with the COBOL85 compiler. In addition, the precompiler extracts the SQL statements and transforms them into "SQL objects".

The compiled COBOL program is linked with the SQL objects, the COBOL and DBMS runtime modules, and with a runtime system for the SQL objects; the result is an executable program.

#### **Documentation**

SQL/ESQL manuals [15] - [20]

### **14.5 Universal Transaction Monitor UTM**

UTM simplifies the task of developing and running transaction applications.

A standardized programming interface (KDCS, DIN 66265) that is supported by most programming languages is available for program creation.

Format-driven input/output is supported in conjunction with the FHS formatting system.

UTM guarantees that a transaction is executed either in its entirety, with all data updates, or not at all. It also ensures consistency of user data in combination with UDS, SESAM, LEASY and PRISMA.

UTM offers restart functions in the event of application abortion, power failure/disruption or screen malfunctions. UTM supports both interactive (dialog) and asynchronous processing, with the option of determining the start time of the programs.

Control facilities for distributing resources (tasks) are also offered.

Secure print processing is offered by virtue of built-in control functions for print outputs to remote printers.

Inquiry-and-transaction processing means that a large number of terminals can work with UTM applications.

Accounting requirements are catered for by an accounting procedure specially tailored to inquiry-and-transaction processing.

UTM offers comprehensive data protection mechanisms for access to applications and for selection of subfunctions of an application.

UTM serves as a basis for a series of software products.

#### **Documentation**

UTM manuals [26] - [29]

# **15 Messages of the COBOL85 system**

The COBOL85 compiler and the COBOL85 runtime system comprehensively log all errors that occur during compilation and execution of a COBOL program. The messages which are output when errors are encountered can be divided into two groups:

1. Messages which refer to errors in the COBOL source program: These are output in a diagnostic listing and/or an error file by the compiler at the end of compilation and have the following structure:

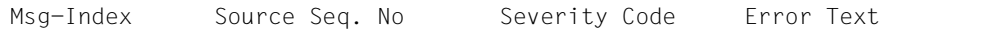

where:

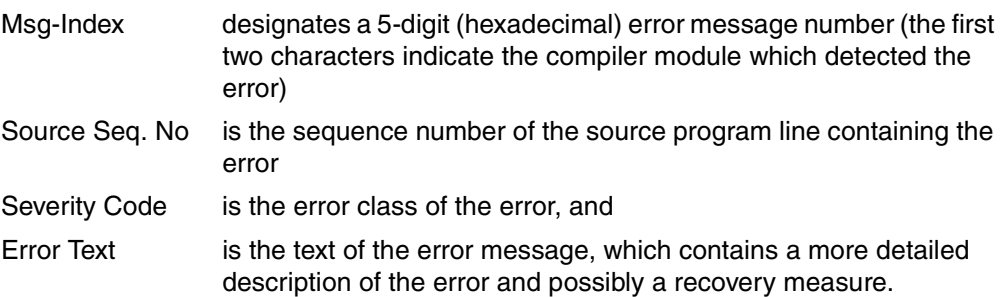

Message texts can be output in English or German; the language can be selected via the SDF command

MODIFY-MSG-ATTRIBUTES TASK-LANGUAGE=E/D.

A current list of all error messages of the COBOL85 compiler can be requested with COMOPT PRINT-DIAGNOSTIC-MESSAGES=YES or with the SDF option COMPILER-ACTION=PRINT-MESSAGE-LIST (see sections 4.2 and 3.3.4).

#### **Important note**

Errors for which the message text begins with SE-1 or S.E. must always to reported to the system administrator/supervisor.

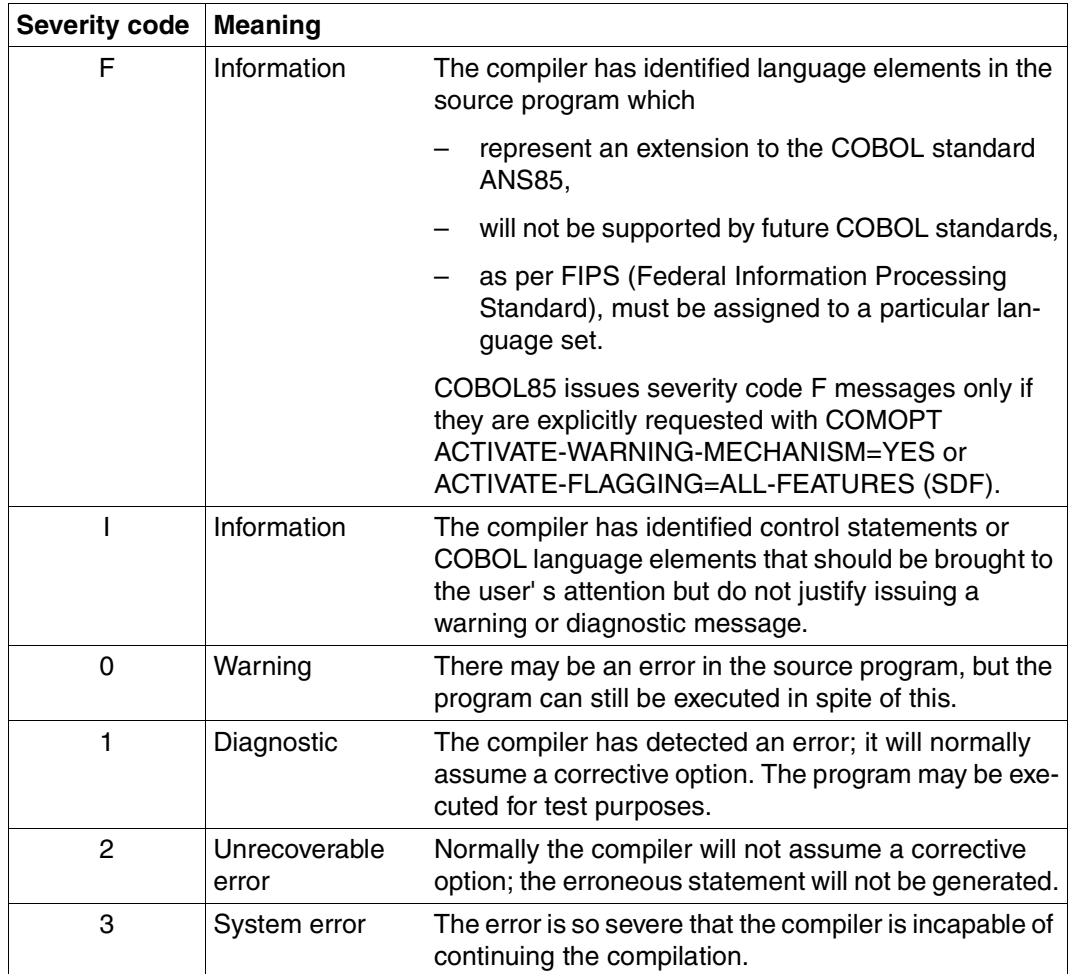

Table 15-1: Severity codes and their meaning

.

- 2. The following messages:
	- messages which the compiler generates with regard to the execution and termination of the compilation run (COB90xx)
	- messages which the COBOL85 runtime system generates with regard to the execution and termination of user program runs (COB91xx)
	- messages of the POSIX driver for COBOL (COB92xx)

These are output to SYSOUT during compilation or program execution and have the following structure:

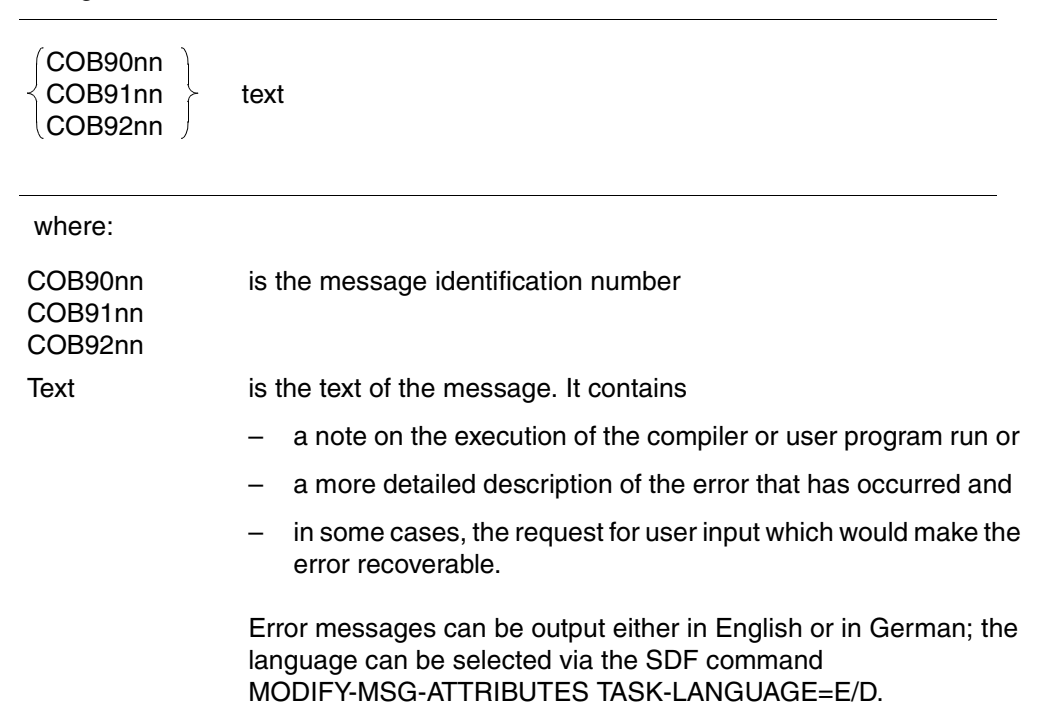

The program name specified in "COMPILATION UNIT IS program-name" in the messages COB9101 and COB9102 always identifies a separately compiled program. This may be an individual program or the outermost containing program of a nested program.

Specifying the COMOPT operand GENERATE-LINE-NUMBER=YES or ERR-MSG-WITH-LINE-NR=YES in the SDF option RUNTIME-OPTIONS causes message COB9102 to be output with each program message instead of COB9101. The COB9102 message also contains the number of the source program line being executed when the message was issued.

Messages COB9004, COB9017, COB9095, COB9097 and COB9099 (output during compilation) are suppressed if job switch 4 is set before the compiler is invoked.

3. "Old" 90xx messages from the COBOL runtime system regarding the execution of objects compiled by earlier versions of the compiler  $(< 2.1B)$ :

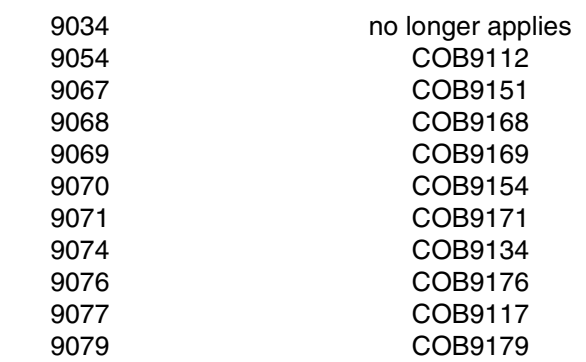

Old message number Corresponding new message number

The most important messages of the COBOL85 compiler and COBOL85 runtime system are summarized in the list below. The following information is given for each message:

- Message number and message text (in English) and
- Additional explanations that are also output via SYSOUT; these are structured as follows:

Type (of message)

Meaning (of variables in the message)

Action (of the program)

Response (of the user)

#### **Important note**

If messages are issued that do not figure in the following list (compiler and system errors), the systems engineer should be informed.

COB9000 Copyright (C) FUJITSU TECHNOLOGY SOLUTIONS 2009 All Rights Reserved

#### **Type**

Remark

#### **Meaning**

Copyright

COB9001 aaa TOTAL FLAGS: bbb /SI=ccc /S0=ddd /S1=eee /S2=fff /S3=ggg

#### **Type**

Remark

#### **Meaning**

- aaa: Program name
- bbb: Total number of errors
- ccc: Number of severity code I remarks (and number of severity code F remarks, if any)
- ddd: Number of errors with severity code 0
- eee: Number of errors with severity code 1
- fff: Number of errors with severity code 2
- ggg: Number of errors with severity code 3
- COB9002 COMPILATION OF aaa ABORTED

#### **Type**

User error or system error or COBOL85 error

#### **Meaning**

aaa: Program name

#### **Response**

Eliminate error and repeat compilation; inform system administrator/systems engineer if necessary.

COB9004 COMPILATION OF aaa USED bbb CPU SECONDS

#### **Type**

Remark

#### **Meaning**

aaa: Program name bbb: Number of seconds COB9005 INCORRECT "COMOPT"/"END" STATEMENT OR "END" STATEMENT MISSING

#### **Type**

User error

#### **Action** Compilation aborted

#### **Response**

Correct or insert COMOPT or END statement and repeat compilation

COB9006 REASSIGNMENT OF SYSDTA NOT POSSIBLE

### **Type**

System error

#### **Action** Compilation aborted

#### **Response**

Inform system administrator/systems engineer

COB9008 COMPILER ERROR. OVERLAY aaa ADDRESS bbb LAST SOURCE SEQUENCE NUMBER ccc

#### **Type** Compiler error

#### **Action** Compilation aborted

**Response** Inform system administrator/systems engineer

#### COB9017 COMPILATION INITIATED, VERSION IS aaa

#### **Type** Remark

#### **Meaning** aaa: Version number of compiler

COB9027 INPUT TRUNCATED

**Type** Remark

**Action** Compilation continues

**Response** Shorten COMOPT lines

COB9044 ERROR SIS (&00) OPENING POSIX LISTING-FILE

**Type** User or system error

**Meaning** (&00): SIS error code

**Action** Compilation aborted

#### **Response**

Check disk space and access rights; if necessary, inform system administrator/ systems engineer

COB9059 COMPILER COBOL85 NOT RELEASED FOR BS2000 VERSION < V10.0

**Type** System error

**Action** Compilation aborted

**Response** Inform system administrator/systems engineer

COB9085 COBOL85-BC DOES NOT SUPPORT AID

### **Type**

User error

**Action** Compilation aborted

#### **Action**

Use the full-featured COBOL85 package

COB9090 HARDWARE INTERRUPT ADDRESS aaa, OVERLAY=bbb, SOURCE SEQUENCE NUMBER=ccc, INTERRUPT WEIGHT CODE=ddd

#### **Type**

Compiler error

#### **Meaning**

- aaa: Program counter
- bbb: Overlay name
- ccc: Line number
- ddd: Interrupt weight

#### **Action**

Compilation aborted

#### **Response**

Inform your system administrator/systems engineer.

COB9095 SAVLST FILE aaa CREATED AND CLOSED

#### **Type**

Remark

#### **Meaning**

aaa: Name of the generated report file, e.g. SRCLST.COB85.program-name

#### **Action** Compilation continues

COB9097 COMPILATION COMPLETED WITHOUT ERRORS

#### **Type** Remark

COB9099 aaa

#### **Type**

Remark

#### **Meaning** aaa: COMOPT statement

#### **Action**

Compilation continues

COB9100 AWAITING REPLY

#### **Type**

Remark

#### **Meaning** Program run interrupted

**Response** Enter a response for ACCEPT FROM CONSOLE

COB9101 COMPILATION UNIT ID aaa

#### **Type** Remark

**Meaning** Supplement to the text of the previous message

COB9102 COMPILATION UNIT ID aaa, PROCEDURE DIVISION LINE NUMBER=bbb

#### **Type** Remark

#### **Meaning**

Supplement to the text of the previous message

COB9105 REPLY T (TERMINATE) OR D (DUMP)

#### **Type**

User or system error described by the previous message

#### **Action**

Program is waiting for a response

#### **Response**

- T to abort the program
- D for a dump followed by a program abort

#### COB9108 NESTING TOO DEEP

#### **Type**

User error

#### **Meaning**

Supplements the previous message

COB9109 ALTERNATE-KEYS FOR LINK= aaa DO NOT MATCH THE ALTERNATE-KEYS IN THE PROGRAM

> **Type** User error

**Meaning** aaa: Link name for file

**Action** Program aborts

#### **Response**

Modify program and/or file

COB9110 ERROR IN A CREAIX-MACRO: SUBRETURNCODE= aaa MAINRETURNCODE= bbb DMSERRCODE= ccc

#### **Type**

User or system error

**Action** Program aborts

#### **Response**

Depending on command/DMS error code, either correct command or notify system administrator/systems engineer

COB9111 ERROR IN A SHOWAIX-MACRO: SUBRETURNCODE= aaa MAINRETURNCODE= bbb DMSERRCODE= ccc

#### **Type**

User or system error

#### **Action**

Program aborts

#### **Response**

Depending on command/DMS error code, either correct command or notify system administrator/systems engineer
COB1112 ERROR OCCURRED TAKING CHECKPOINT. RETURNCODE=aaa, DMS=bbb, LINK=ccc

### **Type**

User or system error

### **Meaning**

- aaa: One of the following values in register 15:
	- 04 Work area in class 5 memory could not be allocated.
	- 08 Error in user operand list.
	- 0C Checkpoint file not open.
	- 10 Secondary allocation omitted or write operation invalid.
	- 14 FCB not PAM, or OPEN not INOUT or OUTIN.
	- 18 Unrecoverable error encountered by DMS.
	- 1C Error in catalog management.
	- 24 Checkpoint could not be set because a common memory pool is being used (ENAMP macro is in effect).
	- 28 Checkpoint could not be set because a serialization item is present (ENASI macro is in effect).
	- 2C Checkpoint could not be set because an event item is present (ENAEI macro is in effect).
	- 30 Checkpoint could not be set because contingency process was defined (ENACO macro is in effect).

### **Action**

Compilation continues

### **Response**

Modify program or assignment; inform system administrator/systems engineer if necessary

COB9117 LINK=aaa NO ENTRY IN CATALOG. ISSUE NEW SET-FILE-LINK COMMAND

### **Type**

User error

### **Meaning**

aaa: Link name

# **Action**

Program interrupted

# **Response**

Enter valid SET-FILE-LINK command and RESUME-PROGRAM. If another invalid SET-FILE-LINK command is given, the error message is not repeated and the program is terminated.

COB9118 "STOP LITERAL" - AWAITING REPLY aaa

### **Type**

Remark

### **Meaning**

aaa: Output literal

### **Action**

Program interrupted; message to the console

### **Response**

Wait for operator entry; any input from operator will cause program to continue.

COB9119 ABNORMAL TERMINATION. USERS RETURN CODE=aaa. COBOL RETURN CODE=bbb

# **Type**

User error or system error

### **Meaning**

- aaa: >0. The program set a user return code which resulted in program termination.
- bbb: >0. The COBOL85 system detected an error and set an internal return code for diagnostic purposes.

Each return code is associated with an error message or a user return code explaining its meaning.If the program is monitored by a job variable, the internal return code will also be passed in its return code indicator (see section 6.6, table 6-1, "Return code indicator in job variables")

### **Response**

Note the message issued immediately prior to this one; modify program or assignment; inform system administrator/systems engineer if necessary.

COB9120 JOB-VARIABLES ARE NOT SUPPORTED IN THIS OPERATING SYSTEM

### **Type**

Remark

### **Action**

Depending on COMOPT operand CONTINUE-AFTER-MESSAGE or ERROR-REACTION (SDF option RUNTIME-OPTIONS) the program continues or terminates

### **Response**

Lease "Job Variables" selectable unit

COB9121 END OF FILE ON "ACCEPT" FROM SYSIPT

### **Type**

Remark

### **Action**

Depending on COMOPT CONTINUE-AFTER-MESSAGE or ERROR-REACTION (SDF option RUNTIME-OPTIONS) the program continues or terminates

### **Response**

Check SYSIPT assignment; if necessary, reassign and restart program

COB9122 END OF FILE ON "ACCEPT" FROM SYSDTA

### **Type**

Remark

### **Action**

Depending on COMOPT CONTINUE-AFTER-MESSAGE or ERROR-REACTION (SDF option RUNTIME-OPTIONS) the program continues or terminates

### **Response**

Check SYSDTA assignment; if necessary, reassign and restart program.

COB9123 FUNCTION aaa IN STATEMENT bbb IN LINE ccc : UNEXPECTED ERROR

### **Type**

User or system error

### **Meaning**

aaa: Name of standard function

- bbb: COBOL statement
- ccc: Line number

# **Action**

Depending on COMOPT operand CONTINUE-AFTER-MESSAGE or ERROR-REACTION (SDF option RUNTIME-OPTIONS), the program is continued or aborted.

### **Response**

COB9124 FUNCTION aaa IN STATEMENT bbb IN LINE ccc : NOT ENOUGH ARGUMENTS

### **Type**

User error

### **Meaning**

aaa: Name of standard function bbb: COBOL statement

### **Action**

Depending on COMOPT operand CONTINUE-AFTER-MESSAGE or ERROR-REACTION (SDF option RUNTIME-OPTIONS), the program is continued or aborted.

### **Response**

Correct program

COB9125 FUNCTION aaa IN STATEMENT bbb IN LINE ccc : ARGUMENT HAS INVALID VALUE

### **Type**

User error

### **Meaning**

- aaa: Name of standard function
- bbb: COBOL statement
- ccc: Line number

### **Action**

Depending on COMOPT operand CONTINUE-AFTER-MESSAGE or ERROR-REACTION (SDF option RUNTIME-OPTIONS), the program is continued or aborted.

# **Response**

COB9126 FUNCTION aaa IN STATEMENT bbb IN LINE ccc : ARGUMENT HAS INVALID LENGTH

### **Type**

User error

## **Meaning**

- aaa: Name of standard function
- bbb: COBOL statement
- ccc: Line number

### **Action**

Depending on COMOPT operand CONTINUE-AFTER-MESSAGE or ERROR-REACTION (SDF option RUNTIME-OPTIONS), the program is continued or aborted.

### **Response**

Correct program

COB9127 FUNCTION aaa IN STATEMENT bbb IN LINE ccc : TABLE SUBSCRIPTED WITH "ALL" HAS NO ELEMENT

# **Type**

User error

### **Meaning**

- aaa: Name of standard function
- bbb: COBOL statement
- ccc: line number

### **Action**

Depending on COMOPT operand CONTINUE-AFTER-MESSAGE or ERROR-REACTION (SDF option RUNTIME-OPTIONS), the program is continued or aborted.

### **Response**

COB9128 ABNORMAL TERMINATION. USERS RETURN CODE=aaa

# **Type**

User error or system error

### **Meaning**

aaa: >0. The program set a user return code which resulted in program termination.

### **Response**

Modify program, or inform the system administrator/systems engineer, if necessary.

COB9131 ACCESS TO JOB-VARIABLE aaa FAILED. JOB-VARIABLE IS EMPTY

# **Type**

User error

### **Meaning**

aaa: Name of the job variable

### **Action**

Depending on COMOPT operand CONTINUE-AFTER-MESSAGE or ERROR-REACTION (SDF option RUNTIME-OPTIONS) the program continues or terminates

### **Response**

Supply job variable before run

COB9132 NUMBER OF PARAMETERS IN "CALL" STATEMENT IS NOT EQUAL TO NUMBER OF PARAMETERS EXPECTED BY THE CALLED SUBPROGRAM

# **Type**

Remark

### **Action**

Depending on COMOPT CONTINUE-AFTER-MESSAGE or ERROR-REACTION (SDF option RUNTIME-OPTIONS) the program is continued or terminated

### **Response**

- if necessary, also compile calling program with COMOPT operand CHECK-PARAMETER-COUNT=YES or PROC-ARGUMENT-NR=YES (SDF option RUNTIME-CHECKS)
- otherwise change program in such a way that the number of parameters passed matches the number of parameters expected

COB9133 COBOL85 RUNTIME SYSTEM NOT RELEASED FOR BS2000 VERSIONS LOWER THAN V10.0

### **Type**

System error

### **Action**

Program aborts

### **Response**

Inform system administrator/systems engineer

COB9134 A SORT SPECIAL REGISTER HOLDS AN INVALID VALUE

### **Type**

Remark

### **Action**

Depending on COMOPT operand CONTINUE-AFTER-MESSAGE or ERROR-REACTION (SDF option RUNTIME-OPTIONS) the program continues or terminates

### **Response**

Correct program

COB9140 REFERENCE MODIFICATION: RANGE VIOLATION IN aaa STATEMENT, RELATIVE ADDRESS IS bbb, COMPUTED LENGTH IS ccc, SIZE OF DATA ITEM IS ddd

# **Type**

User error

### **Meaning**

- aaa: Statement
- bbb: Value of address specification
- ccc: Value of length specification, or computed length if no length specified.
- ddd: Length of reference-modified data item

### **Action**

Depending on COMOPT operand CONTINUE-AFTER-MESSAGE or ERROR-REACTION (SDF option RUNTIME-OPTIONS), the program is continued or aborted

### **Response**

COB9142 UNALTERED GO TO.

## **Type**

User error

# **Action**

Program aborts

### **Response**

Modify program: do not run a GO TO without paragraphs/chapters until an ALTER has been performed

COB9143 VOLUME aaa UNEXPIRED PURGE DATE.

### **Type**

User error

### **Meaning**

aaa: Volume serial number

## **Action**

Program run interrupted

### **Response**

Use a volume whose purge date has already expired.

COB9144 SUBSCRIPT-/INDEX-RANGE VIOLATION IN aaa STATEMENT, VALUE OF SUBSCRIPT/INDEX IS bbb, TABLE BOUNDARY IS ccc

# **Type**

User error

### **Meaning**

- aaa: Statement
- bbb: Invalid index value
- ccc: Maximum permissible index value

### **Action**

Depending on COMOPT operand CONTINUE-AFTER-MESSAGE or ERROR-REACTION (SDF option RUNTIME-OPTIONS), the program is continued or aborted

### **Response**

Modify program

COB9145 RANGE VIOLATION IN aaa STATEMENT, VALUE OF "DEPENDING ON" ELEMENT IS bbb, TABLE BOUNDARY IS ccc

### **Type**

User error

### **Meaning**

- aaa: Statement
- bbb: Invalid value in DEPENDING ON item
- ccc: Maximum permissible value

### **Action**

Depending on COMOPT operand CONTINUE-AFTER-MESSAGE or ERROR-REACTION (SDF option RUNTIME-OPTIONS), the program is continued or aborted

### **Response**

Modify program

COB9146 COBOL85 RUNTIME SYSTEM VERSION aaa IN CRTE IS INCOMPATIBLE WITH OBJECT CODE COMPILED BY COBOL85 VERSION bbb

# **Type**

User error

### **Meaning**

aaa: Version number of the runtime system bbb: Version number of the compiler The runtime system is older than the compiler that generated the program.

### **Action**

Program aborts

### **Response**

Install a compatible runtime system as a shareable RTS.

COB9148 PROGRAM-NAME IN "CALL" OR "CANCEL" STATEMENT VIOLATES SYSTEM CONVENTION FOR ESD SYMBOLS

# **Type**

User error

# **Action**

CALL without EXCEPTION clause: program termination CALL with EXCEPTION clause: continuation with EXCEPTION clause CANCEL: continuation with statement after CANCEL

### **Response**

Enter the program name correctly

#### COB9149 INCOMPATIBLE DATA IN NUMERIC EDITED ITEM

### **Type**

User error

# **Action**

Program aborts

### **Response**

Modify program

COB9151 PC=aaa, STATUS=bbb, FILE=ccc, LINK=ddd, DMS/SIS=eee, NO USE ERROR **PROCEDURE** 

### **Type**

User error or system error: severe error during input/output or programming error (no USE procedure, no INVALID KEY or no AT END clause)

### **Meaning**

- aaa: Program name
- bbb: Current status of program counter
- ccc: Current COBOL FILE STATUS
- ddd: File name
- eee: Link name
- fff: DMS error code

## **Action**

Program aborts

### **Response**

Depending on DMS error code: correct program or inform system administrator/ systems engineer

COB9152 NO CONNECTION WITH DATABASE DURING PROGRAM INITIALIZATION

# **Type**

User error (either DBH not loaded or SET-FILE-LINK command incorrect)

### **Action**

Program aborts

### **Response**

Load DBH and restart program, changing SET-FILE-LINK command if necessary

COB9154 REPORT SEQ# aaa: "INITIATE" STATEMENT ISSUED TO REPORT WHICH IS NOT TERMINATED

# **Type**

User error

# **Meaning**

aaa: Line number

# **Action**

Program aborts

### **Response**

Modify program

COB9155 ERROR ON EXIT FROM THE USE-PROCEDURE ON PC: aaa

# **Type**

User error

### **Meaning**

aaa: Program counter

# **Action**

Program aborts

### **Response** Correct program

COB9156 SUB-SCHEMA MODULE TOO SMALL TO PROCESS AN EXTENSIVE DML-STATEMENT

### **Type**

User error

# **Action**

Program aborts

### **Response**

Modify program (shorter DML statements, since FIND-7/FETCH-7 are too extensive)

COB9157 PROGRAM REFERENCED BY "CALL" OR "CANCEL" STATEMENT IS STILL ACTIVE

# **Type**

User error

# **Action**

Program aborts

### **Response**

Check and correct program calls (no recursion allowed)

COB9158 MORE THAN 9 RECURSIVE CALLS OF DEPENDING PARAGRAPHS

# **Type**

User error

# **Action**

Program aborts

### **Response**

Modify program

COB9160 PROGRAMS COMPILED BY VERSIONS <= COBOL85 V1.2A FOUND IN RUNUNIT USING "INITIAL" OR "CANCEL"

### **Type**

User error

# **Action**

Program aborts

#### **Response**

Recompile old programs with new COBOL85 version

COB9162 INCONSISTENT DESCRIPTIONS FOR EXTERNAL FILE aaa IN DIFFERENT PROGRAMS

### **Type**

User error

### **Meaning**

aaa: Name of external file

### **Action**

Program aborts

#### **Response**

Use the same description for the external file in all programs

COB9163 NOT ENOUGH SPACE AVAILABLE FOR DYNAMIC DATA

#### **Type**

User or system error

### **Action**

Program aborts

#### **Response**

Reduce amount of DYNAMIC data in program, or reduce the length and number of arguments in non-numeric functions or, if appropriate, increase ADDRSPACE in the Join entry.

COB9164 PROGRAM aaa REFERENCED BY "CALL IDENTIFIER" STATEMENT CAN NOT BE MADE AVAILABLE, BLS RETURNCODE= bbb

### **Type**

User error

### **Action**

Program run aborted

### **Meaning**

aaa: Name of program to be dynamically loaded bbb: Return code of BIND/LINK macro

### **Response**

Assign library for the program using the link name COBOBJCT; assign library for the runtime system using the link name BLSLIBxx

COB9168 REPORT SEQ# aaa: GROUP bbb REQUIRES TOO MANY LINES

# **Type**

User error

**Meaning** aaa: Line number bbb: Name of group

# **Action**

Program aborts

### **Response**

Modify program

COB9169 REPORT DEFINED IN LINE aaa: GROUP bbb LINE CONFLICTS WITH HEADING

### **Type**

User error

### **Meaning**

aaa: Line number bbb: Name of group

## **Action**

Program aborts

### **Response**

Modify program

COB9171 REPORT SEQ# aaa: "GENERATE" ISSUED TO TERMINATED REPORT

**Type** User error

**Meaning** aaa: Line number

**Action** Program aborts

**Response** Modify program

COB9173 SORT NO. aaa UNSUCCESSFUL

**Type** User error or system error

**Meaning** aaa: Number of SORT run

**Action** Program aborts

**Response**

Inform system administrator/systems engineer

COB9174 DML-EXCEPTION ON STATEMENT PC aaa, DB-STATUS=bbb - ccc. EXCEPTION

### **Type**

User error

### **Meaning**

- aaa: Program counter
- bbb: DB status value
- ccc: Number of exception conditions

### **Action**

Program aborts

### **Response**

Check program and modify if necessary

COB9175 DMS/SIS-EXCEPTION ON STATEMENT PC aaa, FILE-STATUS=bbb (DMS/SIS CODE=ccc) ON ddd - eee. EXCEPTION

### **Type**

User error

### **Meaning**

- aaa: Program counter
- bbb: File status value
- ccc: DMS/SIS error code
- ddd: Link name
- eee: Number of exception conditions

### **Action**

Program aborts

### **Response**

Check program and modify if necessary

COB9176 REPORT SEQ# aaa: "TERMINATE" ISSUED TO REPORT WHICH IS NOT INITIATED

# **Type**

User error

# **Meaning**

aaa: Line number

# **Action**

Program aborts

### **Response**

Modify program

COB9178 THE LENGTH OF THE RECORD TO RELEASE TO THE SORT IS LARGER / LESS THAN THE MAXIMUM / MINIMUM RECORD LENGTH OF THE SORT FILE

### **Type**

User error

### **Action**

Program aborts

### **Response**

Modify program, match record lengths

COB9179 THE LENGTH OF THE RECORD RETURNED FROM SORT IS LARGER / LESS THAN THE MAXIMUM / MINIMUM RECORD LENGTH OF THE GIVING FILE

#### **Type** User error

# **Action**

Program aborts

### **Response** Modify program, match record lengths

COB9180 "RELEASE"/"RETURN" OUTSIDE "SORT"/"MERGE" CONTROL

# **Type**

User error

# **Action**

Program aborts

### **Response**

Modify program

COB9181 THE DATABASE-HANDLER HAS NOT YET PROCESSED THE LAST DML-STATEMENT

### **Type**

### User error

The DBH is interrupted by STXIT and has received a new DML statement before the interrupting statement could be processed.

### **Action**

Program aborts

### **Response**

Correct program

COB9184 "SORT" INSIDE "SORT" CONTROL

### **Type**

User error

### **Action**

Program aborts

### **Response**

Modify program

COB9192 END OF PROCEDURE DIVISION OR ROOT SEGMENT OF MAINPROGRAM ENCOUNTERED WITHOUT "STOP RUN" HAVING BEEN EXECUTED

### **Type**

Remark

# **Action**

Program aborts

# **Response** Set a STOP RUN statement at the logical end of the main program.

COB9193 UNRECOVERABLE ERROR DURING DISPLAY UPON TERMINAL

## **Type**

System error

# **Action**

Program aborts

### **Response**

Inform system administrator/systems engineer

COB9194 UNRECOVERABLE ERROR ON "ACCEPT" FROM SYSDTA

### **Type** System error

**Action** Program aborts

### **Response**

Inform system administrator/systems engineer

COB9195 UNRECOVERABLE ERROR DURING "DISPLAY" UPON SYSLST

### **Type**

System error

# **Action**

Program aborts

### **Response**

Inform system administrator/systems engineer

COB9196 ERROR ON INTERFACE RUN-TIME-SYSTEM - OPERATING-SYSTEM IN "ACCEPT" OR "DISPLAY" STATEMENT

# **Type**

System error

# **Action**

Program aborts

### **Response**

Inform system administrator/systems engineer

COB9197 ACCESS TO JOB-VARIABLE aaa FAILED. ERROR CODE=bbb

### **Type**

Remark

### **Meaning**

aaa: Link name of JV bbb: Code of system message

### **Action**

Depending on COMOPT operand CONTINUE-AFTER-MESSAGE or ERROR-REACTION (SDF option RUNTIME-OPTIONS) the program continues or terminates

### **Response**

Modify access permissions to job variables

COB9198 INTERRUPT-CODE=aaa, AT PC=bbb

### **Type**

Hardware interrupt in user program

### **Meaning**

aaa: Interrupt weight bbb: Program counter

# **Action**

Program aborts

### **Response**

COB9201 POSIX Driver for COBOL -- Version aaa **Type** Remark **Meaning** aaa: Driver version number COB9205 usage: cobol [options] filename ... **Type** User error **Meaning** No file specified for processing COB9206 missing argument for option -xxx **Type** User error **Meaning** -xxx: Option for which an argument is missing COB9207 Warning: Option xxx ignored **Type** Remark **Meaning** Option xxx was not required COB9211 Cobol compiler returned with error nn **Type** System error **Meaning** Program aborted **Response** Inform system administrator/systems engineer COB9212 ccc: command not found

### **Type**

User or system error

### **Response**

Find out why the command could not be found, or inform system administrator/ systems engineer

COB9213 cannot execute ccc (errno=nn)

### **Type**

System error

### **Meaning**

ccc: Command which cannot be executed

nn: Number of error which occurred when trying to execute command

### **Response**

Inform system administrator/systems engineer

COB9214 cannot create file aaa (errno=nn)

### **Type**

System error

### **Meaning**

aaa: File name nn: Number of error which occurred when trying to create file

### **Response**

Inform system administrator/systems engineer

COB9215 cannot remove file aaa (errno=nn)

### **Type**

System error

### **Meaning**

aaa: File name

nn: Number of error which occurred when trying to delete file

### **Response**

Inform system administrator/systems engineer

COB9216 cannot set environment variable xxx

#### **Type**

System error

### **Response**

Inform system administrator/systems engineer

COB9217 cannot generate temporary filename

# **Type**

System error

### **Response**

Inform system administrator/systems engineer

COB9221 insufficient memory

### **Type** System error

**Meaning** The operating system was unable to supply any more dynamic memory

### **Response** Buy a bigger computer

COB9231 ccc terminated by signal nn

### **Type**

Remark

### **Meaning**

The process within which command ccc was executing was killed by signal number nn

COB9232 ccc stopped by signal nn

## **Type**

Remark

### **Meaning**

The process within which command ccc was executing was halted by signal number nn

COB9233 ccc: strange termination status

### **Type**

System error

### **Meaning**

ccc: Command that terminated unexpectedly

#### **Response**

Inform system administrator/systems engineer

COB9241 cannot fork (errno=nn)

### **Type**

System error

# **Meaning**

It was not possible to spawn a child process; nn was returned as error number

#### **Response**

Inform system administrator/systems engineer

COB9242 wait() call failed (errno=nn)

# **Type**

System error

### **Meaning**

nn: Number of the error which occurred when the wait() call was executed

#### **Response**

Inform system administrator/systems engineer

COB9243 unexpected son process returned (Pid=nn)

### **Type**

System error

### **Meaning**

nn: Number of the child (son) process

### **Response**

Inform system administrator/systems engineer

# **16 Appendix**

# **16.1 Structure of the COBOL85 system**

The COBOL85 system consists of compiler modules and runtime modules. The structure of the compiler and the names of the modules are described below in detail. The runtime modules for COBOL85 are included in the Common Runtime Environment (CRTE). Their names and individual functions are described in the CRTE manual [2].

### **Structure of the COBOL85 compiler**

The COBOL85 compiler consists of a number of modules that are linked in linear sequence.

The individual modules constitute functional units that have been formed by a COBOL compilation run and by the structuring of the COBOL program into different Divisions.

The compilation process is divided into the following functional units:

- 1. Initialization
- 2. Source data input
- 3. Lexical analysis
- 4. Syntactic analysis
- 5. Semantic analysis
- 6. Code generation
- 7. Assembly run
- 8. Module generation
- 9. Report generation

The structure of the compiler and the arrangement of the individual function units in working storage are presented in the following diagram.

# **Structure of the compiler**

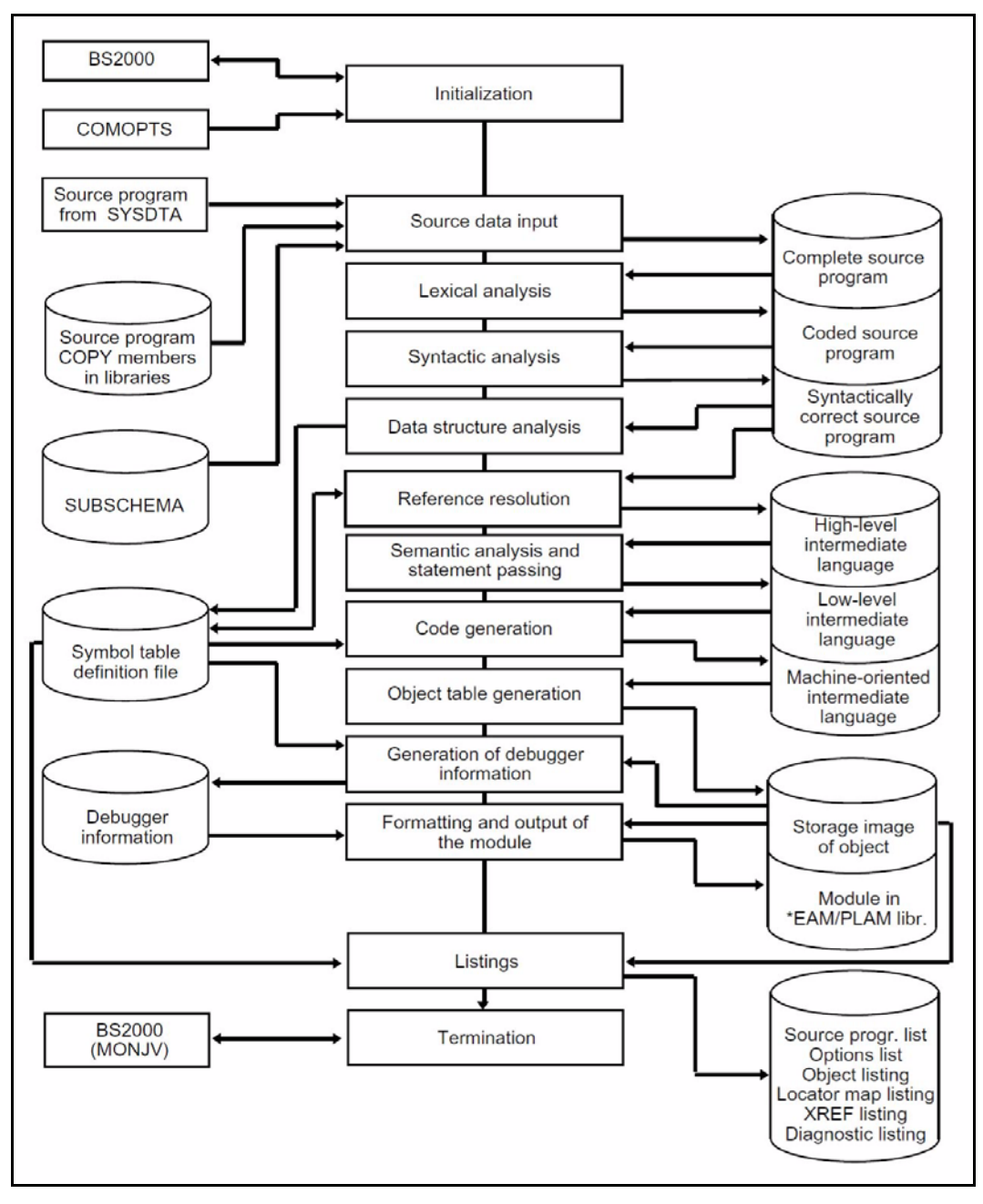

# **The COBOL85 runtime system**

The COBOL85 runtime system is a component of the **C**ommon **R**un**T**ime **E**nvironment (CRTE) for COBOL85 and C/C++ programs.

CRTE is described in a separate manual.

The COBOL85 runtime routines are subprograms that are known to the COBOL85 compiler. They can basically be divided into three groups:

# **1. Subprograms for complex COBOL statements**

Examples of complex COBOL statements are given in manual [1] (e.g. SEARCH ALL...). However, even seemingly simple functions (e.g. COMPUTE  $A = B$ \*\* C), for which no corresponding machine instructions exist, are broken down by forming subprograms which are then stored externally in precompiled modules.

# **2. Subprograms for connecting the generated module to operating system functions**

The main purpose of these subprograms is to ensure that the code generation of the compiler is totally independent of the operating system. The resulting loss in efficiency is offset by greater operating system independence. If interfaces to the operating system are changed, it is generally sufficient to relink the existing modules with the new runtime system.

Essential functions in this context are:

- Connection of COBOL programs to the input-output system
- Connection of COBOL programs to SORT
- Connection of COBOL programs to UDS
- Connection of COBOL programs to Executive functions

The following table contains a list of the names and functions of the COBOL85 runtime modules. The table does not include those runtime modules that must be present in the COBOL85 runtime system for compatibility reasons only, nor those modules that are used for access to the POSIX file system.

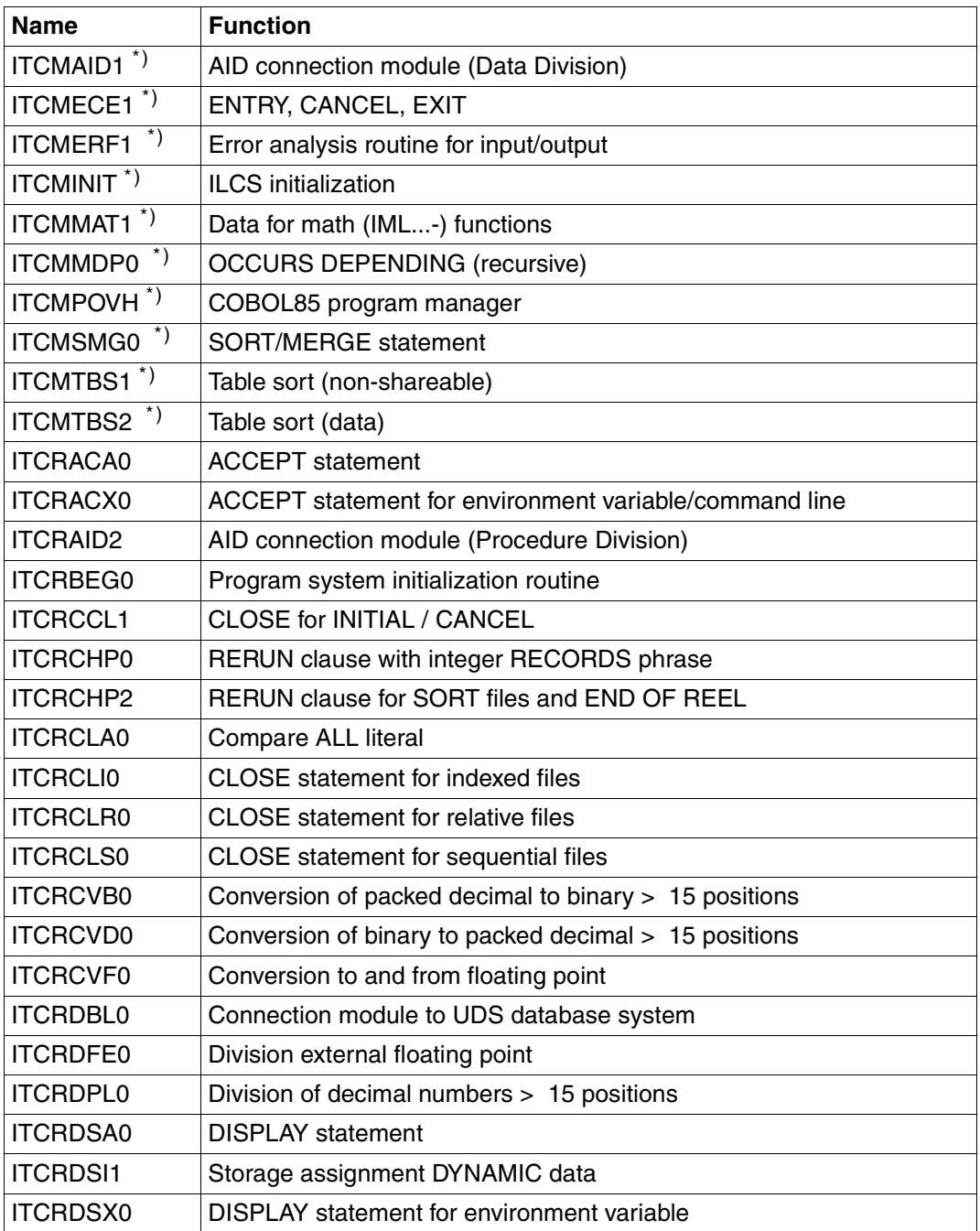

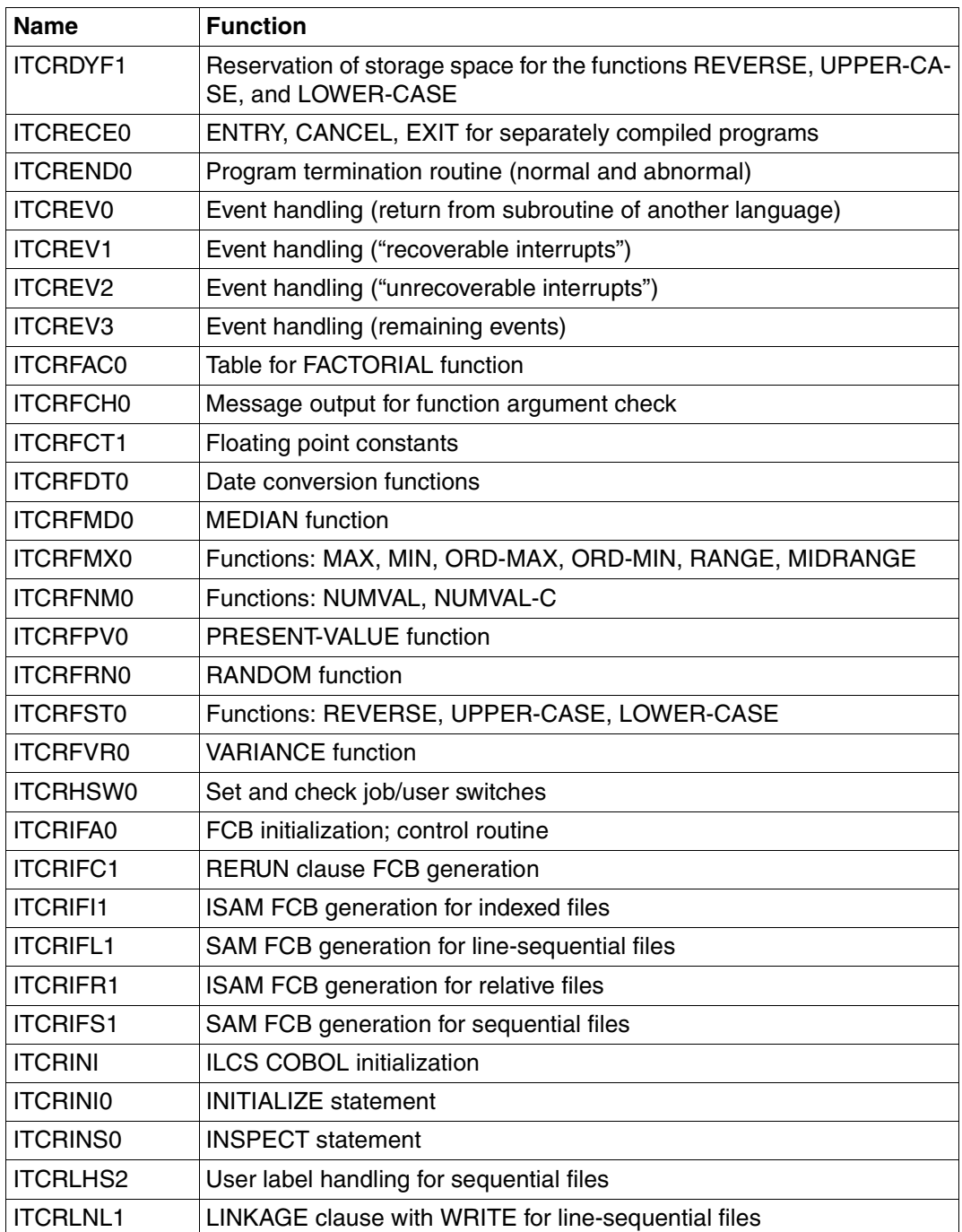

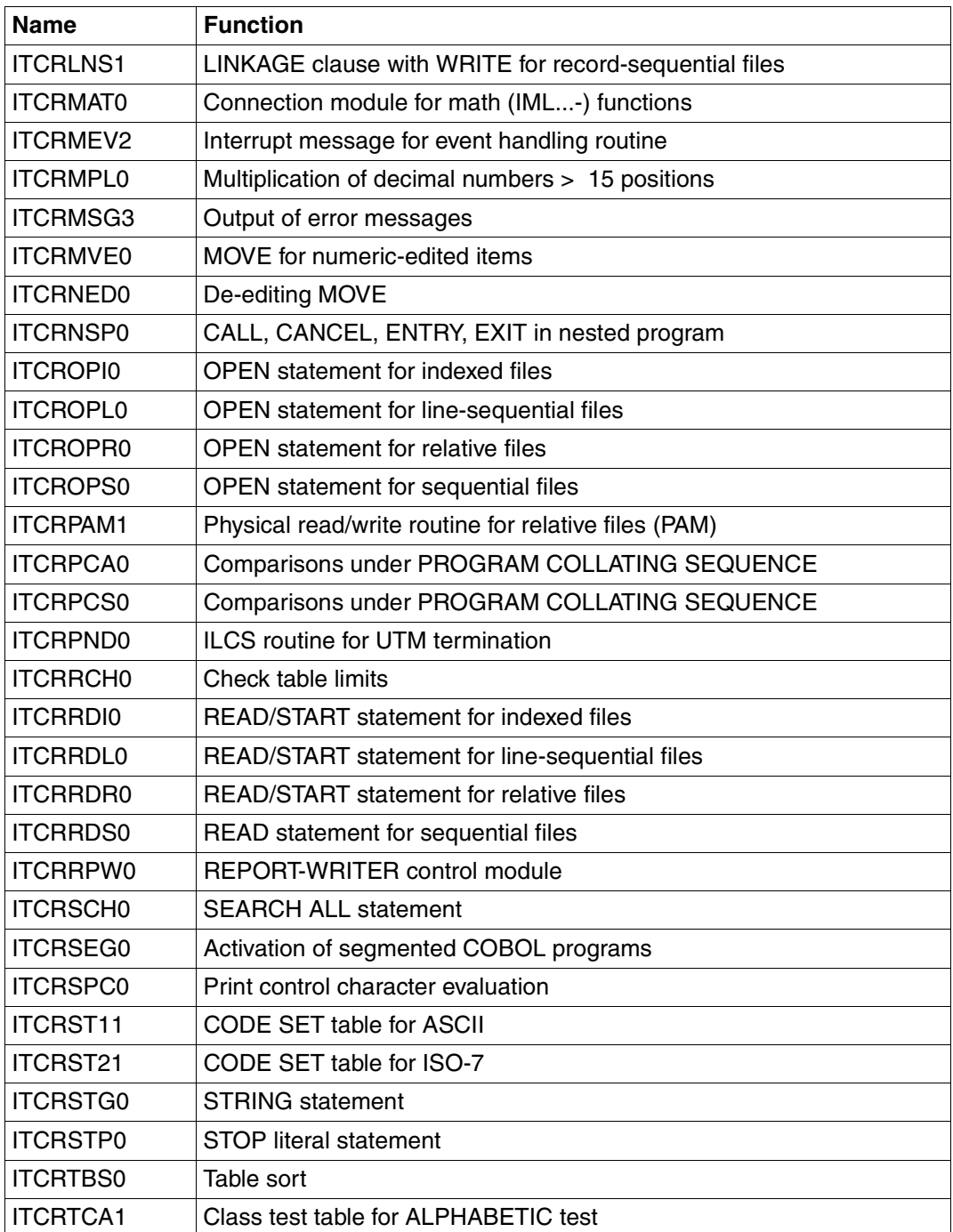

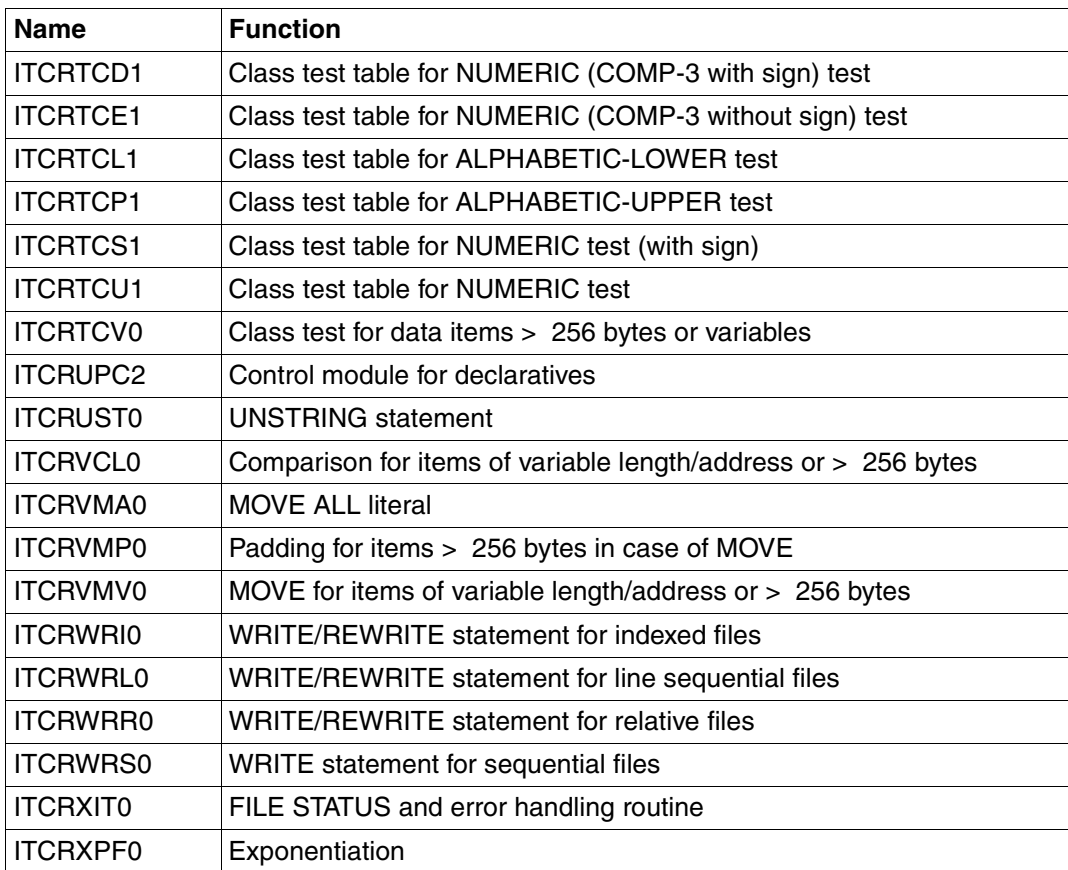

\*) Module not shareable

# **16.2 Database operation (UDS)**

Not supported in COBOL85-BC !

A description of the universal database management system UDS is given in the UDS manuals: Design and Definition [12], Creation and Restructuring [13], and Application Programming [14].

UDS databases are processed by user programs via

- COBOL-DML language elements (DML is an integral component of COBOL)
- CALL DML (database handling via subprogram call).

The following text concentrates on COBOL-DML. Furthermore, it is assumed that schema and subschema have already been generated. The individual steps towards generating a UDS user program are briefly explained.

The Database Handler (DBH), the main component of the UDS database system, is responsible for communication between the user program and the database (via the subschema). A distinction is made between:

- Linked-in DBH: It is linked into the user program and is therefore suitable for cases where only one user program is to work with the database.
- Independent DBH: This is not linked into the user program and is therefore capable of controlling more than one user program (independent task).

### **Structure of a COBOL-DML program**

```
DATA DIVISION.
 .
 .
 .
SUB-SCHEMA SECTION.
    DB subschema-name WITHIN schema-name.
PROCEDURE DIVISION.
 .
 .
 .
     Sequence of COBOL-DML statements
     ...
```
The formats of the COBOL-DML statements are described in [14].

schema-name/subschema-name are defined at schema/subschema generation time.

# **Compiling a COBOL-DML program**

The COBOL85 compiler generates a program module and a subschema module from a COBOL-DML program.

The compiler is informed of the name of the database (dbname) by means of a SET-FILE-LINK command (with link name DATABASE). This is the same name as that used at database generation time. It enables the compiler to identify the file dbname.COSSD, from which it copies the subschema. This file was generated by UDS at subschema generation time.

Example of a command sequence:

```
 /SET-FILE-LINK DATABASE,dbname
  /START-PROGRAM $COBOL85
  *COMOPT MODULE=module-library
   *END source-program-file
```
# **Linking a COBOL-DML program**

The link-editing of COBOL programs is described at length in the chapter "Generating and calling executable programs".

Note that for COBOL-DML programs a suitable UDS connection module must be linked in, depending on the DBH version used (linked-in/independent. For further information see  $[14]$ .)

Example of a linkage editor run:

```
 /START-PROGRAM $TSOSLNK
*PROG_program-name[,FILENAM=filename]
*INCLUDE_cobol-dml-program,module-library
*INCLUDE_uds-connection-module,uds-module-library
[*RESOLVE., $.SYSLINK.CRTE]
```
# **Execution of a UDS user program**

When the independent DBH is used, execution of a UDS user program is possible only within a UDS session. The connection to this session or to the database is provided by the SET-FILE-LINK command.

Execution with linked-in DBH:

```
 /SET-FILE-LINK DATABASE,dbname 
 /START-PROGRAM filename 
  [DBH parameters] 
  PP END 
   [user-program-parameters]
```
Execution with independent DBH:

```
 /START-PROGRAM filename 
   [user-program-parameters]
```
The compilation, linking and execution of COBOL-SQL programs is described in the "ESQL-COBOL" manual [15].

# **16.3 Description of listings**

In this section, the formats of the following listings output by COBOL85 during compilation are explained briefly, using a programming example as the basis for the description:

- Control statement listing
- Source listing
- Locator map/ cross-reference listing
- Diagnostic listing

# **Header line**

Each page of a listing starts with a header line (see below), which, regardless of the type of listing, contains the following information:

- (1) Name and version of the compiler
- (2) PROGRAM-ID name
- (3) Type of listing
- (4) Time of compilation
- (5) Date of compilation
- (6) Page number

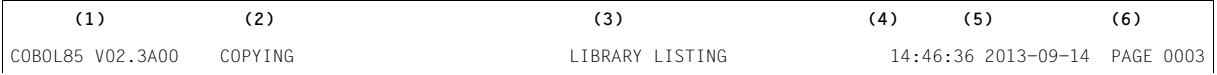

# **Control statement listing**

In this listing, COBOL85 logs

- (1) the environment of the compilation run,
- (2) the selected compiler options (OPTIONS IN EFFECT; COMOPTs),
- (3) the compiler options (COMOPTs) set by default (OPTIONS BY DEFAULT) at compilation time, and
- (4) information for maintenance and diagnostic purposes.

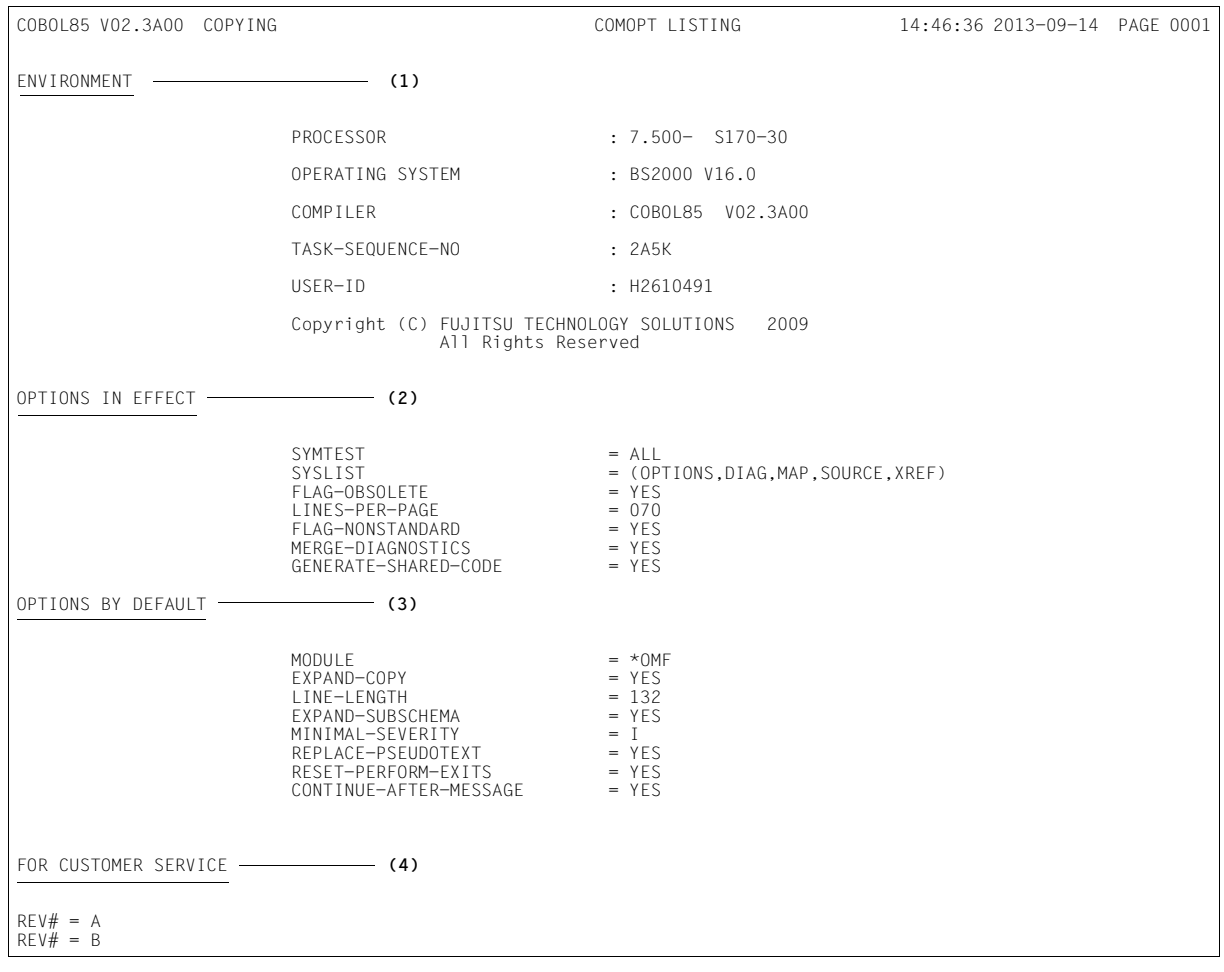

# **Source listing**

Each line of a source listing is subdivided into the following areas:

(1) Indicator field

Column 1 gives information about errors in the user-defined numbering of the input records (S flag) and about any violations of the maximum line length of 80 characters (T flag). Furthermore, it identifies records copied from a COPY library (C flag), declared by a REPLACING or REPLACE (R flag) or associated with the Sub-schema Section (D flag). Column 3 shows the nesting depth for expanded COPY elements.

(2) Sequence number field

Contains a number (max. 5 digits) assigned by COBOL85 to identify the input source program record. This number uniquely identifies the source code lines. It appears in all the listings generated by COBOL85 as a cross-reference number. It is also used for reference in any error messages. Its maximum value is 65535. If a source program exceeds this number, consecutive numbering starts again from 0.

- (3) At the beginning of each new page of a source program listing, a line containing column markers (V) is generated after the heading. These markers conform to the COBOL reference format and make it easier for the user to recognize any violations of the column format required by COBOL.
- (4) Source program line number
- (5) Source program area

Contains the record entered by the user. Note that only printable characters are shown.

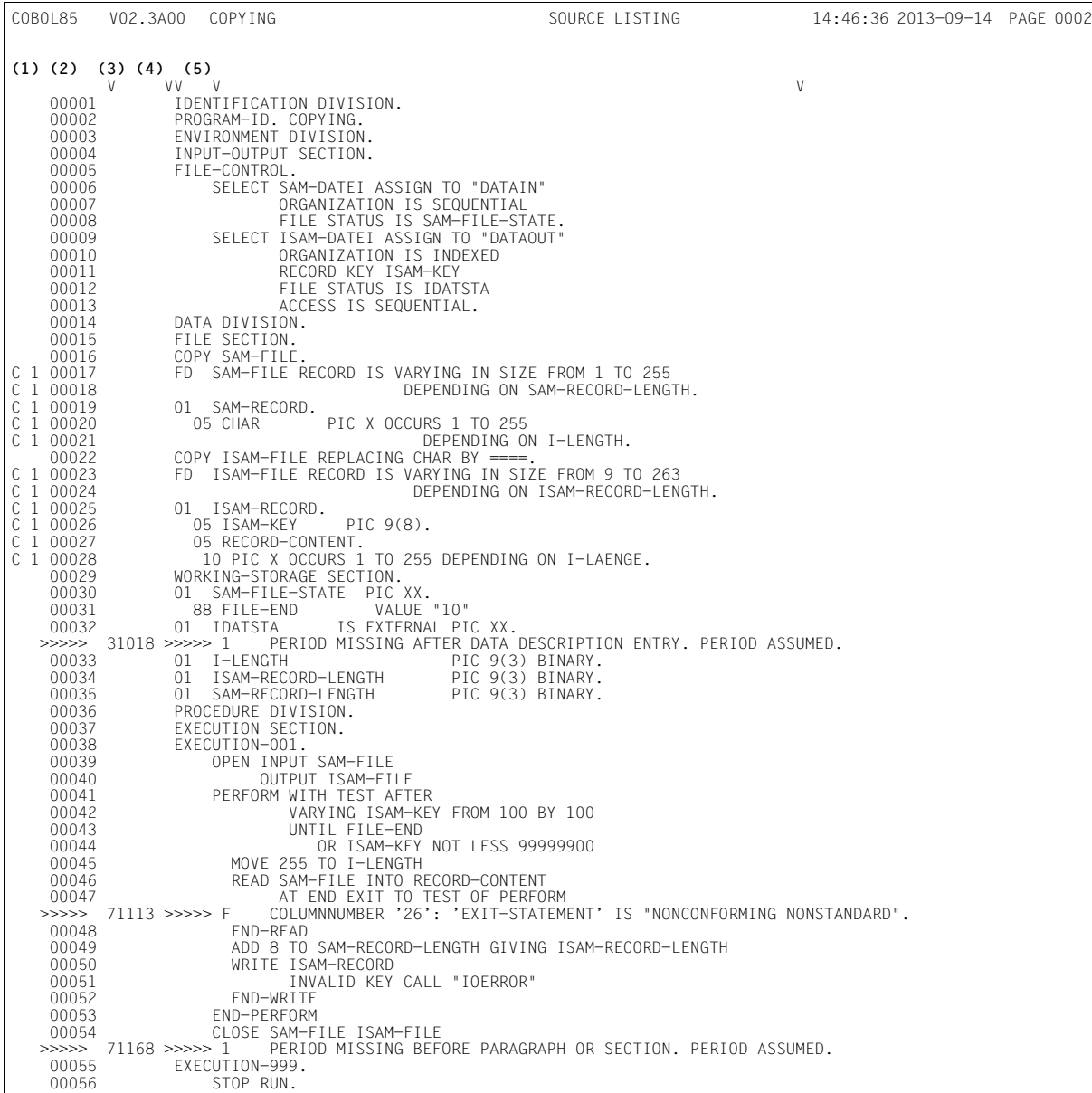
A library listing is output as the second part of the source listing. The sources from which the COBOL program processed in this compilation run was created can be found in this library listing. The first line states that the source was read from SYSDTA. Additional lines printed for each COPY statement contain the following information:

- (6) Sequence number of the source line containing the COPY statement
- (7) Link name from the COPY statement
- (8) File name under which the library is entered in the BS2000 file catalog
- (9) Library type
- (10) Element (member) name
- (11) Date, and
- (12) Version number under which the library element is entered in the library. Date and version number are not always present.

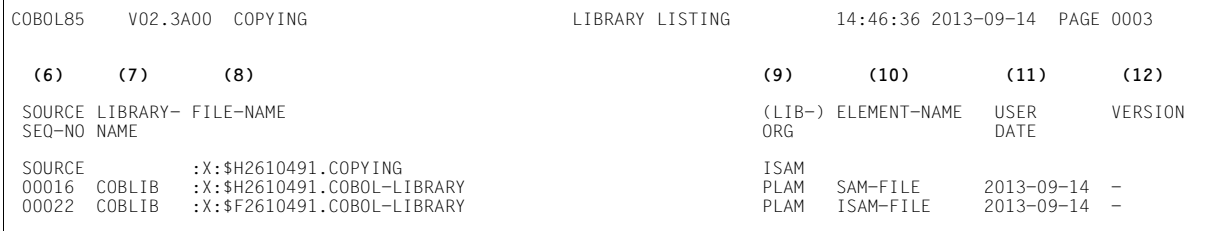

# **Format control statements TITLE, EJECT, SKIP**

The COBOL85 compiler supports the format control statements TITLE, EJECT and SKIP. These statements can be used in the source program to control the format of the source listing.

Format control statements are governed by the following rules:

- They must not be concluded with a period.
- They must be contained in the B area of a line.
- They are not effective if written in the Identification Division (where any text in the B area is treated as a comment).
- They themselves do not appear in the source listing.

# **TITLE statement**

#### **Function**

This statement is used to print in the header lines of the next source listing a title other than the standard title (SOURCE LISTING). In addition a page throw is performed unless a new page was to be started anyway.

#### **Format**

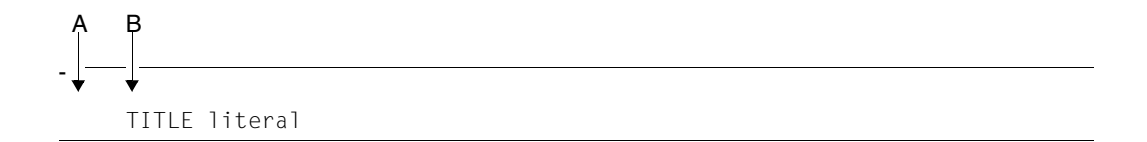

#### **Rule**

literal must be a non-numeric literal of up to 53 characters.

# **EJECT statement**

#### **Function**

This statement specifies that the next text of the source listing is to be printed at the top of the next page. This statement is ineffective if a new page was to be started anyway.

#### **Format**

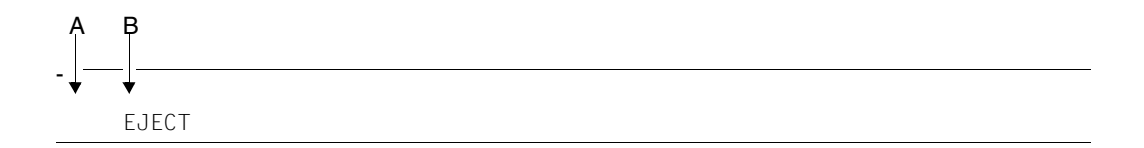

# **SKIP statement**

#### **Function**

The SKIP statement is used to feed the following text by up to three lines. The statement is ineffective if the blank lines would be the first lines to appear at the top of the next page.

#### **Format**

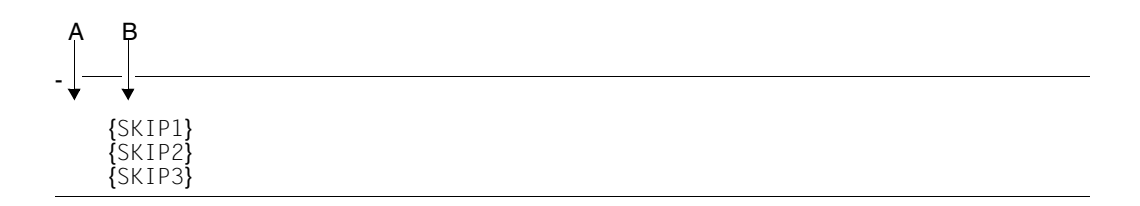

**Example: Format control statements**

```
| IDENTIFICATION DIVISION.<br>| PROGRAM-ID. EXAMPLE.
  PROGRAM-ID. EXAMPLE.<br>DATA DIVISION.
  OU DATA DIVISION. OU OU TITLE "WORKING-STORAGE SECTION" LRLRLRLRLRLRLRLRLRLRLRLRLRLRLRLRLRLRLRLRLRLRLRLRLRLRLRLRLRLRLR (1) OU 
  O1 ALPHA1 PIC 99 VALUE 1.
| 01 ALPHA1 PIC 99 VALUE 1.<br>| 01 BETA1 PIC 99 VALUE 2.
| 01 BETA1 PIC 99 VALUE 2.<br>| 01 GAMMA1 PIC 99.
OU 01 GAMMA1 PIC 99. OU 
OU TITLE "PROCEDURE DIVISION" LRLRLRLRLRLRLRLRLRLRLRLRLRLRLRLRLRLRLRLRLRLRLRLRLRLRLRLRLRLRLRLRLRLRLRLR (2) OU 
PROCEDURE DIVISION.<br>
EJECT <del>LARRIRIRLRERLRERLRERLRERLRERLRERLRERINDRLRERINDRLR</del> (3) OUR DIE BEGIN SECTION.
BEGIN SECTION.<br>MULT.
  MULT.<br>MULTIPLY ALPHA1 BY BETA1 GIVING GAMMA1.
     MULTIPLY BETA1 BY GAMMA1 GIVING ALPHA1.
     MULTIPLY GAMMA1 BY ALPHA1 GIVING BETA1. (4)
OU SKIP3 <del>LARRERLRERLRERLRERLRERLRE</del>LRERLREIRLREIFEN SECTION.<br>FIN SECTION.
FIN SECTION.<br>STOPP.
STOPP.<br>STOP RUN.
STOP RUN. \qquad \qquad \bullet
```
#### ORLRLRLRLRLRLRLRLRLRLRLRLRLRLRLRLRLRLRLRLRLRLRLRLRLRLRLRLRLRLRLRLRLRLRLRLRLRLRLRLRLRLRLRLRLRLRLRLRLRLRLRLRLRLRLRLRLRLRLRLRLRLRLRLRLRLRLRLRLRLRLRLRLRLRLROL Effect:

- (1) The header line of the next page of the source listing will read: "WORKING-STORAGE SECTION"
- (2) The header line of the next page(s) of the source listing will read: "PROCEDURE DIVISION".
- (3) Next text to be printed (BEGIN SECTION...) will begin on a new page.
- (4) Next text to be printed (FIN SECTION) will be preceded by three blank lines.

# **Error message listing**

The diagnostic listing generated by COBOL85 provides information about all syntactical and semantic errors detected during the compilation.

The header line is followed by a subheading line which divides the listed diagnostic message lines into the following fields:

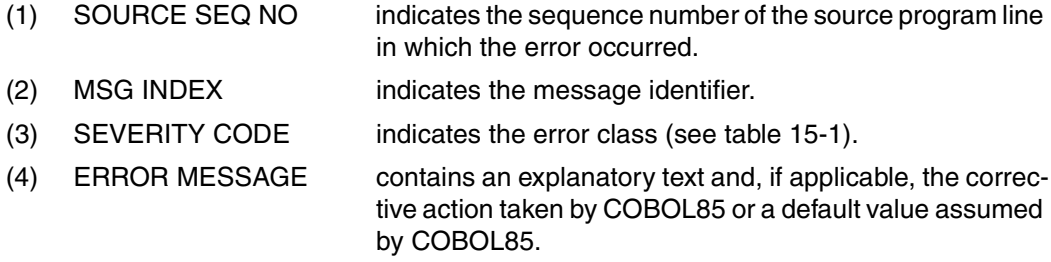

The diagnostic listing is concluded by summary information concerning the total number of all detected errors and the total number of errors in the various severity classes.

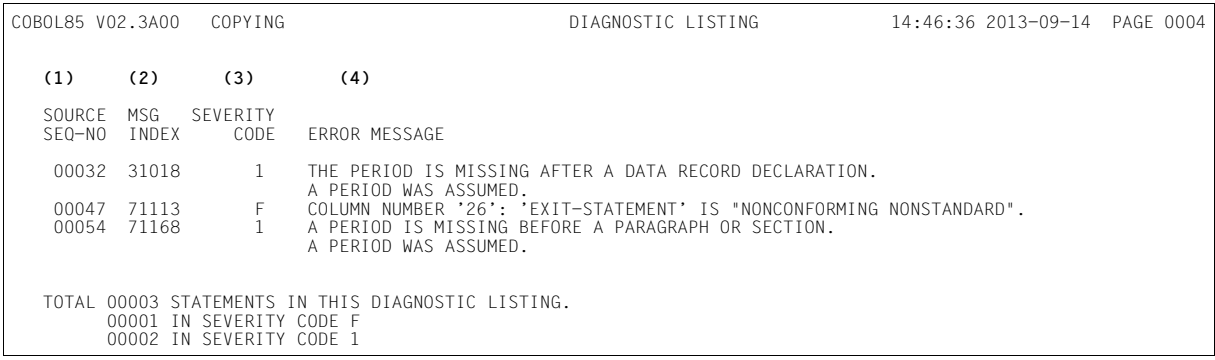

# **Locator map listing**

- (1) Specification of program division, section and program name
- (2) File name, file sequence number and address of file control block of all files used in the program.
- (3) SOURCE SEQ NO indicates the sequence number of the source line containing the definition.
- (4) MODULE REL ADDR indicates the relative starting address of a data definition within the module.
- (5) GROUP REL ADDR identifies the relative starting address of a data definition within a 01-level entry (hexadecimal).
- (6) POSITION IN GROUP DEC is the number of the first byte of a data definition within a 01-level entry (decimal, counting from 1).
- (7) LEV NO contains the level number of the definition. A "G" preceding the level number identifies an item of data as "global".
- (8) contains the data-name defined by the user.
- (9) LENGTH IN BYTES indicates, in decimal (DEC) and hexadecimal (HEX) notation, the length of the area to which the data name is assigned.
- (10) FORMAT

indicates the symbolic name of the data class.

- (11) REFERENCED BY STATEMENTS lists all the source program line numbers, in ascending order, in which there are statements which reference this data definition. If there are more cross-references than fit on a line, a continuation line is generated (see COMOPT LINE-LENGTH, p.74).
- (12) LVL

indicates the nesting level of the program, starting at 000 for the outside program.

(13) PROGRAM NAME / SECTION NAME / PARAGRAPH NAME indicates the program name and the section and paragraph names occurring in this program.

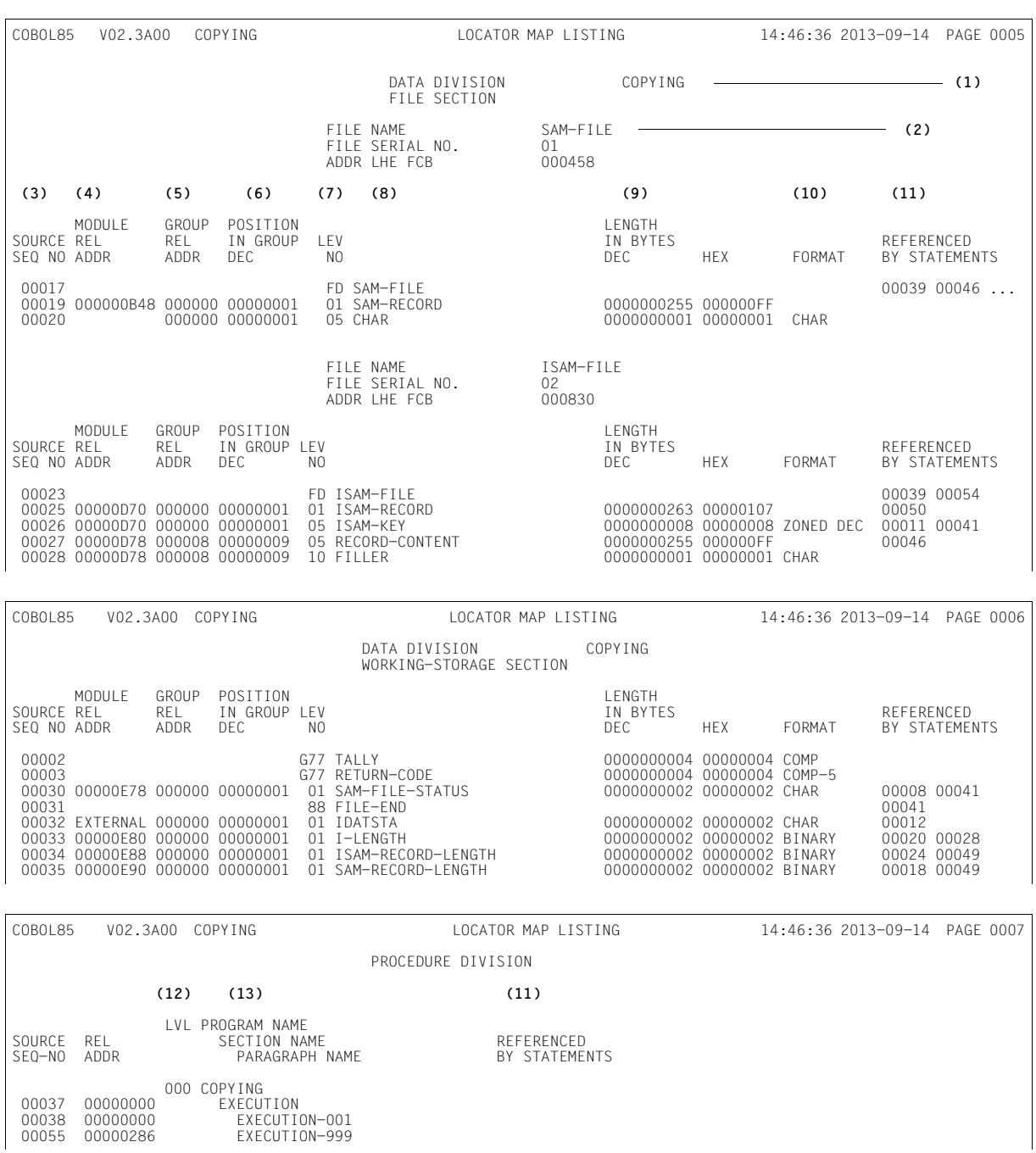

# **Related publications**

You will find the manuals on the internet at *http://manuals.ts.fujitsu.com*. You can order printed copies of those manuals which are displayed with an order number.

- [1] **COBOL85** (BS2000) **COBOL Compiler** Reference Manual
- [2] **CRTE** (BS2000) Common RunTime Environment Reference Manual
- [3] **BS2000/OSD-BC Commands** User Guide
- [4] **BS2000/OSD-BC** V2.0A DMS Introductory Guide User Guide
- [5] **SDF**  (BS2000/OSD) SDF Dialog Interface User Guide
- [6] **SORT** (BS2000) **SDF Format**
- [7] **JV (BS2000) Job Variables** Reference Manual
- [8] **AID** (BS2000) Advanced Interactive Debugger **Debugging of COBOL Programs** User Guide
- [9] **BLSSERV** Dynamic Binder Loader / Starter User Guide
- [10] **LMS** (BS2000) SDF Format User Guide
- [11] **BS2000/OSD-BC**  System Installation User Guide
- [12] **UDS/SQL** (BS2000) **Design and Definition** User Guide
- [13] **UDS/SQL** (BS2000) **Creation and Restructuring** User Guide
- [14] **UDS/SQL** (BS2000) **Application Programming** User Guide
- [15] **ESQL-COBOL (BS2000) for UDS/SQL** User Guide
- [16] **ESQL-COBOL (BS2000) for SESAM/SQL** User Guide
- [17] System Interfaces for Applications **SQL for ISO/SQL**(BS2000) Portable SQL Applications for BS2000 and SINIX Language Reference Manual
- [18] **SQL for SESAM/SQL** Language Reference Manual
- [19] **SQL für UDS/SQL** Language Reference Manual
- [20] **ESQL Portable ESQL Applications for BS2000, SINIX and MS-DOS** User Guide
- [21] **EDT Statements** (BS2000) User Guide
- [22] **AID** (BS2000) Advanced Interactive Debugger **Core Manual** User Guide
- [23] **AID** (BS2000) Advanced Interactive Debugger **Debugging on Machine Code Level** User Guide
- [24] BS2000 **Programming System** Technical Description
- [25] **BINDER** (BS2000/OSD) User Guide
- [26] **UTM** (TRANSDATA, BS2000) **Planning and Design** User Guide
- [27] **UTM** (TRANSDATA) **Programming Applications** User Guide
- [28] **UTM** (TRANSDATA) **Supplement for COBOL**

User Guide

- [29] **UTM**  (BS2000/OSD) Generating and Administering Applications User Guide
- [30] **SDF-P (BS2000/OSD)** Programming in the Command Language User Guide
- [31] **POSIX** (BS2000/OSD) **Commands** User Guide
- [32] **POSIX** (BS2000/OSD) POSIX Basics for Users and System Administrators User Guide
- [33] **C/C++** (BS2000/OSD) POSIX Commands of the C and C++ Compiler User Guide

# **Index**

#### **A**

ABOVEINTERMED-SUBSET, SDF operand 38 ABOVEMIN-SUBSET, SDF operand 38 ACCEPT statement accessing job variables 149 input from system files 138 reading compiler and operating system information 153 ACCEPT-DISPLAY-ASSGN, SDF operand 60 ACCEPT-LOW-TO-UP, Comopt 67 ACCEPT-STMT-INPUT, SDF operand 59 ACCESS MODE clause indexed files 217, 222 relative files 196, 200 sequential files 172 ACTIVATE-FLAGGING option 38 ACTIVATE-WARNING-MECHANISM, Comopt 67 ACTIVATE-XPG4-RETURNCODE, Comopt 67 ADD-SHARED-PROGRAM command 126 Advanced Interactive Debugger (AID) 297 AID 130 abbreviations of COBOL verbs 134 conditions for debugging 131 LSD names 133 product characteristics 297 SDF operand 52 AID, interactive debugger 271 ALL-SEGMENTATION, SDF operand 39 ALPHABET clause 186 ALTERNATE RECORD KEY clause 218 ar command 269 ASA line-feed control characters 185 ASCII code, processing of files in 186 ASSIGN clause

indexed files 217 relative files 196 sequential files 172 ASSIGN command assignment of files 162 assignment of system files 140 ASSIGN-SYSDTA command, assigning the source program 13 autolink procedure, TSOSLNK 113

### **B**

beautify, Structurizer function 83, 85 BINDER, linkage editor 108, 116, 261 block logical 158 non-standard 158 physical 158 standard 158 BLOCK CONTAINS clause indexed files 218 relative files 197 sequential files 173 block splitting, indexed files 215 BLSLIBnn, link name 119 bs2cp command 269, 272 buffers 158

# **C**

CALL identifier, subprogram call 256 CALL literal, subprogram call 256 calling a permanent executable program 121 a temporary executable program 118 the COBOL85 compiler 22 CANCEL identifier, statement 257

check table limits 55, 68 CHECK-CALLING-HIERARCHY, Comopt 68 CHECK-DATE, Comopt 67 CHECK-FUNCTION-ARGUMENTS, Comopt 68 CHECK-PARAMETER-COUNT, Comopt 68 checkpointing 252 for sort programs 249 CHECK-REFERENCE-MODIFICATION, Comopt 68 CHECK-SCOPE-TERMINATORS, Comopt 68 CHECK-SOURCE-SEQUENCE, Comopt 68 CHECK-TABLE-ACCESS, Comopt 68 class 4 memory 126 class 6 memory 126 CLOSE statement indexed files 221 relative files 199 sequential files 175 COBLIB, COBLIB1...COBLIB9, link names 14 COBOBJCT, link name 119, 256 cobol command 274 COBOL language elements access to compiler information 153 access to job switch 142 access to job variables 148 access to operating system information 153 access to system files 137 access to user switch 142 creation of print files 181 processing of indexed files 216 processing of magnetic tape files 187 processing of relative files 195 processing of sequential files 171 sort-merge 245 source listing format 354 use of debugging lines 136 COBOL statements accessing environment variables 152 input from system files 138 output to system files 139 reading compiler and operating system information 153 reading job variables 149 COBOL verbs, abbreviations for AID 134

COBOL85 compiler functions 8 input sources 9 invocation 22 output locations 9 structure 339 termination behavior 23 COBOL85 runtime system structure 341 COBOL85 Structurizer functions 83 SDF options 96 COBOL85 system expansion levels 2 structure 339 structure of messages 307 COBOL85-BC (basic configuration) 2 COBOL-DML program 346 compiling 347 execution 348 linking 347 structure 346 CODE-SET clause 186 Common Run-Time Environment (CRTE) 256 COMOPT operands, table 66 COMOPT statement, format 62 compilation of a COBOL-DML program 347 of a sequence of source programs 24 compiler control using COMOPT statements 61 via SDF 25 compiler information 153 example of a data structure 156 language elements for accessing 153 structure 154 compiler listing 268 compiler listings, description 349 compiler options 61 table of COMOPT operands 66 compiler output 19 compiler termination 23 COMPILER-ACTION option 40 COMPILER-INFO 154

COMPILER-TERMINATION option 57 CONTINUE-AFTER-MESSAGE, Comopt 69 control characters, for line-feed 182 control statement listing description 350 requesting 48 COPY elements input 14 link names for libraries 14 COPY elements, input 14 COPY statement 16 COPY-EXPANSION, SDF operand 46 COPY-STATEMENTS, option of the Structurizer 103 CPU time information 153 CPU-TIME 154 cross-reference listing description 358 of the Structurizer 91 cross-reference listing (XREF), requesting 48 CROSS-REFERENCE, SDF operand 47 CRTE (Common Run-Time Environment) 256, 341

# **D**

data block 158 indexed files 214 logical 158 data records 158 data types, SDF 31 Database Handler (DBH) 346 database operation (UDS) 346 date information, declaring mnemonic names 153 DATE-ISO4 153, 155 DBH (Database Handler) 346 DBL (Dynamic Binder Loader) 108, 118, 259 deadlock, shared updating 243 debug command 271 debugging conditions for symbolic debugging with AID 131 symbolic, with AID 133 with debugging lines 136

debugging lines 136 definitions of terms 5 DELETE statement indexed files 226 relative files 204 DESTINATION-CODE, SDF operand 41 diagnostic (error) listing description 357 requesting 48, 75 DIAGNOSTICS, option of the Structurizer 104 DIAGNOSTICS, SDF operand 46 DISPLAY statement output to system files 139 writing to job variables 149 DMS access methods 157 DMS code 190, 210, 231, 291 DMS error code 291 dynamic access indexed files 222 relative files 200 dynamic binder loader DBL 108 dynamic linking with DBL 118 dynamic loading 119

### **E**

edt command 272 EJECT format control statement 355 ELABORATE-SEGMENTATION, Comopt 69 ELDE (static loader) 108 element names, formation 20 ELEMENT, SDF operand 35, 43 ENABLE-UFS-ACCESS, Comopt 69 ENABLE-UFS-ACCESS, SDF-Operand 60 END statement input of compiler options 62 source data input 63 environment variable 152 ERRLINK, link name 48 ERR-MSG-WITH-LINE-NR, SDF operand 60 error (diagnostic) listing description 357 requesting 48 error classes, severity codes 308 ERROR-REACTION, SDF operand 60

ESD (External Symbol Dictionary) 131 ESQL-COBOL, product characteristics 304 executable program 118 definition 5 generation 107 loading 121 temporary 108 EXPAND-COPY, Comopt 69 EXPAND-SUBSCHEMA, Comopt 69 expansion levels, COBOL85 system 2 expert mode (SDF) 26 external references 107 resolution by TSOSLNK 113 External Symbol Dictionary (ESD) 131

# **F**

file attributes 163 indexed files 214 relative files 194 sequential files 170 file link names 160 file organization indexed 214 relative 194 sequential 170 file processing 157 FILE STATUS clause indexed files 218, 230 relative files 197, 209 sequential files 173, 189 FILE STATUS values indexed files 232 relative files 211 sequential files 191 files assignment 159 with the ASSIGN command 162 with the SET-FILE-LINK command 160 basic concepts 157 blocked records 158 buffers 158 changing file assignment 161

data blocks 158 DMS access methods 157 link names for the assignment of 160 organization forms 157 processing 157 record formats 158 records 158 records fixed-length 158 records of undefined-length 158 relative file organization 194 sequential file organization 170 shared updating 235 sort-merge 245 specification of file attributes 163 variable-length records 158 FIPS flagging 38 FLAG-ABOVE-INTERMEDIATE, Comopt 70 FLAG-ABOVE-MINIMUM, Comopt 70 FLAG-ALL-SEGMENTATION, Comopt 70 FLAG-INTRINSIC-FUNCTIONS, Comopt 71 FLAG-NONSTANDARD, Comopt 71 FLAG-OBSOLETE, Comopt 71 FLAG-REPORT-WRITER, Comopt 72 FLAG-SEGMENTATION-ABOVE1, Comopt 72 FOR REMOVAL phrase 187 format control statements (TITLE, EJECT, SKIP) 354 FUNCTION-ARGUMENTS, SDF operand 56 FUNCTION-ERR-RETURN, SDF operand 59

### **G**

GENERATE-INITIAL-STATE, Comopt 72 GENERATE-LINE-NUMBER, Comopt 72, 309 GENERATE-LLM, Comopt 73 GENERATE-RISC-CODE, Comopt 73 GENERATE-SHARED-CODE, Comopt 73, 126

# **I**

I/O status relative files 291 IGNORE-COPY-SUPPRESS, Comopt 73 ILCS (Inter-Language Communication Services) 255

implementor names COMPILER-INFO 153 CPU-TIME 153 DATE-ISO4 153 JV-jvlink 148 PROCESS-INFO 153 TERMINAL 137 TERMINAL-INFO 153 TSW-0,...,TSW-31 142 USW-0,...,USW-31 142 IMPLICIT-SCOPE-END, SDF operand 47 index blocks, indexed files 214 indexed files ACCESS MODE clause 217, 222 access modes 222 ASSIGN clause 217 attributes 214 BLOCK CONTAINS clause 218 block splitting 215 CLOSE statement 221 data blocks 214 DELETE statement 226 dynamic access 222 FILE STATUS clause 218, 230 FILE STATUS values 232 file structure 214 index blocks 214 I-O statements 221 I-O status 230 key item declaration 220 language elements 216 open modes 223 OPEN statement 220 ORGANIZATION clause 217 PADDING-FACTOR operand 215 processing 214 processing modes 223 program skeleton for processing 216 random access 222 READ statement 224, 226 RECORD clause 219, 222 record description entry 220 RECORD KEY clause 218 REWRITE statement 226

SELECT clause 217 sequential access 222 shared updating of ISAM files 235 specification of record formats 222 START statement 224, 226 START...KEY LESS 228 WRITE statement 223, 226 INHIBIT 73 INHIBIT-BAD-SIGN-PROPAGATION 73 input file, sort-merge 248 input procedure, sort-merge 245 input sources for the compiler  $9$ input to the compiler of source program segments 14 via ASSIGN-SYSDTA command 13 via END statement 63 via SET-FILE-LINK command 65 INPUT...REVERSED phrase 187 input-output statements indexed files 221 sequential files 175 input-output statements, relative files 199 input-output via system files 137 INSERT-ERROR-MSG, SDF operand 46 interactive debugger, AID 271 Inter-Language Communication Services (ILCS) 255 INTRINSIC-FUNCTIONS, SDF operand 39 I-O status indexed files 230 relative files 209 sequential files 189 ISAM file indexed file organization 214 READ...[WITH NO LOCK] 236 relative file organization 194 shared updating 235 START...[WITH NO LOCK] 236 usable area 168 ISO 7-bit code processing of files in 186

# **J**

job switch condition names for switch status 142 declare mnemonic names 142 example 144 interrogation in COBOL programs 143 language elements for accessing 142 setting in COBOL programs 143 job variables declaring link names 148 declaring mnemonic names 148 example 150 language elements for accessing 148 monitoring 148 product characteristics 302 return codes upon compiler termination 23 iob, definition 6 JV-jvlink, implementor name 148

### **K**

K format, disks 167 K volumes 167 key item declaration indexed files 220 relative files 199 keyword operands, SDF 26 K-ISAM file 168 K-SAM file 169

### **L**

LAYOUT, SDF operand 47 LIBFILES, Comopt 74 LIBLINK, link name 74 library elements, processing in a program 179 library listing, requesting 48 LIBRARY, SDF operand 35 line-sequential files 179 LINE-SIZE, SDF operand 48 LINES-PER-PAGE, Comopt 75 LINES-PER-PAGE, SDF operand 47 link name, LIBLINK 74 link names BLSLIBnn 119 COBLIB, COBLIB1 through COBLIB9 14

COBOBJCT 119, 256 ERRLINK 48 for job variables 148 LIBLINK 74 LOCLINK 48 MERGEnn 160 OPTLINK 48 SORTCKPT 160, 249 SORTIN 160 SORTINnn 160 SORTOUT 160 SORTWK 160, 247 SORTWKn 160 SORTWKnn 160 SRCLIB 65 SRCLINK 48 linkage editor, functions 107 link-and-load module 41, 108 definition 5 linking 107 a COBOL-DML program 347 of a permanent executable program 111 of a prelinked module 111 of a program with segmentation 115 of a temporary executable program 118 program linkage 256 using BINDER 116, 261 using DBL 118 using TSOSLNK 111 List for Symbolic Debugging (LSD) 131 LISTFILES, Comopt 75 LISTING option 45 listing output 21 standard element names 49 standard file names 48 to a PLAM library 49 to cataloged files 48 listings, description 349 LLM object file 268 LLM (link-and-load module) 108 creation using BINDER 116, 261 LLM format 41 LMS, product characteristics 300

load module, definition 5 loading a permanent executable program 121 a temporary executable program 118 dynamic 118 program linkage 256 static 121 LOAD-PROGRAM command 118 locator map listing description 358 requesting 48 LOCLINK, link name 48 logical block 158 lp command 268 LSD (List for Symbolic Debugging) 131 LSD names abbreviations of COBOL verbs 134 format for AID 133

#### **M**

magnetic tape files 187 assignment of 188 FOR REMOVAL phrase 187 INPUT...REVERSED phrase 187 language elements for processing 187 REEL phrase 187 WITH NO REWIND phrase 187 MARK-NEW-KEYWORDS, Comopt 75 MARK-NEW-KEYWORDS, SDF operand 47 MAX-ERROR-NUMBER, SDF operand 57 MAXIMUM-ERROR-NUMBER, Comopt 75 menu mode (SDF) 26 MERGE statement, sort-merge 245 MERGE-DIAGNOSTICS, Comopt 75 MERGEnn, link name 160 messages of the COBOL85 system 307 metacharacters SDF 30 MINIMAL-SEVERITY, Comopt 76 MINIMAL-WEIGHT, SDF operand 46 MODIFY-SDF-OPTIONS, SDF command 27 MODULE, Comopt 76 module, definition 5 MODULE-ELEMENT, Comopt 76 MODULE-FORMAT, SDF operand 41

MODULE-GENERATION, SDF operand 40 MODULE-OUTPUT option 42 modules of the COBOL85 runtime system 341 MODULE-VERSION, Comopt 76 MONJV option of the compiler 58 of the Structurizer 105

# **N**

NAME-INFORMATION, SDF operand 47 NK format, disks 167 NK volumes 167 NK-ISAM file 168 NK-SAM file 169 NONSTANDARD-LANGUAGE, SDF operand 38 notational conventions of the manual 4

# **O**

object file 268 object module definition 5 output to the EAM file 19 processing by the linkage editor 107 object program, definition 5 OBSOLETE-FEATURES, SDF operand 38 OM format 41 OPEN EXTEND indexed files 223 relative files 202 sequential files 178 OPEN INPUT indexed files 224 relative files 202 sequential files 177 OPEN I-O indexed files 225 relative files 204 sequential files 178 open modes indexed files 223 relative files 201 sequential files 177 OPEN OUTPUT

indexed files 223 relative files 201 sequential files 177 OPEN statement indexed files 220 relative files 199 sequential files 175 operand form (SDF) 29 operating system information 153 example of a data structure 156 language elements for accessing 153 structure 154 OPTIMIZATION option 54 OPTIMIZE-CALL-IDENTIFIER, Comopt 77 options input in expert mode 26 input in menu mode 27 options (SDF), overview 34 OPTIONS, SDF operand 46 OPTLINK, link name 48 ORGANIZATION clause indexed files 217 relative files 196 sequential files 172 output file, sort-merge 248 output locations for the compiler 9 output procedure, sort-merge 245 OUTPUT, SDF operand 48 overflow block 168 overlay structure 115

#### **P**

PAM block 158 PAM file, structure 194 Pamkey 167 passing parameters to C programs 265 physical block 158 PLAM library characteristics 11 entering a source program 12 types of elements 11 positional operands, SDF 27 POSIX file system 15, 35, 42, 51

POSIX files compiler listing 268 LLM object file 268 processing 288 POSIX object file 268 POSIX subsystem 267 prelinked module definition 5 link-editing with TSOSLNK 111 prelinking modules 260 PREPARE-CANCEL-STMT, SDF operand 41 PREPARE-FOR-JUMPS, SDF operand 53 pretty print, Structurizer function 84 primary assignments of the system files 140 print files 181 control characters for line spacing 183 control characters for skipping to punched tape channels 183 language elements for the creation of 181 line-feed control characters 182 SYMBOLIC CHARACTERS clause 182 PRINT-DIAGNOSTIC-MESSAGES, Comopt 77, 307 PRINT-MESSAGE-LIST, SDF operand 40 PROC-ARGUMENT-NR, SDF operand 56 procedures behavior upon compiler termination 23 input procedure for sort-merge 245 output procedure for sort-merge 245 PROCESS-INFO 154 processing modes indexed files 223 relative files 201 sequential files 177 program linkage 255 CALL identifier 256 CALL literal 256 notes on linking and loading 256 program termination 122 program, definition 5

#### **R**

random access indexed files 222 relative files 200 READ statement indexed files 224, 226 relative files 202, 204 sequential files 177, 178 READ...[WITH NO LOCK] 236 RECORD clause indexed files 219, 222 relative files 198 sequential files 174, 176 record description entry indexed files 220 relative files 198 sequential files 174 record formats declaration for indexed files 222 declaration for relative files 200 declaration for sequential files 176 RECORD KEY clause, indexed files 218 record lock, shared updating 236, 242 RECORDING MODE clause, sequential files 174, 176 RECURSIVE-CALLS, SDF operand 56 REDIRECT-ACCEPT-DISPLAY, Comopt 77 REEL phrase 187 REF-MODIFICATION, SDF operand 56 relative file organization 194 relative files ACCESS MODE clause 196, 200 access modes 200 ASSIGN clause 196 attributes 194 BLOCK CONTAINS clause 197 CLOSE statement 199 DELETE statement 204 dynamic access 200 FILE STATUS clause 197, 209 FILE STATUS values 211 I/O status 291 input-output statements 199 I-O status 209

key item declaration 199 language elements 195 open modes 201 OPEN statement 199 ORGANIZATION clause 196 processing 194 program skeleton for processing 195 random access 200 random creation (example) 206 READ statement 202, 204 RECORD clause 198 record description entry 198 record formats 200 RELATIVE KEY clause 197 REWRITE statement 204 SELECT clause 196 sequential access 200 shared updating of ISAM files 235 shared updating of PAM files 242 START statement 202, 204 types of processing 201 WRITE statement 201, 204 RELATIVE KEY clause, relative files 197 REPLACE-PSEUDOTEXT, Comopt 77 REPORT-2-DIGIT-YEAR, SDF operand 47 REPORT-WRITER, SDF operand 39 RERUN clause 252 for sort files 249 RESET-PERFORM-EXITS, Comopt 77 restarting 253 of sort programs 249 RESTART-PROGRAM command 253 return codes in job variables at compiler termination 23 at program termination 123 RETURN-CODE special register 67 RETURN-CODE, SDF operand 37 REWRITE statement indexed files 226 relative files 204 sequential files 178 ROUND-FLOAT-RESULTS-DECIMAL, Comopt 78 runtime system 107

RUNTIME-CHECKS option 55 RUNTIME-OPTIONS option 59 **S** SAM file 170 usable area 169 SDF control of the compiler 25 SDF expert mode 26 SDF menu mode 26 temporarily switching to 28 SDF options of the compiler ACTIVATE-FLAGGING 38 COMPILER-ACTION 40 COMPILER-TERMINATION 57 LISTING 45 MODULE-OUTPUT 42 MONJV 58 RUNTIME-CHECKS 55 RUNTIME-OPTIONS 59 SOURCE 35 SOURCE-PROPERTIES 37 TEST-SUPPORT 52 SDF options of the Structurizer COPY-STATEMENTS 103 DIAGNOSTICS 104 MONJV 105 SOURCE 96 STRUCTURIZER-ACTION 98 SDF-P variable 152, 179 SDF-P variables 49 segmentation 115 SEGMENTATION, SDF operand 41 SEGMENTATION-ABOVE1, SDF operand 39 SELECT clause indexed files 217 relative files 196 sequential files 172 SEMANTIC-CHECK, SDF operand 40 SEPARATE-TESTPOINTS, Comopt 78 sequential access indexed files 222 relative files 200 sequential files 176

sequential files 170 access mode 176 ACCESS MODE clause 172 ASSIGN clause 172 assignment of magnetic tape files 188 BLOCK CONTAINS clause 173 characteristics 170 CLOSE statement 175 COBOL language elements 171 creation of print files 181 declaration of record formats 176 FILE STATUS clause 173, 189 FILE STATUS values 191 I-O statements 175 I-O status 189 magnetic tape files in ISO 7-bit code 186 open modes 177 OPEN statement 175 ORGANIZATION clause 172 processing 170 processing in ASCII-Code 186 processing in ISO-7-Bit-Code 186 processing modes 177 processing of magnetic tape files 187 program skeleton for processing 171 READ statement 177, 178 RECORD clause 174, 176 record description entry 174 RECORDING MODE clause 174, 176 REWRITE statement 178 SELECT clause 172 WRITE statement 177, 178 SET-FILE-LINK command assignment of dynamically loadable subprograms 256 assignment of files 160 control over source data input 65 input of COPY elements 16 listings output to files 48 SHARED-UPDATE operand 235 SET-FUNCTION-ERROR-DEFAULT, Comopt 78 SET-VARIABLE command, SDF-P variable 152. 179 severity codes (error classes) 308

SHAREABLE-CODE, SDF operand 40, 126 shared updating 235 deadlock (PAM) 243 examples (ISAM) 239 ISAM files 235 PAM files 242 record lock (ISAM) 236 record lock (PAM) 242 releasing a locked record (ISAM) 237 releasing a locked record (PAM) 242 updating of records (ISAM) 237 updating of records (PAM) 242 SHORTEN-OBJECT, Comopt 78 SHORTEN-XREF, Comopt 78 SIS code 291, 293 SKIP format control statement 355 sort file 247 sort file description entry 245 SORT statement 247 SORTCKPT, link name 160, 249 SORT-CORE-SIZE, SORT special register 248 SORT-EBCDIC-DIN, Comopt 78, 246 SORT-FILE-SIZE, SORT special register 247 SORTIN, link name 160 sorting tables 250 SORTING-ORDER, SDF operand 47, 59, 246 SORTINnn, link name 160 SORT-MAP, Comopt 79 sort-merge 245 checkpointing and restart 249 input file(s) 248 input procedure 245 language elements 245 MERGE statement 245 output file 248 output procedure 245 RERUN clause 249 sort file 247 sort file description entry 245 SORT special register 247 SORT statement 245, 247 SORT-MODE-SIZE, SORT special register 247 SORTOUT, link name 160 SORT-RETURN, SORT special register 248

SORTWK, link name 160, 247 SORTWKn, link name 160 SORTWKnn, link name 160 source data input 12 control via ASSIGN-SYSDTA command 13 control via SET-FILE-LINK command 65 controlled by the END statement 63 under COMOPT control 63 under SDF control 35 source listing requesting 48 source listing, description 351 SOURCE option of the compiler 35 of the Structurizer 96 source program assignment via END statement 63 assignment via SET-FILE-LINK command 65 compilation 7 input 10 source program segments 14 source program sequence, compilation 24 source text editing, Structurizer function 83 SOURCE, SDF operand 46 SOURCE-ELEMENT, Comopt 79 SOURCE-PROPERTIES option 37 SOURCE-VERSION, Comopt 79 special register 247 SORT-CORE-SIZE 248 SORT-FILE-SIZE 247 SORT-MODE-SIZE 247 SORT-RETURN 248 SRCFILE, link name 35 SRCLIB, link name 35, 65 SRCLINK, link name 48 START statement indexed files 224, 226 relative files 202, 204 START...[WITH NO LOCK] 236 START...KEY LESS 228 START-COBOL85-COMPILER, compiler call command 26 START-COBOL85-STRUCTURIZER, Structurizer call command 83

START-PROGRAM command 118 format for executable programs 121 static linkage editor (TSOSLNK) 108 static loader 121 static loader FLDE 108 STMT-REFERENCE, SDF operand 52 structure of a COBOL-DML program 346 of the COBOL85 compiler 339 of the COBOL85 runtime system 341 structure list of the source program 89 structure list, function of the Structurizer 84 Structurizer 83 STRUCTURIZER-ACTION, option of the Structurizer 98 subprogram call CALL identifier 256 CALL literal 256 SUBSCHEMA-EXPANSION, SDF operand 46 suffixes for data types, SDF 33 SUPPORT-WINDOW-DEBUGGING, Comopt 79 SUPPRESS-GENERATION, SDF operand 41, 47 SUPPRESS-LISTINGS, Comopt 80 SUPPRESS-MODULE, Comopt 80 SYMBOLIC CHARACTERS clause 182 **SYMTEST** TSOSLNK operand 112 SYMTEST, Comopt 80 syntax description (SDF) 30 SYNTAX-CHECK, SDF operand 40 **SYSDTA** assignment of the source program via 13, 63 reassignment 140 SYSLIST, Comopt 80 SYSLNK.CRTE.PARTIAL-BIND 270 system files 137 assignments 140 input-output via 137 language elements for accessing 137 reassignments 140

task file table (TFT) 163 creating (example) 165 task information 153 task, definition 6 TCBENTRY, Comopt 81 terminal information 153 TERMINAL, implementor name 137 TERMINAL-INFO 153, 155 TERMINATE-AFTER-SEMANTIC, Comopt 81 TERMINATE-AFTER-SYNTAX, Comopt 81 termination behavior of COBOL programs 122 of the COBOL85 compiler 23 terminology 5 TEST-SUPPORT option 52 TEST-WITH-COLUMN1, Comopt 81 TFT (task file table) 163 TITLE format control statement 354 TSOSLNK 108 autolink procedure 113 control statements (table) 112 linking a segmented program 115 static linkage using 111 TSW-0,...,TSW-31, implementor names 142

### **U**

UDS, database operation 346 USE-APOSTROPHE, Comopt 81 user switch declare mnemonic names 142 define condition names for switch status 142 example 146 interrogation in COBOL programs 143 language elements for accessing 142 setting in COBOL programs 143 USING BY VALUE 265 USW-0,...,USW-31, implementor names 142 UTM, brief description 306

#### **V**

VERSION, SDF operand 36, 43 version, specification of 43, 76

#### **T**

TABLE-SUBSCRIPTS, SDF operand 55

#### **W**

WINDOW-DEBUG-SUPPORT, SDF operand 53 WITH DEBUGGING MODE clause 136 WITH NO REWIND phrase 187 WRITE statement indexed files 223, 226 relative files 201, 204 sequential files 177, 178